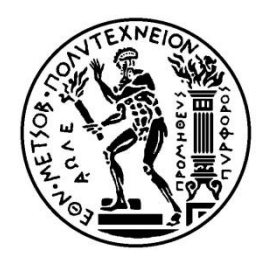

## ΕΘΝΙΚΟ ΜΕΤΣΟΒΙΟ ΠΟΛΥΤΕΧΝΕΙΟ ΣΧΟΛΗ ΗΛΕΚΤΡΟΛΟΓΩΝ ΜΗΧΑΝΙΚΩΝ ΚΑΙ ΜΗΧΑΝΙΚΩΝ ΥΠΟΛΟΓΙΣΤΩΝ ΤΟΜΕΑΣ ΣΗΜΑΤΩΝ, ΕΛΕΓΧΟΥ ΚΑΙ ΡΟΜΠΟΤΙΚΗΣ

## **Διαφορά κυρτών συναρτήσεων: Επίλυση εξισώσεων συστήματος ηλεκτρικής ενέργειας**

## ΔΙΠΛΩΜΑΤΙΚΗ ΕΡΓΑΣΙΑ

Μάριος Κ. Θεοφίλου

**Επιβλέπων:** Νικόλαος Γ. Μαράτος Καθηγητής

Αθήνα, Ιούλιος 2015

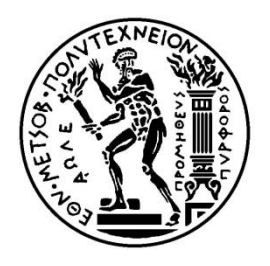

## ΕΘΝΙΚΟ ΜΕΤΣΟΒΙΟ ΠΟΛΥΤΕΧΝΕΙΟ ΣΧΟΛΗ ΗΛΕΚΤΡΟΛΟΓΩΝ ΜΗΧΑΝΙΚΩΝ ΚΑΙ ΜΗΧΑΝΙΚΩΝ ΥΠΟΛΟΓΙΣΤΩΝ ΤΟΜΕΑΣ ΣΗΜΑΤΩΝ, ΕΛΕΓΧΟΥ ΚΑΙ ΡΟΜΠΟΤΙΚΗΣ

## **Διαφορά κυρτών συναρτήσεων: Επίλυση εξισώσεων συστήματος ηλεκτρικής ενέργειας**

## ΔΙΠΛΩΜΑΤΙΚΗ ΕΡΓΑΣΙΑ

## Μάριος Κ. Θεοφίλου

**Επιβλέπων:** Νικόλαος Γ. Μαράτος Καθηγητής

Εγκρίθηκε από την τριμελή εξεταστική επιτροπή την Τρίτη 7 Ιουλίου 2015

………………….... ……………………. …………………….

Καθηγητής Καθηγητής Επίκουρος Καθηγητής

Νικόλαος Μαράτος Κωνσταντίνος Βουρνάς Κωνσταντίνος Τζαφέστας

Αθήνα, Ιούλιος 2015

………………………………

Μάριος Κ. Θεοφίλου

Διπλωματούχος Ηλεκτρολόγος Μηχανικός και Μηχανικός Υπολογιστών ΕΜΠ

Copyright © Μάριος Κ. Θεοφίλου, 2015

Με επιφύλαξη παντός δικαιώματος. All rights reserved.

Απαγορεύεται η αντιγραφή, αποθήκευση και διανομή της παρούσας εργασίας, εξ ολοκλήρου ή τμήματος αυτής, για εμπορικό σκοπό. Επιτρέπεται η ανατύπωση, αποθήκευση και διανομή για σκοπό μη κερδοσκοπικό, εκπαιδευτικής η ερευνητικής φύσης, υπό την προϋπόθεση να αναφέρεται η πηγή προέλευσης και να διατηρείται το παρόν μήνυμα. Ερωτήματα που αφορούν τη χρήση της εργασίας για κερδοσκοπικό σκοπό πρέπει να απευθύνονται προς τον συγγραφέα.

Οι απόψεις και τα συμπεράσματα που περιέχονται σε αυτό το έγγραφο εκφράζουν το συγγραφέα και δεν πρέπει να ερμηνευθεί ότι αντιπροσωπεύουν τις επίσημες θέσεις του Εθνικού Μετσόβιου Πολυτεχνείου.

### **Περίληψη**

Σκοπός αυτής της διπλωματικής εργασίας είναι η επίλυση συστημάτων μη γραμμικών εξισώσεων που προκύπτουν από ένα σύστημα ηλεκτρικής ενέργειας, αφού πρωτίστως μετατραπούν σε συναρτήσεις κυρτών διαφορών. Η επίλυση αυτή ανάγεται σε ένα ισοδύναμο πρόβλημα ελαχιστοποίησης κοίλης συνάρτησης με κυρτούς περιορισμούς. Για την αντιμετώπιση του προβλήματος, χρησιμοποιείται ένας επαναληπτικός αλγόριθμος εξωτερικής προσέγγισης (Αλγόριθμος της *K. L. Hoffman*), ο οποίος εγγυάται τη σύγκλιση σε ολικό ελάχιστο. Η υλοποίηση του αλγορίθμου αυτού και τα διάφορα παραδείγματα γίνονται στο διαδραστικό περιβάλλον MATLAB R2012b. Ακολούθως, εξετάζεται αν τα αποτελέσματα της συγκεκριμένης υλοποίησης είναι ορθά, καθώς και αν υπάρχουν περιπτώσεις περισσότερων λύσεων. Τέλος, αναφέρονται παρατηρήσεις και δυσκολίες που προκύπτουν σχετικά με την απόδοση και το υπολογιστικό κόστος του αλγορίθμου.

#### **Λέξεις κλειδιά**

Σύστημα ηλεκτρικής ενέργειας – καρτεσιανές συντεταγμένες, ροή φορτίου, συναρτήσεις κυρτών διαφορών, κοίλη ελαχιστοποίηση, ολική ελαχιστοποίηση, μέθοδος εξωτερικής προσέγγισης, κυρτό σύνολο

### **Abstract**

The goal of this thesis is to solve systems of nonlinear equations which are derived from an electric power system (power flow analysis). These functions are initially expressed as Difference of Convex (DC) functions. Thus, the system is transformed into an equivalent problem of concave minimization with convex constraints. This problem is solved with an outer approximation algorithm (*K. L. Hoffman* algorithm) which guarantees convergence to a global minimum. The algorithm and various examples are implemented using the interactive environment MATLAB R2012b. Subsequently, it is examined whether the results of the particular implementation are correct and if more solutions occur. Finally, observations and difficulties are reported regarding the performance and the computational cost of the algorithm.

#### **Key words**

Electric power system – Rectangular coordinates, power flow, Difference of Convex (DC) functions, concave minimization, global minimization, outer approximation method, convex set

### **Ευχαριστίες**

Αυτή η διπλωματική εργασία κλείνει μια περίοδο γεμάτη προσπάθεια, αφοσίωση και κόπο, αξίες που χαρακτηρίζουν τη διαδρομή μου προς τη γνώση και την εξειδίκευση στον τομέα του Ηλεκτρολόγου Μηχανικού και Μηχανικού Υπολογιστών τα τελευταία πέντε χρόνια. Η διαδρομή αυτή ήταν απαιτητική, αλλά καθ' όλα ενδιαφέρουσα. Θα ήθελα να ευχαριστήσω αρκετά πρόσωπα που βοήθησαν να μετατραπεί σε ένα ευχάριστο και γεμάτο εμπειρίες ταξίδι.

Αρχικά, θα ήθελα να ευχαριστήσω θερμά τον κ. Νικόλαο Μαράτο, επιβλέποντα καθηγητή αυτής της διπλωματικής εργασίας. Είμαι ευγνώμων για τη βοήθεια και την καθοδήγηση που μου παρείχε, για την άψογη συνεργασία του σε όλη την περίοδο εκπόνησης αυτής της διπλωματικής εργασίας, καθώς και για τις πολύτιμες συμβουλές του σχετικά με τις μετέπειτα σπουδές μου. Επίσης, θα ήθελα να ευχαριστήσω τον συνάδελφο κ. Κώστα Βαρελά, για τις συμβουλές του σχετικά με την υλοποίηση του κώδικα και τη βοήθεια του σε προβλήματα που ανεφύησαν.

Τελευταίους αφήνω τους φίλους και τους γονείς μου. Δίχως τη συντροφιά, την υποστήριξη και τη συμπαράσταση των στενών μου φίλων και συναδέλφων, η όλη διαδικασία σπουδών στο εξωτερικό θα ήταν ακατόρθωτη. Τέλος, ένα ευχαριστώ, που είναι όμως πολύ λίγο, απευθύνω στους γονείς μου, οι οποίοι στάθηκαν πλάι μου, αρωγοί ψυχολογικά και οικονομικά, σ' αυτή την προσπάθειά μου για κατάκτηση της γνώσης. Χωρίς αυτούς, δε θα μπορούσα να ήμουν σήμερα εδώ.

Σας ευχαριστώ όλους από τα βάθη της καρδιάς μου.

### **ΠΕΡΙΕΧΟΜΕΝΑ**

### **ΚΕΦΑΛΑΙΟ 1 – ΕΙΣΑΓΩΓΗ**

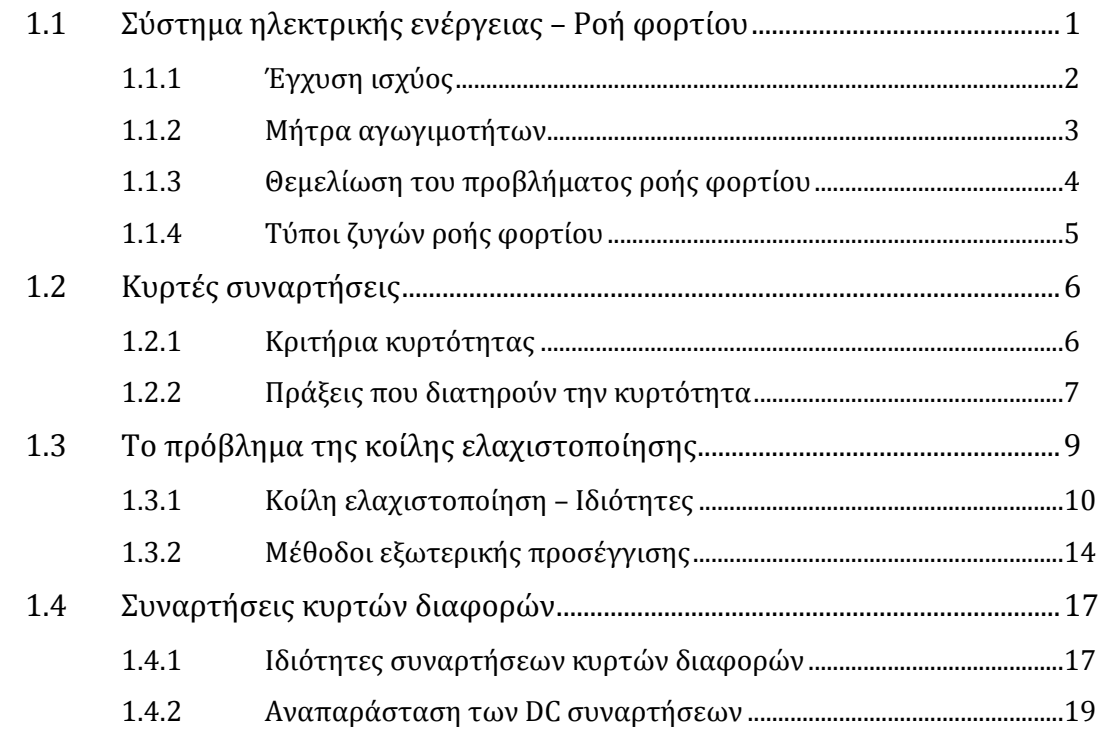

## **ΚΕΦΑΛΑΙΟ 2 – ΔΙΑΤΥΠΩΣΗ ΠΡΟΒΛΗΜΑΤΟΣ ΚΑΙ ΑΛΓΟΡΙΘΜΟΣ ΕΠΙΛΥΣΗΣ**

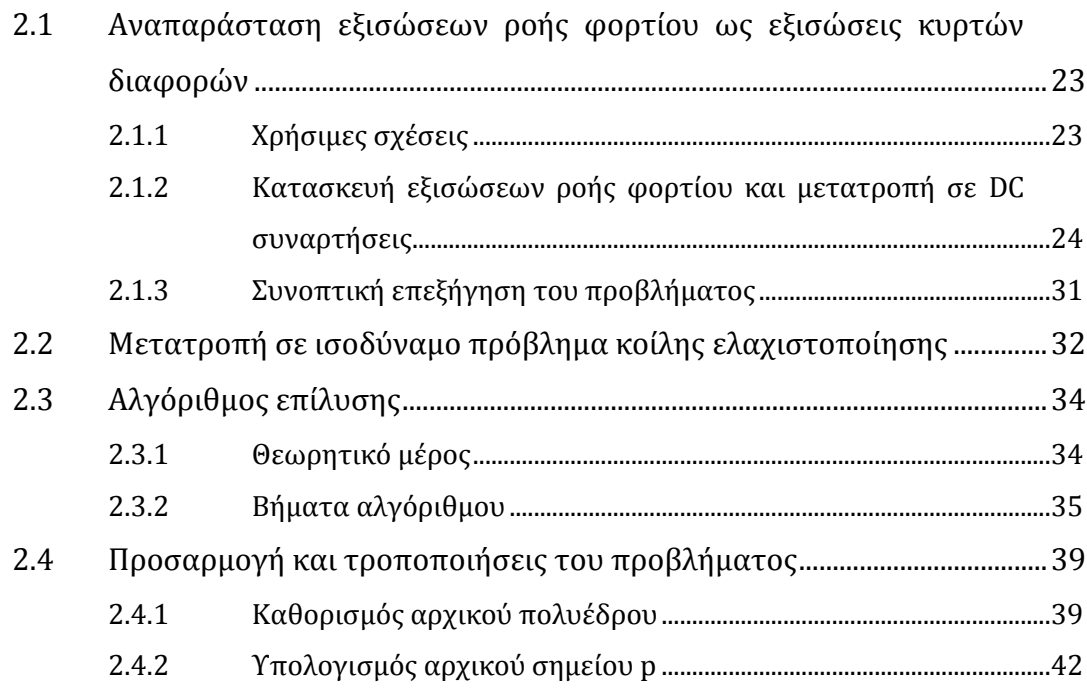

### ΚΕΦΑΛΑΙΟ 3 - ΠΑΡΑΔΕΙΓΜΑΤΑ

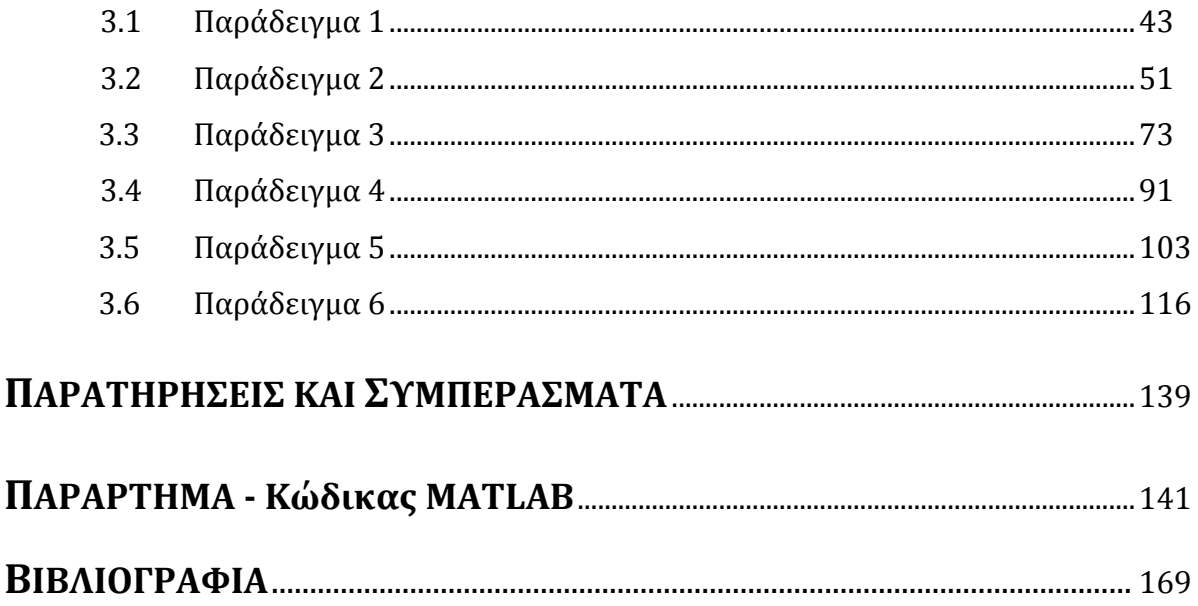

## **Εισαγωγή**

Το αντικείμενο αυτής της διπλωματικής εργασίας είναι η επίλυση ενός συστήματος μη γραμμικών εξισώσεων που προκύπτουν από ένα σύστημα ηλεκτρικής ενέργειας (ΣΗΕ). Σ' αυτό το κεφάλαιο θα παρουσιαστούν εκτενώς λεπτομέρειες που αφορούν ένα ΣΗΕ και το πρόβλημα της ροής φορτίου, καθώς και περαιτέρω πληροφορίες σχετικά με τις κυρτές συναρτήσεις, το πρόβλημα της κοίλης ελαχιστοποίησης και τις συναρτήσεις κυρτών διαφορών.

### **1.1Σύστημα Ηλεκτρικής Ενέργειας – Ροή Φορτίου**

Ένα *σύστημα ηλεκτρικής ενέργειας* (ΣΗΕ) είναι ένα δίκτυο αποτελούμενο από ηλεκτρικά στοιχεία τα οποία χρησιμοποιούνται για την παροχή, μεταφορά και χρήση της ηλεκτρικής ενέργειας. Ένα παράδειγμα ΣΗΕ μπορεί να θεωρηθεί ένα δίκτυο το οποίο παρέχει ηλεκτρική ενέργεια σε μια περιοχή κατοικιών και βιομηχανιών. Ένα τέτοιο σύστημα αποτελείται από τέσσερις συνιστώσες:

- *Παραγωγή*, με χρήση γεννητριών (συμβατικές σύγχρονες γεννήτριες ή από ανανεώσιμες πηγές),
- *Μεταφορά* υψηλής (μεγαλύτερης των 60kV) και υπερυψηλής (μεγαλύτερης των 250kV) τάσης μέσω εσωτερικών και εξωτερικών διασυνδέσεων,
- *Διανομή* μέσης (μεγαλύτερης των 6kV) και χαμηλής τάσης,
- *Αξιοποίηση,* με χρήση κινητήρων (επαγωγής) σε βιομηχανικά δίκτυα και σε οικιακούς – εμπορικούς καταναλωτές.

Το κομμάτι με το οποίο θα ασχοληθούμε αφορά την λειτουργία ενός ΣΗΕ υπό συνθήκες μόνιμης κατάστασης (ΜΚ). Η ανάλυση σε λειτουργία ΜΚ ονομάζεται μελέτη *Ροής Φορτίου* και στοχεύει στον καθορισμό των τάσεων, ρευμάτων και της ροής ενεργού και άεργου ισχύος σε ένα σύστημα υπό καθορισμένες καταστάσεις παραγωγής και ζήτησης φορτίου.

Η μελέτη ροής φορτίου αποτελεί ένα πολύ σημαντικό μέρος των ΣΗΕ για διάφορους λόγους [2]. Ενδεικτικά, μερικοί από αυτούς είναι:

- Ο έλεγχος των τάσεων των ζυγών καθώς και των ροών ισχύος ούτως ώστε να διατηρούνται εντός προκαθορισμένων σημείων λειτουργίας,
- Η μελέτη των επιπτώσεων σε ενδεχόμενες διαταραχές (π.χ. απώλεια γραμμής, γεννήτριας κτλ),
- Η επιλογή της πιο οικονομικής λειτουργίας των γεννητριών που υφίστανται στο σύστημα. Έχοντας κατά τη διάρκεια της μέρας συνεχή μεταβολή του φορτίου, είναι απαραίτητος ο συνεχής υπολογισμός της παραγόμενης ισχύος κάθε γεννήτριας του συστήματος ώστε να έχουμε τροφοδότηση των φορτίων με τον οικονομικότερο τρόπο.
- Οι μελέτες ανάπτυξης και επέκτασης του συστήματος παραγωγής και μεταφοράς ηλεκτρικής ενέργειας.

Τα μεγάλα δίκτυα μεταφοράς υψηλής τάσης πάντα περιέχουν τριφασικά κυκλώματα. Όμως, υπό συνθήκες ΜΚ, μπορούμε να αναλύσουμε το τριφασικό σύστημα μετατρέποντας το σε *ανά μονάδα σύστημα*. Με χρήση του ανά μονάδα συστήματος, λύνουμε το πρόβλημα της ροής φορτίου. Η ροή φορτίου σε ένα δίκτυο καθορίζεται από την τάση σε κάθε ζυγό (bus) του δικτύου και τις αγωγιμότητες των γραμμών μεταξύ των ζυγών. Το πρόβλημα αυτό συνίσταται στην εύρεση του συνόλου των τάσεων (μέτρο και γωνία) που μαζί με τις αγωγιμότητες του δικτύου παράγουν τη δεδομένη ροή φορτίου.

### **1.1.1 Έγχυση Ισχύος**

Αρχικά, θεωρούμε το ΣΗΕ ως ένα σύνολο ζυγών συνδεδεμένων μεταξύ τους μέσω γραμμών μεταφοράς. Σε κάθε ένα από αυτούς τους ζυγούς μπορεί να συνδεθεί ηλεκτρικός εξοπλισμός ο οποίος θα παρέχει ή/και θα καταναλώνει ισχύ (ενεργό και άεργο) από το σύστημα. Συγκεκριμένα, ένας ζυγός μπορεί να έχει και παραγωγή και φορτίο, οδηγώντας έτσι στο ορισμό του όρου *«έγχυση ισχύος»* [1].

Η έγχυση ισχύος είναι η ισχύς, είτε ενεργός είτε άεργος, η οποία εγχέεται σε ή από ένα ζυγό όταν συνδέεται σε αυτόν ένα στοιχείο (μια γεννήτρια ή ένα φορτίο αντίστοιχα). Θεωρούμε θετική έγχυση αν ισχύς ρέει από το στοιχείο προς το ζυγό και αρνητική όταν ρέει από τον ζυγό προς το στοιχείο. Στο Σχήμα 1.1.1, παρουσιάζεται η έγχυση ισχύος στον ζυγό k.

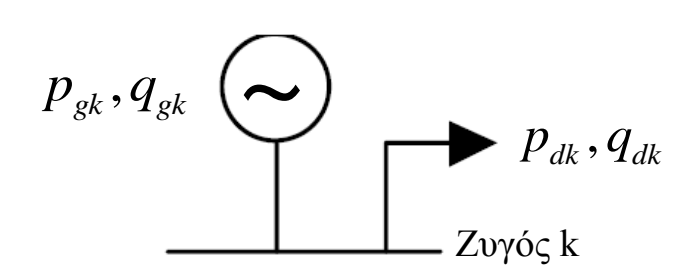

*Σχήμα 1.1.1: Έγχυση ισχύος στον ζυγό k*

Η έγχυση ενεργού ισχύος είναι:

$$
p_k = p_{gk} - p_{dk} \tag{1.1}
$$

Η έγχυση άεργου ισχύος είναι:

$$
q_k = q_{gk} - q_{dk} \tag{1.2}
$$

Μπορούμε να αναφερόμαστε στη μιγαδική έγχυση ισχύος ως  $\,_{k} = s_{_{gk}} - s_{_{dk}}$  , όπου

$$
s_k = p_k + jq_k \tag{1.3}
$$

#### **1.1.2 Μήτρα Αγωγιμοτήτων**

Απαραίτητο για την επίλυση του προβλήματος της ροής φορτίου είναι ο σχηματισμός της μήτρας αγωγιμοτήτων [2]. Στο Σχήμα 1.1.2, απεικονίζεται ένας γενικευμένος ζυγός k του ΣΗΕ ο οποίος είναι συνδεδεμένος με έναν άλλο ζυγό m μέσω μιας γραμμής.

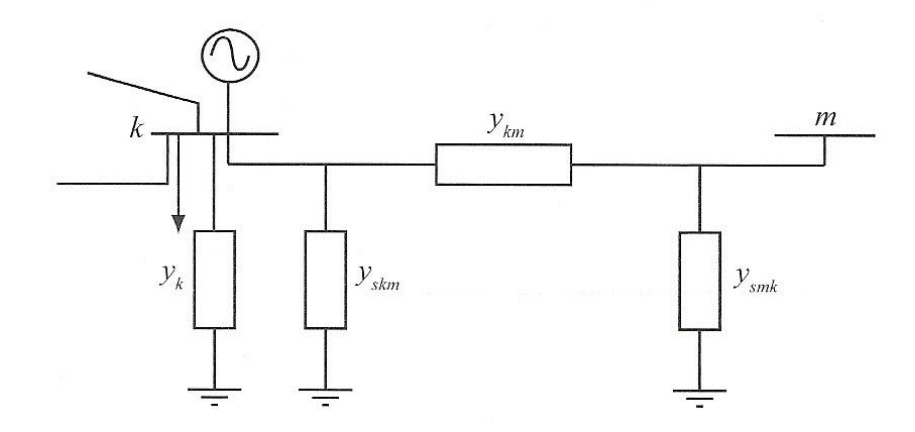

*Σχήμα 1.1.2: Γενικευμένος ζυγός ΣΗΕ*

Η γραμμή μεταφοράς μεταξύ των δύο ζυγών αναπαριστάται με το ονομαστικό Π μοντέλο. Αν θεωρήσουμε ότι

$$
A(k) = \{m : y_{km} \neq 0\},
$$
 (1.4)

είναι το σύνολο που περιέχει τους δείκτες όλων των ζυγών m που είναι διασυνδεδεμένοι με το ζυγό *k* , τότε τα στοιχεία του πίνακα αγωγιμοτήτων υπολογίζονται ως εξής:

$$
Y_{kk} = y_k + \sum_{m \in A(k)} \left( y_{skm} + y_{km} \right)
$$
 (1.5)

$$
Y_{km} = -y_{km} \tag{1.6}
$$

όπου

*k y* : η εγκάρσια αγωγιμότητα ζυγού *k* ,

*km y* : η αγωγιμότητα σειράς της γραμμής μεταξύ των ζυγών *k* και *<sup>m</sup>* ,

 ${\cal Y}_{skm}$ ,  ${\cal Y}_{smk}$  : οι εγκάρσιες αγωγιμότητες της γραμμής μεταξύ των ζυγών  $k$  και  $m$  .

#### **1.1.3 Θεμελίωση του προβλήματος ροής φορτίου**

Όπως έχει ήδη αναφερθεί, σκοπός του προβλήματος ροής φορτίου είναι ο υπολογισμός των άγνωστων τάσεων μέσω μη γραμμικών εξισώσεων που προκύπτουν από την ανάλυση του συστήματος.

Για να υπάρξει λύση, ο αριθμός των αγνώστων θα πρέπει να είναι ίσος με τον αριθμό των εξισώσεων. Επίσης, αν θεωρήσουμε ότι το σύστημα το οποίο εξετάζουμε αποτελείται από *N* ζυγούς, το πρόβλημα του προσδιορισμού των ροών φορτίου ανάγεται στην επίλυση *N* 1 μιγαδικών εξισώσεων με *N* 1 μιγαδικούς αγνώστους. Αυτές οι μιγαδικές εξισώσεις μετατρέπονται σε πραγματικές και για την επίλυση αυτών των μη γραμμικών εξισώσεων απαιτείται η χρήση επαναληπτικού αλγόριθμου.

Σημειώνεται ότι οι πιο γνωστοί επαναληπτικοί αλγόριθμοι οι οποίοι σχετίζονται με το πρόβλημα ροής φορτίου υπολογίζουν και χρησιμοποιούν τις άγνωστες τάσεις σε πολική μορφή (μέτρο τάσης και φασική γωνία), δηλαδή

$$
\tilde{V}_k = |V_k| \angle \delta_k \tag{1.7}
$$

Στην διπλωματική αυτή, ο αλγόριθμος της *K. L. Hoffman* καθώς και η μετατροπή των μη γραμμικών εξισώσεων σε εξισώσεις κυρτών διαφορών απαιτεί τον μετασχηματισμό των τάσεων σε καρτεσιανές συντεταγμένες (πραγματικό και φανταστικό μέρος), δηλαδή

$$
\tilde{V}_k = |V_k| \angle \delta_k = a_k + j f_k \tag{1.8}
$$

#### **1.1.4 Τύποι ζυγών ροής φορτίου**

Υπάρχουν τρείς κατηγορίες ζυγών [3]:

- *1. Ζυγός φορτίου ή ζυγός PQ (Load bus)*
	- i. Όσοι ζυγοί δεν διαθέτουν γεννήτρια, δηλαδή ισχύει  $\,p_{_{gk}}=q_{_{gk}}=0$  .
	- ii. Γνωστά μόνο η έγχυση ενεργού ισχύος ( *P* ) καθώς και άεργου ( *Q* ).
- *2. Ζυγός παραγωγής ή ζυγός PV (Generator bus ή Voltage – controlled bus)*
	- i. Γνωστά μόνο η έγχυση ενεργού ισχύος ( *P* ) και το μέτρο της τάσης ( *V* ) (στην περίπτωση μας, το  $\sqrt{a_k^2 + f_k^2}$  ).
- *3. Ζυγός ταλάντωσης ή αναφοράς (slack bus ή swing bus)*
	- i. Ειδικός ζυγός παραγωγής ο οποίος θεωρείται ως αναφορά για το ΣΗΕ.
	- ii. Η τάση είναι γνωστή κατά μέτρο και γωνία ενώ η έγχυση ενεργού και άεργου ισχύος αφήνεται ελεύθερη. Θεωρούμε  $\tilde{V_1} = v_0 \angle 0^\circ = v_0 + j0$  , δηλαδή  $a_1 = v_0$ ,  $f_1 = 0$ .
	- iii. Για λόγους απλότητας, στα παραδείγματα που εξετάζονται, θεωρούμε τον ζυγό 1 ως ζυγό αναφοράς.

Στην επόμενη ενότητα, γίνεται μια εισαγωγή στις κυρτές συναρτήσεις, οι οποίες είναι απαραίτητες στην κοίλη ελαχιστοποίηση.

### **1.2 Κυρτές συναρτήσεις**

 $\Omega$ ς γνωστόν, μια συνάρτηση  $\,f\big(x\big)\!:\!\mathrm{D}\!\to\!\mathbb{R}$  ,  $\,D\!\subset\!\mathbb{R}^n$ , ονομάζεται κυρτή αν

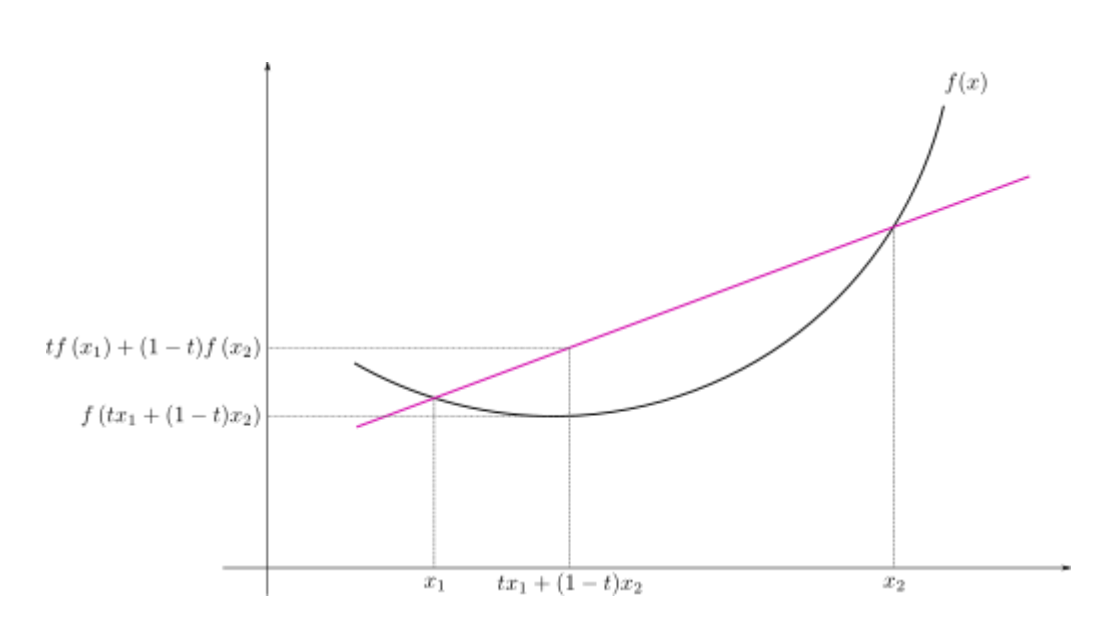

$$
\forall x_1, x_2 \in D, \forall t \in [0,1]: f(x_1 + (1-t)x_2) \leq tf(x_1) + (1-t)f(x_2)
$$
 (1.9)

*Σχήμα 1.2.1: Παράδειγμα κυρτής συνάρτησης μιας μεταβλητής*

### **1.2.1 Κριτήρια κυρτότητας**

Πιο κάτω, αναφέρονται μερικά κριτήρια που εγγυώνται την κυρτότητα μιας συνάρτησης, πέραν από τον ορισμό [10].

#### Κριτήριο πρώτης τάξης:

Έστω η  $f\big(x\big)\!:\!\mathrm{D}\!\to\! \mathbb{R}$  είναι διαφορίσιμη στο ανοικτό σύνολο  $D$ . Τότε η  $f$  είναι κυρτή αν και μόνο αν το πεδίο ορισμού *D* είναι κυρτό και ισχύει

$$
f(x) \ge f(y) + \nabla f(y)^{T} (x - y), \forall x, y \in D \qquad (1.10)
$$

Η *f* είναι αυστηρά κυρτή αν και μόνο αν το πεδίο ορισμού *D* είναι κυρτό και ισχύει

$$
f(x) > f(y) + \nabla f(y)^{T} (x - y), \forall x, y \in D, x \neq y \qquad (1.11)
$$

Έστω η  $f\big(x\big)\!:\!{\rm D}\!\to\!{\mathbb R}\;$  είναι δύο φορές διαφορίσιμη στο ανοικτό σύνολο  $D$  . Τότε η  $f$ είναι κυρτή αν και μόνο αν το πεδίο ορισμού  $\,D\,$  είναι κυρτό και η Hessian μήτρα είναι θετικά ημιορισμένη, δηλαδή:

$$
\nabla^2 f(x) \ge 0, \forall x \in D \tag{1.12}
$$

Η *f* είναι αυστηρά κυρτή αν

$$
\nabla^2 f(x) > 0, \forall x \in D \tag{1.13}
$$

Το αντίστροφο δεν ισχύει.

#### **1.2.2 Πράξεις που διατηρούν την κυρτότητα**

Σ' αυτό το σημείο, μπορούμε να αναφέρουμε τις πράξεις οι οποίες διατηρούν την κυρτότητα των συναρτήσεων ή μας επιτρέπουν να κατασκευάσουμε νέες κυρτές συναρτήσεις [11]. Οι σημαντικότερες από αυτές, αρχικά οι πιο απλές και ακολούθως οι πιο εξειδικευμένες, παρουσιάζονται πιο κάτω.

#### 1. Γραμμικός συνδυασμός κυρτών συναρτήσεων με μη αρνητικούς συντελεστές

Έστω οι κυρτές συναρτήσεις  $f_i\big(x\big),\;i=1,...,m$  και οι μη αρνητικοί συντελεστές  $w_{_i}, i = 1,...,m$  . Τότε η συνάρτηση  $\sum_{i=1} w_{_i} f_{_i}\big(x\big)$ *i i i*  $\sum w_if_i\bigl(x\bigr)$  είναι επίσης κυρτή.

Στην περίπτωση που οι συντελεστές  $w_i, i = 1,...,m$  είναι θετικοί, τότε η  $\sum_{i=1} w_i f_i\left(x\right)$ *i i i*  $w_i f_i(x)$  $\sum_{i=1}$ είναι αυστηρά κυρτή.

Αυτές οι ιδιότητες επεκτείνονται σε άπειρα αθροίσματα και ολοκληρώματα. Για παράδειγμα, αν η  $f\big(x,y\big)$  είναι κυρτή ως προς τη μεταβλητή  $x$ , $\forall y \in A$  και ισχύει  $w(\,y)$   $\geq$   $0,\forall$   $y$   $\in$   $A\,$  , τότε η συνάρτηση  $\,g\,(\,x)\,$  που ορίζεται ως

$$
g(x) = \int_{A} w(y)f(x, y)dy , \qquad (1.14)
$$

είναι κυρτή στο *x* (δεδομένου ότι το ολοκλήρωμα υπάρχει).

#### 2. Σύνθεση με αφινικό μετασχηματισμό:

Έστω  $f:\mathbb{R}^n\to\mathbb{R}$  ,  $A\in\mathbb{R}^{n\times m}$  , $b\in\mathbb{R}^n$  . Επίσης, ορίζουμε τη συνάρτηση  $g:\mathbb{R}^m\to\mathbb{R}$ ως

$$
g(x) = f(Ax + b), \qquad (1.15)
$$

με πεδίο ορισμού  $D_{_g}$   $=$   $\left\{ x \middle| Ax+b \in D_{_f} \right\}$  . Τότε, εάν η  $\ f\;$  είναι κυρτή, είναι και η  $g$  .

#### 3. Κατά σημείο μέγιστο και supremum

Εάν οι  $f_1(x), f_2(x)$  είναι κυρτές συναρτήσεις, τότε η κατά σημείο μέγιστο (pointwise maximum) συνάρτηση  $f\big(x\big)$  , που ορίζεται ως

$$
f(x) = \max\{f_1(x), f_2(x)\},
$$
 (1.16)

με πεδίο ορισμού  $D_{_f}$  =  $D_{_{f_1}}$   $\cap$   $D_{_{f_2}}$  , είναι επίσης κυρτή.

Η πιο πάνω ιδιότητα επεκτείνεται και στο κατά σημείο supremum (pointwise supremum) σε ένα άπειρο σύνολο κυρτών συναρτήσεων. Εάν  $\forall y \in A$  , η  $f\left( x,y \right)$  είναι κυρτή στο  $\emph{x}$  , τότε η συνάρτηση  $\emph{g}\,(\emph{x})$  , που ορίζεται ως

$$
g(x) = \sup_{y \in A} f(x, y) , \qquad (1.17)
$$

με πεδίο ορισμού  $D_g = \left\{ x \middle| (x, y) \in D_f \forall y \in A, \sup_{y \in A} f(x, y) < \infty \right\}$ , είναι , είναι επίσης κυρτή.

#### 4. Σύνθεση:

Έστω οι συναρτήσεις  $h\!:\!\mathbb{R}\!\to\!\mathbb{R}, g\!:\!\mathbb{R}^n\!\to\!\mathbb{R}$  . Υποθέτουμε ότι οι δύο συναρτήσεις είναι δύο φορές παραγωγίσιμες με πεδία ορισμού  $D_{_{g}}=D_{_{h}}=\mathbb{R}$  . Επίσης, θεωρούμε τη σύνθεσή τους  $f = h \circ g : \mathbb{R}^n \to \mathbb{R}$  , η οποία ορίζεται ως

$$
f(x) = h(g(x)),
$$
 (1.18)

με πεδίο ορισμού  $D_{_f}$  =  $\left\{x\,{\in}\,D_{_g}\,\middle| \,g\,(\,x\,) \,{\in}\, D_{_h}\right\}$  . Βάσει αυτών των υποθέσεων, ισχύουν τα πιο κάτω:

- Η *f* είναι κυρτή αν η *h* είναι κυρτή και αύξουσα και η *g* είναι κυρτή,
- Η *f* είναι κυρτή αν η *h* είναι κυρτή και φθίνουσα και η *g* είναι κοίλη.

Παρόμοια ισχύουν και για σύνθεση διανυσματικών συναρτήσεων.

#### 5. Ελαχιστοποίηση

Εάν η  $f$  είναι κυρτή στο  $(x, y)$  και  $C$  είναι ένα κυρτό, μη κενό σύνολο, τότε η συνάρτηση

$$
g\left(x\right) = \inf_{y \in C} f\left(x, y\right),\tag{1.19}
$$

είναι κυρτή, δεδομένου ότι  $\,g\big(x\big)\!>\!-\!\infty, \forall x\,$  .

#### 6. Προοπτική μιας συνάρτησης

Εάν  $f:\mathbb{R}^n\to\mathbb{R}$ , τότε η προοπτική της  $f$  είναι η συνάρτηση  $g:\mathbb{R}^{n+1}\to\mathbb{R}$  , η οποία ορίζεται ως

$$
g\left(x,t\right) = tf\left(x/t\right),\tag{1.20}
$$

με πεδίο ορισμού  $D_{_g}=\left\{(x,t)\Big|x/t\in D_{_f},t>0\right\}$  . Ο τελεστής της προοπτικής διατηρεί την κυρτότητα. Εάν η f είναι κυρτή συνάρτηση, τότε και η g είναι επίσης κυρτή.

Στην επόμενη ενότητα, επεξηγείται το πρόβλημα της κοίλης ελαχιστοποίησης.

#### **1.3 Το πρόβλημα της κοίλης ελαχιστοποίησης**

Με την μετατροπή των εξισώσεων ροής φορτίου για ένα ΣΗΕ σε εξισώσεις κυρτών διαφορών, αυτές οι εξισώσεις μπορούν να γραφτούν στη μορφή

$$
f(x) = g(x) - h(x), \tag{1.21}
$$

όπου  $f(x), g(x), h(x)$ : D *n*  $f\big(x\big), g\big(x\big), h\big(x\big)\!:\!\mathrm{D}\!\subset\!\mathbb{R}^n\to\!\mathbb{R}$  και οι συναρτήσεις *g* και *h* είναι κυρτές.

*f (x)* = *g (x)* − *h(x)*,<br><sup>ζ"</sup> → ℝ και οι συναρ<br>μματος εξισώσεων α<br>αχιστοποίησης μιας<br>αχιστοποίησης μιας<br>εται με μια μέθοδο πι<br>νέο πρόβλημα κοίλης<br>ησης (εξωτερικής πρι<br>ματική εργασία του Η<br>πίλυση του προβλήμα<br>**πη − Ιδι** Η επίλυση αυτού του συστήματος εξισώσεων ανάγεται σε ένα πρόβλημα κοίλης ελαχιστοποίησης, δηλαδή ελαχιστοποίησης μιας κοίλης συνάρτησης με κυρτούς περιορισμούς. Αυτό επιτυγχάνεται με μια μέθοδο που αναπτύσσεται στη διπλωματική εργασία του Σ. Κιναλή [4]. Το νέο πρόβλημα κοίλης ελαχιστοποίησης επιλύεται με τον αλγόριθμο ολικής ελαχιστοποίησης (εξωτερικής προσέγγισης) της K. L. Hoffman [5], ο οποίος υλοποιήθηκε στη διπλωματική εργασία του Κ. Βαρελά [6] και τροποποιήθηκε σ' αυτή τη διπλωματική για την επίλυση του προβλήματος της ροής φορτίου.

#### **1.3.1 Κοίλη ελαχιστοποίηση – Ιδιότητες**

Μια γενική διατύπωση του προβλήματος ολικής ελαχιστοποίησης είναι η πιο κάτω [7]: *Δεδομένου ενός μη κενού, κλειστού συνόλου <sup>n</sup> D και μιας συνεχούς συνάρτησης*   $f : A \to \mathbb{R}$  , όπου  $A \subset \mathbb{R}^n$  και  $D \subset A$ , βρες τουλάχιστον ένα σημείο  $x^* \in D$  που *ικανοποιεί f x f x* \* *x D ή δείξε πως τέτοιο σημείο δεν υπάρχει.*

Η αντίστοιχη τιμή της  $f$  , δηλαδή η  $f\big(x^*\big)$  , ονομάζεται ολικό ελάχιστο της  $f$  στο  $D$  .

Για να κατανοήσουμε την πληθώρα δυσκολιών που ενυπάρχουν στα προβλήματα ολικής ελαχιστοποίησης και στο υπολογιστικό τους κόστος, είναι σημαντικό να αναφερθεί ότι όλες οι γενικές τεχνικές που χρησιμοποιούνται μπορούν να εντοπίσουν κυρίως τοπικά ελάχιστα. Επιπρόσθετα, δεν υπάρχει τοπικό κριτήριο που να εγγυάται ότι ένα τοπικό ελάχιστο είναι και ολικό. Συνεπώς, οι συμβατικές μέθοδοι βελτιστοποίησης που χρησιμοποιούν μαθηματικά εργαλεία όπως παραγώγους ή κλίσεις δεν είναι πάντα ικανές να εντοπίσουν ή να αναγνωρίσουν ένα ολικό ελάχιστο.

Όμως, υπάρχουν σημαντικές κατηγορίες προβλημάτων βελτιστοποίησης που έχουν την ιδιότητα κάθε τοπικό ελάχιστο να είναι και ολικό. Ένα γνωστό παράδειγμα είναι η κυρτή ελαχιστοποίηση όπου η αντικειμενική συνάρτηση είναι μια κυρτή συνάρτηση και το επιτρεπτό σύνολο είναι επίσης κυρτό (κυρτοί περιορισμοί). Επομένως, σ' αυτές τις κατηγορίες, μια συμβατική μέθοδος ελαχιστοποίησης μπορεί να χαρακτηριστεί επιτυχής.

Τα προβλήματα κοίλης ελαχιστοποίησης, το οποίο αποτελεί σημαντικό μέρος αυτής της διπλωματικής εργασίας, αποτελούν προβλήματα στα οποία η πιο πάνω ιδιότητα δεν υπάρχει, καθώς ένα σημείο τοπικού ελαχίστου δεν είναι απαραίτητα και σημείο ολικού ελαχίστου. Γενικοί αλγόριθμοι για προβλήματα μη γραμμικού προγραμματισμού μπορούν να εντοπίσουν προσεγγιστικά τοπικά ελάχιστα ή στάσιμα σημεία στα οποία οι τιμές κριτηρίου μπορεί να είναι μακριά από το ολικό ελάχιστο.

Μια γενική διατύπωση του προβλήματος της κοίλης ελαχιστοποίησης είναι η πιο κάτω:  $E$ λαχιστοποίησε την  $f\left(x\right)$  με περιορισμό  $\textit{x} \, {\in} \, D$  , δηλαδή

$$
\min_{x} \{ f(x) : x \in D \},\tag{1.22}
$$

 $i$ που  $D$   $\subset$   $\mathbb{R}^n$  είναι μη κενό, κλειστό και κυρτό, και η  $f : A \to \mathbb{R}$  είναι κοίλη στο  $A$   $\subset$   $\mathbb{R}^n$  $(D \subset A)$ .

Η πιο πάνω ελαχιστοποίηση ισοδυναμεί με μεγιστοποίηση της  $f\left( x\right)$ σε ένα κυρτό σύνολο D, όπου η  $f: A \to \mathbb{R}$  είναι κυρτή (κυρτή μεγιστοποίηση), δηλαδή:

$$
\max_{x} \{f(x) : x \in D\} = -\min_{x} \{-f(x) : x \in D\}
$$
 (1.23)

Πιο κάτω, παρουσιάζονται μερικές ιδιότητες που διευκολύνουν τον χειρισμό και την επίλυση τέτοιων προβλημάτων [13]:

#### Ορισμός:

Aκραίο σημείο (extreme point) ενός κυρτού συνόλου  $D$   $\subset$   $\mathbb{R}^n$  είναι ένα σημείο  $\,x\!\in\!D\,$ με την ιδιότητα: αν  $x = \theta y + (1-\theta)z$  με  $y, z \in D$  και  $\theta \in [0,1]$  , τότε  $y = x$  ή/και  $z = x$  .

Με άλλα λόγια, ακραίο σημείο είναι ένα σημείο το οποίο δεν είναι σημείο επί ενός ευθύγραμμου τμήματος που βρίσκεται εξ ολοκλήρου εντός του *D* και επίσης δεν είναι εσωτερικό σημείο του *D* .

#### Ιδιότητα 1:

*Έστω ƒ* : *D* →  $ℝ$  μια κοίλη συνάρτηση και  $D \subset \mathbb{R}^n$  ένα μη κενό, συμπαγές και κυρτό *σύνολο. Τότε, το ολικό ελάχιστο της f παρουσιάζεται σε ένα ακραίο σημείο του D .*

#### Ιδιότητα 2:

*Το επιτρεπτό σύνολο D αποτελεί τομή των κλειστών ημιχώρων που περιέχουν το D .*

#### Ιδιότητα 3:

*Η συνάρτηση f είναι παντού συνεχής. Επιπρόσθετα, είναι συνάρτηση Lipschitz στο D , δηλαδή υπάρχει πραγματικός αριθμός <sup>a</sup>* 0 *, τέτοιος ώστε*

$$
\left|f\left(x^{1}\right)-f\left(x^{2}\right)\right|\leq a\left|x^{1}-x^{2}\right|, \ \forall x^{1}, x^{2}\in D\qquad(1.24)
$$

#### Ιδιότητα 4:

*Σε κάθε σημείο n x , υπάρχει ένα διάνυσμα p x τέτοιο ώστε* 

$$
f(y) - f(x) \le p(x)^{T} (y - x), \forall y \in \mathbb{R}^{n}
$$
 (1.25)

Πολλά μοντέλα αποφάσεων εμπνευσμένα από την έρευνα και τα μαθηματικά μπορούν να διατυπωθούν ως προβλήματα κοίλης ελαχιστοποίησης. Τέσσερις από τις πιο σημαντικές κατηγορίες παρουσιάζονται παρακάτω:

#### 1. Οικονομίες κλίμακας και σχετικά προβλήματα

Πολλά σημαντικά προβλήματα συνιστώνται από την επιλογή επιπέδων  $x_i$ ,  $i = 1, ..., n$  για n δραστηριότητες, οι οποίες παράγουν ανεξάρτητα κόστη  $\,f_{i}\big(x_{i}\big)$ , υπό τους (κυρτούς) περιορισμούς  $g_j(x) \!\leq\! 0, j \!=\! 1,..,m.$  Στόχος είναι η ελαχιστοποίηση του συνολικού κόστους  $f(x) = \sum_{i=1} f_i(x_i)$ *n i i i*  $f(x) = \sum f_i(x)$  $=\sum_{i=1}f_i\big(x_i\big)$  με τους συγκεκριμένους περιορισμούς.

#### 2. Ακέραιος προγραμματισμός

Το πρόβλημα του ακέραιου προγραμματισμού μπορεί να διατυπωθεί ως εξής:

$$
\text{(IP): } \min_{x} \left\{ c^T x : Ax \leq b, x_i = 0 \text{ if } x_i = 1, i = 1, ..., n \right\},\tag{1.26}
$$

με δεδομένα  $A \in \mathbb{R}^{m \times n}$ , $c \in \mathbb{R}^n$ , $b \in \mathbb{R}^m$  .

Έστω το διάνυσμα  $e = \begin{bmatrix} 1,..,1 \end{bmatrix}^T \in \mathbb{R}^n$  και επίσης, το πρόβλημα ελαχιστοποίησης

(CP<sub>1</sub>): 
$$
\min_{x} \{c^T x + Mx^T (e - x) : Ax \le b, 0 \le x \le e\},
$$
 (1.27)

όπου *M* θετικός πραγματικός αριθμός.

Η συνάρτηση  $\,f\big(x\big)$  είναι το άθροισμα μιας γραμμικής συνάρτησης και μιας αρνητικά ορισμένης τετραγωνικής μορφής, άρα αποτελεί μια κοίλη συνάρτηση και το (CP1) είναι ένα πρόβλημα κοίλης ελαχιστοποίησης. Εύκολα μπορεί να παρατηρηθεί ότι για αρκετά μεγάλο Μ , τα (IP) και (CP<sub>1</sub>) είναι ισοδύναμα.

#### 3. Προβλήματα γραμμικής συμπληρωματικότητας

Πρόκειται για το πρόβλημα εύρεσης του *n x* , τέτοιο ώστε:

$$
(LCP): Qx + g \ge 0, x \ge 0, x^T (Qx + g) = 0,
$$
\n(1.28)

με δεδομένα  $\mathcal{Q}\in \mathbb{R}^{n\times n}$ , $g\in \mathbb{R}^{n}$ . Αποδεικνύεται ότι το (LCP) είναι ισοδύναμο με το πρόβλημα ελαχιστοποίησης:

(CP<sub>2</sub>): min 
$$
\left\{ f(x) = \sum_{i=1}^{n} (x_i - \max[0, x_i - (Qx + g)_i]) : Qx + g \ge 0, x \ge 0 \right\}
$$
 (1.29)

Στο (CP<sub>2</sub>), η  $f\big(x\big)$  είναι επίσης μια (τμηματικά γραμμική) κοίλη συνάρτηση, αφού max $\left[0, x_i\!-\!\left(Q\!x\!+\!g\right)_i\right]$ είναι το μέγιστο δυο γραμμικών συναρτήσεων και άρα τμηματικά γραμμικές και κυρτές. Συνεπώς, το (CP2) είναι πρόβλημα κοίλης ελαχιστοποίησης.

#### 4. Ελαχιστοποίηση διαφοράς δύο κυρτών συναρτήσεων:

Πρόκειται για το πρόβλημα:

(D): min 
$$
\left\{ f_1(x^{(1)}) - f_2(x^{(2)}) : (x^{(1)}, x^{(2)}) \in D \right\}
$$
, (1.30)

όπου  $x^{(1)}\in\mathbb{R}^{n_1},x^{(2)}\in\mathbb{R}^{n_2},f_1\!:\mathbb{R}^{n_1}\to\mathbb{R},f_2\!:\mathbb{R}^{n_2}\to\mathbb{R}$  είναι κυρτές συναρτήσεις και  $D$ είναι ένα συμπαγές κυρτό σύνολο.

Το πιο πάνω πρόβλημα μπορεί να μετατραπεί σε πρόβλημα κοίλης ελαχιστοποίησης, εισάγοντας μια επιπλέον μεταβλητή *t* , οπότε έχουμε το πρόβλημα:

(CP<sub>3</sub>): min 
$$
\left\{ t - f_2\left(x^{(2)}\right): f_1\left(x^{(1)}\right) \le t, \left(x^{(1)}, x^{(2)}\right) \in D \right\}
$$
 (1.31)

Σ' αυτή την περίπτωση, η αντικειμενική συνάρτηση  $t - f_{2}\left(x^{(2)}\right)$  $t-f_2(x^{(2)})$  είναι μια κοίλη συνάρτηση και το επιτρεπτό σύνολο είναι κυρτό.

Οι πιο σημαντικές ντετερμινιστικές προσεγγίσεις [8] για την κοίλη ελαχιστοποίηση χρησιμοποιούν τεχνικές απαρίθμησης, μεθόδους διαμοιρασμού επιπέδου (cutting plane methods) – εξωτερική προσέγγιση, διαδοχικές μεθόδους διαχωρισμού (branch and bound), επίλυση προσεγγιστικών υποπροβλημάτων, μεθόδους διγραμμικού προγραμματισμού (bilinear programming) ή διάφορους συνδυασμούς αυτών των τεχνικών. Επίσης, συγκεκριμένες μέθοδοι έχουν προταθεί για προβλήματα όπου η αντικειμενική συνάρτηση έχει συγκεκριμένη μορφή (τετραγωνική, διαχωρίσιμη, παραγοντοποιήσιμη κλπ) ή το επιτρεπτό σύνολο έχει μια απλοποιημένη γεωμετρία (πολύεδρο, υπερκύβος κλπ). Εμείς, θα επικεντρωθούμε στις μεθόδους εξωτερικής προσέγγισης.

#### **1.3.2 Μέθοδοι εξωτερικής προσέγγισης**

Η εξωτερική προσέγγιση [7] ενός επιτρεπτού συνόλου χρησιμοποιώντας μια ακολουθία απλούστερων συνόλων είναι μια βασική μέθοδος σε πολλούς τομείς της

βελτιστοποίησης. Σ' αυτές τις μεθόδους, το τρέχων προσεγγιστικό σύνολο δημιουργείται προσθέτοντας κατάλληλο περιορισμό.

Ας θεωρήσουμε το πρόβλημα ολικής βελτιστοποίησης:

$$
(P) \ \min_{x} \{ f(x) : x \in D \}, \tag{1.32}
$$

όπου η  $f:\mathbb{R}^n\to\mathbb{R}$  είναι συνεχής και το  $D\!\subset\!\mathbb{R}^n$  είναι κλειστό.

Η ιδέα των μεθόδων εξωτερικής προσέγγισης για την επίλυση του (P) είναι η αντικατάστασή του με μια σειρά απλούστερων προβλημάτων:

(Q<sub>k</sub>): 
$$
\min_{x} \{ f(x) : x \in D_k \}
$$
, (1.33)

όπου  $\mathbb{R}^n \supset D_1 \supset D_2 \supset ... \supset D$  και  $\min f\big( D_k \big) \longrightarrow_{k \to \infty} \min f\big( D \big)$  .

Στις πλείστες υλοποιήσεις μεθόδων εξωτερικής προσέγγισης, τα σύνολα *D<sup>k</sup>* είναι κυρτά πολύεδρα που περιγράφονται με ανισοτικούς περιορισμούς.

Τα σύνολα  $D_{\scriptscriptstyle k}$  ανήκουν σε μια οικογένεια συνόλων  $\, \bar{F} \,$  με τις ακόλουθες ιδιότητες:

(α) Τα σύνολα  $D_k \subset \mathbb{R}^n$  είναι κλειστά, και κάθε πρόβλημα (Q<sub>k</sub>) με  $D_k \in F$  έχει μια λύση και μπορεί να λυθεί με γνωστούς αλγόριθμους,

(β) Για κάθε  $D_{\!{}_k} \in \overline{F}$  που περιέχει το D και για κάθε σημείο  $\,x^k \in \!D_{\!{}_k} \setminus \overline{F}$  $x^{\kappa}$   $\in$   $D_{\!_k} \setminus$   $D$  , μπορούμε να ορίσουμε τη συνάρτηση περιορισμών  $l_{_{k}}$  :  $\mathbb{R}^{n}\rightarrow\mathbb{R}$  , η οποία ικανοποιεί τα εξής

$$
l_k(x) \le 0, \forall x \in D, \tag{1.34}
$$

$$
l_k(x^k) > 0,\tag{1.35}
$$

$$
\left\{x \in D_k : l_k(x) \le 0\right\} \in \overline{F}
$$
\n(1.36)

Πιο κάτω, παρουσιάζουμε μια μέθοδο εξωτερικής προσέγγισης:

Βήμα 1:

Επέλεξε ένα σύνολο  $D_{\!\scriptscriptstyle 1} \in \! \overline{F} \,$  τέτοιο ώστε  $D_{\!\scriptscriptstyle 1} \supset D$ . Θέσε k = 1.

#### $B$ ήμα k (k = 1,2,...):

Λύσε το πρόβλημα (Q<sub>k</sub>), όπου η λύση  $\,x^k \in \argmin f\big(\textit{D}_k\,\big)$  $x^{\kappa}$   $\in$   $\argmin f\left( D_{k} \right)$  . Βάσει της Ιδιότητας 1 από την προηγούμενη παράγραφο, η λύση θα προκύπτει να είναι μια εκ των κορυφών του  $D_{\scriptscriptstyle k}$  .

Εάν  $x^k \in D$  , τότε σταμάτα: το  $x^k$  αποτελεί λύση του (P). Αλλιώς, κατασκεύασε μια συνάρτηση περιορισμών  $l_k(x)$  =  $ax+b$  , όπου  $l_k:\mathbb{R}^n\to\mathbb{R}$  ,  $a\in\mathbb{R}^n$  ,  $b\in\mathbb{R}$  , η οποία ικανοποιεί τις (1.22) – (1.24) και θέσε

$$
D_{k+1} = D_k \cap \{x : l_k(x) \le 0\}, k = k+1
$$
\n(1.37)

Ακολούθως, επέστρεψε στο βήμα *k* .

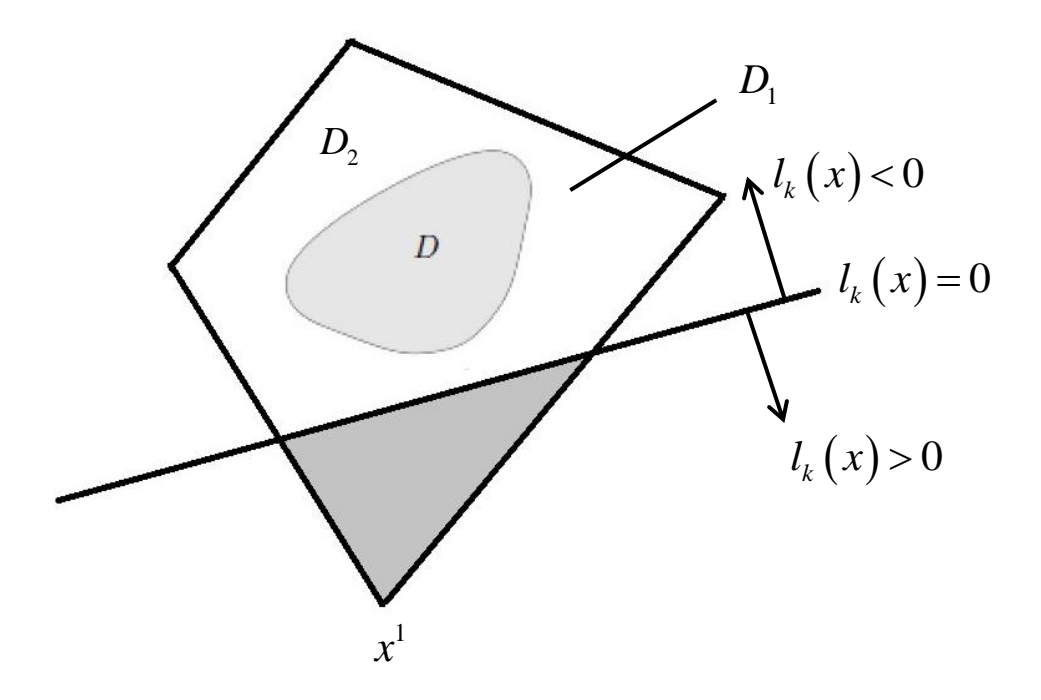

*Σχήμα 1.2.1: Σχηματική αναπαράσταση της μεθόδου εξωτερικής προσέγγισης (για k = 1)*

Στην τελευταία ενότητα, θα εξετάσουμε τις συναρτήσεις κυρτών διαφορών στις οποίες θα μετατρέψουμε τις εξισώσεις ροής φορτίου ενός ΣΗΕ. Η μετατροπή αυτή θα εξεταστεί σε επόμενο κεφάλαιο.

### **1.4 Συναρτήσεις κυρτών διαφορών**

Μια πραγματική συνάρτηση  $f$  ορισμένη σε ένα κυρτό σύνολο  $D\!\subset\!\mathbb{R}^n$  ονομάζεται συνάρτηση κυρτών διαφορών, ή αλλιώς Difference of Convex (DC) συνάρτηση, αν η *f* μπορεί να εκφραστεί στη μορφή

$$
f(x) = g(x) - h(x) \quad \forall x \in D, \quad f: D \to \mathbb{R} \tag{1.38}
$$

όπου οι  $\,g\big(x\big),h\big(x\big)\,$  είναι κυρτές συναρτήσεις στο D.

#### **1.4.1 Ιδιότητες συναρτήσεων κυρτών διαφορών**

Πιο κάτω παρουσιάζονται μερικές ιδιότητες των DC συναρτήσεων [7][9].

#### Ιδιότητα 1:

 $\mathcal{F}$ στω  $f_1(x),..., f_n(x)$  DC συναρτήσεις ορισμένες σε ένα κυρτό σύνολο  $D\!\subset\!\mathbb{R}^n$  και 1 ,..., *<sup>n</sup> οποιοιδήποτε πραγματικοί αριθμοί. Τότε, οι ακόλουθες συναρτήσεις είναι επίσης DC:*

$$
(i) \qquad \sum_{i=1}^{m} \lambda_i f_i \tag{1.39}
$$

(ii) 
$$
\max\{f_1(x),..., f_n(x)\}\,
$$
 (1.40)

(iii) 
$$
\min\{f_1(x),...,f_n(x)\}\,
$$
 (1.41)

$$
(iv) \qquad \prod_{i=1}^{n} f_i(x) \,.
$$

#### Ιδιότητα 2:

*Έστω f x DC συνάρτηση. Τότε, οι ακόλουθες συναρτήσεις είναι επίσης DC:* 

(i) 
$$
\max\{0, f(x)\}\,
$$
 (1.43)

$$
(ii) \qquad \min\big\{0, f\left(x\right)\big\},\tag{1.44}
$$

$$
(iii) \t |f(x)|. \t (1.45)
$$

#### Ιδιότητα 3:

*Έστω D ένα κυρτό, ανοικτό ή κλειστό σύνολο. Τότε, οποιαδήποτε τοπικά DC συνάρτηση στο D είναι επίσης μια DC συνάρτηση στο D .*

#### Ιδιότητα 4:

*Μια*  <sup>2</sup> *C (δυο φορές συνεχώς παραγωγίσιμη) συνάρτηση είναι μια DC συνάρτηση σε*   $o$ ποιοδήποτε συμπαγές κυρτό σύνολο  $D$   $\subset$   $\mathbb{R}^n$  .

#### Ιδιότητα 5:

 $T$ εστω  $f(x)$ : $\mathbb{R}^n \to \mathbb{R}$  μια DC συνάρτηση και  $g(y)$ : $\mathbb{R} \to \mathbb{R}$  μια κυρτή συνάρτηση. *Τότε, η σύνθετη συνάρτηση g f x είναι μια DC συνάρτηση.*

#### Ιδιότητα 6:

 $T$ Εστω ένα μη κενό, κλειστό σύνολο  $D \in \mathbb{R}^n \,$  και μια συνάρτηση απόστασης  $\,d^{}_D\big(x\big)$  η οποία *ορίζεται ως*

$$
d_D(x) = \inf_{y \in D} \{ \|y - x\| \},
$$
 (1.46)

Τότε, το τετράγωνο της συνάρτησης απόστασης  $d^{\,2}_D\big(x\big)$ *D d x είναι μια DC συνάρτηση.*

#### Ιδιότητα 7:

*Μια συνεχής τμηματικά γραμμική συνάρτηση είναι μια DC συνάρτηση.*

#### Ιδιότητα 8:

*Οποιαδήποτε πολυωνυμική συνάρτηση στο n είναι μια DC συνάρτηση στο n .*

#### Ιδιότητα 9:

*Η κατευθυντική παράγωγος*  $f'(x;d)$  *μιας DC συνάρτησης*  $f(x)$  *= g* $(x)$  *– h* $(x)$  *υπάρχει σε κάθε n x και σε κάθε κατεύθυνση n d , και είναι μια DC συνάρτηση.*

#### **1.4.2 Αναπαράσταση των DC συναρτήσεων**

Μια DC συνάρτηση μπορεί να γραφτεί ως διαφορά δύο κυρτών συναρτήσεων με ποικίλους τρόπους, και έτσι είναι μεγάλης σημασίας να αναγνωρίσουμε τις πιο αποτελεσματικές αναπαραστάσεις σε DC συναρτήσεις [9]. Σ' αυτό το μέρος, θα συζητηθεί ένας αριθμός από επιπλέον ιδιότητες που οδηγούν σε συγκεκριμένες μορφές των DC συναρτήσεων. Συγκεκριμένα, επικεντρωνόμαστε στις:

#### 1. Διαχωρίσιμες συναρτήσεις:

Μια διαχωρίσιμη συνάρτηση  $\,f\big(x\big)$  μπορεί να γραφτεί ως

$$
f(x) = \sum_{i=1}^{n} f_i(x_i) , \qquad (1.47)
$$

όπου οι συναρτήσεις  $\ f_i\big(x^{\vphantom{\dagger}}_i\big)$  είναι συναρτήσεις μιας μεταβλητής  $x^{\vphantom{\dagger}}_i$  .

Είναι προφανές ότι η διαχωρίσιμη συνάρτηση  $\,f\left(x\right)\,$ είναι DC εάν οι  $\,f_{i}\left(x_{i}\right)$ είναι επίσης DC συναρτήσεις. Ως εκ τούτου, το πώς θα αναπαραστήσουμε σε DC συνάρτηση μια διαχωρίσιμη συνάρτηση εξαρτάται από το πώς θα αναπαραστήσουμε σε DC τις συναρτήσεις μια μεταβλητής  $f_i\big(x_i\big)$  .

#### 2. Γινόμενα κυρτών συναρτήσεων

Έστω οι κυρτές συναρτήσεις  $f_1(x)$  ,  $f_2(x)$  ορισμένες στο  $\mathbb{R}^n_+$  $\frac{n}{4}$  . Μια αναπαράσταση του γινομένου τους σε DC συνάρτηση είναι:

$$
f_1(x) f_2(x) = \frac{1}{2} \Big[ f_1(x) + f_2(x) \Big]^2 - \frac{1}{2} \Big[ f_1^2(x) + f_2^2(x) \Big] \tag{1.48}
$$

#### 3. Αόριστες τετραγωνικές συναρτήσεις:

Έστω μια αόριστη τετραγωνική συνάρτηση  $f\left( x\right) \!=\!x^{T}Q\!x\,$  , όπου η  $Q\,$  είναι μια συμμετρική αόριστη μήτρα με φασματική ακτίνα  $\,\,\rho(Q)$ (=max $\{|\lambda_1|,|\lambda_2|,...,|\lambda_{_m}|\}\,$  ) . Τότε, η συνάρτηση *g x* που ορίζεται ως:

$$
g(x) = f(x) + \lambda ||x||^{2}, \qquad (1.49)
$$

είναι κυρτή για κάθε  $\lambda \,{\geq}\, \rho(Q)$  .

Αφού η  $g\big(x\big)$  είναι κυρτή, τότε η αόριστη τετραγωνική συνάρτηση  $f\big(x\big)$  μπορεί να γραφτεί ως DC συνάρτηση.

#### 4. C<sup>2</sup> (δύο φορές συνεχώς παραγωγίσιμες) συναρτήσεις

Έστω η συνάρτηση  $f(x)$ ε $C^2$ ,  $x\!\in\!\left[$   $x^L,x^U\right]$  και η συνάρτηση  $L(x)$  η οποία ορίζεται ως εξής:

$$
L(x) = f(x) + a \sum_{i=1}^{n} (x_i^L - x_i)(x_i^U - x_i), \qquad (1.50)
$$

όπου *a* ≥ max  $\begin{cases} \n\max_{i} \left\{ 0, -\frac{1}{2} \right\}$  $i = \lambda_i = \lambda_i$  $\left\{0, -\frac{1}{2}\lambda_i^f\right\}$ *x x x*  $a \geq \max \{ \max \{0, -2\} \}$  $\leq$ x: $\leq$  $\geq$  max  $\left\{ \max \left\{ 0, -\frac{1}{2} \lambda_i^f \right\} \right\}$  $\begin{bmatrix} \cdots \\ i \\ x_i^L \leq x_i \leq x_i^U \end{bmatrix}$ και  $\lambda_i^f$  oι ιδιοτιμές της Hessian μήτρας της

συνάρτησης *f* . Τότε, η συνάρτηση *L x* είναι κυρτή. Συνεπώς, μια αναπαράσταση σε DC συνάρτηση για την  $f(x)$  είναι:

$$
f(x) = L(x) - a \sum_{i=1}^{n} (x_i^L - x_i)(x_i^U - x_i),
$$
 (1.51)

#### 5. Σύνθετες συναρτήσεις:

(α) Έστω ένα συμπαγές κυρτό σύνολο  $D \in \mathbb{R}^n$ , μια κυρτή συνάρτηση  $\,f\big(x\big) \colon\! D \!\to\! \mathbb{R}_+$  , μια κυρτή συνάρτηση  $g\left(x\right)$  , μια κυρτή μη – αύξουσα συνάρτηση  $q\!\left(y\right)\!:\!\mathbb{R}_{\scriptscriptstyle{+}}\!\to$ τέτοια ώστε  $q^{'}_{+}(0)>-\infty$  , και μια θετική σταθερά Κ τέτοια ώστε  $K\!\geq\! \left| q_{_{+}}(0) \right|$  , όπου  $q^{'}_{\text{\tiny +}}(y)$  είναι η δεξιά (πλευρική) παράγωγος της  $q(y)$  στο σημείο  $y$ . Τότε, η συνάρτηση  $q\big(f\big(x\big)\big)$  που ορίζεται ως

$$
q(f(x)) = g(x) - Kf(x),
$$
 (1.52)

είναι μια DC συνάρτηση στο *D* .

(β) Έστω ένα συμπαγές κυρτό σύνολο  $D \in \mathbb{R}^n$ ,  $f\left( x\right) \!=\! f_1\!\left( x\right) \!-\! f_2\!\left( x\right)$  όπου  $f_1\big(x\big), f_2\big(x\big)$ :  $D \to \mathbb{R}_+$  είναι κυρτές συναρτήσεις τέτοιες ώστε  $0 \le f\big(x\big)$ ≤  $a, \forall x \in D$  , μια κυρτή συνάρτηση $\,g\,(x)\,$  , μια κυρτή μη – φθίνουσα συνάρτηση  $\,q(\,y\,) \!:\! [0,a]\!\rightarrow\!$ τέτοια ώστε  $q^{'}_{-}(a)\!<\!+\infty$  και μια σταθερά Κ τέτοια ώστε  $\,\geq\!|q^{'}_{-}(a)|$ , όπου  $\,q^{'}_{-}(y)\,$  είναι η αριστερά (πλευρική) παράγωγος της  $q(\text{y})$  στο σημείο  $\text{y}$ . Τότε, η συνάρτηση  $q\big(f\big(x\big)\big)$  που ορίζεται ως

$$
q(f(x)) = g(x) - K[a+f_2(x) - f_1(x)],
$$
 (1.53)

είναι μια DC συνάρτηση στο *D* .

# **Διατύπωση προβλήματος και αλγόριθμος επίλυσης**

Αυτό το κεφάλαιο περιλαμβάνει την αναπαράσταση των εξισώσεων ροής φορτίου σε εξισώσεις κυρτών διαφορών. Στη συνέχεια, ακολουθεί η διατύπωση και η μετατροπή του προβλήματος μη γραμμικών εξισώσεων κυρτών διαφορών σε ισοδύναμο πρόβλημα κοίλης ελαχιστοποίησης. Επίσης, παρουσιάζεται ο αλγόριθμος της *K. L. Hoffman*, ο οποίος χρησιμοποιήθηκε για να επιλυθεί το πρόβλημα. Τέλος, αναφέρονται κάποιες δυσκολίες που συναντήθηκαν κατά την εφαρμογή του αλγορίθμου και με ποιο τρόπο αυτές αντιμετωπίστηκαν.

### **2.1 Αναπαράσταση εξισώσεων ροής φορτίου ως εξισώσεις κυρτών διαφορών**

### **2.1.1 Χρήσιμες σχέσεις**

Πιο κάτω παρουσιάζονται μερικές βασικές σχέσεις που θα χρησιμοποιηθούν για την κατασκευή των εξισώσεων ροής φορτίου.

Αρχικά, έστω ότι έχουμε ένα ΣΗΕ με *N* πλήθος ζυγών. Από τον ορισμό της έγχυσης της μιγαδικής ισχύος (1.3), είναι γνωστό ότι

$$
s = p + jq \tag{2.1}
$$

όπου το *s* (τα *p* και *q* αντίστοιχα) έχει διαστάσεις *N*1 .

H μήτρα αγωγιμοτήτων *Y* μπορεί να εκφραστεί ως

$$
Y = G + jB \t\t(2.2)
$$

όπου η  $Y$  (και οι  $G$  ,  $B$  αντίστοιχα) έχει διαστάσεις  $N\!\times\!N$  .

Το διάνυσμα των τάσεων δίνεται από τη σχέση (1.8)

$$
v = a + j f \tag{2.3}
$$

όπου το *v* (τα *a* και *f* αντίστοιχα) έχει διαστάσεις *N*1 .

Το αντίστοιχο μπορούμε να θεωρήσουμε και για το διάνυσμα των ρευμάτων

$$
i = c + jd , \t\t(2.4)
$$

όπου το  $i$  (τα  $c$  και  $d$  αντίστοιχα) έχει διαστάσεις  $N{\times}1$  .

Ως γνωστόν, από τη θεωρία των ηλεκτρικών κυκλωμάτων, ισχύει

$$
Yv = i \tag{2.5}
$$

Ακόμη μια γνωστή σχέση από την θεωρία των ηλεκτρικών κυκλωμάτων, είναι αυτή που σχετίζεται με τη μιγαδική ισχύ

$$
s = v i^*,\tag{2.6}
$$

### **2.1.2 Κατασκευή εξισώσεων ροής φορτίου και μετατροπή σε DC συναρτήσεις**

Χρησιμοποιώντας τις σχέσεις (2.2) – (2.5) έχουμε

$$
Yv = i \Leftrightarrow (G + jB)(a + jf) = c + jd
$$
  

$$
\Leftrightarrow c = Ga - Bf
$$
 (2.7)

$$
\kappa \alpha \iota \ d = Ba + Gf \tag{2.8}
$$

Οπότε για ένα ζυγό *k* του ΣΗΕ, κάνοντας χρήση των σχέσεων (1.3) και (2.6), ισχύει

$$
s_k = v_k i_k^* \Rightarrow p_k + j q_k = (a_k + j f_k)(c_k - j d_k) = a_k c_k + f_k d_k + j(f_k c_k - a_k d_k)
$$
  

$$
\Leftrightarrow p_k = a_k c_k + f_k d_k
$$
 (2.9)

$$
\kappa \alpha \iota \, q_k = f_k c_k - a_k d_k \tag{2.10}
$$

Θεωρώντας τώρα ότι για τον ζυγό αναφοράς 1 ισχύουν  $a_{1} = v_{0}, f_{1} = 0$  , μπορούμε να κάνουμε τις εξής τροποποιήσεις:

(i) 
$$
a = \begin{bmatrix} v_0 \\ \overline{a} \end{bmatrix}, \text{ όπου } \overline{a} = \begin{bmatrix} \overline{a}_1, \overline{a}_2, ..., \overline{a}_{N-1} \end{bmatrix}^T, \text{ διάνυσμα διαστάσεων } (N-1) \times 1,
$$

(ii) 
$$
f = \left[\frac{0}{f}\right], \text{ όπου } \overline{f} = \left[\overline{f_1}, \overline{f_2}, ..., \overline{f_{N-1}}\right]^T, \text{ διάνυσμα διαστάσεων } (N-1) \times 1,
$$

- (iii)  $G\!=\!\!\begin{bmatrix} g_1 & \bar{G} \end{bmatrix}$  , όπου το  $\,g_1\,$  διάνυσμα διαστάσεων  $\,N\!\times\!1\,$  και η  $\,\bar{G}\,$  μήτρα διαστάσεων  $N\times\!(N\!-\!1)$ ,
- (iv)  $B\!=\!\!\begin{bmatrix} b_{{\scriptscriptstyle \rm I}}&\bar B \end{bmatrix}$  , όπου το  $b_{{\scriptscriptstyle \rm I}}$  διάνυσμα διαστάσεων  $N\!\times\!1$  και η  $\bar B$  μήτρα διαστάσεων  $N\times\!(N\!-\!1).$

Οπότε, η σχέση (2.6) γίνεται

$$
c = Ga - Bf = \begin{bmatrix} g_1 & \overline{G} \end{bmatrix} \begin{bmatrix} v_0 \\ \overline{a} \end{bmatrix} - \begin{bmatrix} b_1 & \overline{B} \end{bmatrix} \begin{bmatrix} 0 \\ \overline{f} \end{bmatrix} = v_0 g_1 + \overline{G} \overline{a} - \overline{B} \overline{f} \tag{2.11}
$$

Ομοίως, η σχέση (2.7) γίνεται

$$
d = Ba + Gf = \begin{bmatrix} b_1 & \overline{B} \end{bmatrix} \begin{bmatrix} v_0 \\ \overline{a} \end{bmatrix} + \begin{bmatrix} g_1 & \overline{G} \end{bmatrix} \begin{bmatrix} 0 \\ \overline{f} \end{bmatrix} = v_0 b_1 + \overline{Ba} + \overline{Gf} \ (2.12)
$$

Αρχικά θα ασχοληθούμε με την σχέση (2.9). Για την σχέση (2.10) ακολουθείται ίδια μέθοδος. Θεωρούμε το εξής:

$$
(a_k + c_k)^2 = a_k^2 + 2a_k c_k + c_k^2 \Rightarrow a_k c_k = \frac{1}{2} (a_k + c_k)^2 - \frac{1}{2} a_k^2 - \frac{1}{2} c_k^2
$$
  

$$
(a_k - c_k)^2 = a_k^2 - 2a_k c_k + c_k^2 \Rightarrow a_k c_k = -\frac{1}{2} (a_k - c_k)^2 + \frac{1}{2} a_k^2 + \frac{1}{2} c_k^2
$$

Προσθέτοντας κατά μέλη τις δύο πιο πάνω σχέσεις προκύπτει

$$
a_k c_k = \frac{1}{4} (a_k + c_k)^2 - \frac{1}{4} (a_k - c_k)^2
$$
 (2.13)

Από τη σχέση (2.11), έχουμε

$$
c_k = e_k^T c = v_0 e_k^T g_1 + e_k^T \overline{G} \overline{a} - e_k^T \overline{B} \overline{f} \quad , \tag{2.14}
$$

όπου  $e_k = [0 \quad ... \quad 0 \quad 1 \quad 0 \quad ... \quad 0]^T$ *k e* (με τη μονάδα στην *k* θέση) , διάνυσμα διαστάσεων  $N\times1$  .

Επίσης,

$$
a_k = e_k^T a = e_{k-1}^T \overline{a}, k \neq 1 \tag{2.15}
$$

όπου  $e_{k-1} = \begin{bmatrix} 0 & ... & 0 & 1 & 0 & ... & 0 \end{bmatrix}^T$  $e_{k-1} = |0 \quad ... \quad 0 \quad 1 \quad 0 \quad ... \quad 0|^{2} \quad$  (με τη μονάδα στην  $k-1$  θέση) , διάνυσμα διαστάσεων  $\left(N\!-\!1\right)\!\times\!1$  .

Ισχύει  $e_{k-1} = \begin{bmatrix} \varnothing_{(N-1)\times 1} & I_{(N-1)\times (N-1)} \end{bmatrix} e_k$  , όπου  $\varnothing$  μηδενικό διάνυσμα και  $I$  μοναδιαία μήτρα. Θεωρούμε τη μήτρα  $\textit{II} = \begin{bmatrix} \varnothing_{_{(N-1)\times 1}} & I_{_{(N-1)\times (N-1)}} \end{bmatrix}$ , διαστάσεων  $(N-1)\times N$  . Άρα,

$$
e_{k-1} = I I e_k \xrightarrow{(2.15)} a_k = e_k^T I I^T \overline{a} , \qquad (2.16)
$$

Συνδυάζοντας τις σχέσεις (2.13) – (2.14) και (2.16), έχουμε

$$
a_k c_k = \frac{1}{4} \left( e_k^T H^T \overline{a} + v_0 e_k^T g_1 + e_k^T \overline{G} \overline{a} - e_k^T \overline{B} \overline{f} \right)^2 - \frac{1}{4} \left( e_k^T H^T \overline{a} - v_0 e_k^T g_1 - e_k^T \overline{G} \overline{a} + e_k^T \overline{B} \overline{f} \right)^2
$$
  
\n
$$
= \frac{1}{4} \left[ v_0 e_k^T g_1 + e_k^T \left[ \left( H^T + \overline{G} \right) \overline{a} - \overline{B} \overline{f} \right] \right]^2 - \frac{1}{4} \left[ -v_0 e_k^T g_1 + e_k^T \left[ \left( H^T - \overline{G} \right) \overline{a} + \overline{B} \overline{f} \right] \right]^2
$$
  
\n
$$
= \frac{1}{4} \left\{ \left( v_0 e_k^T g_1 \right)^2 + 2v_0 e_k^T g_1 e_k^T \left[ \left( H^T + \overline{G} \right) \overline{a} - \overline{B} \overline{f} \right] + \left[ \left( H^T + \overline{G} \right) \overline{a} - \overline{B} \overline{f} \right]^T e_k e_k^T \left[ \left( H^T + \overline{G} \right) \overline{a} - \overline{B} \overline{f} \right] \right\} - \frac{1}{4} \left\{ \left( v_0 e_k^T g_1 \right)^2 - 2v_0 e_k^T g_1 e_k^T \left[ \left( H^T - \overline{G} \right) \overline{a} + \overline{B} \overline{f} \right] + \left[ \left( H^T - \overline{G} \right) \overline{a} + \overline{B} \overline{f} \right]^T e_k e_k^T \left[ \left( H^T - \overline{G} \right) \overline{a} + \overline{B} \overline{f} \right] \right\}
$$
  
\n
$$
= v_0 e_k^T g_1 e_k^T H^T \overline{a} + \frac{1}{4} \left[ \left( H^T + \overline{G} \right) \overline{a} - \overline{B} \overline{f
$$
Άρα, αν θεωρήσουμε ως *a*  $\left| \overline{f} \right|$  $\mathbb{E}\biggl[\frac{\overline{a}}{\overline{f}}\biggr]$  το διάνυσμα των άγνωστων μεταβλητών, έχουμε:

$$
a_k c_k = \left[ v_0 e_k^T g_1 e_k^T H^T \quad \oslash_{1 \times (N-1)} \right] x + \frac{1}{4} x^T \left[ \begin{array}{c} H + \overline{G}^T \\ -\overline{B}^T \end{array} \right] e_k e_k^T \left[ H^T + \overline{G} \right] - \overline{B} \right] x -
$$
  

$$
- \frac{1}{4} x^T \left[ \begin{array}{c} H - \overline{G}^T \\ \overline{B}^T \end{array} \right] e_k e_k^T \left[ H^T - \overline{G} \quad \overline{B} \right] x, k \neq 1
$$
 (2.17)

Ομοίως με τη (2.13) , για το *k k f d* προκύπτει

$$
f_k d_k = \frac{1}{4} (f_k + d_k)^2 - \frac{1}{4} (f_k - d_k)^2, \tag{2.18}
$$

Από τη σχέση (2.12), έχουμε

$$
d_k = e_k^T d = v_0 e_k^T b_1 + e_k^T \overline{B} \overline{a} + e_k^T \overline{G} \overline{f} \tag{2.19}
$$

Επίσης,

$$
f_k = e_k^T f = e_{k-1}^T \overline{f} = e_k^T H^T \overline{f} \,, \tag{2.20}
$$

Συνδυάζοντας τις σχέσεις (2.18) – (2.20), έχουμε

$$
f_k d_k = \frac{1}{4} \Big( e_k^T H^T \overline{f} + v_0 e_k^T b_1 + e_k^T \overline{B} \overline{a} + e_k^T \overline{G} \overline{f} \Big)^2 - \frac{1}{4} \Big( e_k^T H^T \overline{f} - v_0 e_k^T b_1 - e_k^T \overline{B} \overline{a} - e_k^T \overline{G} \overline{f} \Big)^2
$$
  
\n
$$
= \frac{1}{4} \Big[ v_0 e_k^T b_1 + e_k^T \Big[ \overline{B} \overline{a} + \Big( H^T + \overline{G} \Big) \overline{f} \Big] \Big]^2 - \frac{1}{4} \Big[ -v_0 e_k^T b_1 + e_k^T \Big[ - \overline{B} \overline{a} + \Big( H^T - \overline{G} \Big) \overline{f} \Big] \Big]^2
$$
  
\n
$$
= ... = v_0 e_k^T b_1 e_k^T H^T \overline{f} + \frac{1}{4} \Big[ \overline{B} \overline{a} + \Big( H^T + \overline{G} \Big) \overline{f} \Big]^T e_k e_k^T \Big[ \overline{B} \overline{a} + \Big( H^T + \overline{G} \Big) \overline{f} \Big] - \frac{1}{4} \Big[ - \overline{B} \overline{a} + \Big( H^T - \overline{G} \Big) \overline{f} \Big]^T e_k e_k^T \Big[ - \overline{B} \overline{a} + \Big( H^T - \overline{G} \Big) \overline{f} \Big]
$$

Άρα, έχουμε:

$$
f_k d_k = \left[\emptyset_{1 \times (N-1)} \quad v_0 e_k^T b_1 e_k^T H^T\right] x + \frac{1}{4} x^T \left[\begin{matrix} \overline{B}^T \\ H + \overline{G}^T \end{matrix}\right] e_k e_k^T \left[\begin{matrix} \overline{B} & H^T + \overline{G} \end{matrix}\right] x - \frac{1}{4} x^T \left[\begin{matrix} -\overline{B}^T \\ H - \overline{G}^T \end{matrix}\right] e_k e_k^T \left[-\overline{B} & H^T - \overline{G}\right] x, k \neq 1
$$
\n(2.21)

Χρησιμοποιώντας τώρα τις σχέσεις (2.9), (2.17) και (2.21), μπορούμε να σχηματίσουμε την *1<sup>η</sup> εξίσωση της ροής φορτίου*, η οποία σχετίζεται με την έγχυση ενεργού ισχύος στον ζυγό *k* .

*1<sup>η</sup> εξίσωση ροής φορτίου (εξίσωση P):*

$$
p_k = a_k c_k + f_k d_k \Rightarrow f_p(x) = a_k c_k + f_k d_k - p_k = 0, \qquad (2.22)
$$

Επομένως,

$$
f_P(x) = \begin{bmatrix} v_0 e_k^T g_1 e_k^T H^T & v_0 e_k^T b_1 e_k^T H^T \end{bmatrix} x + \frac{1}{4} x^T \begin{bmatrix} H + \overline{G}^T \\ -\overline{B}^T \end{bmatrix} e_k e_k^T \begin{bmatrix} H^T + \overline{G} & -\overline{B} \end{bmatrix} x -
$$
  

$$
- \frac{1}{4} x^T \begin{bmatrix} H - \overline{G}^T \\ \overline{B}^T \end{bmatrix} e_k e_k^T \begin{bmatrix} H^T - \overline{G} & \overline{B} \end{bmatrix} x + \frac{1}{4} x^T \begin{bmatrix} \overline{B}^T \\ H + \overline{G}^T \end{bmatrix} e_k e_k^T \begin{bmatrix} \overline{B} & H^T + \overline{G} \end{bmatrix} x - (2.23)
$$
  

$$
- \frac{1}{4} x^T \begin{bmatrix} -\overline{B}^T \\ H - \overline{G}^T \end{bmatrix} e_k e_k^T \begin{bmatrix} -\overline{B} & H^T - \overline{G} \end{bmatrix} x - p_k
$$

Τώρα, είναι εύκολο η πιο πάνω εξίσωση να αναπαρασταθεί ως DC συνάρτηση:

 $\overline{\phantom{a}}$ 

$$
f_{P}(x) = g_{P}(x) - h_{P}(x) , \qquad (2.24)
$$

όπου

$$
\begin{bmatrix} g_P(x) = v_0 \left[ e_k^T g_1 e_k^T H^T & e_k^T b_1 e_k^T H^T \right] x + \frac{1}{4} x^T \left[ \frac{H + \bar{G}^T}{-\bar{B}^T} \right] e_k e_k^T \left[ H^T + \bar{G} - \bar{B} \right] x + \frac{1}{4} x^T \left[ \frac{\bar{B}^T}{H + \bar{G}^T} \right] e_k e_k^T \left[ \bar{B} - H^T + \bar{G} \right] x \end{bmatrix} \tag{2.25}
$$

$$
\left[ h_p(x) = \frac{1}{4} x^T \left[ \frac{H - \overline{G}^T}{\overline{B}^T} \right] e_k e_k^T \left[ \frac{H^T - \overline{G}}{\overline{B}} \right] x + \frac{1}{4} x^T \left[ \frac{-\overline{B}^T}{H - \overline{G}^T} \right] e_k e_k^T \left[ -\overline{B} \right] H^T - \overline{G} \right] x + p_k \right] (2.26)
$$

Ίδια διαδικασία ακολουθείται για τον σχηματισμό της 2ης εξίσωσης ροής φορτίου, η οποία σχετίζεται με την έγχυση άεργου ισχύος στον ζυγό *k* .

Προκύπτει ότι

$$
f_k c_k = \left[\emptyset_{1 \times (N-1)} \quad v_0 e_k^T g_1 e_k^T H^T\right] x + \frac{1}{4} x^T \left[\begin{matrix} \overline{G}^T \\ H - \overline{B}^T \end{matrix}\right] e_k e_k^T \left[\begin{matrix} \overline{G} & H^T - \overline{B} \end{matrix}\right] x - \frac{1}{4} x^T \left[\begin{matrix} -\overline{G}^T \\ H + \overline{B}^T \end{matrix}\right] e_k e_k^T \left[-\overline{G} & H^T + \overline{B}\right] x, k \neq 1
$$
\n(2.27)

και

$$
a_{k}d_{k} = \left[v_{0}e_{k}^{T}b_{1}e_{k}^{T}H^{T} \quad \varnothing_{1 \times (N-1)}\right]x + \frac{1}{4}x^{T}\left[\frac{H + \overline{B}^{T}}{\overline{G}^{T}}\right]e_{k}e_{k}^{T}\left[H^{T} + \overline{B} \quad \overline{G}\right]x - \frac{1}{4}x^{T}\left[\frac{H - \overline{B}^{T}}{-\overline{G}^{T}}\right]e_{k}e_{k}^{T}\left[H^{T} - \overline{B} \quad -\overline{G}\right]x, k \neq 1
$$
\n(2.28)

Χρησιμοποιώντας τώρα τις σχέσεις (2.10), (2.27) και (2.28), μπορούμε να σχηματίσουμε την *2<sup>η</sup> εξίσωση της ροής φορτίου*.

*2<sup>η</sup> εξίσωση ροής φορτίου (εξίσωση Q):*

$$
q_k = f_k c_k - a_k d_k \Rightarrow f_Q(x) = f_k c_k - a_k d_k - q_k = 0, \qquad (2.29)
$$

Επομένως,

$$
f_{0}(x) = \left[\emptyset_{\mathfrak{b}(N-1)} \quad v_{0}e_{k}^{T}g_{k}e_{k}^{T}H^{T}\right]x + \frac{1}{4}x^{T}\left[\frac{\tilde{G}^{T}}{H-B^{T}}\right]e_{k}e_{k}^{T}\left[\tilde{G} \quad H^{T}-\tilde{B}\right]x - \frac{1}{4}x^{T}\left[\frac{\tilde{G}^{T}}{H+B^{T}}\right]e_{k}e_{k}^{T}\left[-\tilde{G} \quad H^{T}+\tilde{B}\right]x - \left[v_{0}e_{k}^{T}b_{k}e_{k}^{T}H^{T} \quad \mathcal{D}_{\mathfrak{b}(N-1)}\right]x - \frac{1}{4}x^{T}\left[\frac{H-B^{T}}{\tilde{G}^{T}}\right]e_{k}e_{k}^{T}\left[H^{T}+\tilde{B} \quad \tilde{G}\right]x + \frac{1}{4}x^{T}\left[\frac{H-B^{T}}{-\tilde{G}^{T}}\right]e_{k}e_{k}^{T}\left[H^{T}-\tilde{B} \quad -\tilde{G}\right]x - q_{k}
$$
  
\nToip*q*, *είναι εύκολο η πιο πάνω εξίσωση να αναπαρασταθεί ως DC συνάρτηση:  
\n
$$
\frac{\int_{\mathcal{Q}}(x) = g_{\mathcal{Q}}(x) - h_{\mathcal{Q}}(x)}{\int_{\mathcal{Q}}(x) = g_{\mathcal{Q}}(x) - h_{\mathcal{Q}}(x)}.
$$
\n(2.31)  
\n6που  
\n
$$
g_{\mathcal{Q}}(x) = v_{0}\left[\mathcal{O}_{\mathfrak{b}(N-1)} \quad e_{k}^{T}g_{k}e_{k}^{T}H^{T}\right]x + \frac{1}{4}x^{T}\left[\frac{\tilde{G}^{T}}{H-B^{T}}\right]e_{k}e_{k}^{T}\left[\tilde{G} \quad H^{T}-\tilde{B}\right]x + \frac{1}{4}x^{T}\left[\frac{H-B^{T}}{-\tilde{G}^{T}}\right]e_{k}e_{k}^{T}\left[\tilde{G} \quad H^{T}+\tilde{B}\right]x + \frac{1}{4}
$$*

Τώρα, είναι εύκολο η πιο πάνω εξίσωση να αναπαρασταθεί ως DC συνάρτηση:

$$
f_Q(x) = g_Q(x) - h_Q(x) ,
$$
 (2.31)

όπου

$$
\begin{bmatrix} g_Q(x) = v_0 \left[ \oslash_{1 \times (N-1)} e_k^T g_1 e_k^T H^T \right] x + \frac{1}{4} x^T \left[ \frac{\bar{G}^T}{H - \bar{B}^T} \right] e_k e_k^T \left[ \bar{G} \quad H^T - \bar{B} \right] x + \frac{1}{4} x^T \left[ \frac{H - \bar{B}^T}{-\bar{G}^T} \right] e_k e_k^T \left[ H^T - \bar{B} \right] - \bar{G} \right] x \end{bmatrix}
$$
(2.32)

και

$$
\begin{vmatrix} h_{Q}(x) = v_{0} \left[ e_{k}^{T} b_{l} e_{k}^{T} H^{T} & \oslash_{1 \times (N-1)} \right] x + \frac{1}{4} x^{T} \left[ \frac{-\bar{G}^{T}}{H + \bar{B}^{T}} \right] e_{k} e_{k}^{T} \left[ -\bar{G} \right] H^{T} + \bar{B} \right] x + \frac{1}{4} x^{T} \left[ \frac{H + \bar{B}^{T}}{\bar{G}^{T}} \right] e_{k} e_{k}^{T} \left[ H^{T} + \bar{B} \right] \bar{G} \right] x + q_{k} \end{vmatrix}
$$
(2.33)

Υπάρχει όμως και 3<sup>η</sup> εξίσωση ροής φορτίου, η οποία προκύπτει σε περίπτωση που ο ζυγός *k* είναι ζυγός παραγωγής (PV).

*3<sup>η</sup> εξίσωση ροής φορτίου (εξίσωση V):*

$$
\overline{a}_{k-1}^2 + \overline{f}_{k-1}^2 = v_k^2 \implies f_V(x) = x^T E_{k-1}^T E_{k-1} x + x^T E_{N+k-2}^T E_{N+k-2} x - v_k^2 = 0 \quad (2.34)
$$

όπου <sup>1</sup> 0 ... 0 1 0 ... 0 *T E<sup>k</sup>* (με τη μονάδα στην *k* 1 θέση) , διάνυσμα διαστάσεων 2 $(N-1) \times 1$  και  $E_{N+k-2} = \begin{bmatrix} 0 & ... & 0 & 1 & 0 & ... & 0 \end{bmatrix}^T$  (με τη μονάδα στην  $N\!+\!k\!-\!2$  θέση) , επίσης διάνυσμα διαστάσεων  $2(N\!-\!1)\!\!\times\!1$  .

Τώρα, είναι εύκολο η πιο πάνω εξίσωση να γραφτεί ως DC συνάρτηση:

$$
f_{V}(x) = g_{V}(x) - h_{V}(x),
$$
 (2.31)

όπου

$$
g_V(x) = x^T E_{k-1}^T E_{k-1} x + x^T E_{N+k-2}^T E_{N+k-2} x
$$
\n(2.32)

και

$$
h_{\nu}(x) = \nu_k^2 \tag{2.33}
$$

#### **2.1.3 Συνοπτική επεξήγηση του προβλήματος**

Θεωρώντας και πάλι ένα ΣΗΕ *Ν* ζυγών, αυτό το πρόβλημα ανάγεται σε επίλυση συστήματος 2 $(N-1)$  μη γραμμικών εξισώσεων με 2 $(N-1)$  άγνωστες μεταβλητές. Πιο κάτω θα αποδείξουμε ότι αυτό ισχύει.

Αν θεωρήσουμε ότι στο συγκεκριμένο ΣΗΕ έχουμε 1 ζυγό αναφοράς, *m* ζυγούς PQ και *l* ζυγούς PV, τότε ισχύει

$$
m+l+1=N \Longleftrightarrow m+l=N-1
$$
 (2.34)

Επιπρόσθετα, λόγω των *m* ζυγών PQ, έχουμε *m* εξισώσεις P και *m* εξισώσεις Q και λόγω των *l* ζυγών PV, έχουμε *l* εξισώσεις P και *l* εξισώσεις V. Άρα, συνολικά *<sup>m</sup> l* εξισώσεις P, *m* εξισώσεις Q, *l* εξισώσεις V.

Επομένως, έχουμε συνολικά  $2(m+l)$  =  $2(N-1)$  μη γραμμικές εξισώσεις. Επιπλέον, αφού έχουμε να υπολογίσουμε  $\,N{-}1\,$  τάσεις ζυγών και έχει γίνει η αναπαράσταση τους στη μορφή  $V_k = \overline{a}_k + j\!f_k, k\neq 1$ , έχουμε και  $2(N{-}1)$  άγνωστες μεταβλητές.

## **2.2 Μετατροπή σε ισοδύναμο πρόβλημα κοίλης ελαχιστοποίησης**

Όπως έχει προαναφερθεί, έχουμε ένα σύστημα  $2(N\!-\!1)$  εξισώσεων με  $2(N\!-\!1)$ αγνώστους:

$$
f_i(x) = 0, f_i : D \subset \mathbb{R}^{2(N-1)} \to \mathbb{R}, i = 1, ..., 2(N-1)
$$
 (2.35)

όπου οι  $f_i$  είναι συναρτήσεις κυρτών διαφορών, δηλαδή  $\exists g_i, h_i\!:\! D \! \subset \! \mathbb{R}^{2(N-1)} \!\to\!$ κυρτές συναρτήσεις τέτοιες ώστε

$$
f_i = g_i - h_i, \ i = 1, \dots, 2(N - 1) \tag{2.36}
$$

Σύμφωνα με τη διπλωματική εργασία του Σ. Κιναλή [4], το πρόβλημα μετασχηματίζεται ως εξής:

$$
f_i(x) = 0 \Leftrightarrow g_i(x) = h_i(x) = y_i \Leftrightarrow \begin{cases} g_i(x) - y_i = 0 \\ h_i(x) - y_i = 0 \end{cases}, i = 1, ..., 2(N-1)
$$
 (2.37)

όπου *i y* σταθερές συναρτήσεις.

Μπορούμε ισοδύναμα να εκφράσουμε το πρόβλημα ως εξής:

$$
F_i(x, y) = 0, \ i = 1, \dots, 4(N - 1), \tag{2.38}
$$

όπου  $F_i(x, y)$ :  $\mathbb{R}^{4(N-1)} \to \mathbb{R}$  ,

$$
\begin{cases}\nF_i(x, y) = g_i(x) - y_i \\
F_{2(N-1)+i}(x, y) = h_i(x) - y_i\n\end{cases}, i = 1, ..., 2(N-1)
$$
\n(2.39)

Με τον τρόπο αυτό, το πρόβλημα ανάγεται σε  $4(N\!-\!1)$  εξισώσεις με  $4(N\!-\!1)$ αγνώστους. Η αύξηση των αγνώστων μεταβλητών θα προκαλέσει περαιτέρω δυσκολίες στην επίλυση του προβλήματος, κάτι το οποίο θα δειχθεί στα παραδείγματα. Το πλεονέκτημα είναι ότι οι συναρτήσεις  $F_i, \,\, i=1,...,4 \big( N-1 \big) \,$  είναι επίσης κυρτές.

Οπότε, το πρόβλημα μπορεί να γραφεί ως πρόβλημα βελτιστοποίησης. Έστω η συνάρτηση

$$
L: \mathbb{R}^{4(N-1)} \to \mathbb{R}, L(x, y) = \sum_{i=1}^{4(N-1)} F_i(x, y)
$$
 (2.40)

και το σύνολο  $T = \left\{(x, y) \in \mathbb{R}^{4(N-1)} : F_i(x, y) \le 0, \, \, i = 1, ..., 4(N-1)\right\}$  . Τότε, κάθε ζεύγος  $\left( x,y\right) \!\in\mathbb{R}^{4(N-1)}\,$  που ικανοποιεί το σύστημα εξισώσεων, ικανοποιεί και το πρόβλημα

$$
\max_{(x,y)} \{ L(x,y) : F_i(x,y) \le 0, i = 1,...,4(N-1) \},
$$
 (2.41)

δηλαδή ικανοποιεί και το πρόβλημα

$$
\min_{(x,y)} \{-L(x,y): F_i(x,y) \le 0, i = 1,...,4(N-1)\}
$$
\n(2.42)

Το τελευταίο πρόβλημα αποτελεί ένα πρόβλημα κοίλης ελαχιστοποίησης. Αφού η συνάρτηση *L* είναι κυρτή συνάρτηση – ως άθροισμα κυρτών συναρτήσεων – τότε η *L* είναι κοίλη συνάρτηση με κυρτές συναρτήσεις ανισοτικών περιορισμών (κυρτό επιτρεπτό σύνολο).

Έστω ότι  $\left( x^{\ast},y^{\ast}\right)$  είναι η λύση του προβλήματος κοίλης ελαχιστοποίησης. Από τους περιορισμούς, θα ισχύει  $F_i\!\left(x^*,y^*\right)\!\leq\! 0$  . Άρα, εάν ισχύει

$$
L(x^*, y^*) = \sum_{i=1}^{4(N-1)} F_i(x^*, y^*) = 0, \qquad (2.43)
$$

τότε

$$
F_i(x^*, y^*) = 0, i = 1, ..., 4(N-1)
$$
 (2.44)

Επομένως, η λύση του προβλήματος κοίλης ελαχιστοποίησης θα είναι και λύση του συστήματος εξισώσεων.

## **2.3 Αλγόριθμος επίλυσης**

Ο αλγόριθμος της Karla Leigh Hoffman που θα παρουσιαστεί [5], λύνει το πρόβλημα της κοίλης ελαχιστοποίησης

$$
\text{(P): } \min_{x} \left\{ f\left(x\right) : g_i\left(x\right) \le 0, \, i = 1, \dots, m \right\},\tag{2.45}
$$

όπου η  $f$  είναι μια κοίλη συνάρτηση ορισμένη στο  $\mathbb{R}^n$  και  $o$ ι  $g_i$  είναι κυρτές συναρτήσεις ορισμένες επίσης στο  $\mathbb{R}^n$  με συνεχείς κλίσεις.

## **2.3.1 Θεωρητικό μέρος**

Ο αλγόριθμος παράγει γραμμικά προγράμματα οι λύσεις των οποίων ελαχιστοποιούν την κυρτή περιβάλλουσα της αρχικής συνάρτησης πάνω σε διαδοχικά στενά πολύτοπα που περικλείουν το επιτρεπτό σύνολο. Επίσης, ο αλγόριθμος εγγυάται τη σύγκλιση σε ολικό ελάχιστο.

Έστω το επιτρεπτό σύνολο

$$
S = \{x : g_i(x) \le 0, i = 1, ..., m\}
$$
 (2.46)

Ισχύει το θεώρημα (Ιδιότητα 1, σελίδα 11):

Θεώρημα 1:

*Υπάρχει ένα ακραίο σημείο χ*<sup>\*</sup> του κυρτού και συμπαγές συνόλου S το οποίο αποτελεί *ολικό ελάχιστο του προβλήματος (P).*

Συνοπτικά, ο αλγόριθμος περικλείει το σύνολο *S* εντός ενός πολυέδρου του οποίου τα ακραία σημεία είναι γνωστά. Με ελαχιστοποίηση στις τιμές της συνάρτησης στα ακραία αυτά σημεία, καθορίζεται ένα κάτω φράγμα του προβλήματος (P). Εάν το σημείο ελαχιστοποίησης είναι εντός του επιτρεπτού συνόλου S , τότε το σημείο είναι επίσης ένα άνω φράγμα και το πρόβλημα έχει λυθεί. Αλλιώς, το σημείο αυτό παραβιάζει τουλάχιστον ένα περιορισμό του (P). Τότε, κατασκευάζεται ένα εφαπτόμενο υπερεπίπεδο το οποίο διαμοιράζει το αρχικό πολύτοπο, δημιουργώντας ένα το οποίο

περικλείει πιο στενά το σύνολο  $\,S$  . Τα ακραία σημεία του νέου συνόλου υπολογίζονται εκ νέου και γίνεται η ελαχιστοποίηση της *f* στο νέο σύνολο.

#### **2.3.2 Βήματα αλγορίθμου**

Πιο κάτω παρουσιάζονται αναλυτικά τα βήματα του αλγόριθμου, θεωρώντας τις εξής παραδοχές:

(i) To σύνολο *S* είναι μη κενό και συμπαγές,

(ii) Υπάρχει ένα σημείο P που βρίσκεται αυστηρά στο εσωτερικό αυτού.

Επίσης επιλέγουμε  $\varepsilon \!>\! 0$  επαρκώς μικρό.

#### Βήμα 0:

Βρες ένα σημείο *p* αυστηρά στο εσωτερικό του *S* , δηλαδή

$$
p \in \{x : g_i(x) \le 0, i = 1, ..., m\}
$$
 (2.47)

Θέσε  $u^0=f\bigl(\,p\bigl)$  (το καλύτερο άνω φράγμα μέχρι στιγμής).

Βρες ένα γραμμικό πολύεδρο 0 *S* που περικλείει το σύνολο *S* τέτοιο ώστε όλες οι κορυφές του S<sup>o</sup> να είναι γνωστές, και μπορεί να περιγραφεί ως ένα σύνολο περιορισμών *Ax b* .

Έστω  $V^0$  = το σύνολο των κορυφών του  $S^0$  .

 $\Theta$ έσε  $k=1$  .

Πήγαινε στο βήμα 1.

#### Βήμα k:

*Αυτό το βήμα εισάγεται με ένα πολύεδρο k* 1 *S που περικλείει το S , με γνώση του συνόλου V*<sup>k-1</sup> , των ακραίων σημείων του S<sup>k-1</sup>, και ένα τρέχων άνω φράγμα u<sup>k-1</sup> για το *πρόβλημα (P).*

### Λύσε το πρόβλημα

$$
(P^k) : \min_{x} \{ f(x) : x \in S^{k-1} \},
$$
 (2.48)

επιλέγοντας το  $\displaystyle \min_u \left\{f\left(u\right) \colon \! u\in\!V^{k-1}\right\}$  .

Έστω ότι το  $\,x^k\,$  είναι η λύση του  $\left(P^k\right).$ 

Τώρα, έστω ότι το  $\,\lambda_{\rm\scriptscriptstyle k}^{\phantom{\prime}}\,$ είναι η λύση του μονοδιάστατου προβλήματος βελτιστοποίησης

$$
(Qk): min{ $\lambda: 0 \le \lambda \le 1, xk + \lambda(p - xk) \in S$ } (2.49)
$$

Εάν  $\lambda_{k}^{\prime}=0$  , τότε  $x^{k}\in S$  και επομένως είναι η λύση του προβλήματος (Ρ). Σταμάτα.

 $(P^k) : \min_{x} \{f$ <br>  $\equiv V^{k-1}\}$ .<br>
36 (*P<sup>k</sup>*).<br>
36 (*P<sup>k</sup>*).<br>
36 (*P<sup>k</sup>*).<br>
36 (*p*−x<sup>k</sup>). Αν<br>
36 (*p−x<sup>k</sup>*). Αν<br>
36 (*p−x<sup>k</sup>*). Αν<br>
36 (*x*<sub>i</sub>k<sub>α</sub> αναπαριστα<br>
36 (*x*<sub>i</sub>kα αναπαριστα<br>
20 (*x*<sub>i</sub>kα αναπαριστα<br>
20 (*x*<sub>i</sub>kα Eάν  $\lambda_k \neq 0$ , θέσε  $z^k = x^k + \lambda_k (p - x^k)$  $z^k = x^k + \lambda_k(p - x^k)$  . Αν  $f(z^k) < u^{k-1}$  , θέσε  $u^k = f(z^k)$ . Αλλιώς, θέσε  $u^k=u^{k-1}$  . Αν  $\left|z^k-f\left(x^k\right)\right|<\varepsilon$  (ή ομοίως, αν  $u^k-f\left(x^k\right)<\varepsilon$  ), τότε σταμάτα. Το  $x^k$  είναι η λύση. Αν όχι, τότε βρες όλους τους ενεργούς περιορισμούς στο  $\,z^k$  , όρισε

$$
J^{k} = \{i : g_{i}(z^{k}) = 0, i = 1, ..., m\}
$$
 (2.50)

και επέλεξε οποιοδήποτε  $j^k \in J^k$  .

Στους περιορισμούς του  $\,S^{\,k-1}\,$  πρόσθεσε τον περιορισμό

$$
G_{j^{k}}^{k}(x) = g_{j^{k}}(z^{k}) + \left[\nabla g_{j^{k}}(z^{k})\right]^{T}(x - z^{k}) \le 0 \tag{2.51}
$$

**Η εξίσωση του περιορισμού**  $G^k_{\mu}$ *j G* αναπαριστά ένα υπερεπίπεδο εφαπτόμενο του *S* στο *k z* και αυτός ο περιορισμός διαχωρίζει το σημείο *k x* από το σύνολο *k S* που θα οριστεί μετά. Θέσε

$$
S^{k} = S^{k-1} \cap \left\{ x : G^{k}_{j^{k}}(x) \leq 0 \right\} \text{ και } V^{k} = \left\{ \alpha \text{κραία σημεία του } S^{k} \right\}
$$
 (2.52)

Θέσε  $k = k + 1$  . Επέστρεψε στο βήμα  $k$  .

Για να γίνει περαιτέρω κατανοητός ο αλγόριθμος, πιο κάτω παρουσιάζεται σχηματικά η δημιουργία των διαδοχικών πολύεδρων.

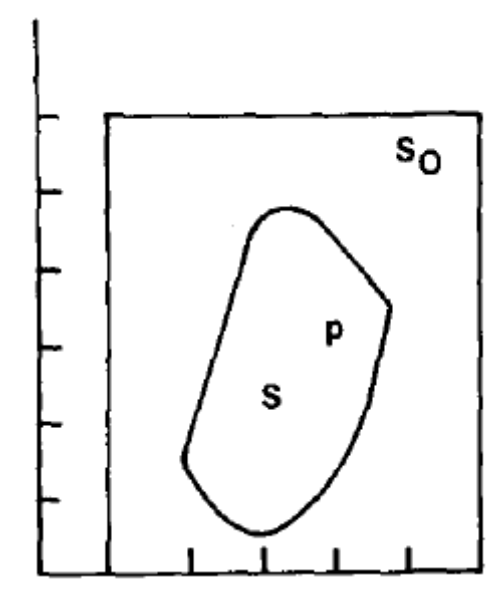

*Σχήμα 2.3.1: Αρχικά, ξεκινάμε με ένα αρχικό πολύεδρο*  0 *S , το οποίο περικλείει το επιτρεπτό σύνολο S με p ένα σημείο αυστηρά στο εσωτερικό του*

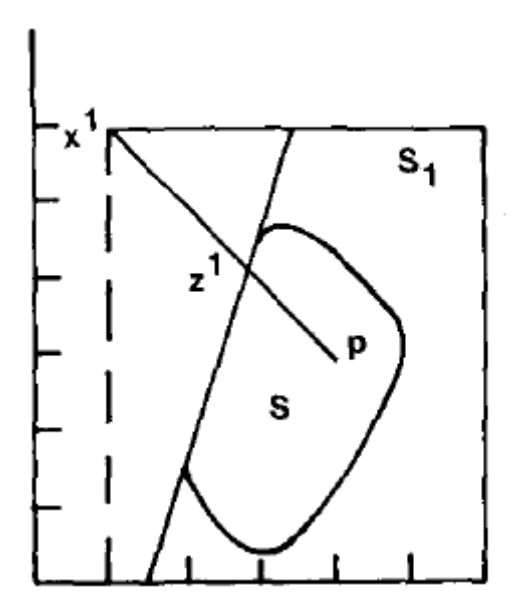

*Σχήμα 2.3.2: Υπολογίζεται το σημείο ελαχίστου*  1 *<sup>x</sup> πάνω στο*  0 *S (μια εκ των κορυφών του) και υπολογίζεται το σημείο*  $z^1$  *το οποίο βρίσκεται στο σύνορο του*  $S$  *και επί της ευθείας που ενώνει τα p και*  1 *x . Η εφαπτομένη του S στο*  1 *z σχηματίζει το νέο πολύεδρο*  1 *S , προσθέτοντας έναν επιπλέον γραμμικό περιορισμό.*

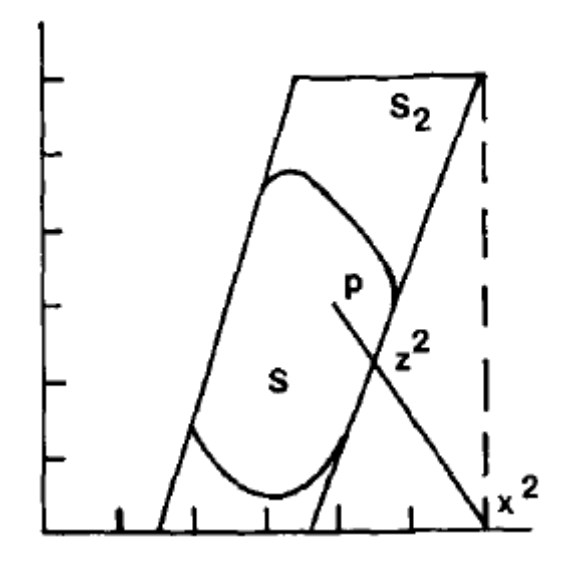

*Σχήμα 2.3.3: Υπολογίζεται το σημείο ελαχίστου*  2 *<sup>x</sup> πάνω στο*  1 *S (μια εκ των κορυφών του) και υπολογίζεται το σημείο*  $z^2$  *το οποίο βρίσκεται στο σύνορο του*  $S$  *και επί της ευθείας που ενώνει τα p και*  2 *x . Η εφαπτομένη του S στο*  2 *z σχηματίζει το νέο πολύεδρο*  2 *S , προσθέτοντας έναν επιπλέον γραμμικό περιορισμό.*

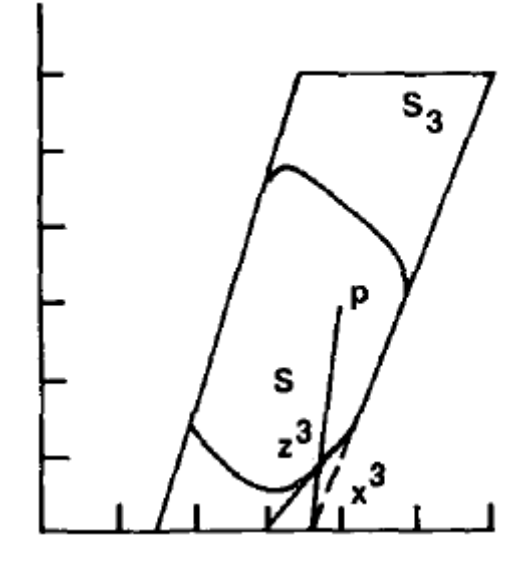

*Σχήμα 2.3.4: Υπολογίζεται το σημείο ελαχίστου*  3 *<sup>x</sup> πάνω στο*  2 *S (μια εκ των κορυφών του) και υπολογίζεται το σημείο z* $^3$  *το οποίο βρίσκεται στο σύνορο του*  $S$  *και επί της ευθείας που ενώνει τα p και*  3 *x . Η εφαπτομένη του S στο*  3 *z σχηματίζει το νέο πολύεδρο*  3 *S , προσθέτοντας έναν επιπλέον γραμμικό περιορισμό Η συγκεκριμένη διαδικασία επαναλαμβάνεται, σχηματίζοντας κάθε φορά όλο και πιο στενά πολύεδρα μέχρι να συγκλίνει σε σημείο ελαχίστου πάνω στο S .*

## **2.4 Προσαρμογή και τροποποιήσεις του προβλήματος**

Όπως αναφέρθηκε στην παράγραφο 2.2, το πρόβλημα επίλυσης των εξισώσεων ενός ΣΗΕ έχει αναχθεί στο πρόβλημα

$$
\min_{(x,y)} \{-L(x,y): F_i(x,y) \le 0, i = 1,...,4(N-1)\},
$$
  
for 
$$
L(x,y) = \sum_{i=1}^{4(N-1)} F_i(x,y) \text{ for all } F_i(x,y) = g_i(x) - y_i
$$

$$
F_{2(N-1)+i}(x,y) = h_i(x) - y_i, i = 1,...,2(N-1).
$$

Σύμφωνα με τη διπλωματική εργασία του Κ. Βαρελά [6], απαιτούνται κάποιες τροποποιήσεις για την επίλυση του προβλήματος χρησιμοποιώντας τον αλγόριθμο της K. L. Hoffman.

#### **2.4.1 Καθορισμός αρχικού πολυέδρου**

Έχει θεωρηθεί ότι το επιτρεπτό σύνολο  $\,S\,$  είναι κλειστό και φραγμένο. Στο πρόβλημά μας όμως, έχει οριστεί ως

$$
S = \{(x, y) : g_i(x) - y_i \le 0, h_i(x) - y_i \le 0, i = 1, ..., 2(N-1)\}, (2.54)
$$

το οποίο δεν είναι φραγμένο.

Aυτό μπορεί να δειχθεί αν θεωρήσουμε ένα  $x_0$ . Τότε  $\forall y > y_0$  , όπου

$$
y_0 = \max_{i=1,\dots,2(N-1)} \{ \max \{ g_i(x_0), h_i(x_0) \} \}, \qquad (2.55)
$$

το ζεύγος  $\big(x_0, y\big)$ ικανοποιεί πάντα τις συνθήκες που ορίζουν το  $S$  . Συνεπώς, δεν είναι φραγμένο σύνολο.

Το πρόβλημα αντιμετωπίστηκε με επιβολή άνω και κάτω ορίων στις μεταβλητές. Για τις μεταβλητές  $x_i$  επιβλήθηκαν αυθαίρετα διαστήματα  $\big[ l x_i, u x_i \big]$  εντός των οποίων θα ανήκουν οι τιμές των *i <sup>x</sup>* . Έστω πως το σύνολο καλείται *X* , δηλαδή

$$
X = \left\{ x \in \mathbb{R}^{2(N-1)} : l x_i \le x_i \le u x_i, i = 1, ..., 2(N-1) \right\}
$$
 (2.56)

Στην περίπτωση μας, όπου έχουμε θεωρήσει ότι  $x\!=\!\!\begin{bmatrix} \bar a & \bar f \end{bmatrix}^{\!\! T}$  , θεωρήσαμε διαφορετικά διαστήματα για τις μεταβλητές *a* και *f* , δηλαδή

$$
X = \left\{ x \in \mathbb{R}^{2(N-1)} : la_i \le x_i \le ua_i, \quad l f_i \le x_{i+N-1} \le uf_i, \quad i = 1, ..., N-1 \right\}
$$
 (2.57)

Τα αντίστοιχα κάτω φράγματα για τις μεταβλητές *i y* , έστω *i ly* , βρίσκονται ως εξής

$$
ly_i = \min_{x, y_i} \{ y_i : x \in X, g_i(x) - y_i \le 0, h_i(x) - y_i \le 0, i = 1, ..., 2(N-1) \}
$$
 (2.58)

Τα αντίστοιχα άνω φράγματα για τις μεταβλητές *i y* , έστω *i uy* , βρίσκονται ως εξής

$$
uy_i = \max\left\{\max_x \left\{g_i(x): x \in X, i = 1, ..., 2(N-1)\right\}, \max_x \left\{h_i(x): x \in X, i = 1, ..., 2(N-1)\right\}\right\}
$$
(2.59)

Σημειώνεται ότι για να βρεθούν τα άνω όρια των μεταβλητών *i y* δεν απαιτείται η επίλυση του προβλήματος μεγιστοποίησης στο Χ . Απλά υπολογίζονται οι μέγιστες τιμές των  $\,g_{\,i},h_{\!i}\,$  με έλεγχο των τιμών στις κορυφές του συνόλου  $\,X$  . Αυτό ισχύει λόγω της κυρτότητας των συναρτήσεων αυτών.

Στην επόμενη σελίδα, παρουσιάζεται σχηματικά αυτή η προσαρμογή . Με σκούρο περίγραμμα παρουσιάζεται το τελικό επιτρεπτό σύνολο.

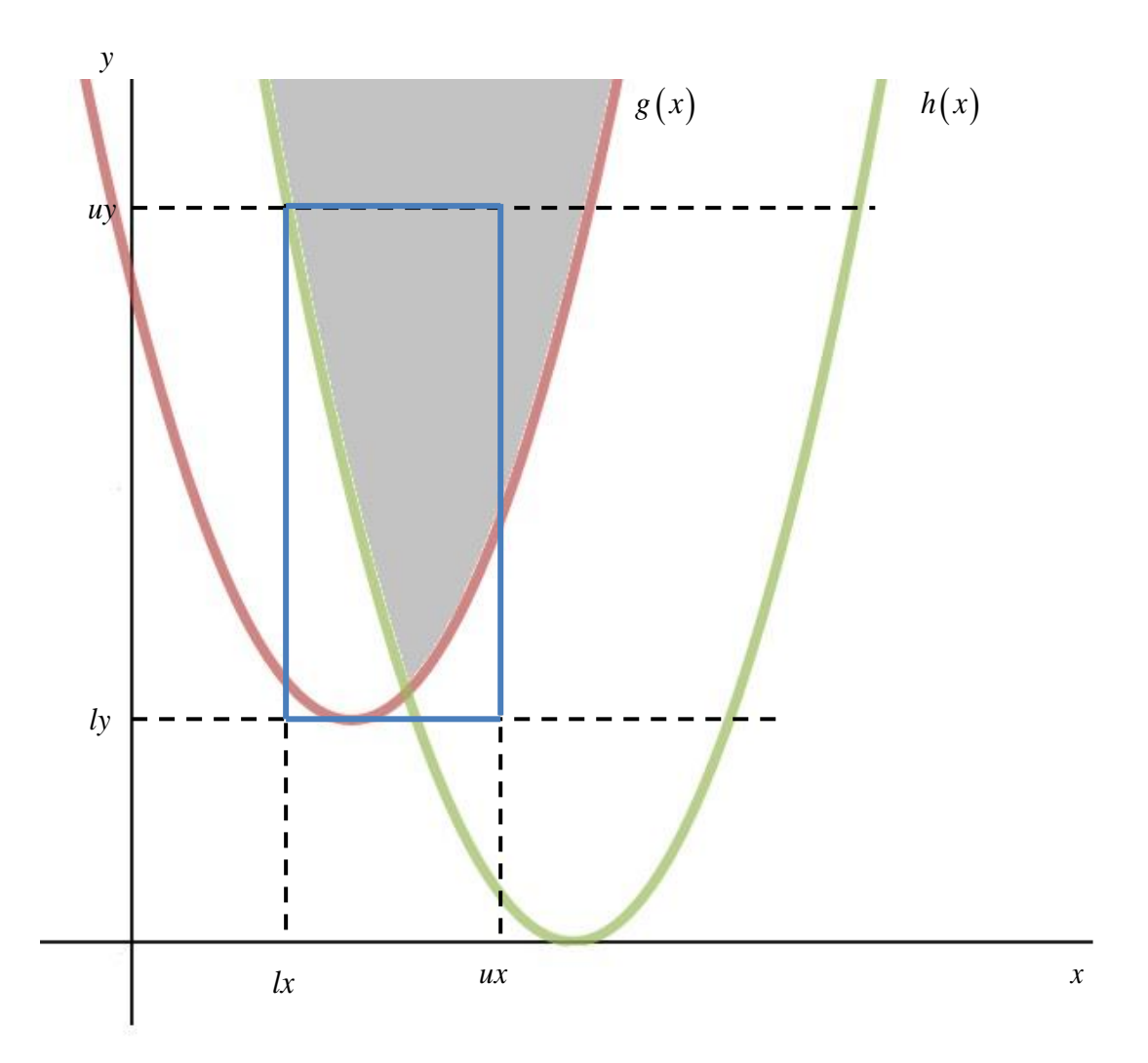

*Σχήμα 2.4.1: Απλοποιημένη αναπαράσταση του πολυέδρου που περικλείει μέρος του*  επιτρεπτού συνόλου (για μια μεταβλητή) με  $X = \big[ \mathit{lx} , \mathit{ux} \big]$  ,  $ly = \min_{x,y} \{ y : x \in X, g(x) - y \le 0, h(x) - y \le 0 \},\,$  $uy = \max \left\{ \max_{x} \left\{ g \left( x \right) : x \in X \right\}, \max_{x} \left\{ h \left( x \right) : x \in X \right\} \right\}$ 

Αν συμβολίσουμε ως *Y* το επιτρεπτό σύνολο των *i y* , έχουμε με τον πιο πάνω τρόπο ορίσει ένα σύνολο 0 *S X Y* το οποίο είναι ένα πολύεδρο που περικλείει το *S* , το οποίο  $S$  δεν είναι το σύνολο όλων των ζευγών  $\big(x,y\big)$  τα οποία ικανοποιούν τους περιορισμούς  $F_{i}\big(x,y\big)\!\leq\!0\,$  αλλά το σύνολο

$$
S = \{(x, y) : x \in X, F_i(x, y) \le 0, i = 1, ..., 4(N-1)\}
$$
 (2.60)

Με αυτό τον τρόπο η εφαρμογή του αλγορίθμου είναι εφικτή και θα βρεθούν μόνο λύσεις του προβλήματος εντός του συνόλου *X* .

## **2.4.2 Υπολογισμός αρχικού σημείου p**

Έχουμε υποθέσει ότι υπάρχει ένα σημείο *p* αυστηρά στο εσωτερικό του *S* . Το εσωτερικό σημείο βρίσκεται επιλύοντας το πρόβλημα

$$
\min_{x,y,\varepsilon} \left\{ \varepsilon : g_i(x) - y_i \le \varepsilon, h_i(x) - y_i \le \varepsilon, x \in X, y \in Y, i = 1,...,2(N-1) \right\} (2.61)
$$

Εάν θεωρήσουμε ότι η  $\left(x^{*}, y^{*}, \varepsilon^{*}\right)$  αποτελεί λύση του προβλήματος, τότε το εσωτερικό σημείο είναι το  $\,p =\left( x^{\ast },y^{\ast }\right)$ , το οποίο δεν είναι απαραίτητα αυστηρά στο εσωτερικό του *S* . Οπότε, σε μερικές περιπτώσεις, μετά την εύρεση του *p* , στην υλοποίηση του αλγορίθμου διευρύνονται τα άνω και κάτω όρια του συνόλου *X* (και συνεπώς και του *Y* ) ώστε το *p* να βρίσκεται αυστηρά στο εσωτερικό του *S* αλλά και για να αναζητηθούν επιπλέον λύσεις στο εξεταζόμενο παράδειγμα ΣΗΕ.

# **Παραδείγματα, Παρατηρήσεις και Συμπεράσματα**

Σ' αυτό το κεφάλαιο, παρουσιάζονται 6 παραδείγματα ΣΗΕ. Για καθένα από αυτά τα παραδείγματα έγινε προσομοίωση στο λογισμικό *PowerWorld Simulator 18*, με σκοπό να επιβεβαιωθεί η ορθότητα των αποτελεσμάτων που προκύπτουν με τον αλγόριθμο της K. L. Hoffman. Επίσης, για μερικά παραδείγματα, έγινε προσπάθεια αναζήτησης μιας πιθανής δεύτερης λύσης.

Στο τέλος του κεφαλαίου, αναφέρονται σημαντικές παρατηρήσεις και συμπεράσματα, καθώς και δυσκολίες που συναντήθηκαν κατά την υλοποίηση και εκτέλεση των παραδειγμάτων.

Οι τιμές βάσεων σε όλα τα παραδείγματα είναι  $\,_{_B} = 100$ MVA,  $\,_{_B} = 230kV$  .

## **3.1 Παράδειγμα 1**

Δεδομένα ζυγών:

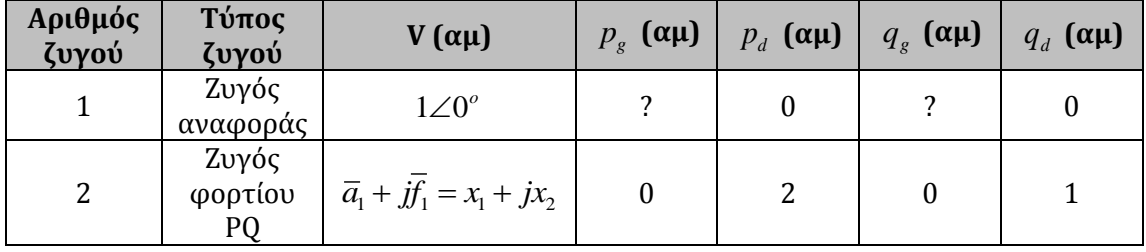

Δεδομένα γραμμών:

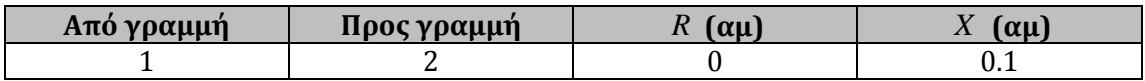

Πιο κάτω παρουσιάζεται σχηματικά το ΣΗΕ δύο ζυγών:

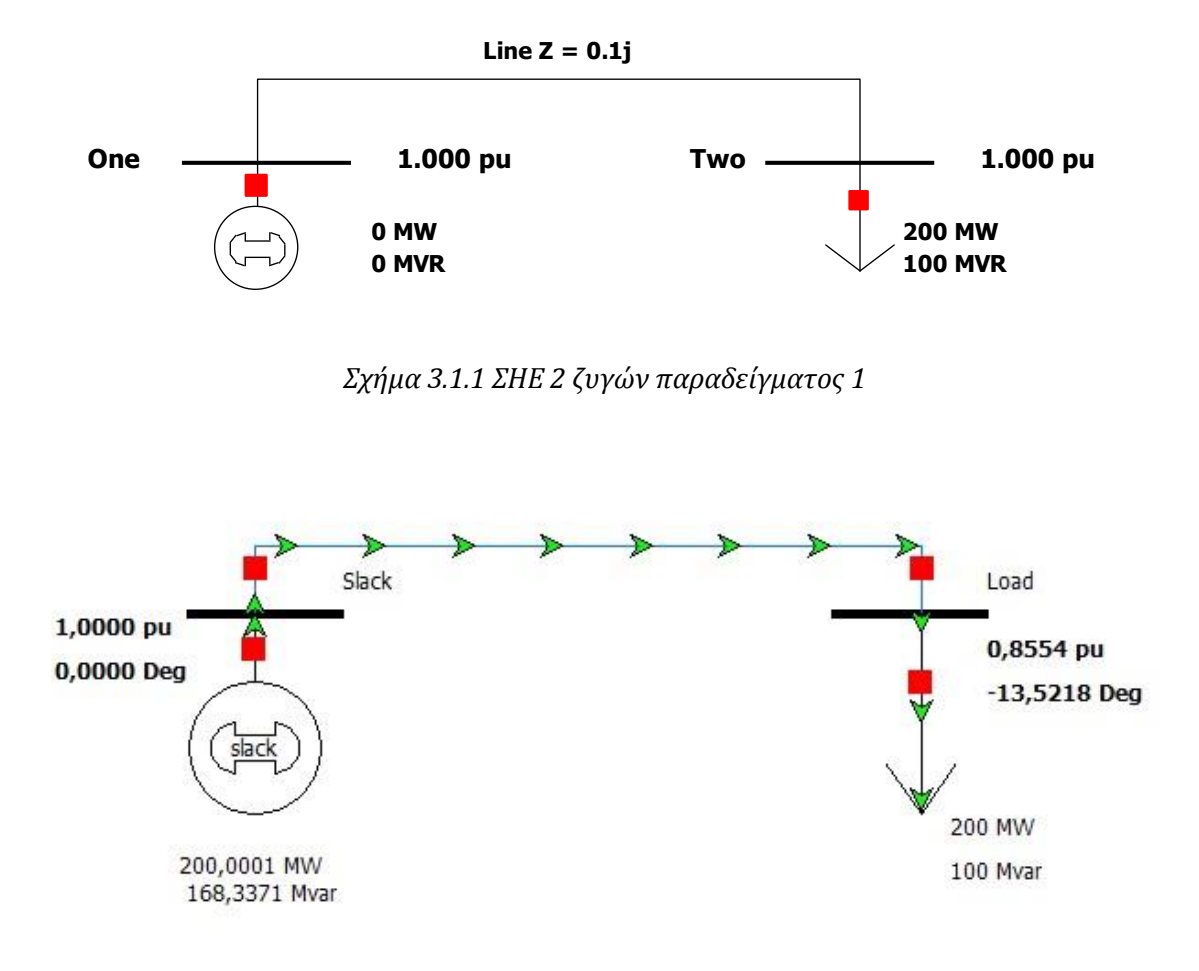

*Σχήμα 3.1.2 Αποτέλεσμα προσομοίωσης με χρήση* 

*του λογισμικού PowerWorld Simulator 18*

Σύμφωνα με το Σχήμα 3.1.2, αναμένουμε το αποτέλεσμα να είναι

$$
\tilde{V}_2 = 0.8554\angle -13.5218^\circ = 0.8313 - j0.1999\tag{3.1}
$$

Σημειώνεται ότι, αφού έχουμε μόνο ένα ζυγό φορτίου PQ, το πρόβλημα ανάγεται σε ένα σύστημα δύο μη γραμμικών εξισώσεων (μια εξίσωση P και μια εξίσωση Q) δύο αγνώστων.

Στο συγκεκριμένο παράδειγμα, το σύνολο  $X$  ορίστηκε ως  $\left[0, 5\right] \!\times\!\left[-2, 2\right]$  και το αντίστοιχο σύνολο *Υ*υπολογίστηκε  $\left[-0.9901,752.2500\right] \times \left[0,877.2500\right]$  .

Τα αποτελέσματα που προέκυψαν είναι τα ακόλουθα:

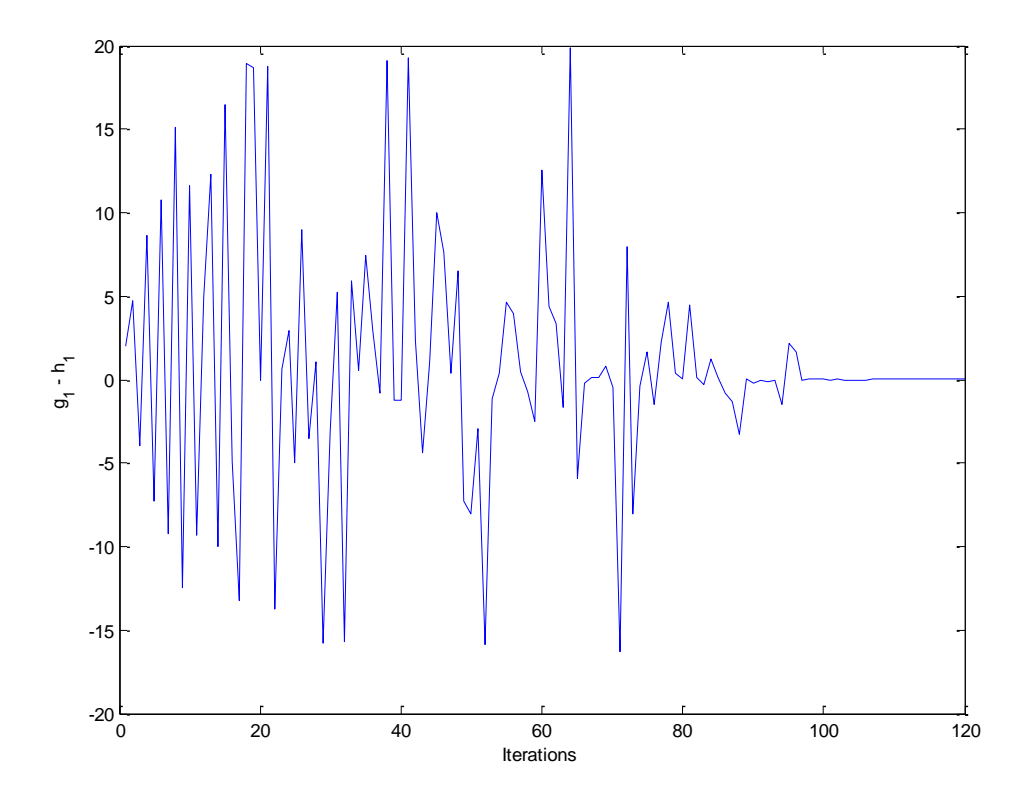

*Σχήμα 3.1.3: Οι τιμές της πρώτης εξίσωσης του συστήματος (εξίσωση P)*

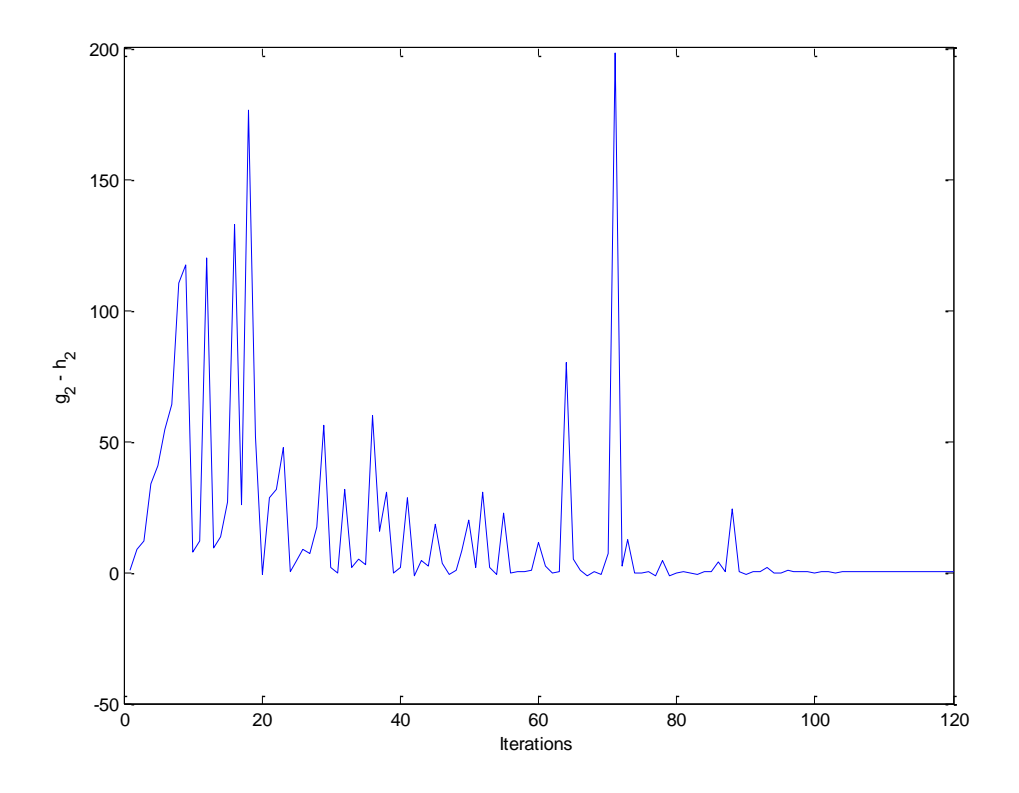

*Σχήμα 3.1.4: Οι τιμές της δεύτερης εξίσωσης του συστήματος (εξίσωση Q)*

![](_page_55_Figure_0.jpeg)

*Σχήμα 3.1.5: Οι τιμές της μεταβλητής*  1 1 *x a*

![](_page_55_Figure_2.jpeg)

 $\delta \Sigma$ χήμα 3.1.6: Οι τιμές της μεταβλητής  $\mathbf{x}_2 = \mathbf{f}_1$ 

Από το Σχήμα 3.1.5, παρατηρείται μια εναλλαγή μεταξύ των τιμών της μεταβλητής 1 *<sup>x</sup>* . Αυτό υποδεικνύει ότι πιθανώς να υπάρχει ακόμη μια λύση στο σύστημα. Συγκεκριμένα οι λύσεις που προκύπτουν είναι:

$$
\tilde{V}_{2a} = 0.8317 - j0.2000 = 0.8554 \angle -13.5213^{\circ} \tag{3.2}
$$

$$
\tilde{V}_{2b} = 0.1683 - j0.2000 = 0.2614 \angle -49.9194^{\circ}
$$
 (3.3)

Μπορούμε να υπολογίσουμε για κάθε λύση την έγχυση ενεργού και άεργου ισχύος σε κάθε ζυγό. Αρχικά, ας σχηματίσουμε τις εξισώσεις για τον υπολογισμό τους.

Για τον ζυγό αναφοράς:

Aπό τη σχέση (2.9), έχουμε  $\left( a_{{\text{I}}} = v_{{\text{0}}} = 1, f_{{\text{I}}} = 0 \right)$  :

$$
p_1 = a_1 c_1 + f_1 d_1 = v_0 c_1 \implies p_1 = e_1^T v_0 \left( v_0 g_1 + \overline{G} \overline{a} - \overline{B} \overline{f} \right) = e_1^T v_0 \left( v_0 g_1 + \left[ \overline{G} \ -\overline{B} \right] x \right) \tag{3.4}
$$

και από τη σχέση (2.10):

$$
q_1 = f_1 c_1 - a_1 d_1 = -v_0 d_1 \stackrel{(2.19)}{\Longrightarrow} q_1 = -e_1^T v_0 \left( v_0 b_1 + \overline{B} \overline{a} + \overline{G} \overline{f} \right) = -e_1^T v_0 \left( v_0 b_1 + \left[ \overline{B} \quad \overline{G} \right] x \right) (3.5)
$$

Επομένως, για  $x = [0.8317 \quad -0.2000]^T$ , προκύπτει

$$
p_1 = 1.9999 \ \alpha \mu = 199.99MW \ \text{Kau} \ q_1 = 1.6833 \ \alpha \mu = 168.33M \ \text{VAr} \tag{3.6}
$$

Για  $x = [0.1683 \quad -0.2000]^T$ , προκύπτει

$$
p_1 = 2.0000 \ \alpha \mu = 200.00MW \ \text{Kau} \ q_1 = 8.3173 \ \alpha \mu = 831.73M \text{VAr}
$$
 (3.7)

Για το ζυγό k:

Από τη σχέση (2.9) έχουμε

$$
p_k = a_k c_k + f_k d_k = \overline{a}_{k-1} e_k^T \left( v_0 g_1 + \left[ \overline{G} \ -\overline{B} \right] x \right) + \overline{f}_{k-1} e_k^T \left( v_0 b_1 + \left[ \overline{B} \ \overline{G} \right] x \right) \tag{3.8}
$$

και από τη σχέση (2.10)

$$
q_k = f_k c_k - a_k d_k = \overline{f}_{k-1} e_k^T \left( v_0 g_1 + \begin{bmatrix} \overline{G} & -\overline{B} \end{bmatrix} x \right) - \overline{a}_{k-1} e_k^T \left( v_0 b_1 + \begin{bmatrix} \overline{B} & \overline{G} \end{bmatrix} x \right) \tag{3.9}
$$

$$
α\gamma \alpha \kappa = [0.8317 -0.2000]^T, προκύπτει
$$
\n
$$
p_2 = -1.9999α\mu = -199.99MW \kappa \alpha \iota \t q_2 = -1.0000 α\mu = -100.00MVar
$$
\n(3.10)\n
$$
\Gamma \alpha \kappa = [0.1683 -0.2000]^T, προκύπτει
$$
\n
$$
p_2 = -2.0000 α\mu = -200.00MW \kappa \alpha \iota \t q_1 = -0.9996 α\mu = -99.96MVar
$$
\n(3.11)

Παρατηρούμε ότι η πρώτη λύση συμφωνεί με την προσομοίωση και έτσι θεωρείται η ορθή λύση.

![](_page_57_Picture_435.jpeg)

![](_page_58_Picture_488.jpeg)

| 72  | 0,4332 | 0,5990    | 7,9901    | 2,1327    |
|-----|--------|-----------|-----------|-----------|
| 73  | 1,1371 | $-1,0032$ | $-8,0317$ | 12,6222   |
| 74  | 0,8042 | $-0,2346$ | $-0,3464$ | $-0,0242$ |
| 75  | 0,8834 | $-0,0319$ | 1,6806    | $-0,0201$ |
| 76  | 0,2964 | $-0,3498$ | -1,4982   | 0,1383    |
| 77  | 0,6261 | 0,0243    | 2,2434    | $-1,3351$ |
| 78  | 1,2382 | 0,2660    | 4,6597    | 4,6564    |
| 79  | 0,4293 | $-0,1635$ | 0,3654    | $-1,1829$ |
| 80  | 0,1894 | $-0,1940$ | 0,0596    | $-0,1588$ |
| 81  | 0,1253 | 0,2504    | 4,5045    | 0,5314    |
| 82  | 0,8359 | $-0,1899$ | 0,1007    | $-0,0108$ |
| 83  | 0,5783 | $-0,2336$ | $-0,3360$ | -0,8930   |
| 84  | 0,0928 | $-0,0765$ | 1,2352    | 0,2164    |
| 85  | 0,1619 | $-0,1899$ | 0,1010    | 0,0038    |
| 86  | 1,1879 | $-0,2776$ | $-0,7759$ | 4,0029    |
| 87  | 0,7830 | $-0,3340$ | $-1,3398$ | 0,4166    |
| 88  | 2,0150 | $-0,5243$ | $-3,2428$ | 24,2019   |
| 89  | 0,8523 | $-0,1960$ | 0,0399    | 0,1256    |
| 90  | 0,3221 | $-0,2176$ | $-0,1763$ | $-0,7099$ |
| 91  | 0,8473 | $-0,2065$ | $-0,0648$ | 0,1324    |
| 92  | 0,1678 | $-0,2092$ | -0,0917   | 0,0410    |
| 93  | 1,0385 | $-0,2037$ | $-0,0367$ | 1,8150    |
| 94  | 0,5768 | $-0,3462$ | $-1,4617$ | $-0,2427$ |
| 95  | 0,1558 | 0,0211    | 2,2111    | $-0,3106$ |
| 96  | 0,9602 | $-0,0299$ | 1,7011    | 0,6268    |
| 97  | 0,8304 | $-0,2030$ | $-0,0297$ | 0,0036    |
| 98  | 0,1644 | $-0,2000$ | 0,0002    | 0,0264    |
| 99  | 0,8330 | $-0,1991$ | 0,0090    | 0,0056    |
| 100 | 0,1695 | $-0,1998$ | 0,0017    | $-0,0082$ |
| 101 | 0,8325 | $-0,2000$ | $-0,0003$ | 0,0054    |
| 102 | 0,1682 | $-0,1999$ | 0,0013    | 0,0003    |
| 103 | 0,8313 | $-0,2000$ | $-0,0001$ | $-0,0025$ |
| 104 | 0,1684 | $-0,2002$ | $-0,0020$ | 0,0004    |
| 105 | 0,1683 | $-0,2000$ | 0,0000    | 0,0004    |
| 106 | 0,8317 | $-0,2000$ | $-0,0002$ | 0,0000    |
| 107 | 0,8317 | $-0,2000$ | 0,0001    | 0,0000    |
| 108 | 0,8317 | $-0,2000$ | 0,0001    | 0,0000    |

*Πίνακας 3.1.1: Οι τιμές των μεταβλητών και των DC συναρτήσεων*

## **3.2 Παράδειγμα 2**

Δεδομένα ζυγών:

![](_page_60_Picture_221.jpeg)

## Δεδομένα γραμμών:

![](_page_60_Picture_222.jpeg)

Πιο κάτω παρουσιάζεται σχηματικά το ΣΗΕ τριών ζυγών:

![](_page_60_Figure_6.jpeg)

*Σχήμα 3.2.1 ΣΗΕ 3 ζυγών παραδείγματος 2*

![](_page_61_Figure_0.jpeg)

*Σχήμα 3.2.2 Αποτέλεσμα προσομοίωσης με χρήση του λογισμικού PowerWorld Simulator 18*

Σύμφωνα με το Σχήμα 3.2.2, αναμένουμε το αποτέλεσμα να είναι $\tilde{V_2}=0.9409\angle$   $7.4692^o=$   $0.9330$   $j0.1223$ 

$$
\tilde{V}_2 = 0.9409\angle -7.4692^\circ = 0.9330 - j0.1223\tag{3.12}
$$

$$
\tilde{V}_3 = 1.0000 \angle -2.7333^\circ = 0.9989 - j0.0476 \tag{3.13}
$$

Σημειώνεται ότι, αφού έχουμε ένα ζυγό φορτίου PQ και ένα ζυγό παραγωγής PV , το πρόβλημα ανάγεται σε ένα σύστημα τεσσάρων μη γραμμικών εξισώσεων (δύο εξισώσεις P, μια εξίσωση Q και μια εξίσωση V) τεσσάρων αγνώστων.

Στο συγκεκριμένο παράδειγμα, το σύνολο *X* ορίστηκε ως  $\left[0.75,\! 1.25\right] \!\!\times\!\! \left[0.75,\! 1.25\right] \!\!\times\!\! \left[-1,1\right] \!\!\times\!\! \left[-1,1\right]$  και το αντίστοιχο σύνολο  $Y$  υπολογίστηκε  $[-0.9647,322.2031] \times [7.2656,328.1406] \times [1.3353,322.2031] \times [1.0000,2.5625]$ .

Τα αποτελέσματα που προέκυψαν είναι τα ακόλουθα:

![](_page_62_Figure_1.jpeg)

*Σχήμα 3.2.3: Οι τιμές της πρώτης εξίσωσης του συστήματος (εξίσωση P του ζυγού 2 - PQ)*

![](_page_62_Figure_3.jpeg)

*Σχήμα 3.2.4: Οι τιμές της δεύτερης εξίσωσης του συστήματος (εξίσωση Q του ζυγού 2 - PQ)*

![](_page_63_Figure_0.jpeg)

*Σχήμα 3.2.5: Οι τιμές της τρίτης εξίσωσης του συστήματος (εξίσωση P του ζυγού 3 - PV)*

![](_page_63_Figure_2.jpeg)

*Σχήμα 3.2.6: Οι τιμές της τέταρτης εξίσωσης του συστήματος (εξίσωση V του ζυγού 3 - PV)*

![](_page_64_Figure_0.jpeg)

*Σχήμα 3.2.7: Οι τιμές της μεταβλητής*  1 1 *x a*

![](_page_64_Figure_2.jpeg)

*Σχήμα 3.2.8: Οι τιμές της μεταβλητής*  2 2 *x a*

![](_page_65_Figure_0.jpeg)

*Σχήμα 3.2.9: Οι τιμές της μεταβλητής*  3 1 *x f*

![](_page_65_Figure_2.jpeg)

*Σχήμα 3.2.10: Οι τιμές της μεταβλητής*  4 2 *x f*

Σύμφωνα με τα αποτελέσματα του αλγόριθμου, η λύση που προκύπτει είναι

$$
\tilde{V}_2 = x_1 + jx_3 = 0.9329 - j0.1223 = 0.9409 \angle -7.4687^{\circ} \text{ (3.14)}
$$
\n
$$
\tilde{V}_3 = x_2 + jx_4 = 0.9988 - j0.0476 = 0.9999 \angle -2.7285^{\circ} \text{ (3.15)}
$$

Παρατηρούμε ότι τα αποτελέσματα που προέκυψαν συμφωνούν με αυτά τις προσομοίωσης.

Μπορούμε να υπολογίσουμε την έγχυση ισχύος στους ζυγούς.

Για τον ζυγό 1 (ζυγό αναφοράς):

Από τις σχέσεις (3.4) και (3.5) έχουμε

$$
p_1 = e_1^T \left( g_1 + \begin{bmatrix} \overline{G} & -\overline{B} \end{bmatrix} x \right) \text{ K} \alpha \alpha \ q_1 = -e_1^T \left( b_1 + \begin{bmatrix} \overline{B} & \overline{G} \end{bmatrix} x \right)
$$

Επομένως, για  $x = \begin{bmatrix} 0.9329 & 0.9988 & -0.1223 & -0.0476 \end{bmatrix}^T$ , προκύπτει

$$
p_1 = 1.6989 \ \alpha \mu = 169.89MW \text{ } \kappa \alpha \text{ } q_1 = 0.6824 \ \alpha \mu = 68.24 \ \text{ } MVAr \tag{3.16}
$$

Για τον ζυγό 2 (ζυγός φορτίου PQ):

Aπό τις σχέσεις (3.8) και (3.9) , για  $k\,{=}\,2$  :

$$
p_2 = -1.9994 \ \alpha \mu = -199.94 MW \ \text{Kau} \ q_2 = -0.9999 \ \alpha \mu = -99.99 M V A r \tag{3.17}
$$

Για τον ζυγό 3 (ζυγός παραγωγής PV):

Από τις σχέσεις (3.8) και (3.9) , για  $k$  = 3:

$$
p_3 = 0.3005 \ \alpha \mu = 30.05 MW \ \text{Kau} \ q_3 = 0.6338 \ \alpha \mu = 63.38 M V A r \tag{3.18}
$$

![](_page_66_Picture_429.jpeg)

![](_page_67_Picture_840.jpeg)

![](_page_68_Picture_840.jpeg)

![](_page_69_Picture_840.jpeg)

| 140  | 0,7686 | 0,8170 | $-0,2621$ | 0,6103    | $-7,4532$ | 1,8232    | 12,6359    | 0,0400    |
|------|--------|--------|-----------|-----------|-----------|-----------|------------|-----------|
| 141  | 0,9710 | 0,8119 | $-0,2384$ | $-0,1127$ | $-1,2247$ | 3,1321    | $-0,5856$  | $-0,3282$ |
| 142  | 0,8660 | 0,8663 | $-0,1099$ | $-0,0521$ | 0,3991    | 0,0213    | $-0,3193$  | $-0,2468$ |
| 143  | 0,7826 | 0,8242 | $-0,1464$ | $-0.0685$ | $-0,1345$ | $-0,6983$ | $-0,3141$  | $-0,3160$ |
| 144  | 0,7736 | 1,1951 | 0,1522    | 0,6040    | 0,6674    | $-4,4678$ | 8,5943     | 0,7930    |
| 145  | 0,8346 | 1,1576 | $-0,0354$ | $-0,0633$ | 1,7642    | $-3,0737$ | $-1,0509$  | 0,3440    |
| 146  | 0,8626 | 1,0073 | -0,1394   | $-0,0656$ | $-0,2327$ | -1,1359   | -0,1182    | 0,0189    |
| 147  | 1,0160 | 1,1560 | $-0,1258$ | $-0,0767$ | 0,0670    | $-0,0406$ | $-0,3915$  | 0,3423    |
| 148  | 0,7719 | 0,8388 | 0,0547    | $-0,7800$ | 9,0262    | $-0,7909$ | $-14,5801$ | 0,3120    |
| 149  | 0,9801 | 1,0857 | -0,1128   | $-0,0399$ | 0,0390    | $-0,0208$ | 0,1342     | 0,1802    |
| 150  | 0,9413 | 1,0139 | $-0,1256$ | $-0,0689$ | 0,1195    | $-0,0064$ | $-0,3637$  | 0,0327    |
| 151  | 0,9162 | 0,9670 | $-0,1212$ | $-0,0468$ | 0,0449    | 0,0042    | $-0,0244$  | $-0,0627$ |
| 152  | 1,0521 | 1,2217 | $-0,1131$ | $-0,0537$ | 0,0530    | $-0.0412$ | $-0.0212$  | 0,4955    |
| 153  | 0,8610 | 0,8604 | $-0,1169$ | $-0,0352$ | 0,1281    | 0,0412    | 0,0502     | $-0,2585$ |
| 154  | 0,8927 | 0,7921 | $-0,1048$ | $-0,0534$ | 0,5987    | 1,1040    | $-0,4812$  | $-0,3697$ |
| 1551 | 0,9179 | 0,9697 | -0,1196   | -0,0421   | 0,0304    | 0,0059    | 0,0519     | $-0,0579$ |
| 56   | 0,9303 | 0,9937 | $-0,1243$ | $-0,0523$ | 0,0077    | 0,0049    | $-0,0734$  | $-0,0097$ |
| 157  | 1,0618 | 1,2345 | $-0,1148$ | $-0,0524$ | $-0,0091$ | 0,0252    | 0,0363     | 0,5268    |
| 158  | 0,7670 | 1,2105 | 0,1646    | 0,6415    | 0,7187    | $-4,7031$ | 9,0424     | 0,8769    |
| 159  | 0,9588 | 1,0446 | $-0,1204$ | $-0,0556$ | 0,0702    | 0,0056    | $-0,1304$  | 0,0943    |
| 160  | 1,0631 | 1,2349 | $-0,1090$ | $-0,0493$ | 0,0876    | 0,0289    | 0,0286     | 0,5275    |
| 161  | 0,8675 | 1,1124 | $-0,1133$ | $-0,0587$ | 0,1152    | $-2,0843$ | $-0,1354$  | 0,2409    |
| 162  | 0,8960 | 0,9288 | $-0,1223$ | $-0,0505$ | 0,0928    | 0,0115    | $-0,1217$  | $-0,1347$ |
| 163  | 0,9308 | 0,9941 | $-0,1207$ | $-0,0464$ | 0,0261    | 0,0024    | 0,0028     | $-0,0097$ |
| 164  | 0,9295 | 0,9934 | $-0,1208$ | $-0,0465$ | 0,0242    | $-0,0130$ | 0,0026     | $-0,0110$ |
| 165  | 1,0639 | 1,2369 | $-0,1103$ | $-0,0496$ | 0,0597    | 0,0275    | 0,0413     | 0,5323    |
| 166  | 0,9291 | 0,9932 | $-0,1218$ | $-0,0470$ | 0,0092    | $-0,0145$ | 0,0031     | $-0,0113$ |
| 167  | 1,0628 | 1,2370 | $-0,1102$ | $-0,0493$ | 0,0592    | 0,0048    | 0,0463     | 0,5327    |
| 168  | 0,9591 | 1,0454 | $-0,1210$ | $-0,0554$ | 0,0574    | 0,0055    | $-0,1211$  | 0,0960    |
| 169  | 0,9307 | 0,9945 | $-0,1219$ | $-0,0465$ | 0,0020    | 0,0015    | 0,0147     | $-0,0087$ |
| 170  | 0,9330 | 0,9992 | $-0,1230$ | $-0,0488$ | $-0,0048$ | 0,0009    | $-0,0132$  | 0,0007    |
| 171  | 0,9333 | 0,9994 | $-0,1221$ | $-0,0481$ | 0,0068    | 0,0005    | $-0,0094$  | 0,0012    |
| 172  | 0,9226 | 0,7838 | $-0,1277$ | $-0,0587$ | 0,2624    | 1,8166    | $-0,4265$  | $-0,3821$ |
| 173  | 0,9378 | 1,0074 | $-0,1218$ | $-0,0486$ | 0,0107    | 0,0007    | $-0,0144$  | 0,0173    |
| 174  | 0,9329 | 0,9987 | $-0,1223$ | $-0,0479$ | 0,0026    | 0,0002    | $-0,0044$  | $-0,0003$ |
| 175  | 0,9329 | 0,9988 | $-0,1223$ | $-0,0476$ | 0,0006    | 0,0001    | 0,0005     | $-0,0001$ |
| 176  | 0,9329 | 0,9988 | $-0,1223$ | $-0,0476$ | 0,0006    | 0,0001    | 0,0005     | $-0,0001$ |
| 177  | 0,9329 | 0,9988 | $-0,1223$ | $-0,0476$ | 0,0006    | 0,0001    | 0,0005     | $-0,0001$ |
| 178  | 0,9329 | 0,9988 | $-0,1223$ | $-0,0476$ | 0,0006    | 0,0001    | 0,0005     | $-0,0001$ |
| 179  | 0,9329 | 0,9988 | $-0,1223$ | $-0,0476$ | 0,0006    | 0,0001    | 0,0005     | $-0,0001$ |

*Πίνακας 3.2.1: Οι τιμές των μεταβλητών και των DC συναρτήσεων*

Στη συνέχεια, δοκιμάστηκε ένα διαφορετικό επιτρεπτό σύνολο για τις άγνωστες μεταβλητές ώστε να αναζητηθεί μια δεύτερη λύση.

Συγκεκριμένα, το νέο σύνολο  $\,X\,$  ορίστηκε ως  $\,$   $[0,1.05]\times [0,1.05]\times [-0.15,0]\times [-0.15,0]$ ενώ το αντίστοιχο νέο σύνολο *Y* υπολογίστηκε

 $[-1.2361,111.8756] \times [0,124.0313] \times [0.3000,113.0813] \times [1.0000,1.1250]$ .

Τα αποτελέσματα που προέκυψαν είναι τα ακόλουθα:

![](_page_71_Figure_4.jpeg)

*Σχήμα 3.2.11: Οι τιμές της πρώτης εξίσωσης του συστήματος (εξίσωση P του ζυγού 2 - PQ)*
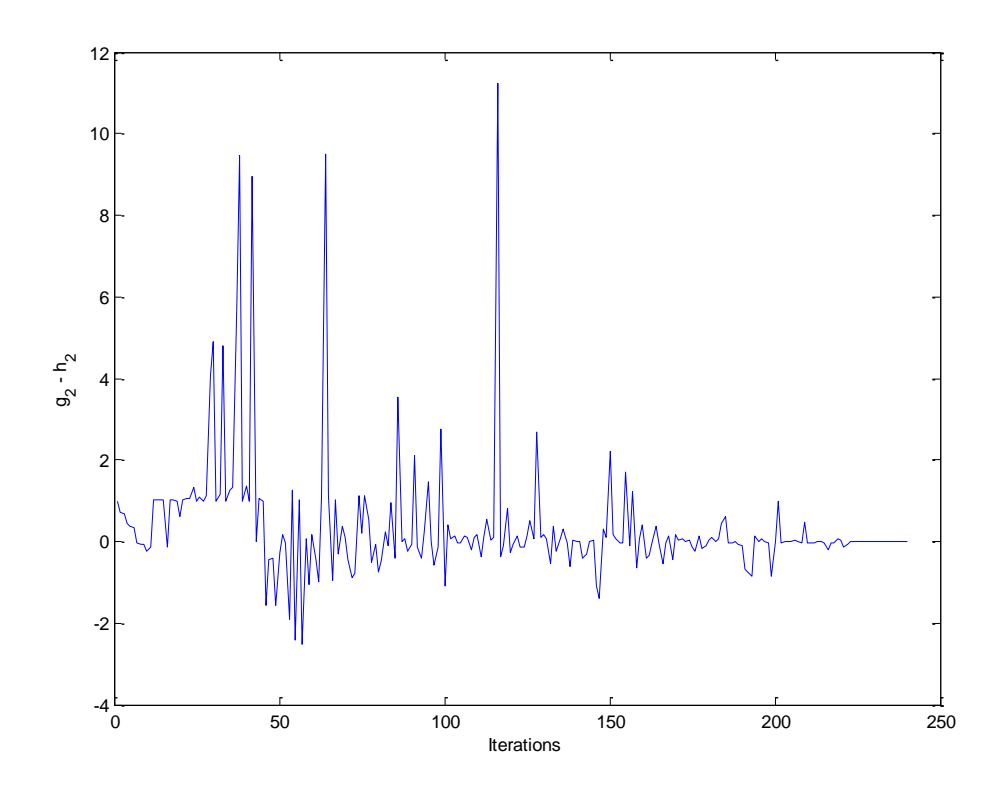

*Σχήμα 3.2.12: Οι τιμές της δεύτερης εξίσωσης του συστήματος (εξίσωση Q του ζυγού 2 - PQ)*

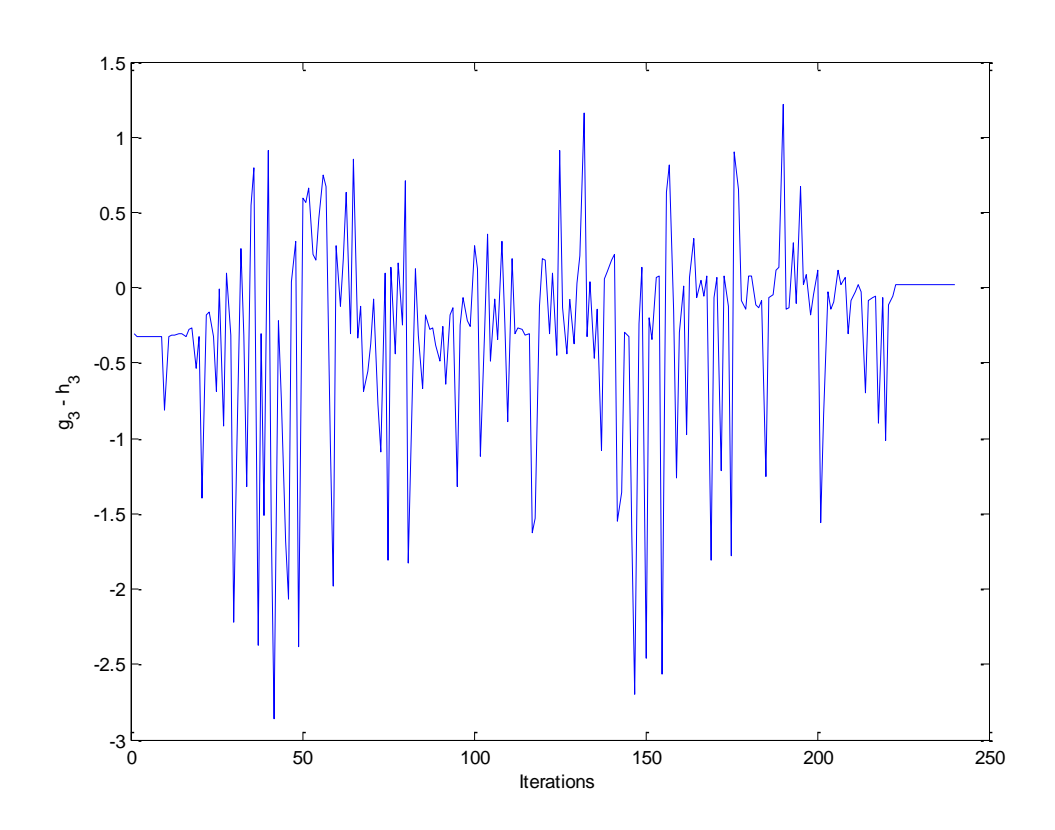

*Σχήμα 3.2.13: Οι τιμές της τρίτης εξίσωσης του συστήματος (εξίσωση P του ζυγού 3 - PV)*

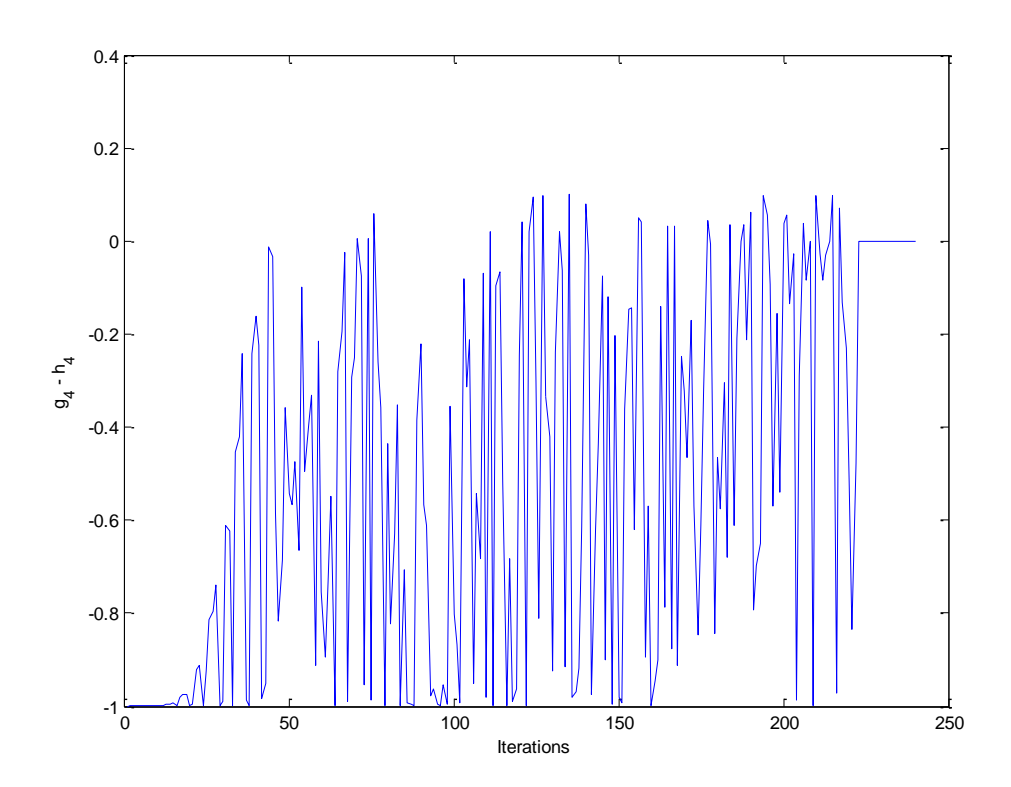

*Σχήμα 3.2.14: Οι τιμές της τέταρτης εξίσωσης του συστήματος (εξίσωση V του ζυγού 3 - PV)*

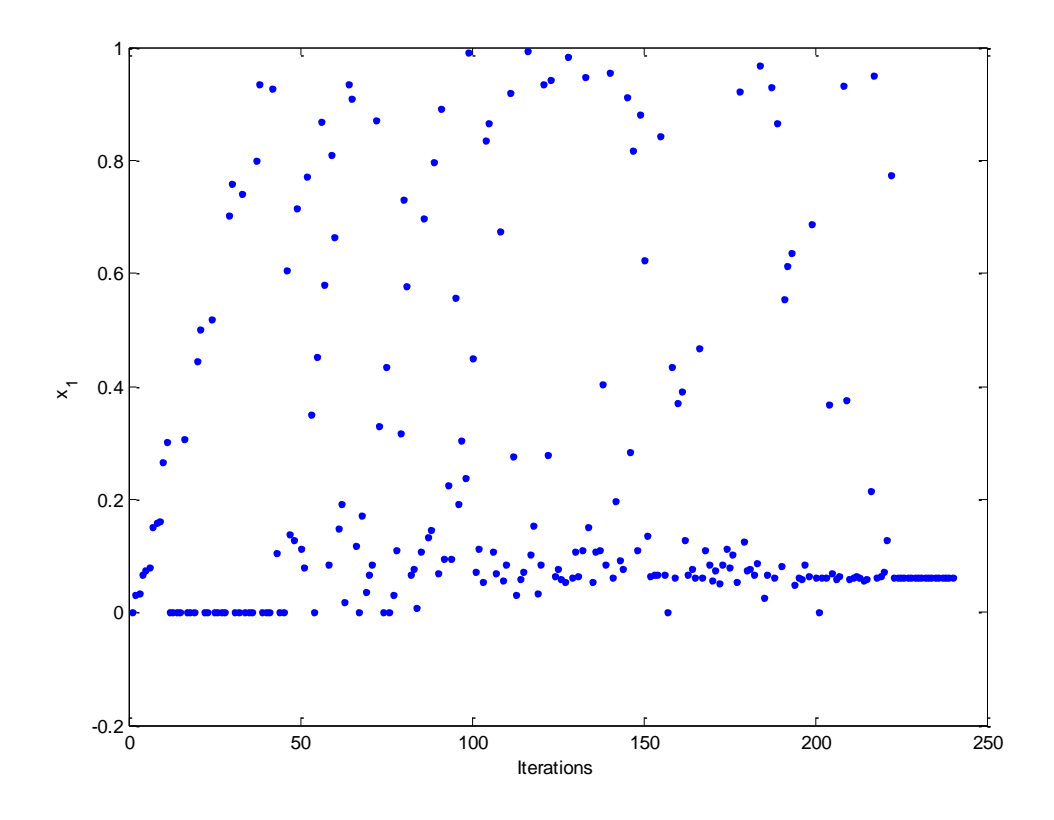

*Σχήμα 3.2.15: Οι τιμές της μεταβλητής*  1 1 *x a*

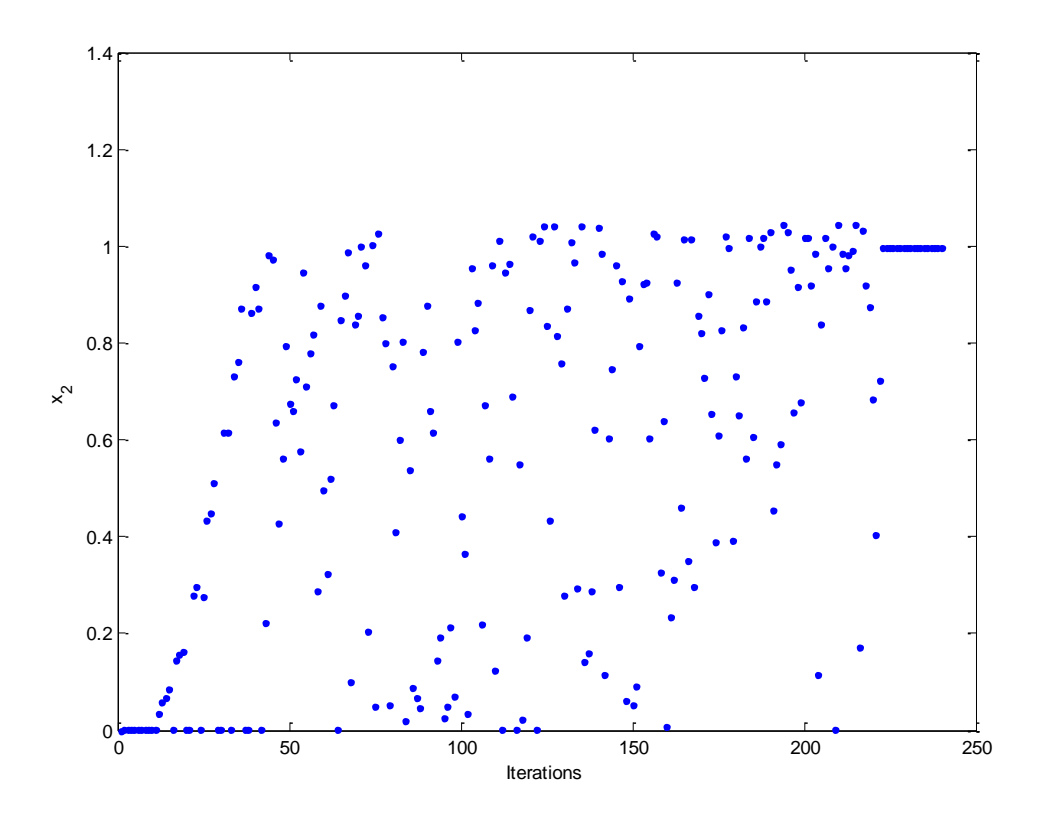

*Σχήμα 3.2.16: Οι τιμές της μεταβλητής*  2 2 *x a*

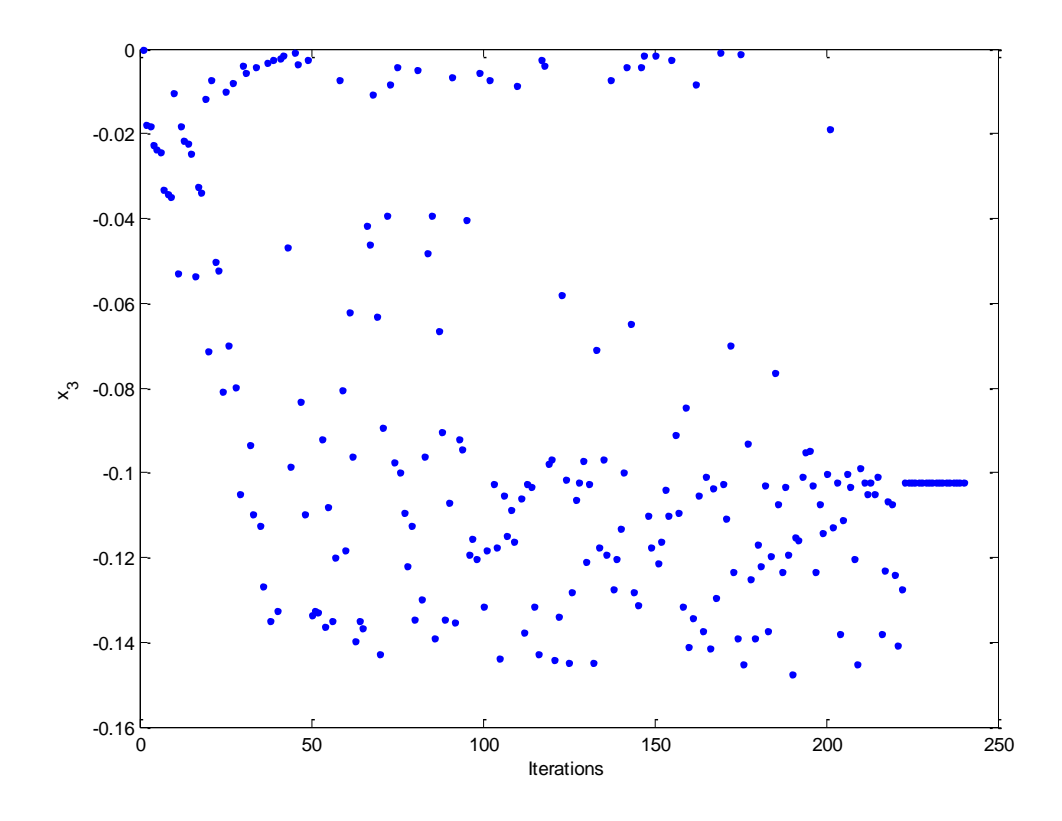

 $\mathit{\Sigma}$ χήμα 3.2.17: Οι τιμές της μεταβλητής  $\,x_3=\overline{f_1}$ 

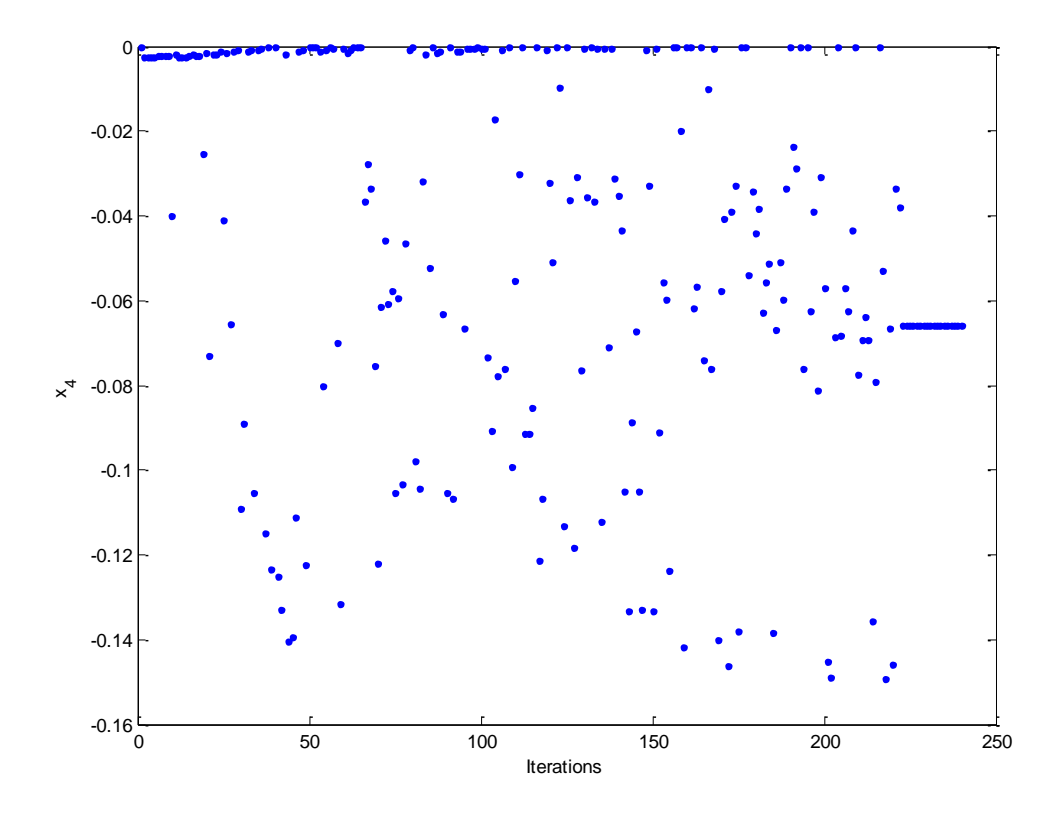

*Σχήμα 3.2.18: Οι τιμές της μεταβλητής*  4 2 *x f*

Σύμφωνα με τα αποτελέσματα του αλγόριθμου, η λύση που προκύπτει είναι

$$
\tilde{V}_2 = x_1 + jx_3 = 0.0610 - j0.1022 = 0.1190\angle -59.1683^\circ \tag{3.19}
$$

$$
\tilde{V}_3 = x_2 + jx_4 = 0.9974 - j0.0658 = 0.9996 \angle -3.7744^{\circ} \tag{3.20}
$$

Μπορούμε να υπολογίσουμε την έγχυση ισχύος στους ζυγούς.

## Για τον ζυγό 1 (ζυγό αναφοράς):

Από τις σχέσεις (3.4) και (3.5) έχουμε

$$
p_1 = e_1^T \left( g_1 + \begin{bmatrix} \overline{G} & -\overline{B} \end{bmatrix} x \right) \text{ K} \alpha \alpha \ q_1 = -e_1^T \left( b_1 + \begin{bmatrix} \overline{B} & \overline{G} \end{bmatrix} x \right)
$$

Επομένως, για  $x = \begin{bmatrix} 0.0610 & 0.9974 & -0.1022 & -0.0658 \end{bmatrix}^T$ , προκύπτει

$$
p_1 = 1.6797 \ \alpha \mu = 167.97MW \ \text{Kau} \ q_1 = 9.4165 \ \alpha \mu = 941.65M
$$
 (3.21)

Για τον ζυγό 2 (ζυγός φορτίου PQ):

Από τις σχέσεις (3.8) και (3.9) , για  $k\,{=}\,2$  :

$$
p_2 = -2.0015 \alpha \mu = -200.15 MW \text{ Kau } q_2 = -1.0017 \alpha \mu = -100.17 M V A r \qquad (3.22)
$$

Για τον ζυγό 3 (ζυγός παραγωγής PV):

Από τις σχέσεις (3.8) και (3.9) , για  $k$  = 3:

$$
p_3 = 0.3218 \, \alpha \mu = 32.18 \, \text{MW} \, \text{Kau} \, q_3 = 9.3326 \, \alpha \mu = 933.26 \, \text{M} \, \text{V} \, \text{Ar} \tag{3.23}
$$

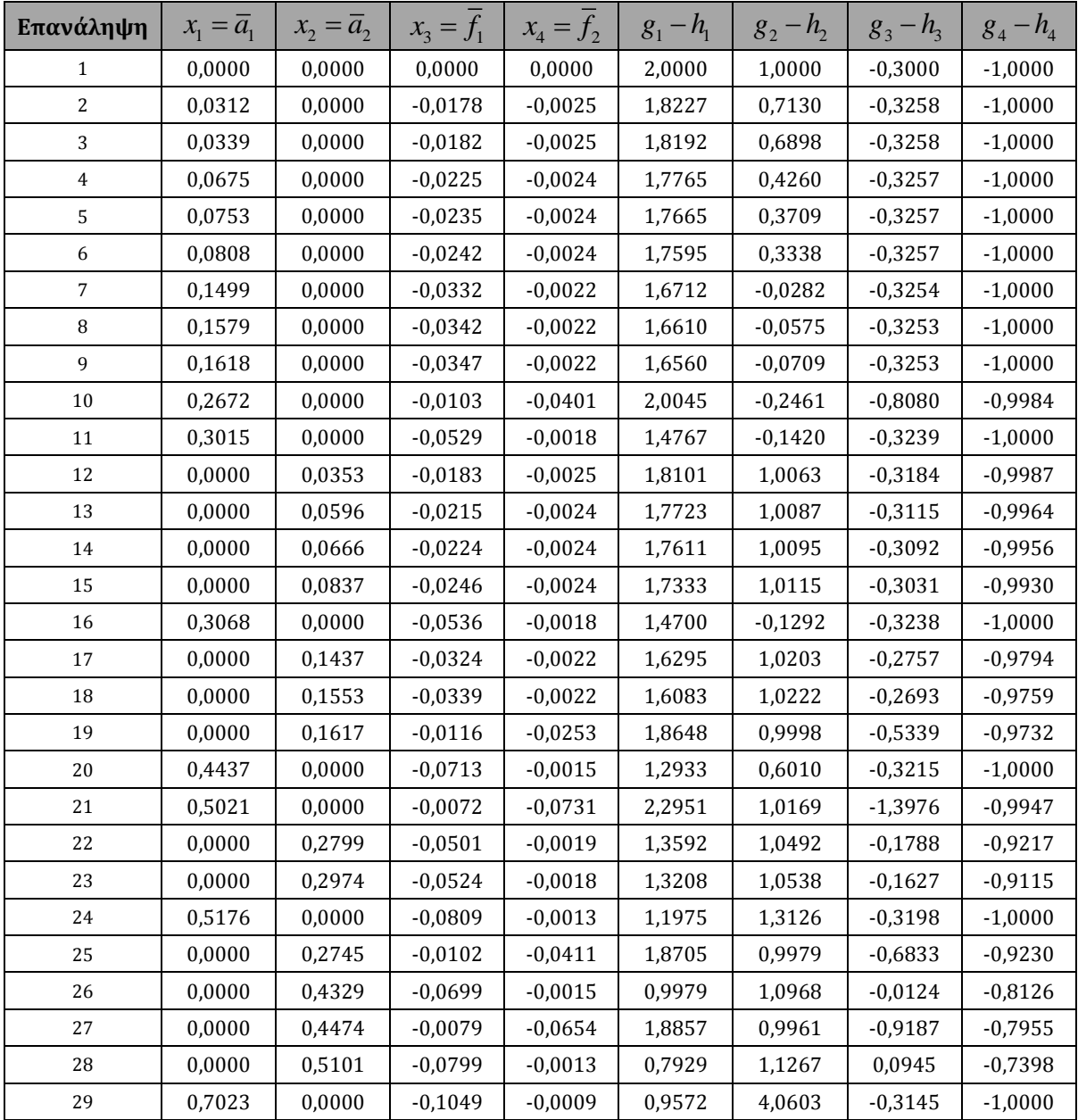

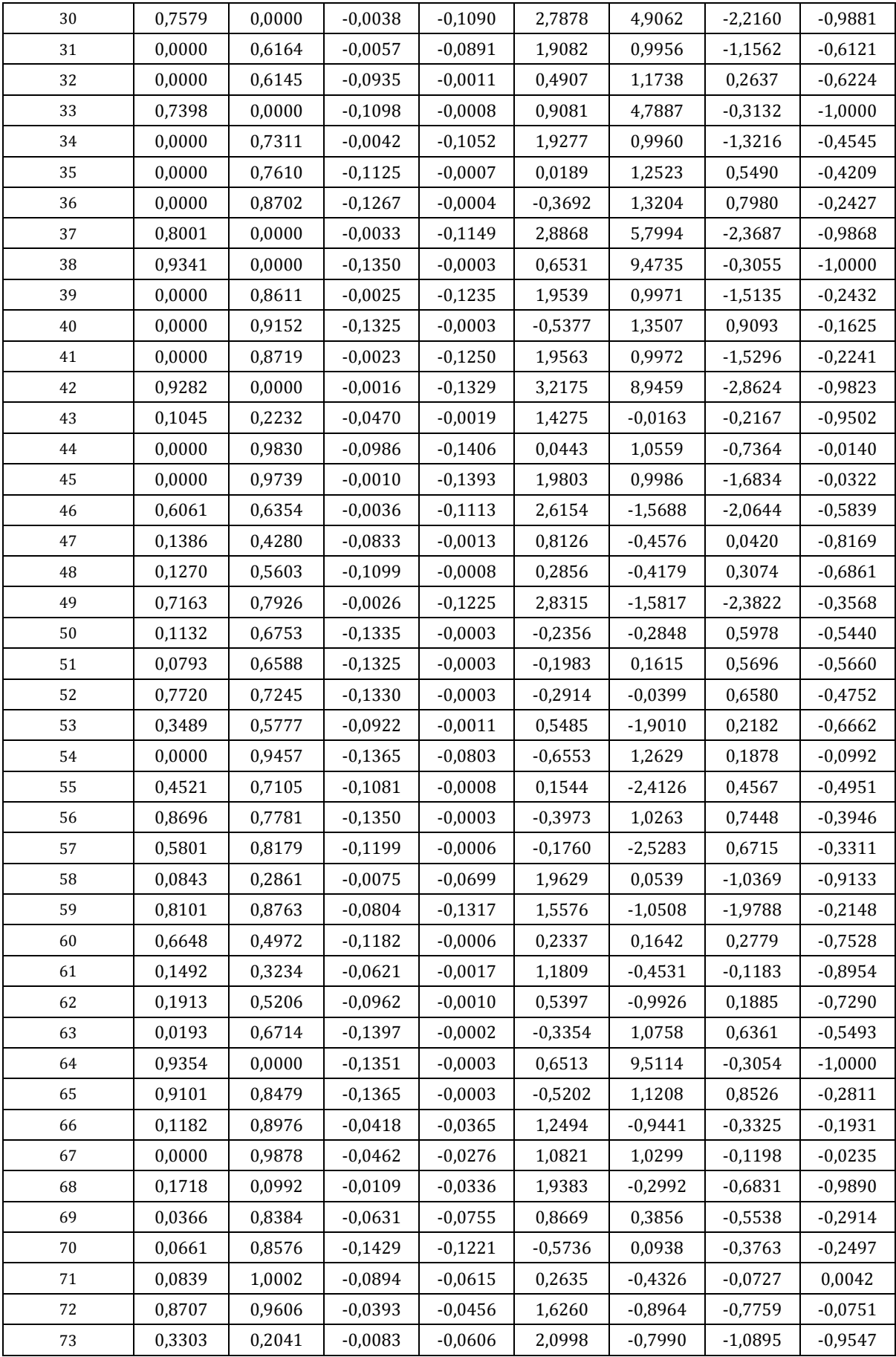

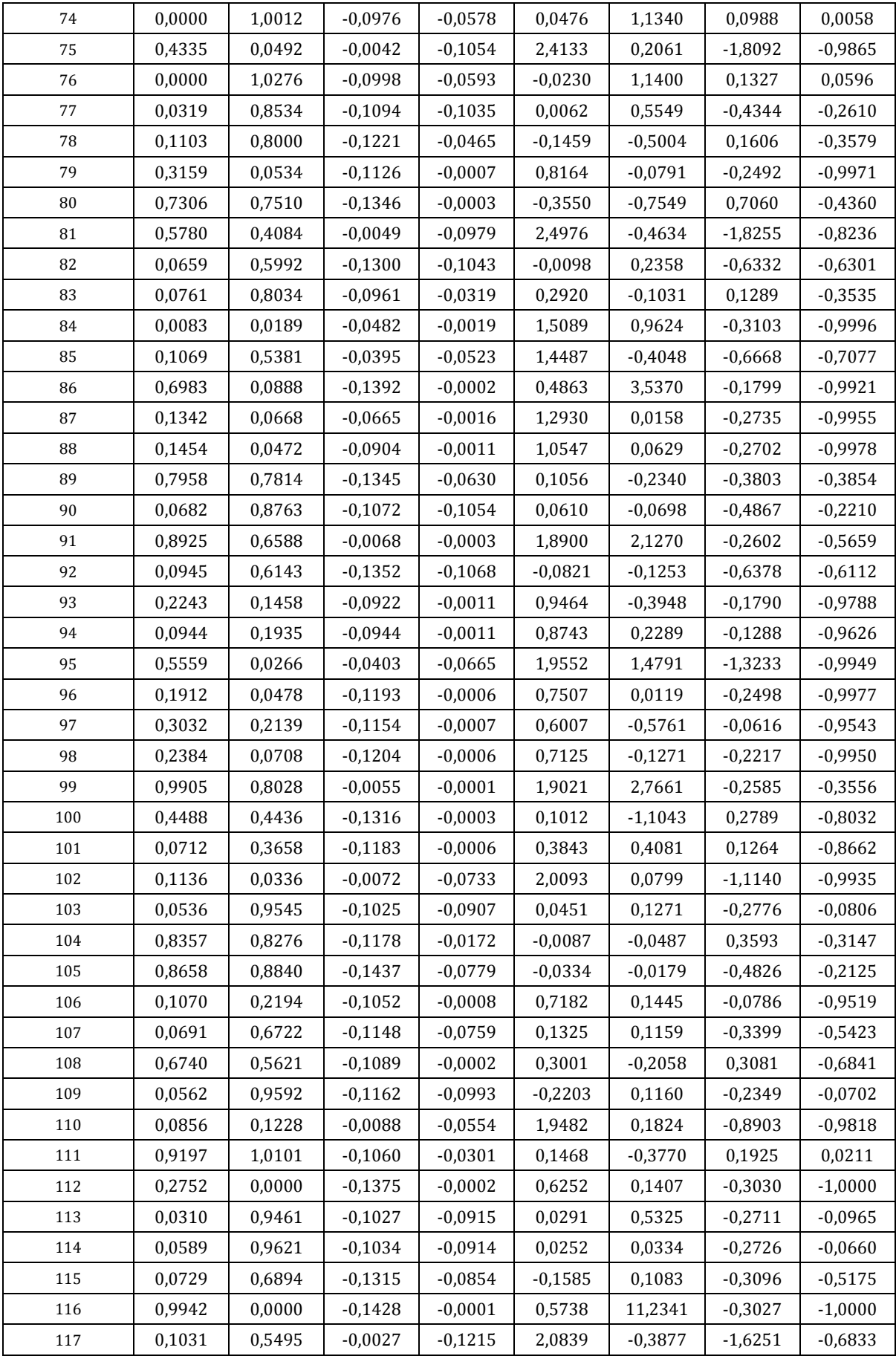

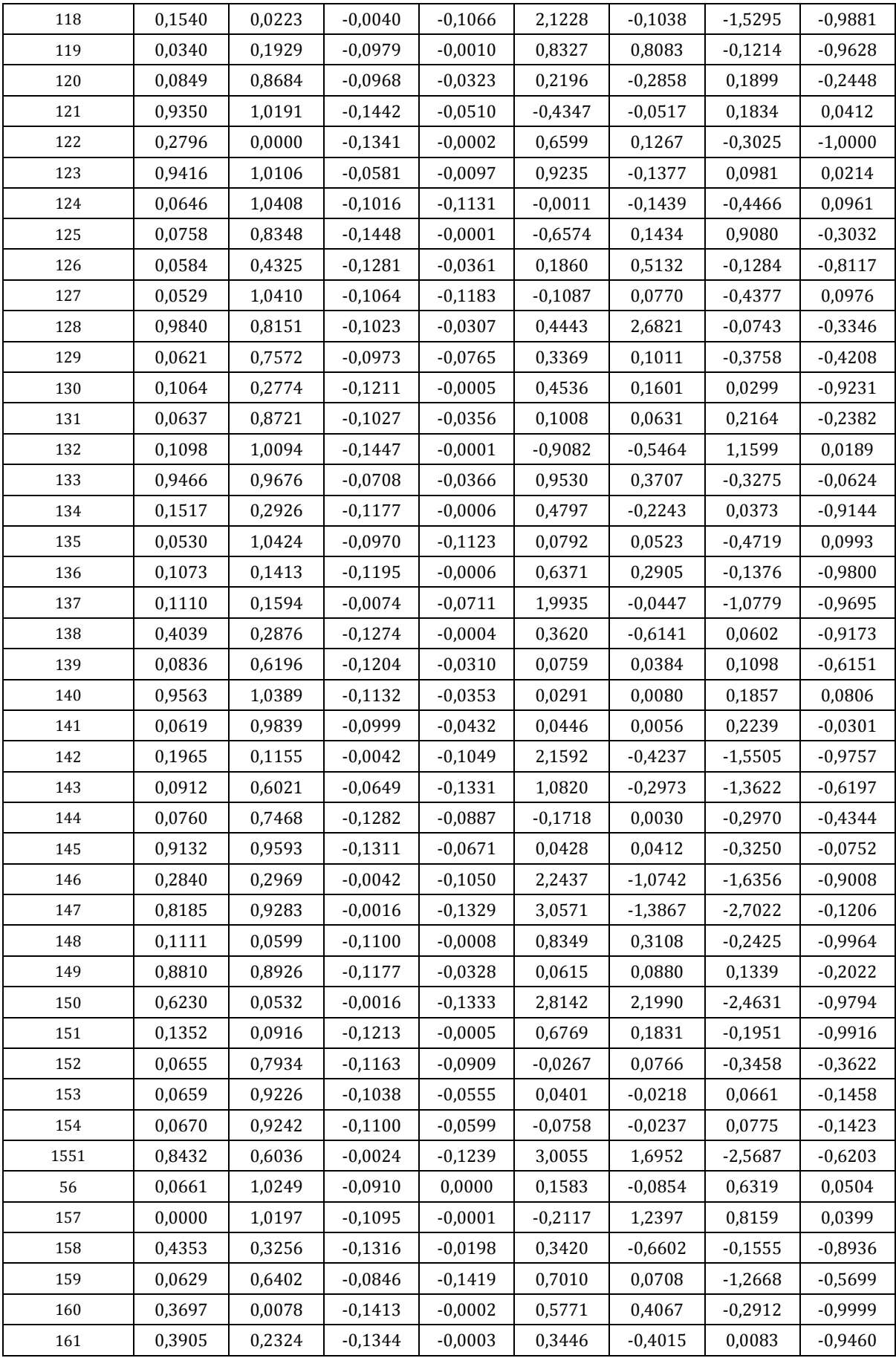

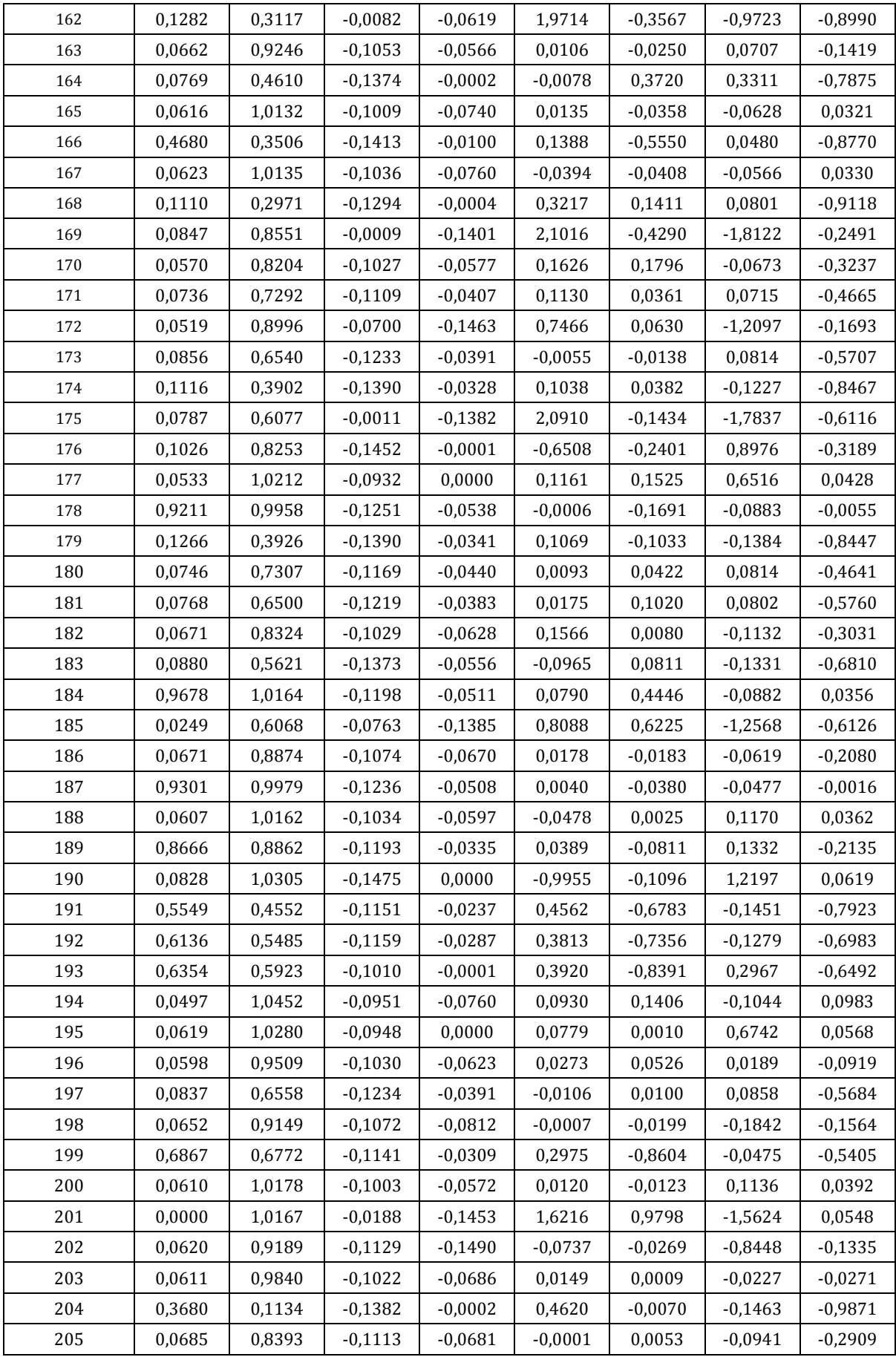

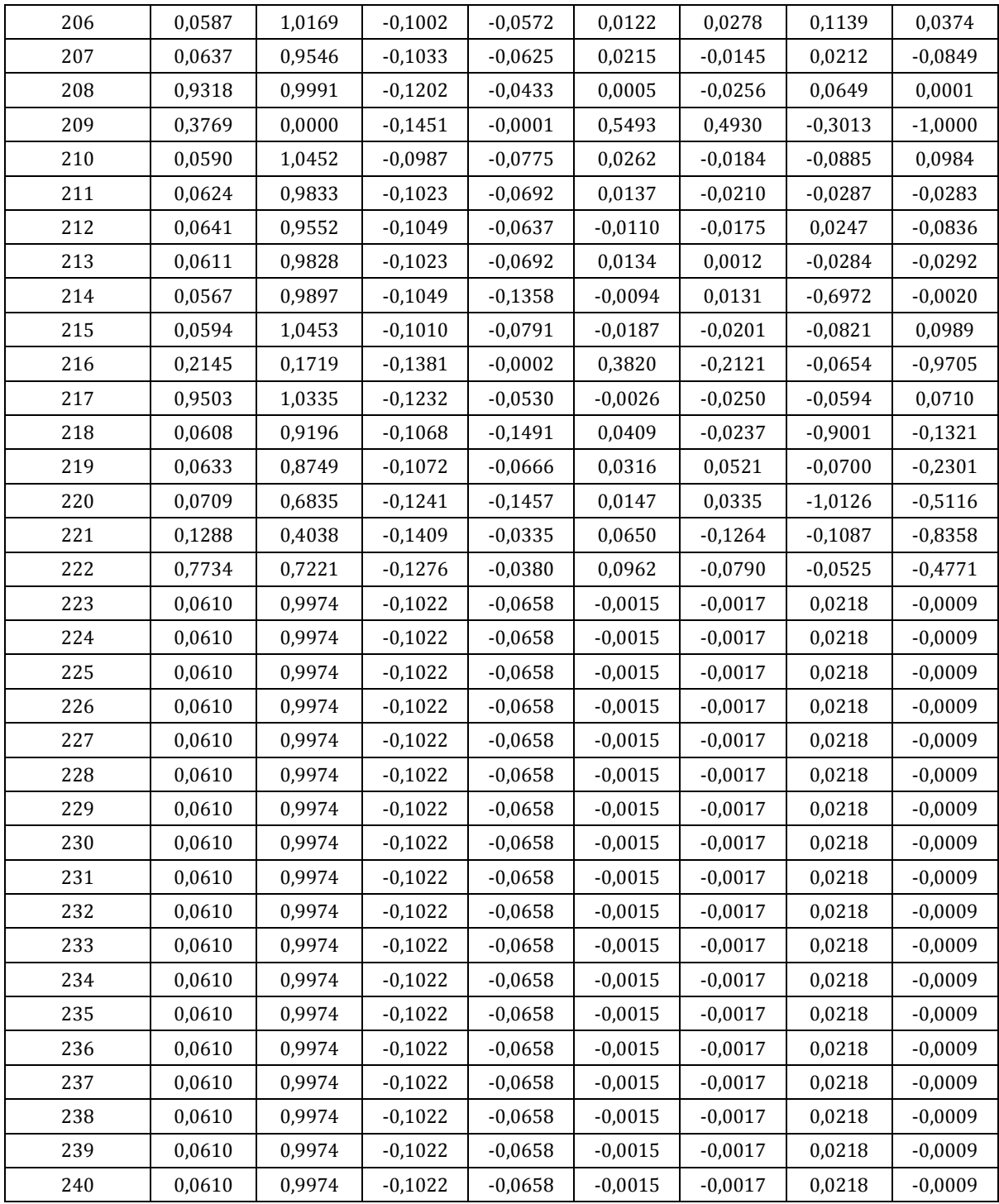

*Πίνακας 3.2.2: Οι τιμές των μεταβλητών και των DC συναρτήσεων για τη δεύτερη λύση*

## **3.3 Παράδειγμα 3**

Δεδομένα ζυγών:

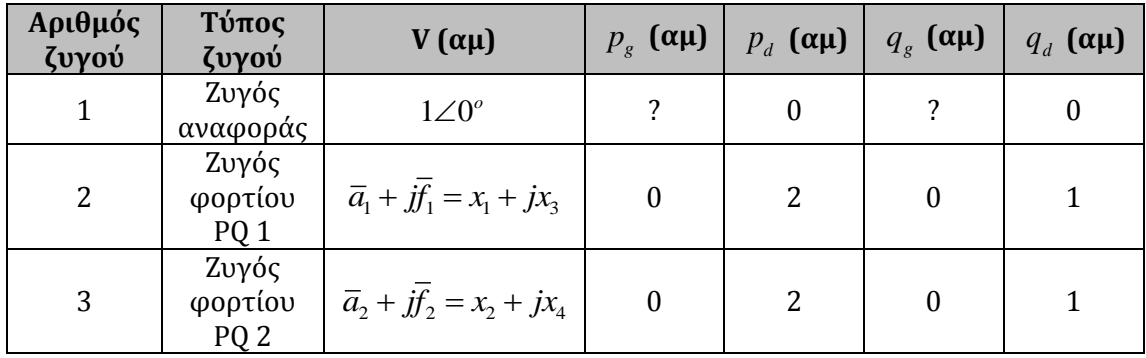

Δεδομένα γραμμών:

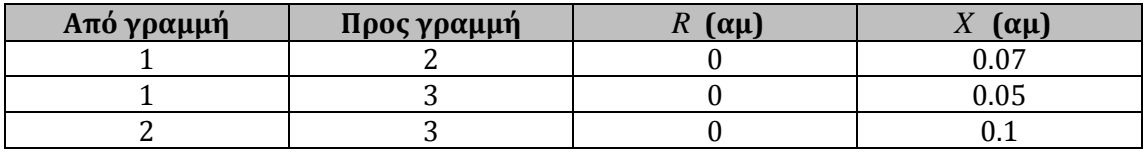

Πιο κάτω παρουσιάζεται σχηματικά το ΣΗΕ τριών ζυγών:

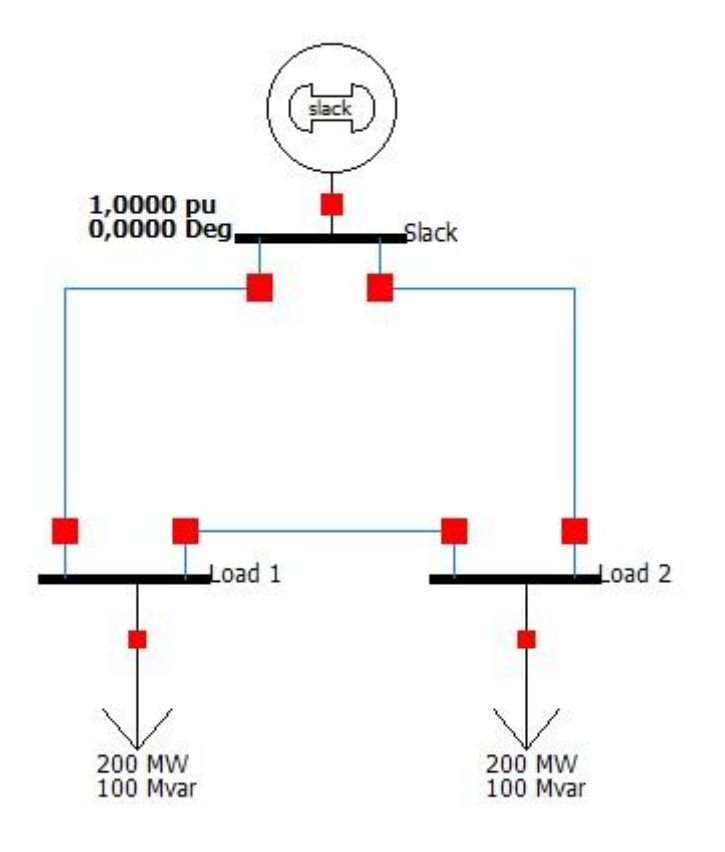

*Σχήμα 3.3.1 ΣΗΕ 3 ζυγών παραδείγματος 3*

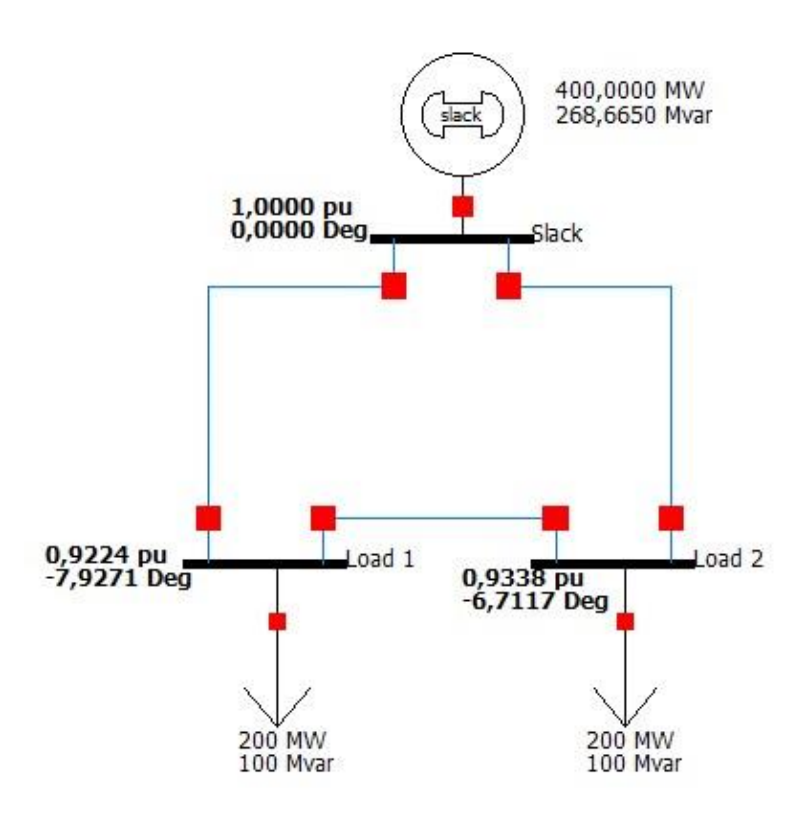

*Σχήμα 3.3.2 Αποτέλεσμα προσομοίωσης με χρήση* 

*του λογισμικού PowerWorld Simulator 18*

Σύμφωνα με το Σχήμα 3.3.2, αναμένουμε το αποτέλεσμα να είναι

$$
\tilde{V}_2 = 0.9224 \angle -7.9271^\circ = 0.9136 - j0.1272 \tag{3.24}
$$

$$
\tilde{V}_3 = 0.9338\angle -6.7117^\circ = 0.9274 - j0.1091\tag{3.25}
$$

Σημειώνεται ότι, αφού έχουμε δύο ζυγούς φορτίου PQ , το πρόβλημα ανάγεται σε ένα σύστημα τεσσάρων μη γραμμικών εξισώσεων (δύο εξισώσεις P και δύο εξισώσεις Q) τεσσάρων αγνώστων.

Στο συγκεκριμένο παράδειγμα, το σύνολο *X* ορίστηκε ως  $[0.8, 1.2] \times [0.8, 1.2] \times [-0.85, 0.85] \times [-0.85, 0.85]$ και το αντίστοιχο σύνολο *Y* υπολογίστηκε  $[10.6268, 345.2651] \times [21.4131, 349.6937] \times [32.4445, 511.0406] \times [46.3600, 516.7906]$ .

Τα αποτελέσματα που προέκυψαν είναι τα ακόλουθα:

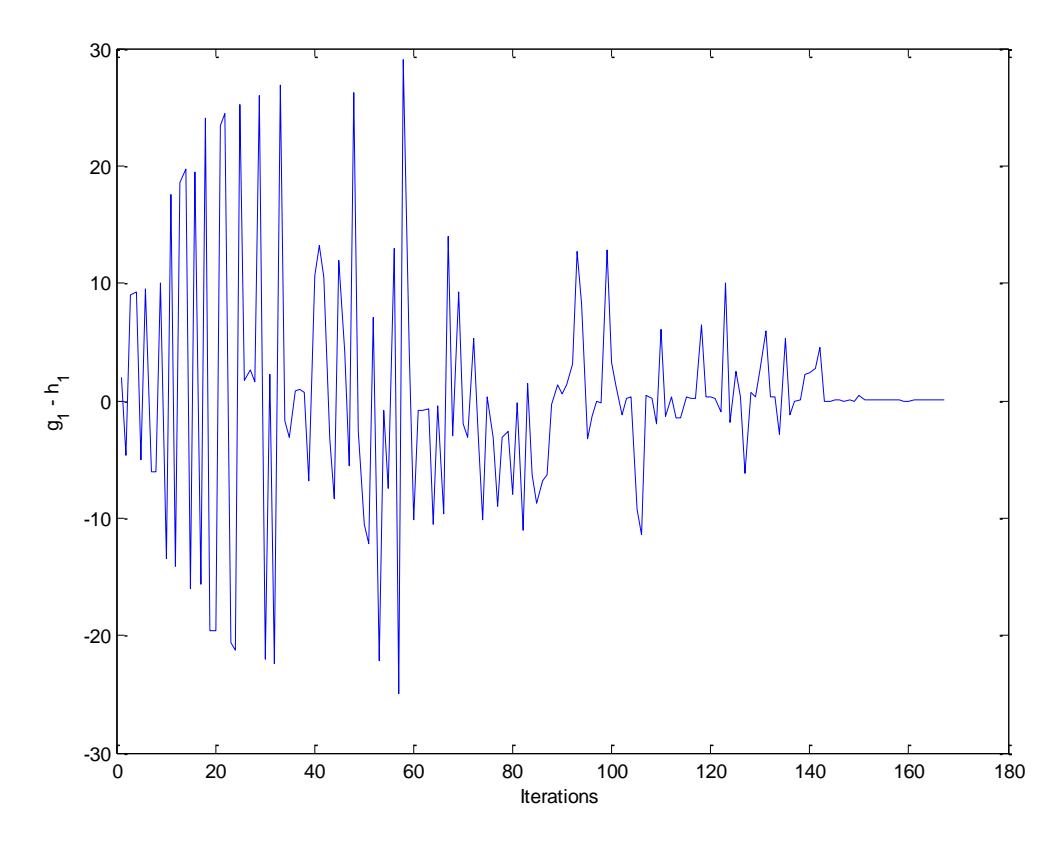

*Σχήμα 3.3.3: Οι τιμές της πρώτης εξίσωσης του συστήματος (εξίσωση P του ζυγού 2 - PQ)*

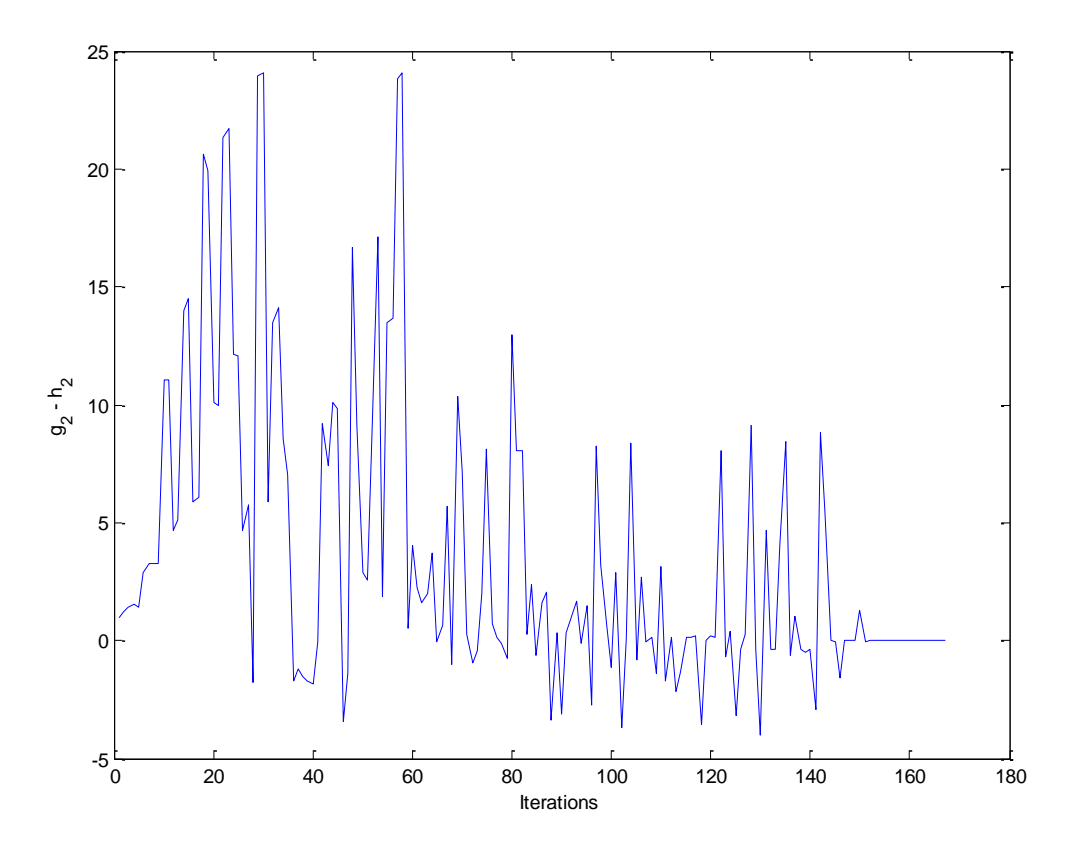

*Σχήμα 3.3.4: Οι τιμές της δεύτερης εξίσωσης του συστήματος (εξίσωση Q του ζυγού 2 - PQ)*

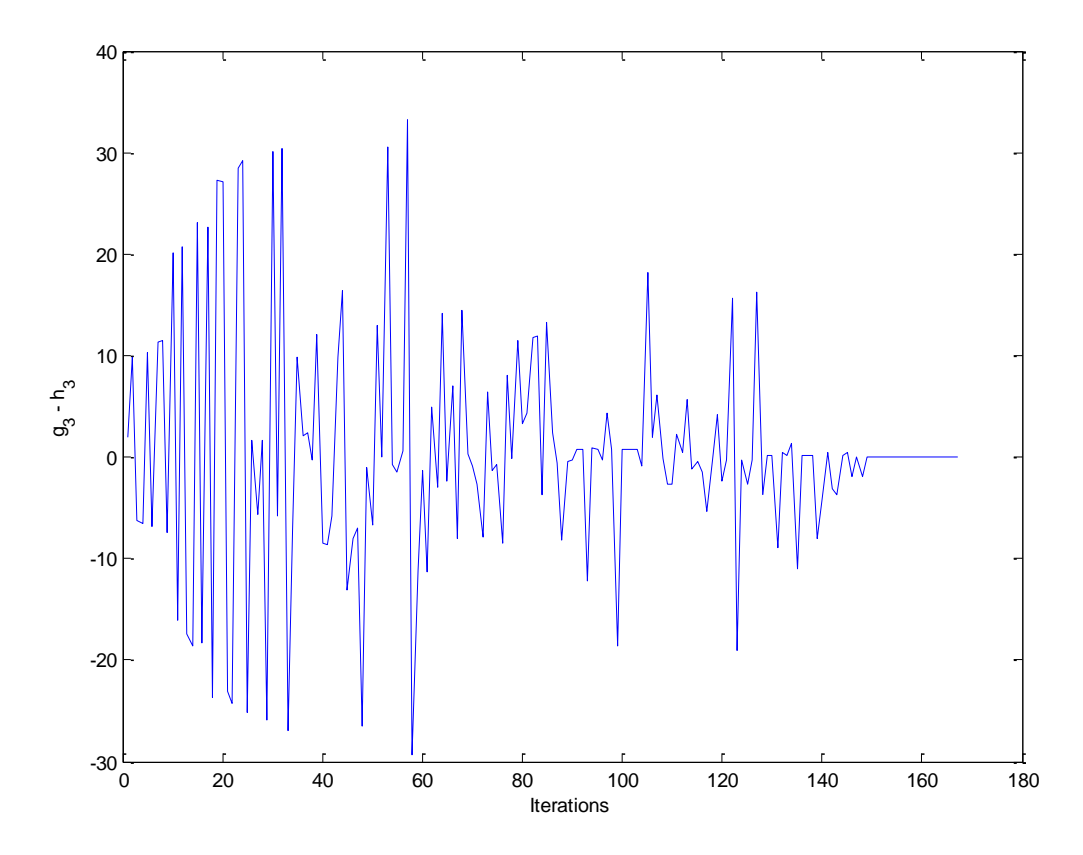

*Σχήμα 3.3.5: Οι τιμές της τρίτης εξίσωσης του συστήματος (εξίσωση P του ζυγού 3 - PQ)*

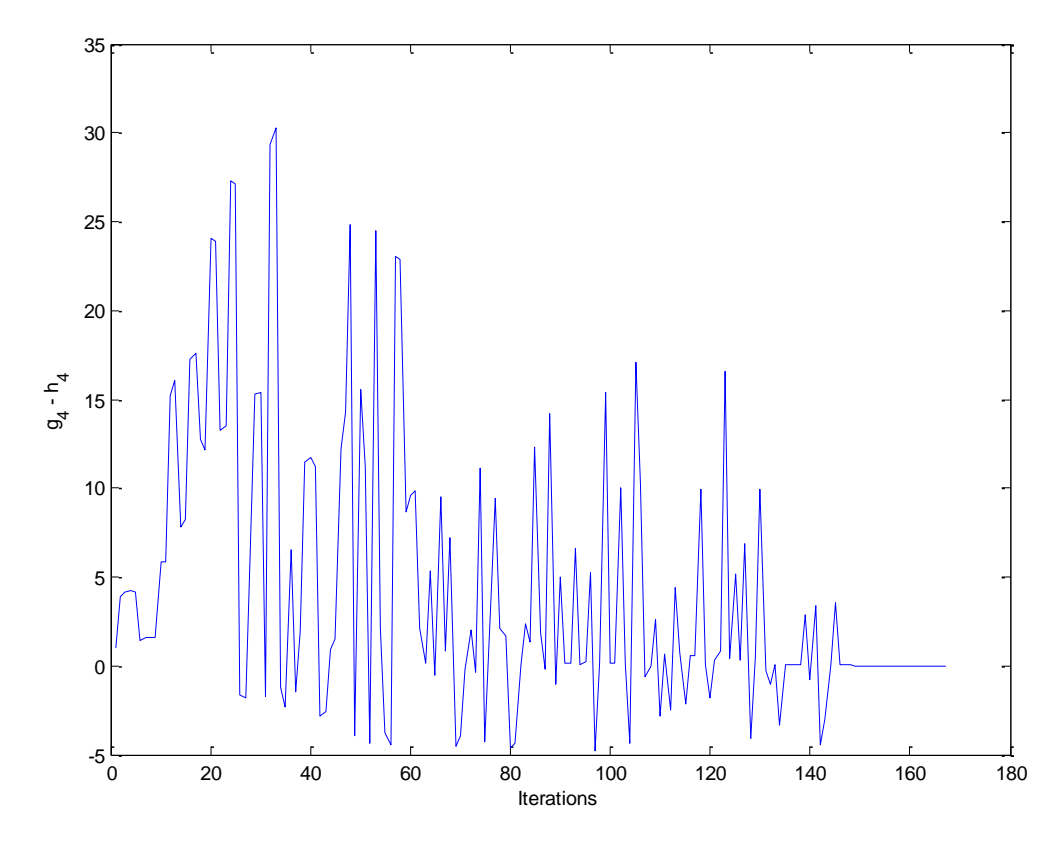

*Σχήμα 3.3.6: Οι τιμές της τέταρτης εξίσωσης του συστήματος (εξίσωση Q του ζυγού 3 - PQ)*

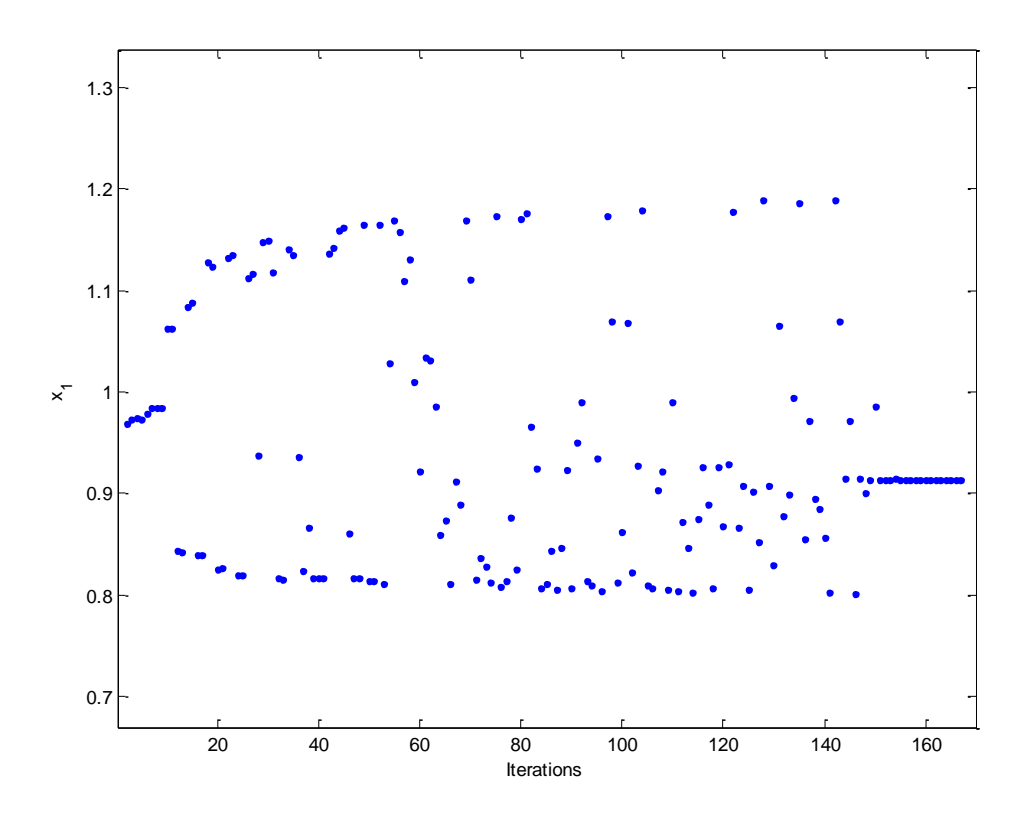

*Σχήμα 3.3.7: Οι τιμές της μεταβλητής*  1 1 *x a*

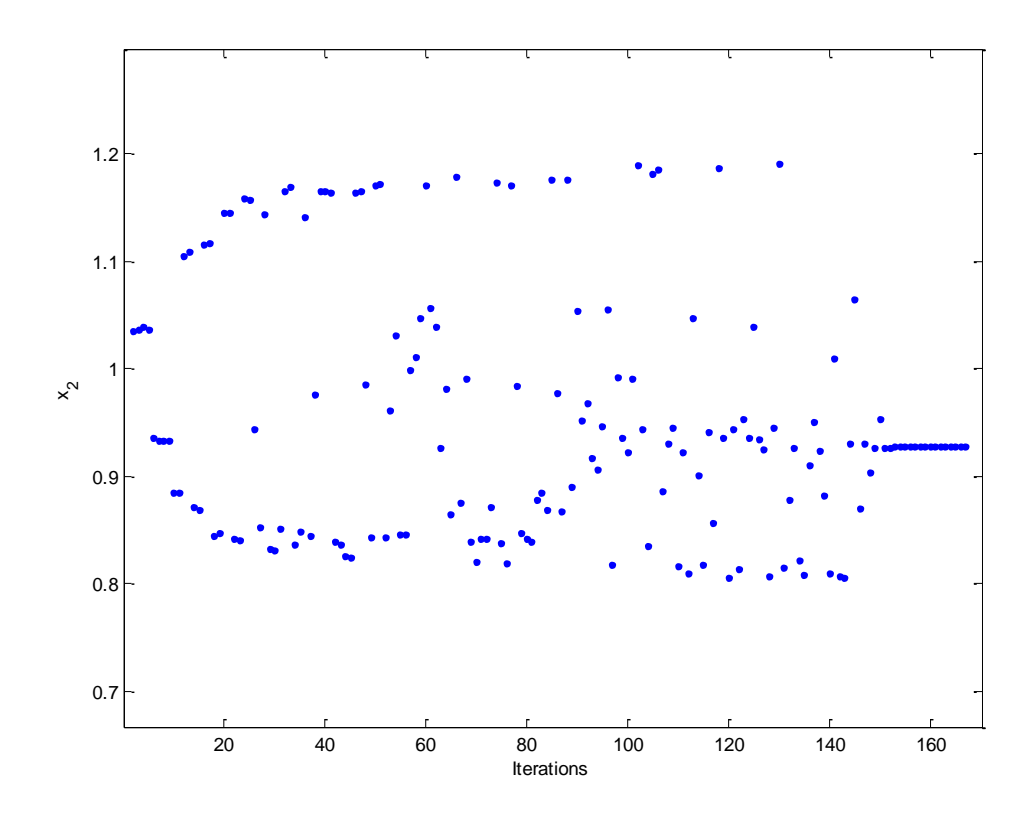

*Σχήμα 3.3.8: Οι τιμές της μεταβλητής*  2 2 *x a*

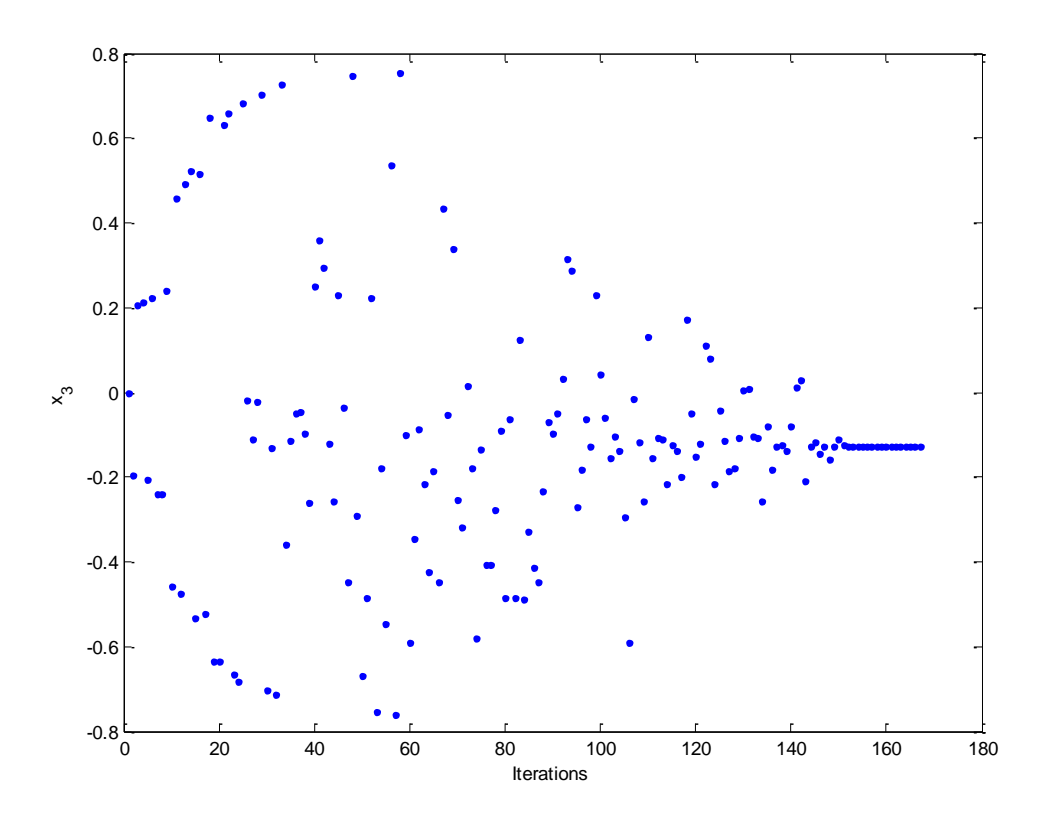

*Σχήμα 3.3.9: Οι τιμές της μεταβλητής*  3 1 *x f*

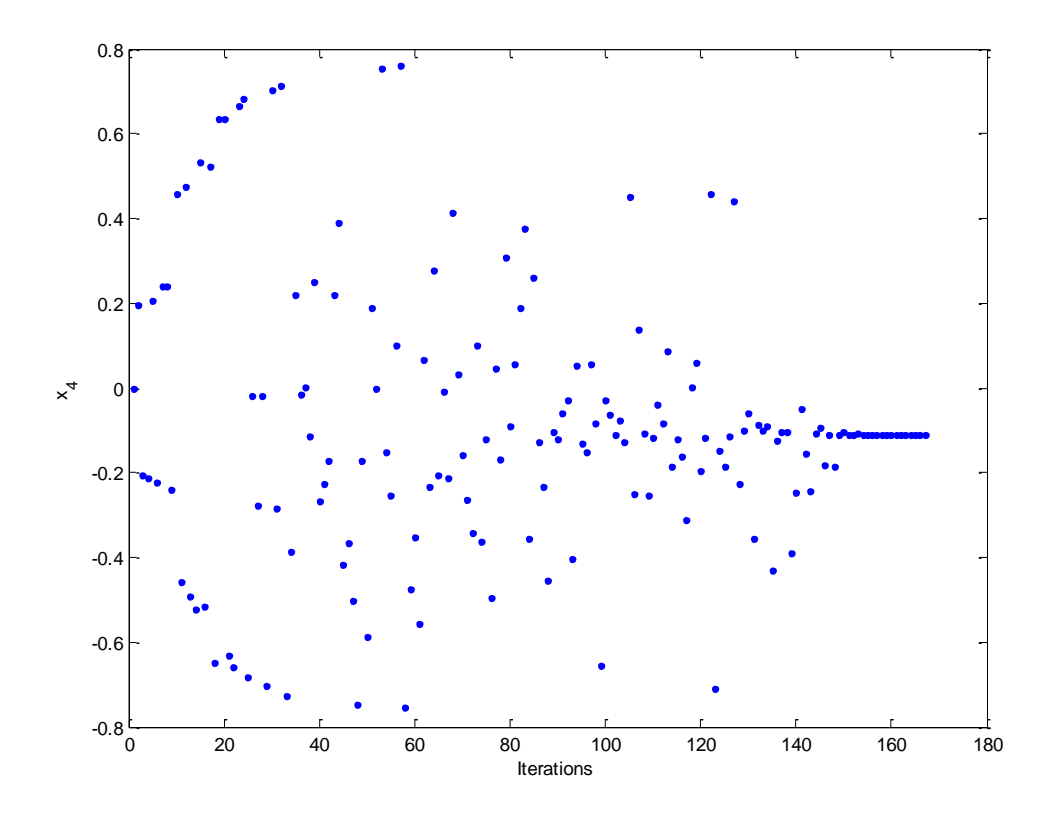

*Σχήμα 3.3.10: Οι τιμές της μεταβλητής*  4 2 *x f*

Σύμφωνα με τα αποτελέσματα του αλγόριθμου, η λύση που προκύπτει είναι
$$
\tilde{V}_2 = x_1 + jx_3 = 0.9136 - j0.1272 = 0.9224\angle -7.9271^{\circ} \text{ (3.26)}
$$
\n
$$
\tilde{V}_3 = x_2 + jx_4 = 0.9274 - j0.1091 = 0.9338\angle -6.7117^{\circ} \text{ (3.27)}
$$

Παρατηρούμε ότι τα αποτελέσματα που προέκυψαν συμφωνούν με αυτά τις προσομοίωσης.

Μπορούμε να υπολογίσουμε την έγχυση ισχύος στους ζυγούς.

Για τον ζυγό 1 (ζυγό αναφοράς):

Από τις σχέσεις (3.4) και (3.5) έχουμε

$$
p_1 = e_1^T \left( g_1 + \begin{bmatrix} \overline{G} & -\overline{B} \end{bmatrix} x \right) \text{ K} \alpha \alpha \ q_1 = -e_1^T \left( b_1 + \begin{bmatrix} \overline{B} & \overline{G} \end{bmatrix} x \right)
$$

Επομένως, για  $x = \begin{bmatrix} 0.9136 & 0.9274 & -0.1272 & -0.1091 \end{bmatrix}^T$ , προκύπτει

$$
p_1 = 4.0000 \ \alpha \mu = 400.00MW \ \text{Kau} \ \ q_1 = 2.6868 \ \alpha \mu = 268.68M \ \text{VAr} \tag{3.28}
$$

Για τον ζυγό 2 (ζυγός φορτίου PQ 1):

Aπό τις σχέσεις (3.8) και (3.9) , για  $k\,{=}\,2$  :

$$
p_2 = -2.0000 \ \alpha \mu = -200.00MW \ \text{Kau} \ q_2 = -1.0001 \ \alpha \mu = -100.01M \text{VAr} \tag{3.29}
$$

Για τον ζυγό 3 (ζυγός φορτίου PQ 2):

Από τις σχέσεις (3.8) και (3.9) , για  $k$  = 3:

$$
p_3 = -2.0000 \ \alpha \mu = -200.00MW \ \text{Kau} \ q_3 = -1.0000 \ \alpha \mu = -100.00M \ \text{VAr} \tag{3.30}
$$

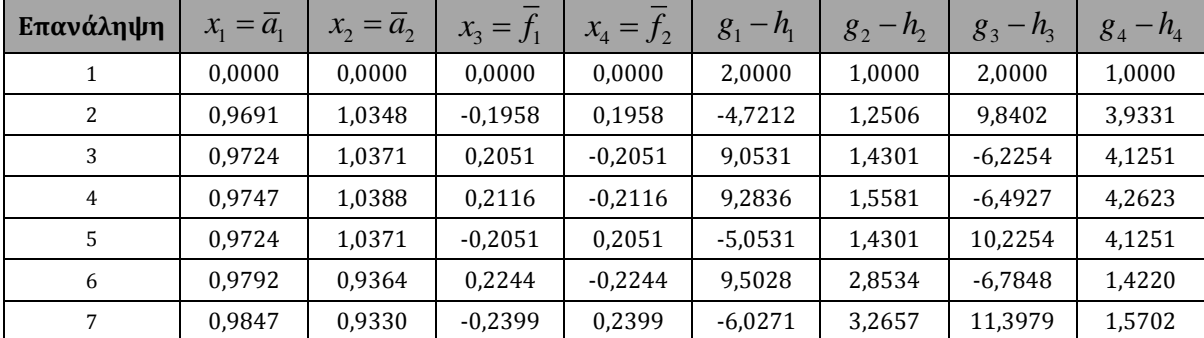

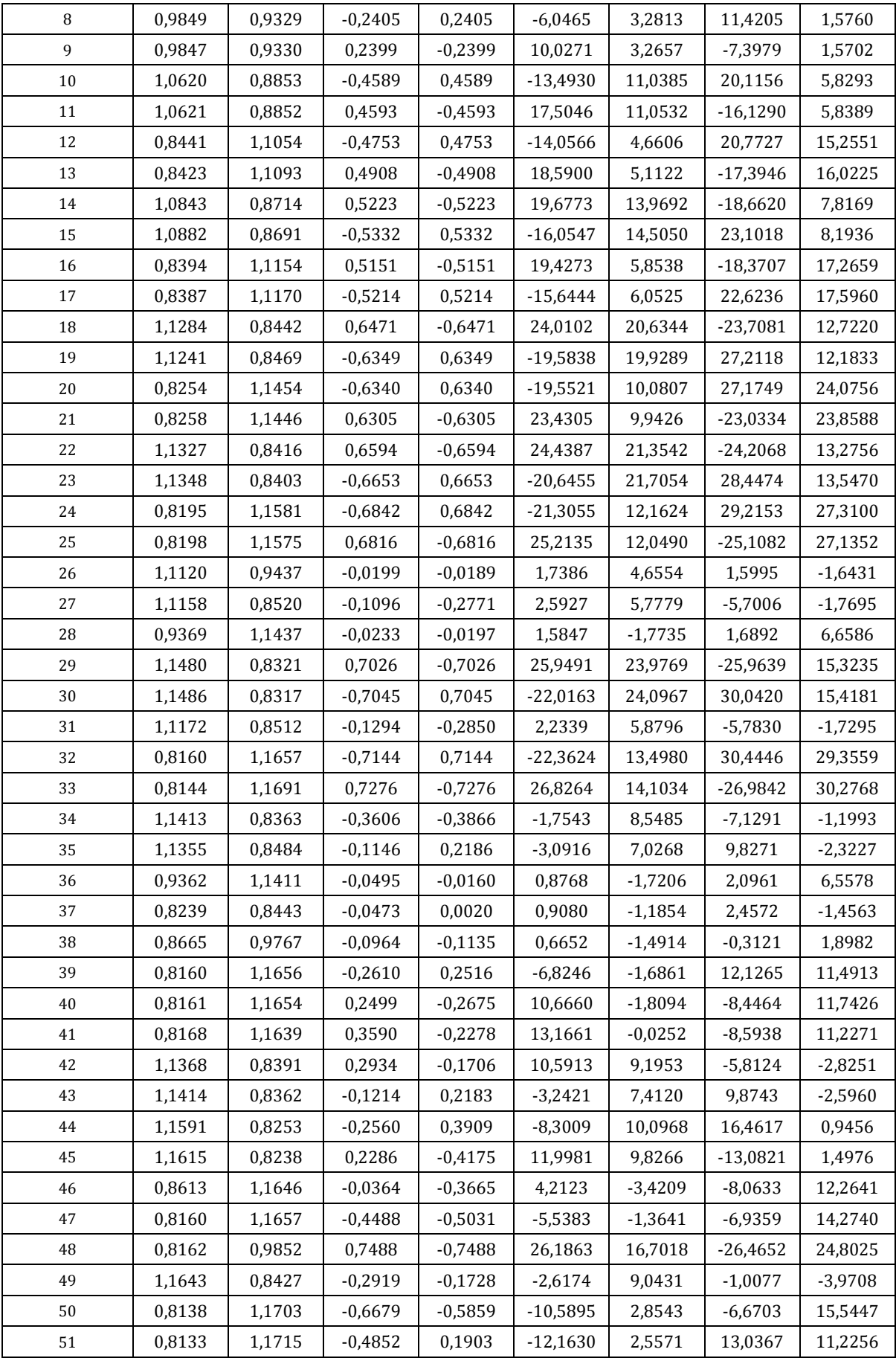

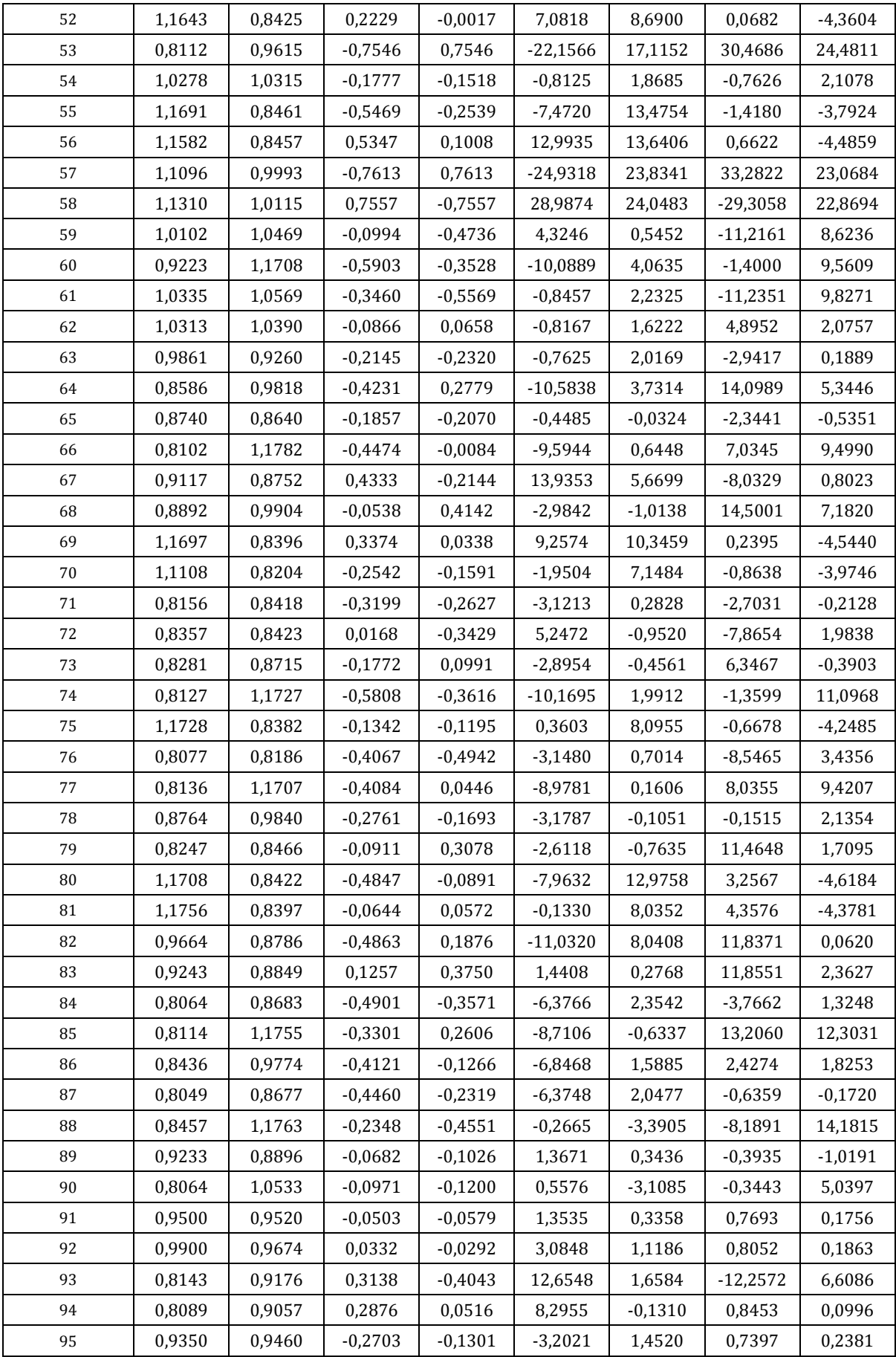

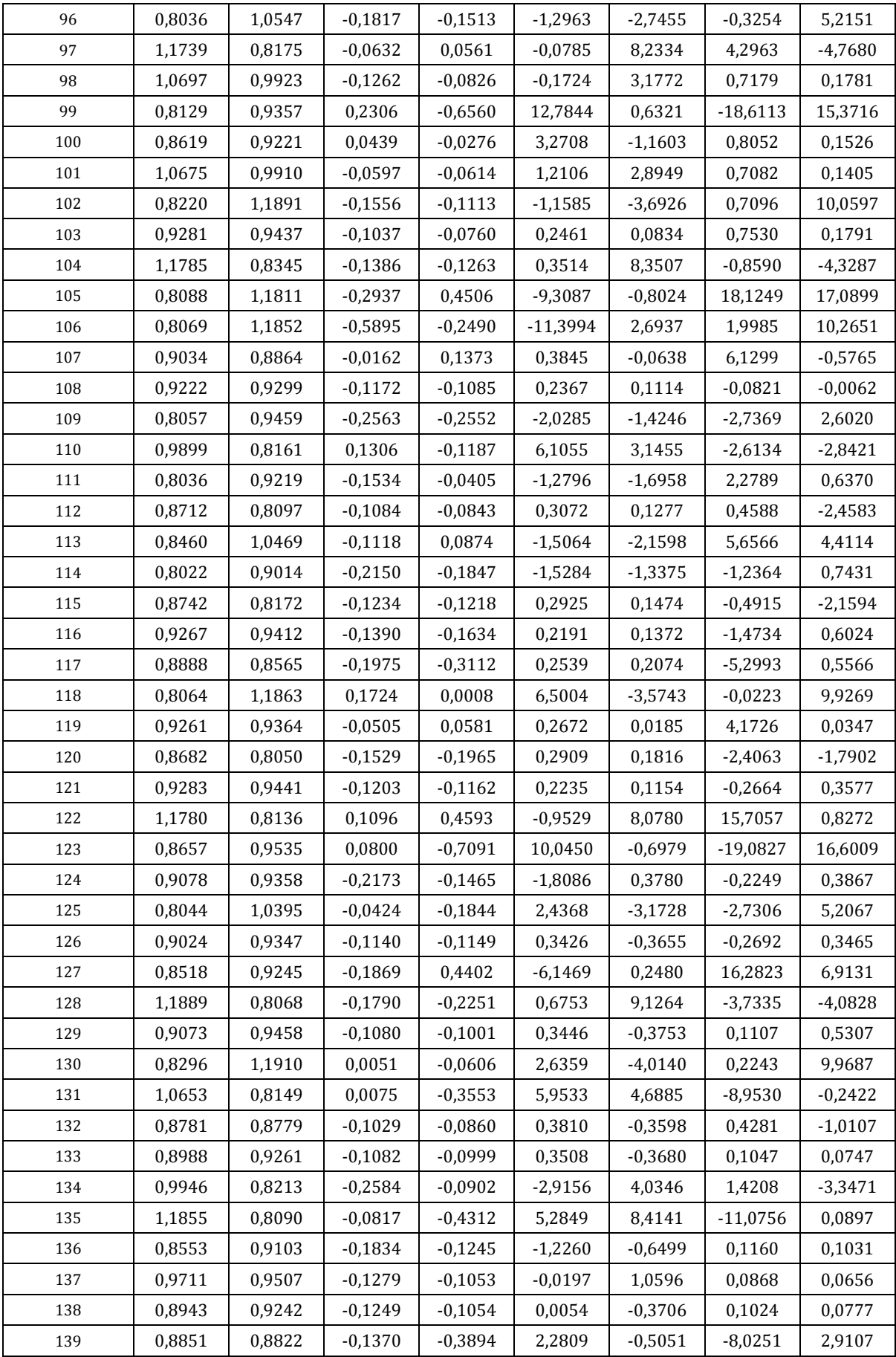

| 140  | 0,8562 | 0,8094 | $-0,0792$ | $-0,2475$ | 2,3476    | $-0,4025$ | $-4,4291$ | $-0,8213$ |
|------|--------|--------|-----------|-----------|-----------|-----------|-----------|-----------|
| 141  | 0,8030 | 1,0096 | 0,0126    | $-0,0510$ | 2,7175    | $-2,9096$ | 0,4418    | 3,3662    |
| 142  | 1,1883 | 0,8072 | 0,0282    | $-0,1557$ | 4,4806    | 8,7896    | $-3,1915$ | $-4,4179$ |
| 143  | 1,0689 | 0,8054 | $-0,2092$ | $-0,2429$ | $-0,0768$ | 5,4233    | $-3,7706$ | $-2,9946$ |
| 144  | 0,9144 | 0,9308 | $-0,1261$ | $-0,1060$ | $-0.0058$ | $-0.0159$ | 0,0852    | 0,0667    |
| 145  | 0,9721 | 1,0646 | $-0,1165$ | $-0,0939$ | 0,0079    | $-0,0658$ | 0,4503    | 3,5139    |
| 146  | 0,8013 | 0,8697 | $-0,1456$ | $-0,1829$ | 0,1198    | $-1,5736$ | $-1,8570$ | 0,0649    |
| 147  | 0,9141 | 0,9303 | $-0,1279$ | $-0,1104$ | $-0.0075$ | $-0.0139$ | $-0.0279$ | 0,0783    |
| 148  | 0,8999 | 0,9031 | $-0,1571$ | $-0,1858$ | 0,0100    | $-0,0076$ | $-1,9708$ | 0,0230    |
| 149  | 0,9126 | 0,9269 | $-0,1281$ | $-0,1107$ | $-0,0070$ | $-0,0130$ | $-0,0375$ | 0,0031    |
| 150  | 0,9851 | 0,9532 | $-0,1100$ | $-0,1029$ | 0,3934    | 1,2843    | $-0,0218$ | 0,0083    |
| 151  | 0,9129 | 0,9271 | $-0,1251$ | $-0,1098$ | 0,0541    | $-0,0218$ | $-0,0375$ | 0,0027    |
| 152  | 0,9127 | 0,9269 | $-0,1277$ | $-0,1106$ | 0,0021    | $-0,0139$ | $-0,0384$ | 0,0026    |
| 153  | 0,9128 | 0,9272 | $-0,1270$ | $-0,1089$ | 0,0021    | $-0,0142$ | 0,0047    | 0,0010    |
| 154  | 0,9149 | 0,9279 | $-0,1271$ | $-0,1089$ | 0,0014    | 0,0220    | 0,0040    | 0,0006    |
| 1551 | 0,9136 | 0,9274 | $-0,1271$ | $-0,1090$ | 0,0008    | 0,0000    | 0,0034    | 0,0002    |
| 56   | 0,9136 | 0,9274 | $-0,1272$ | $-0,1091$ | 0,0008    | 0,0001    | $-0,0003$ | 0,0003    |
| 157  | 0,9136 | 0,9273 | $-0,1272$ | $-0,1091$ | 0,0008    | 0,0001    | $-0,0003$ | $-0,0017$ |
| 158  | 0,9136 | 0,9274 | $-0,1272$ | $-0,1091$ | 0,0007    | 0,0001    | $-0,0004$ | 0,0000    |
| 159  | 0,9136 | 0,9274 | $-0,1272$ | $-0,1092$ | $-0,0001$ | 0,0001    | $-0,0004$ | 0,0000    |
| 160  | 0,9136 | 0,9274 | $-0,1272$ | $-0,1091$ | $-0,0001$ | 0,0001    | 0,0000    | 0,0000    |
| 161  | 0,9136 | 0,9274 | $-0,1272$ | $-0,1091$ | 0,0000    | 0,0001    | 0,0000    | 0,0000    |
| 162  | 0,9136 | 0,9274 | $-0,1272$ | $-0,1091$ | 0,0000    | $-0,0001$ | 0,0000    | 0,0000    |
| 163  | 0,9136 | 0,9274 | $-0,1272$ | $-0,1091$ | 0,0000    | $-0,0001$ | 0,0000    | 0,0000    |
| 164  | 0,9136 | 0,9274 | $-0,1272$ | $-0,1091$ | 0,0000    | $-0,0001$ | 0,0000    | 0,0000    |
| 165  | 0,9136 | 0,9274 | $-0,1272$ | $-0,1091$ | 0,0000    | $-0,0001$ | 0,0000    | 0,0000    |
| 166  | 0,9136 | 0,9274 | $-0,1272$ | $-0,1091$ | 0,0000    | $-0,0001$ | 0,0000    | 0,0000    |
| 167  | 0,9136 | 0,9274 | $-0,1272$ | $-0,1091$ | 0,0000    | $-0,0001$ | 0,0000    | 0,0000    |

*Πίνακας 3.3.1: Οι τιμές των μεταβλητών και των DC συναρτήσεων*

Στη συνέχεια, δοκιμάστηκε ένα διαφορετικό επιτρεπτό σύνολο για τις άγνωστες μεταβλητές ώστε να αναζητηθεί μια δεύτερη λύση.

Συγκεκριμένα, το νέο σύνολο  $\,X\,$  ορίστηκε ως  $\,$   $[0,0.15]\times [0,.15]\times [-0.15,0]\times [-0.15,0]$ ενώ το αντίστοιχο νέο σύνολο *Y* υπολογίστηκε

$$
\left[-1.2626, 4.6465\right] \times \left[0, 7.2429\right] \times \left[-1.4761, 8.1363\right] \times \left[0, 11.4613\right].
$$

Τα αποτελέσματα που προέκυψαν είναι τα ακόλουθα:

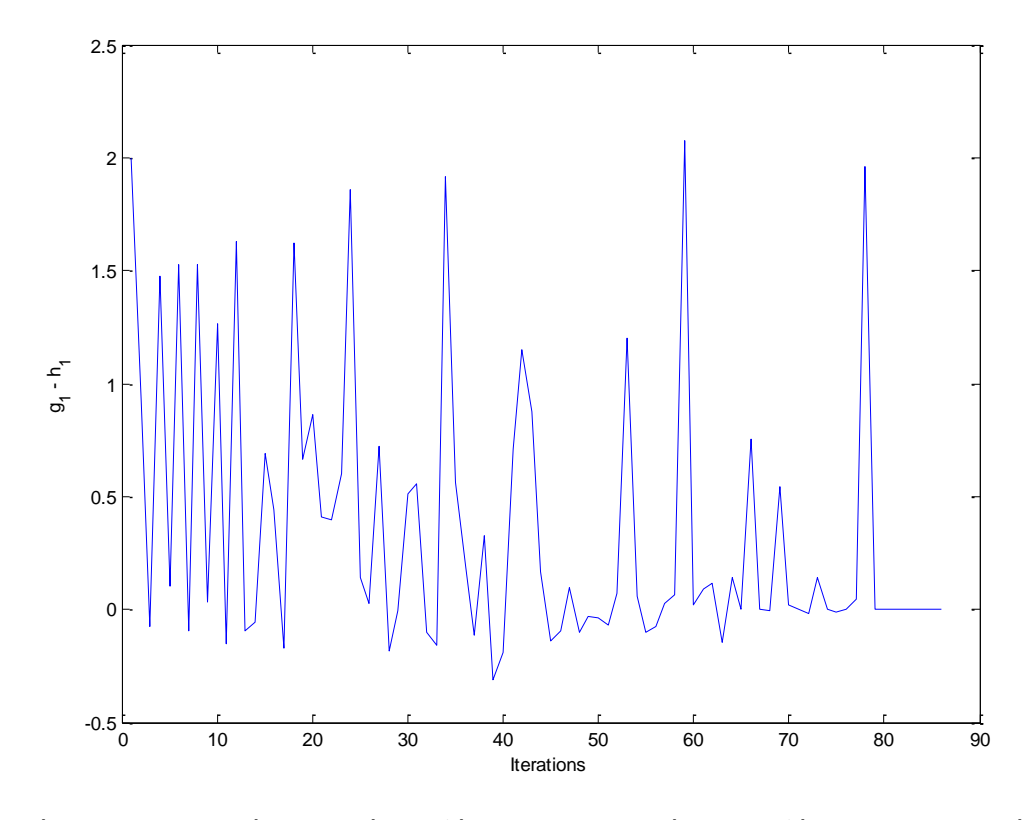

*Σχήμα 3.3.11: Οι τιμές της πρώτης εξίσωσης του συστήματος (εξίσωση P του ζυγού 2 - PQ)*

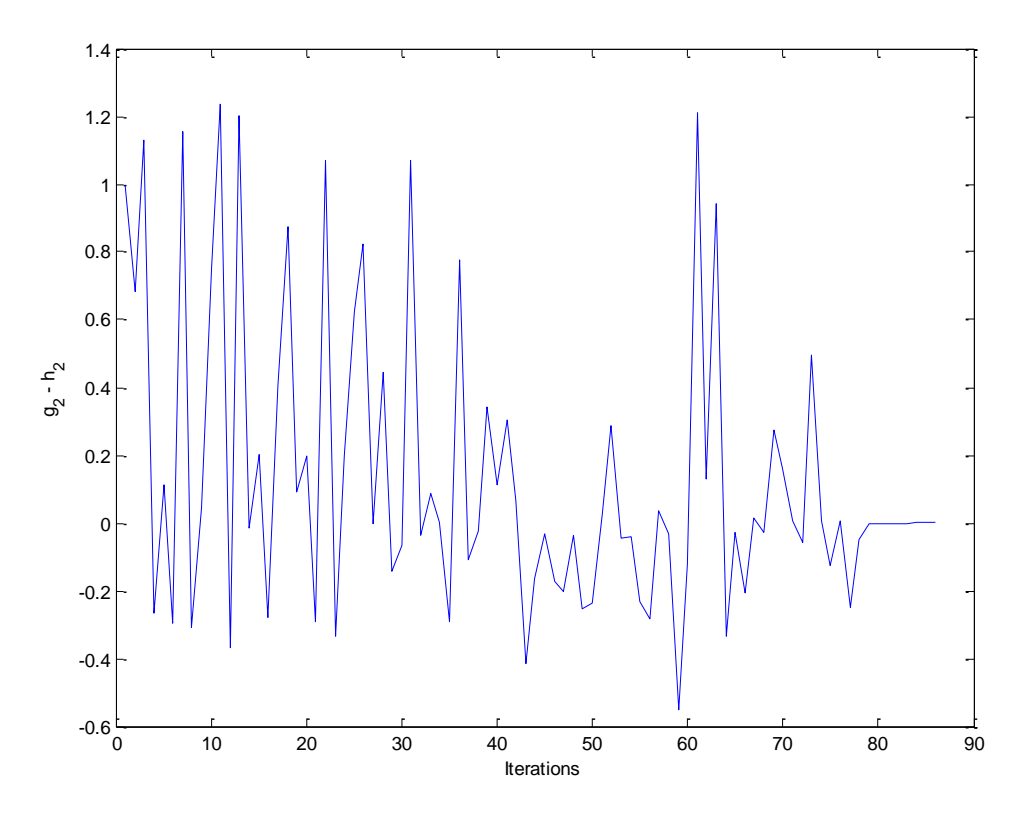

*Σχήμα 3.3.12: Οι τιμές της δεύτερης εξίσωσης του συστήματος (εξίσωση Q του ζυγού 2 - PQ)*

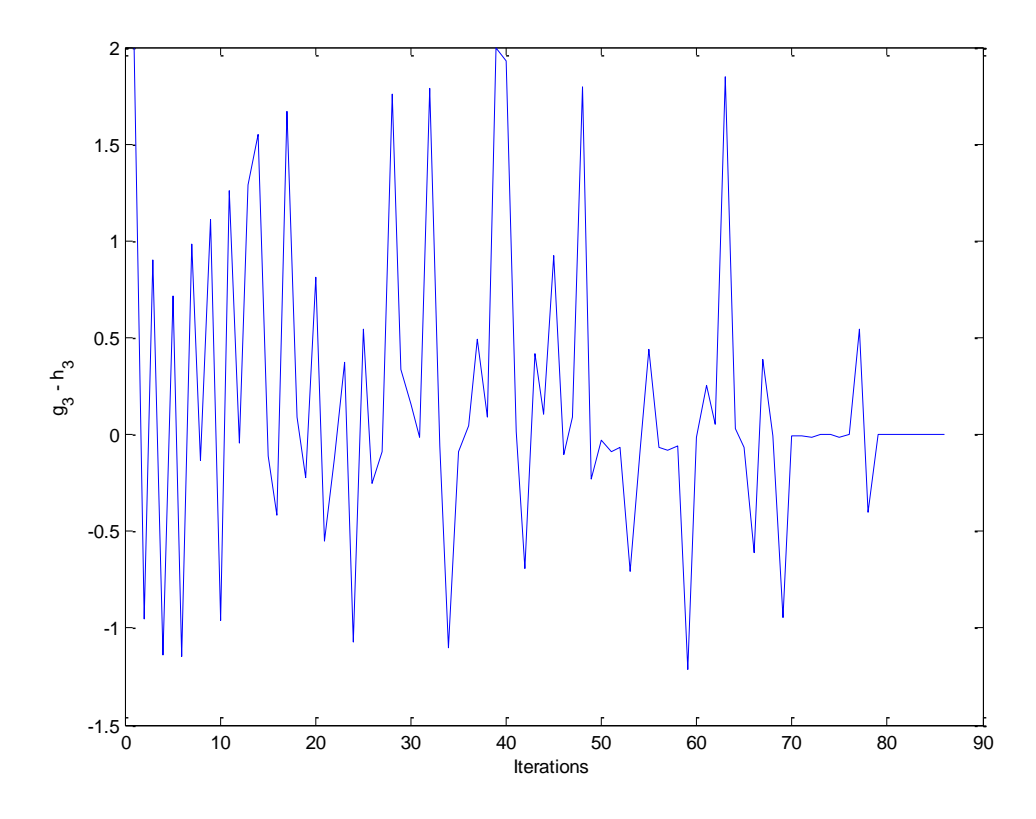

*Σχήμα 3.3.13: Οι τιμές της τρίτης εξίσωσης του συστήματος (εξίσωση P του ζυγού 3 - PQ)*

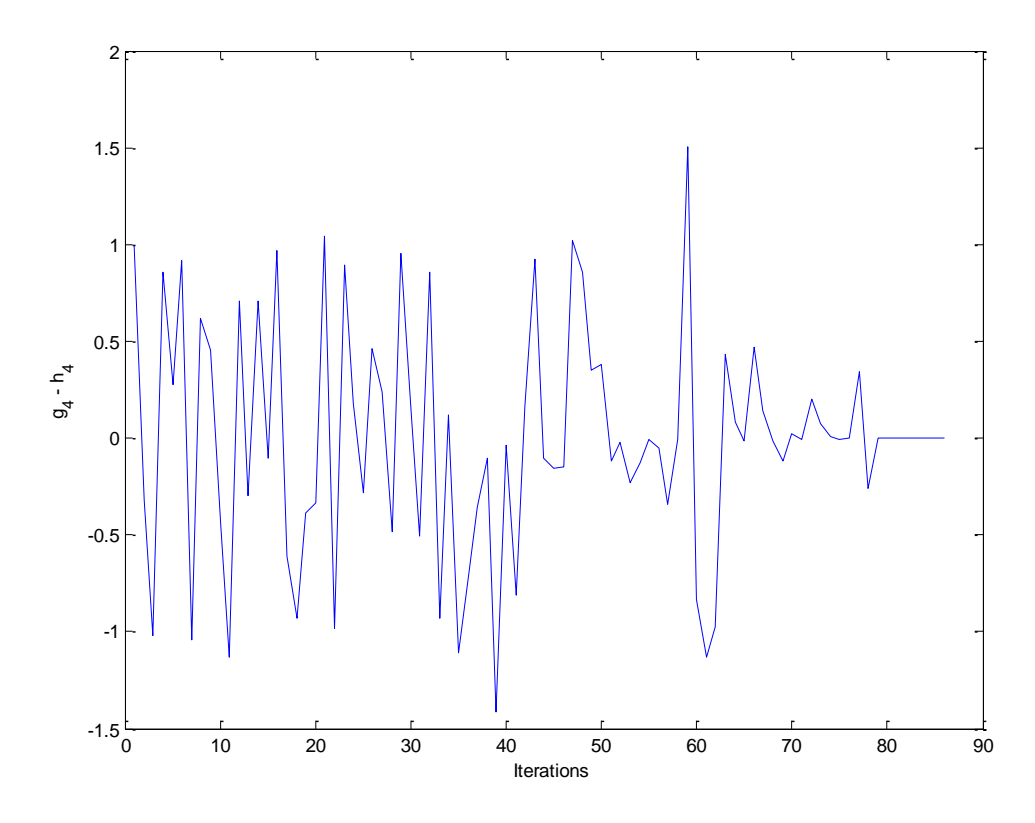

*Σχήμα 3.3.14: Οι τιμές της τέταρτης εξίσωσης του συστήματος (εξίσωση Q του ζυγού 3 - PQ)*

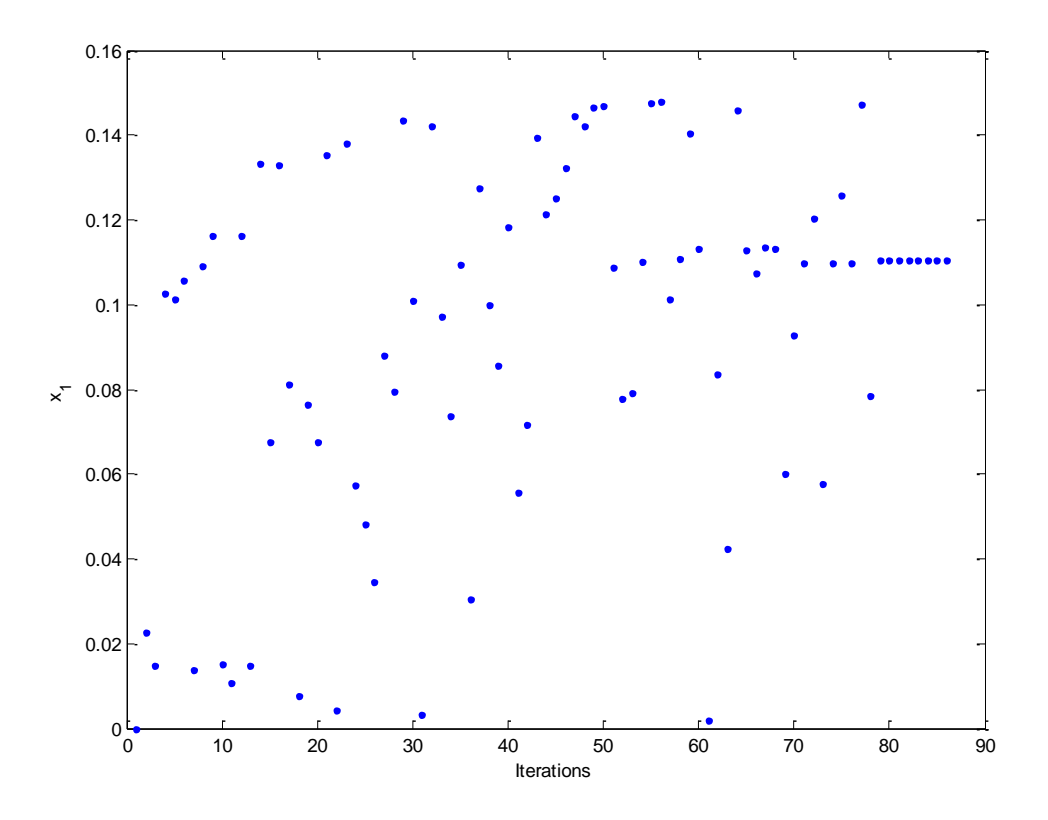

*Σχήμα 3.3.15: Οι τιμές της μεταβλητής*  1 1 *x a*

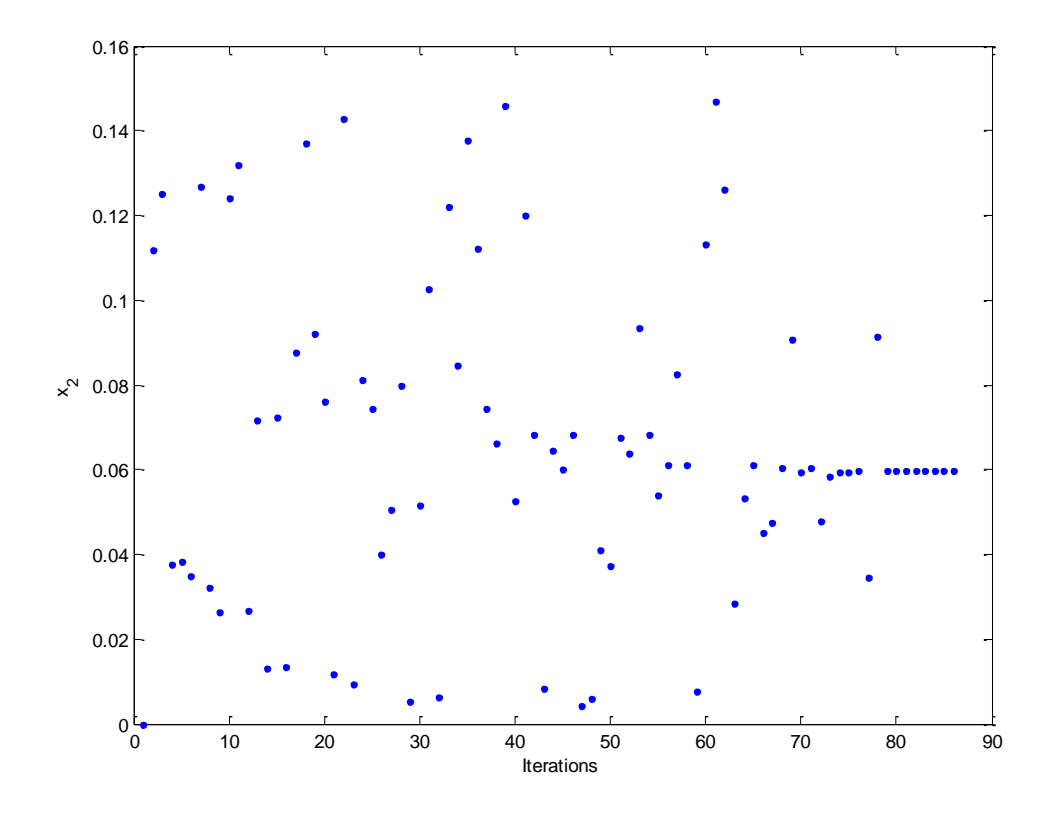

 $\varSigma$ χήμα 3.3.16: Οι τιμές της μεταβλητής  $\,x_{2}=\overline{a}_{2}^{\,}$ 

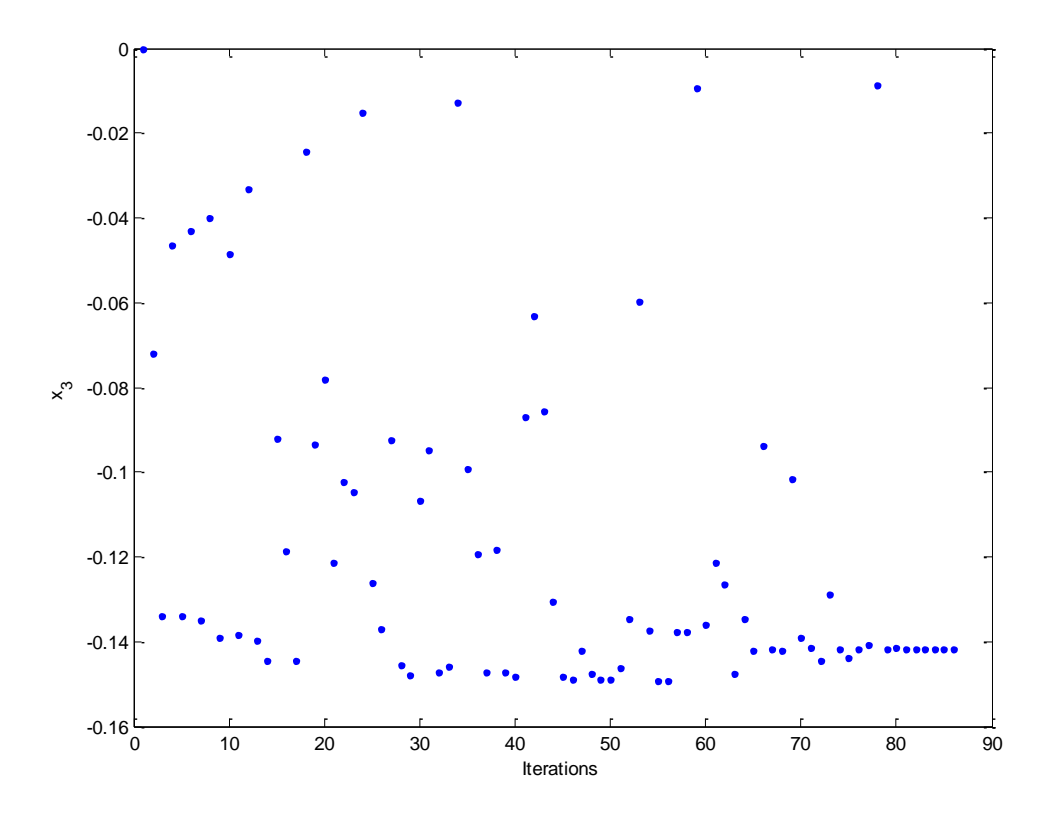

 $\emph{Σχήμα 3.3.17: Οι τιμές της μεταβλητής  $\emph{x}_{\tiny 3} = \overline{f}_{\tiny 1}$$ 

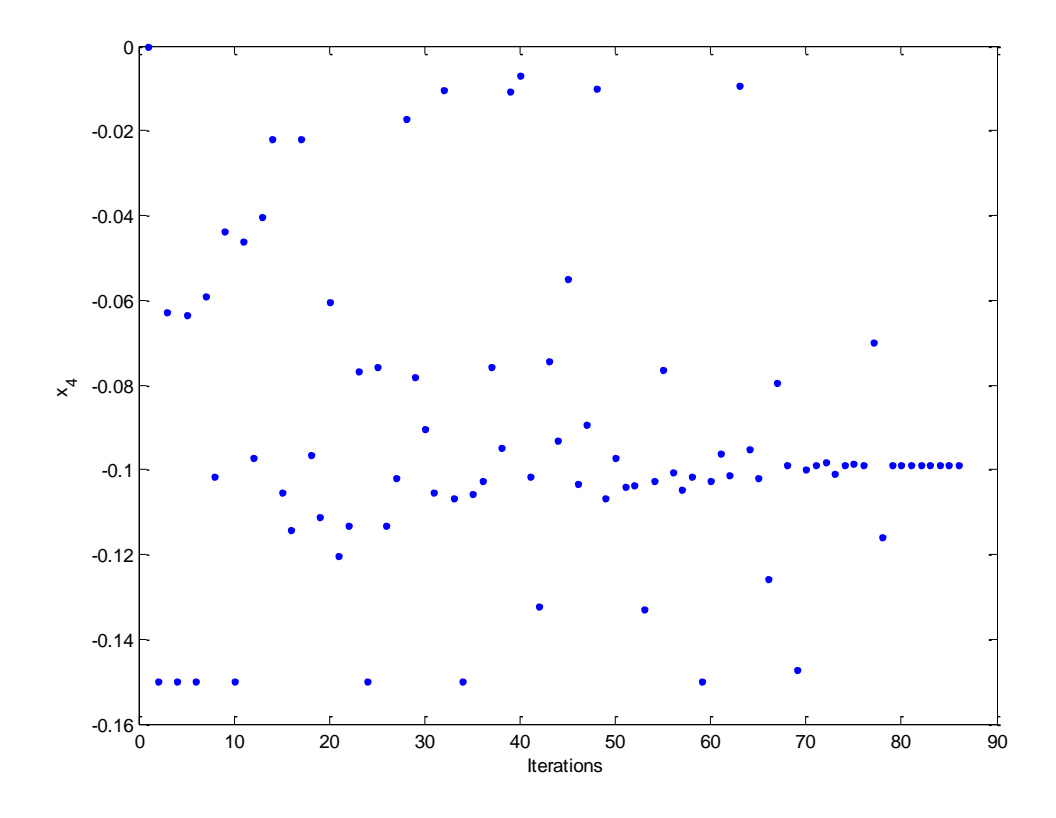

*Σχήμα 3.2.18: Οι τιμές της μεταβλητής*  4 2 *x f*

Σύμφωνα με τα αποτελέσματα του αλγόριθμου, η λύση που προκύπτει είναι

$$
\ddot{V}_2 = x_1 + jx_3 = 0.1105 - j0.1417 = 0.1797\angle -52.0523^{\circ} \tag{3.31}
$$

$$
\tilde{V}_3 = x_2 + jx_4 = 0.0597 - j0.0988 = 0.1154 \angle -58.8575^{\circ} \tag{3.32}
$$

Μπορούμε να υπολογίσουμε την έγχυση ισχύος στους ζυγούς.

Για τον ζυγό 1 (ζυγό αναφοράς):

Από τις σχέσεις (3.4) και (3.5) έχουμε

$$
p_1 = e_1^T \left( g_1 + \begin{bmatrix} \overline{G} & -\overline{B} \end{bmatrix} x \right) \text{ } \text{ } \text{ } \text{ } a_1 = -e_1^T \left( b_1 + \begin{bmatrix} \overline{B} & \overline{G} \end{bmatrix} x \right)
$$

Επομένως, για  $x = \begin{bmatrix} 0.1105 & 0.0597 & -0.1417 & -0.0988 \end{bmatrix}^T$ , προκύπτει

$$
p_1 = 4.0000 \ \alpha \mu = 400.00MW \ \text{Kau} \ \ q_1 = 31.5140 \ \alpha \mu = 3151.40M \text{VAr} \tag{3.33}
$$

Για τον ζυγό 2 (ζυγός φορτίου PQ 1):

Από τις σχέσεις (3.8) και (3.9) , για  $k\,{=}\,2$  :

$$
p_2 = -2.0000 \ \alpha \mu = -200.00MW \ \text{Kau} \ q_2 = -0.9999 \ \alpha \mu = -99.99M \text{VAr} \tag{3.34}
$$

Για τον ζυγό 3 (ζυγός φορτίου PQ 2):

Από τις σχέσεις (3.8) και (3.9) , για  $k\,{=}\,3$ :

$$
p_3 = -2.0000 \ \alpha \mu = -200.00MW \ \text{Kau} \ q_3 = -1.0000 \ \alpha \mu = -100.00M
$$
 (3.35)

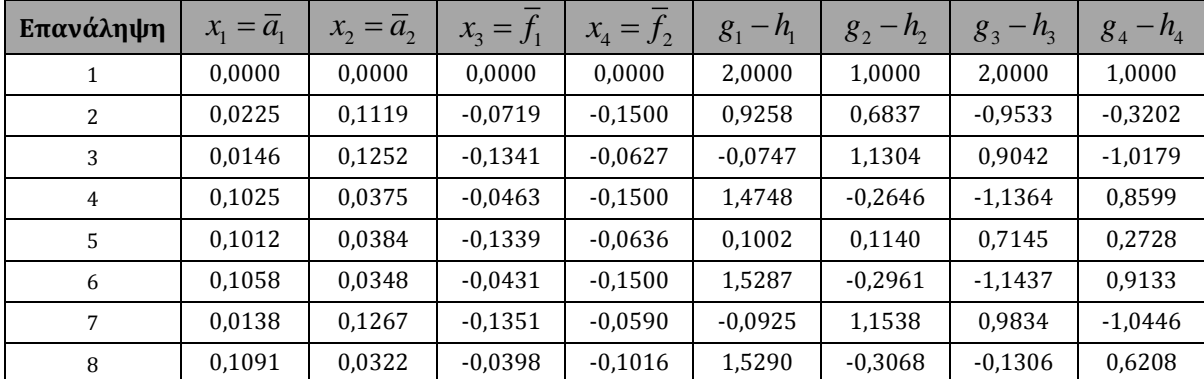

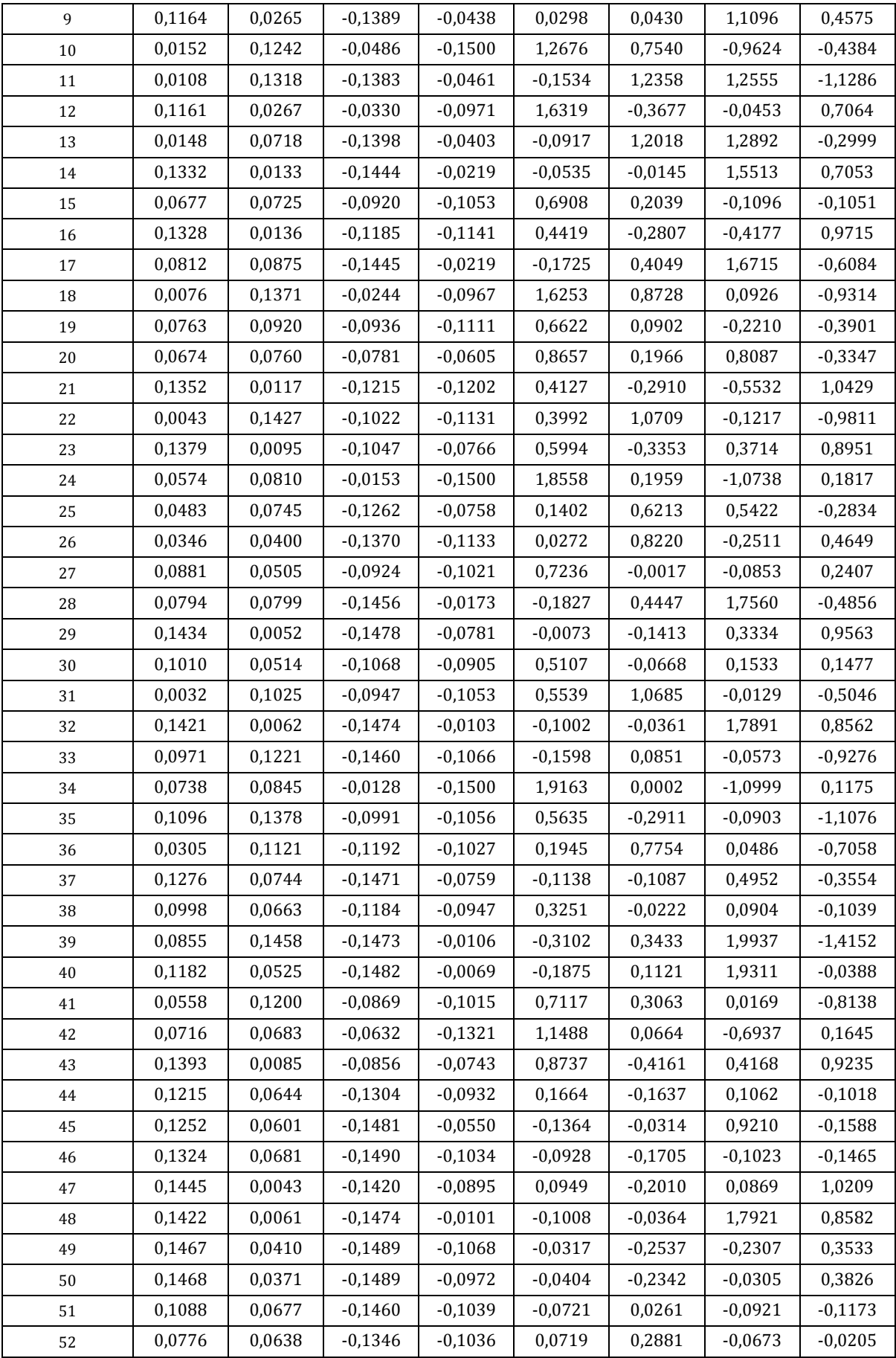

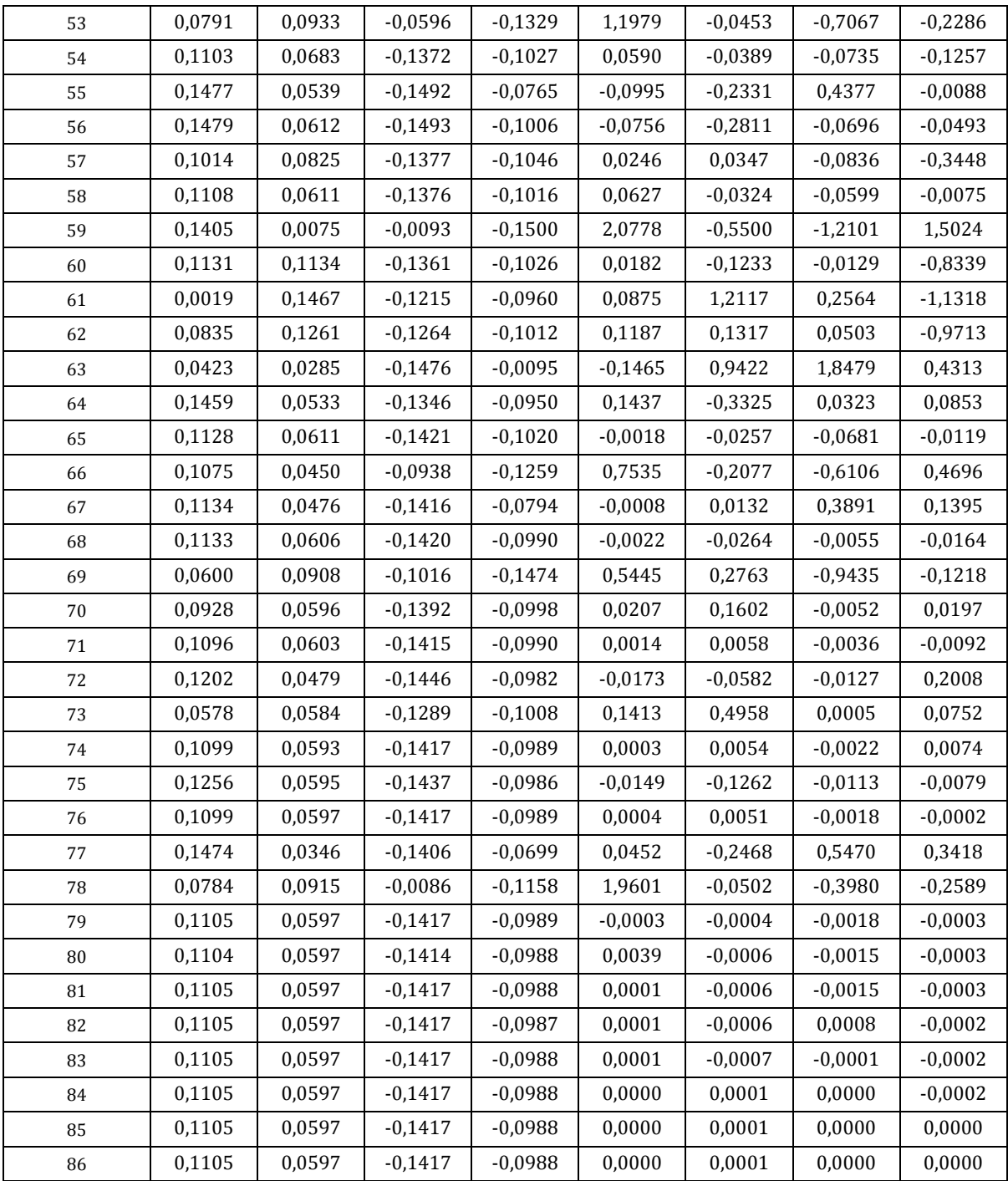

*Πίνακας 3.3.2: Οι τιμές των μεταβλητών και των DC συναρτήσεων για τη δεύτερη λύση*

## **3.4 Παράδειγμα 4**

Δεδομένα ζυγών:

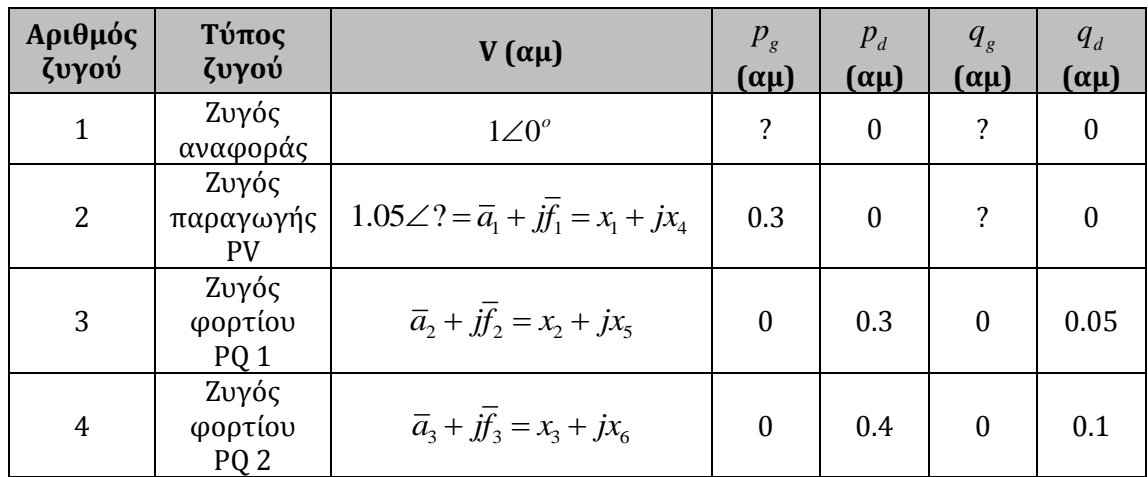

## Δεδομένα γραμμών:

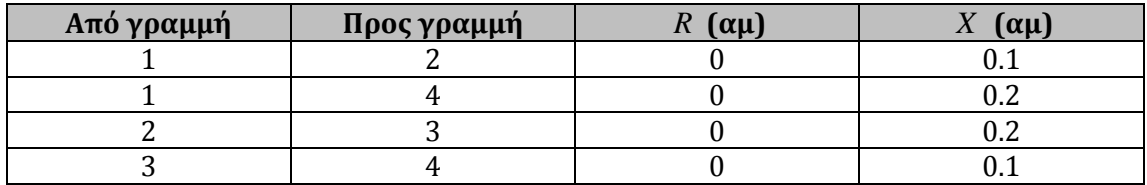

Πιο κάτω παρουσιάζεται σχηματικά το ΣΗΕ τεσσάρων ζυγών:

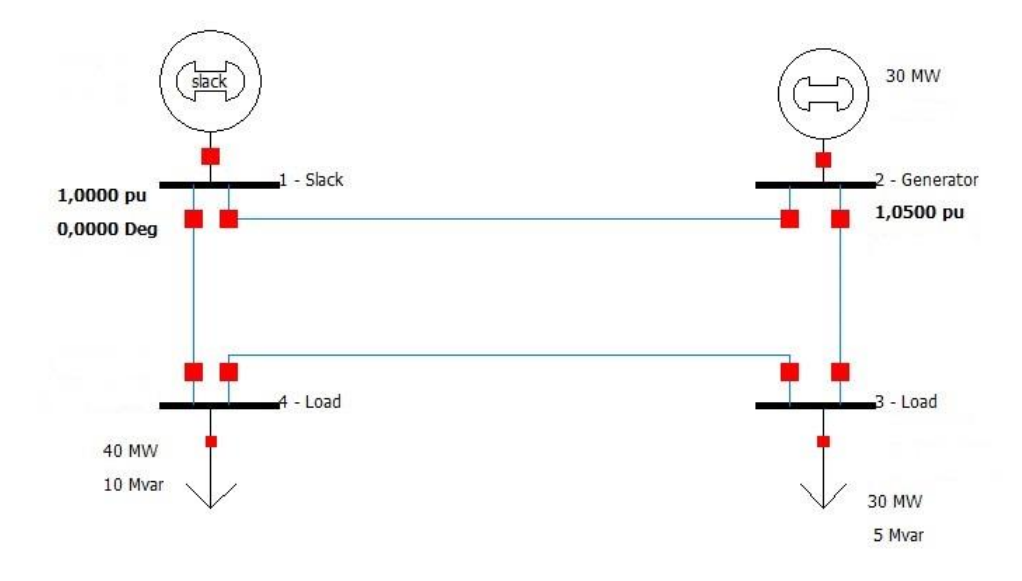

*Σχήμα 3.4.1 ΣΗΕ 4 ζυγών παραδείγματος 4*

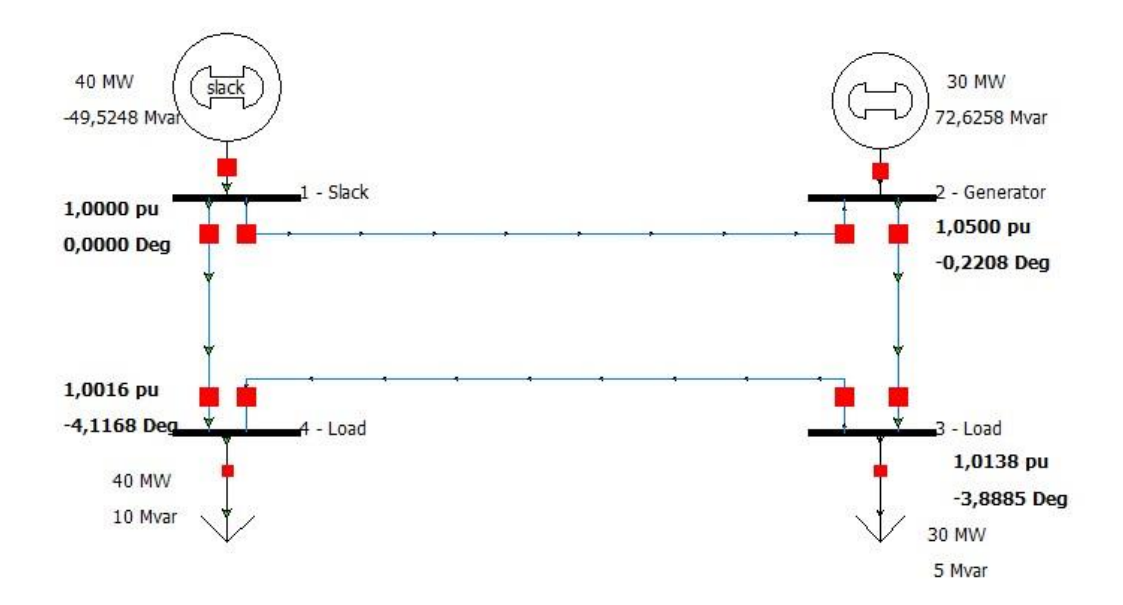

*Σχήμα 3.4.2 Αποτέλεσμα προσομοίωσης με χρήση του λογισμικού PowerWorld Simulator 18*

Σύμφωνα με το Σχήμα 3.4.2, αναμένουμε το αποτέλεσμα να είναι

$$
\tilde{V}_2 = 1.0500\angle -0.2208^\circ = 1.0500 - j0.0040\tag{3.36}
$$

$$
\tilde{V}_3 = 1.0138\angle -3.8885^\circ = 1.0015 - j0.0688\tag{3.37}
$$

$$
\tilde{V}_4 = 1.0016\angle -4.1168^\circ = 0.9990 - j0.0719\tag{3.38}
$$

Σημειώνεται ότι, αφού έχουμε ένα ζυγό παραγωγής PV και δύο ζυγούς φορτίου PQ , το πρόβλημα ανάγεται σε ένα σύστημα έξι μη γραμμικών εξισώσεων (τρεις εξισώσεις P, μια εξίσωση V και δύο εξισώσεις Q) έξι αγνώστων.

Στο συγκεκριμένο παράδειγμα, το σύνολο *X* ορίστηκε ως

$$
\left[0.98, 1.06\right] \times \left[0.98, 1.06\right] \times \left[0.98, 1.06\right] \times \left[-0.08, 0\right] \times \left[-0.08, 0\right] \times \left[-0.08, 0\right]
$$

και το αντίστοιχο σύνολο *Y* υπολογίστηκε

$$
[0.1136, 1.6369] \times [0.2158, 1.6865] \times [4.0829, 10.1674] \times [7.2336, 13.2260] \times [22.4740, 31.3885] \times [1.1025, 1.1300]
$$

Τα αποτελέσματα που προέκυψαν είναι τα ακόλουθα:

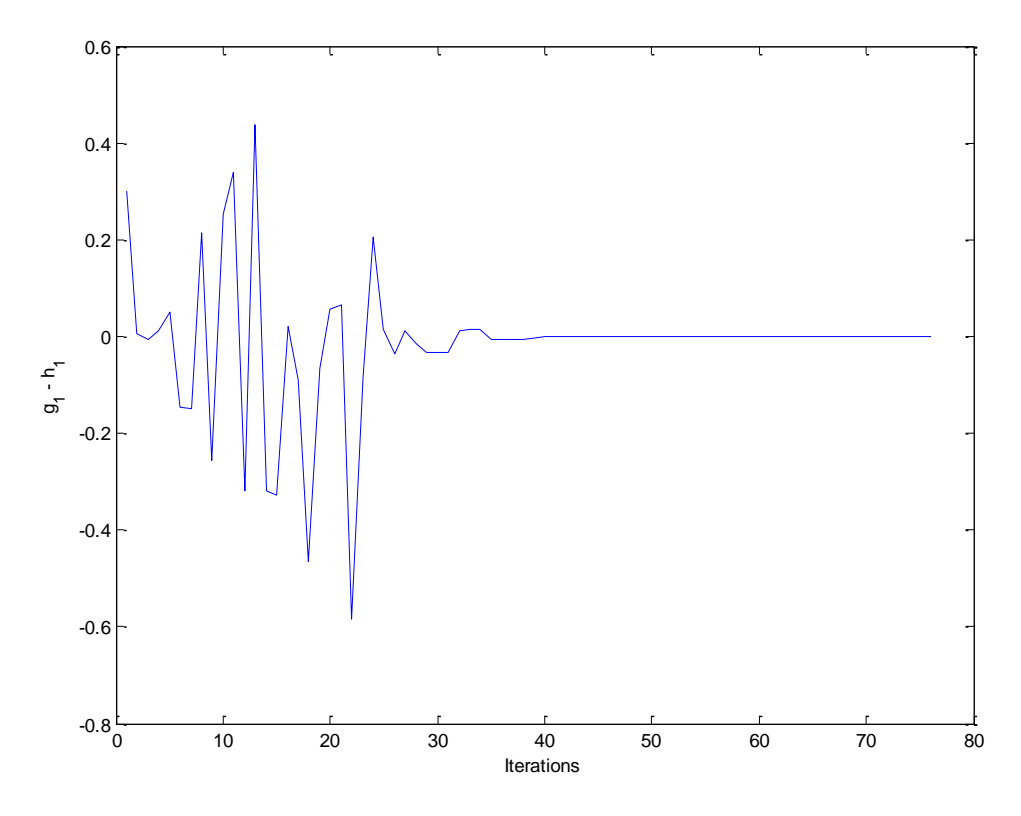

*Σχήμα 3.4.3: Οι τιμές της πρώτης εξίσωσης του συστήματος (εξίσωση P του ζυγού 3 – PQ)*

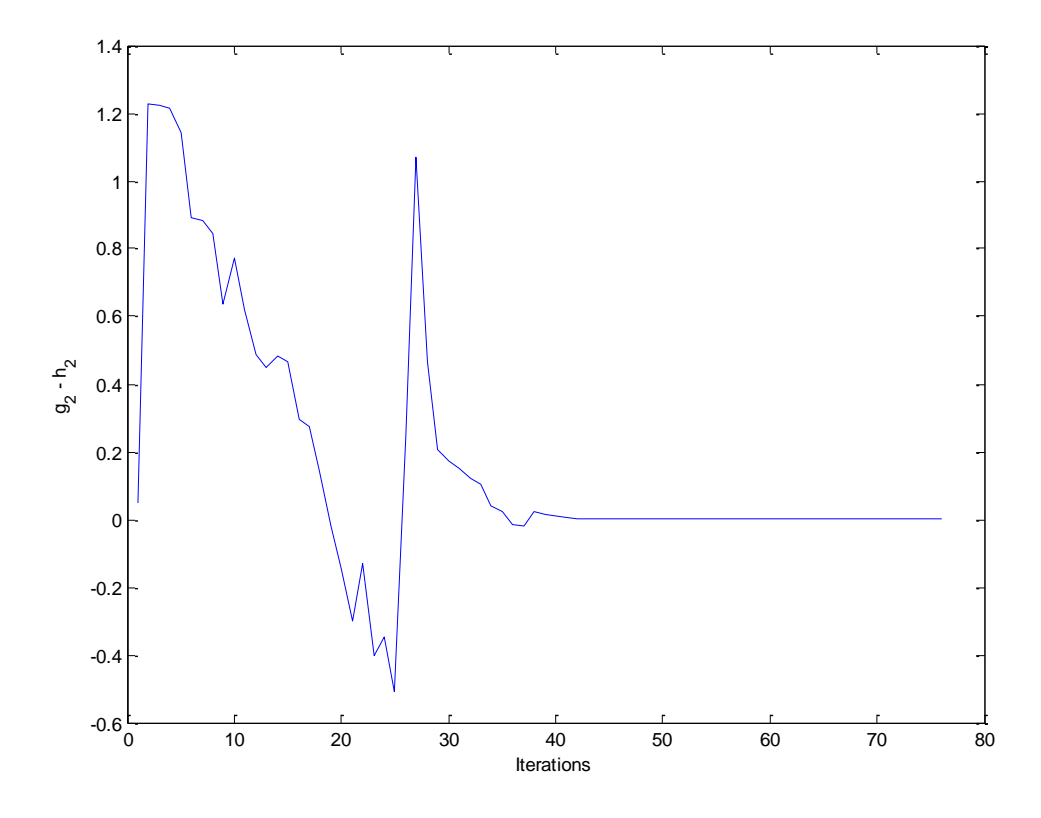

*Σχήμα 3.4.4: Οι τιμές της δεύτερης εξίσωσης του συστήματος (εξίσωση Q του ζυγού 3 – PQ)*

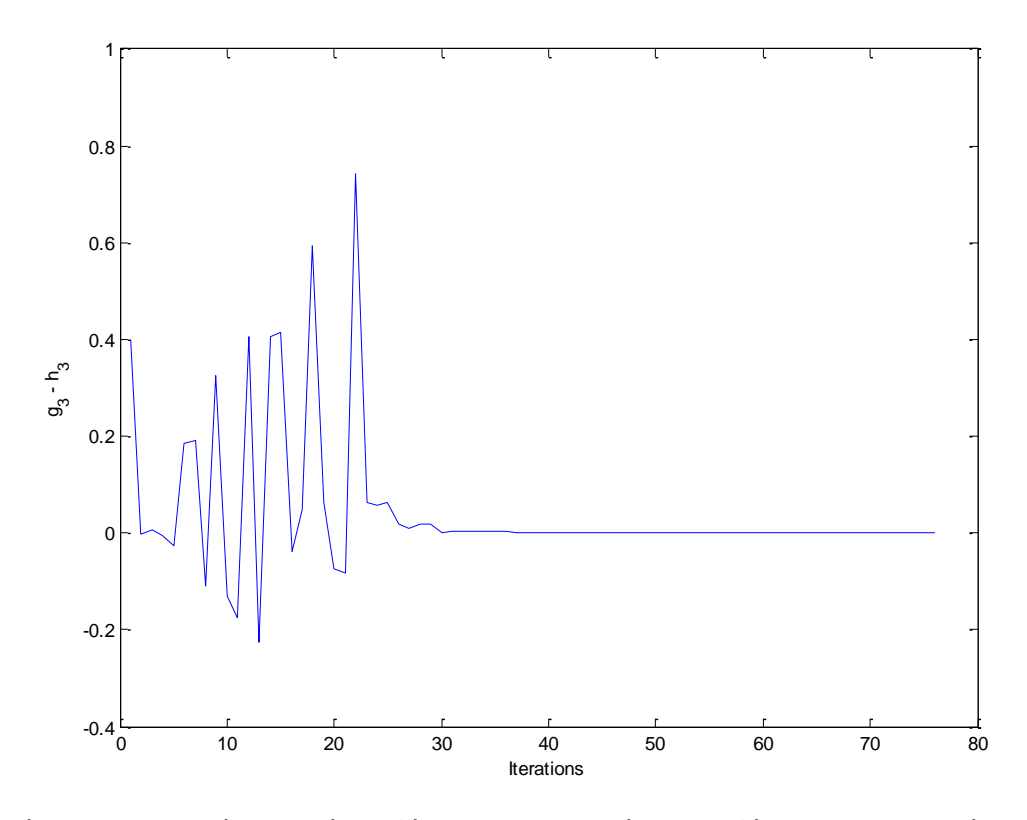

*Σχήμα 3.4.5: Οι τιμές της τρίτης εξίσωσης του συστήματος (εξίσωση P του ζυγού 4 – PQ)*

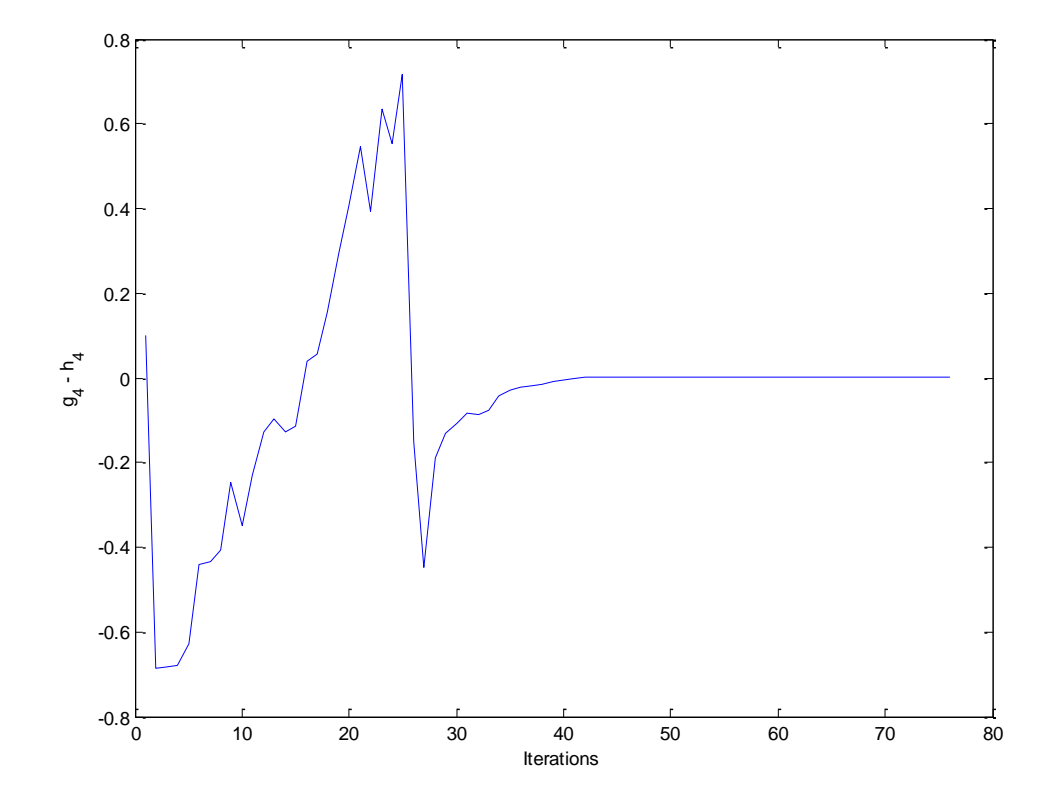

*Σχήμα 3.4.6: Οι τιμές της τέταρτης εξίσωσης του συστήματος (εξίσωση Q του ζυγού 4 – PQ)*

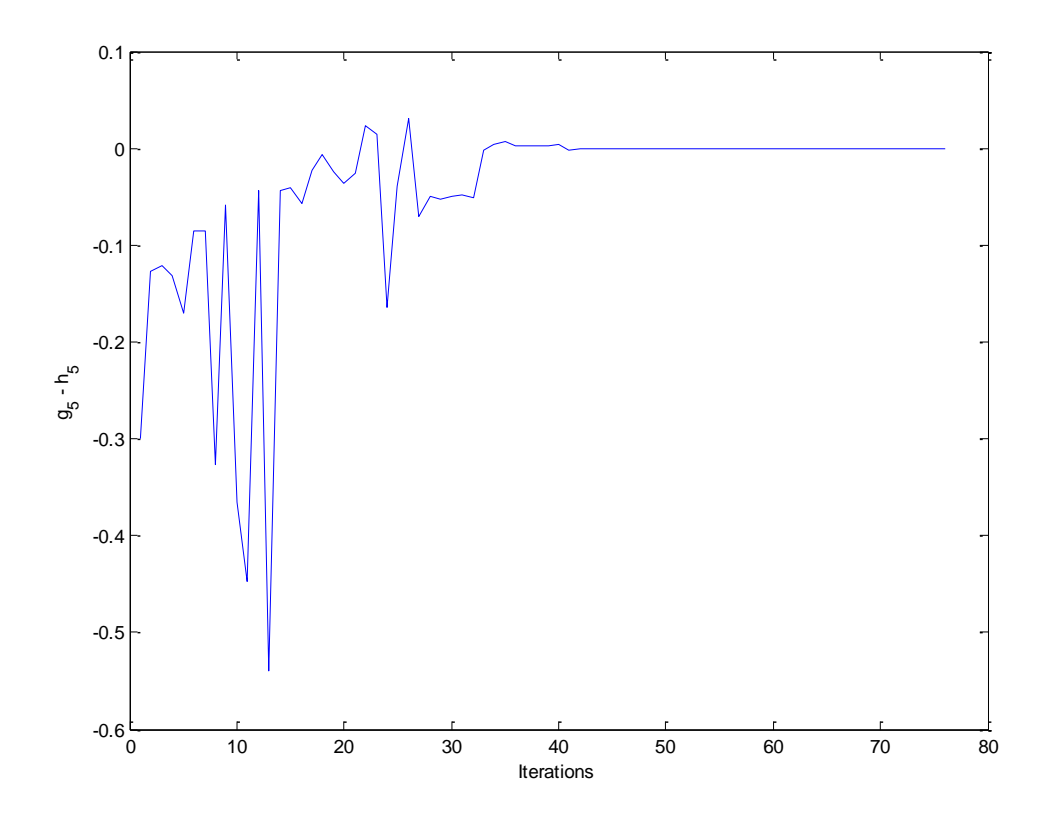

*Σχήμα 3.4.7: Οι τιμές της πέμπτης εξίσωσης του συστήματος (εξίσωση P του ζυγού 2 – PV)*

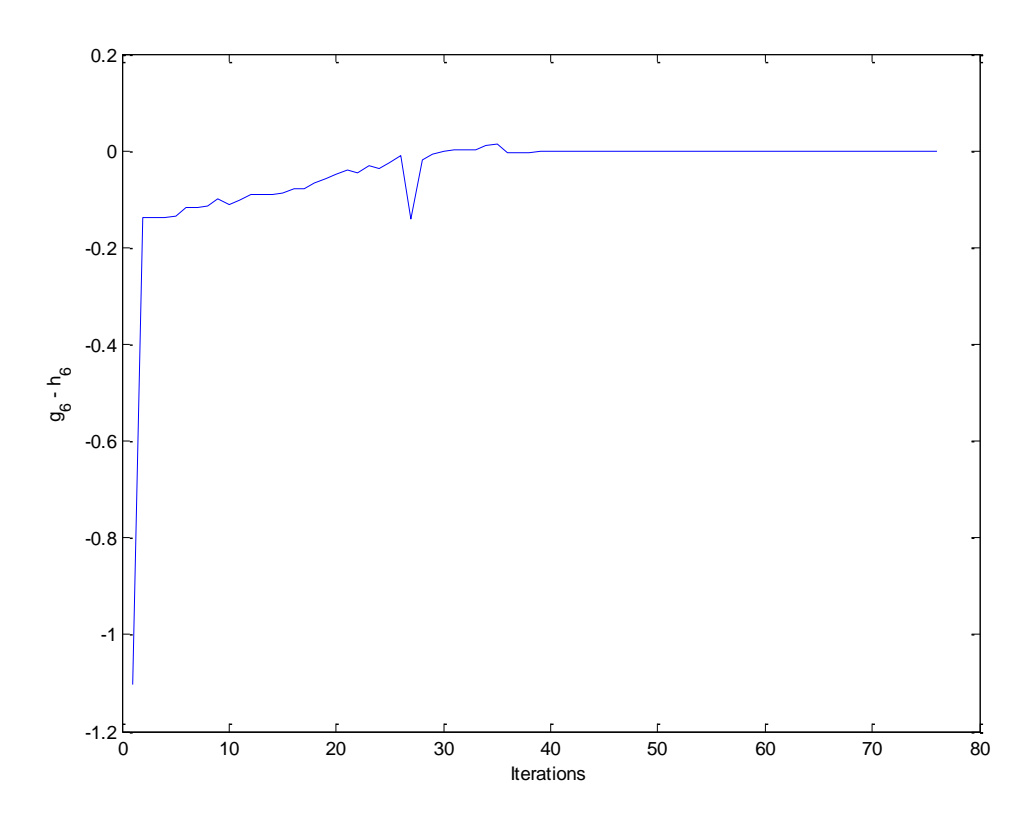

*Σχήμα 3.4.8: Οι τιμές της έκτης εξίσωσης του συστήματος (εξίσωση V του ζυγού 2 – PV)*

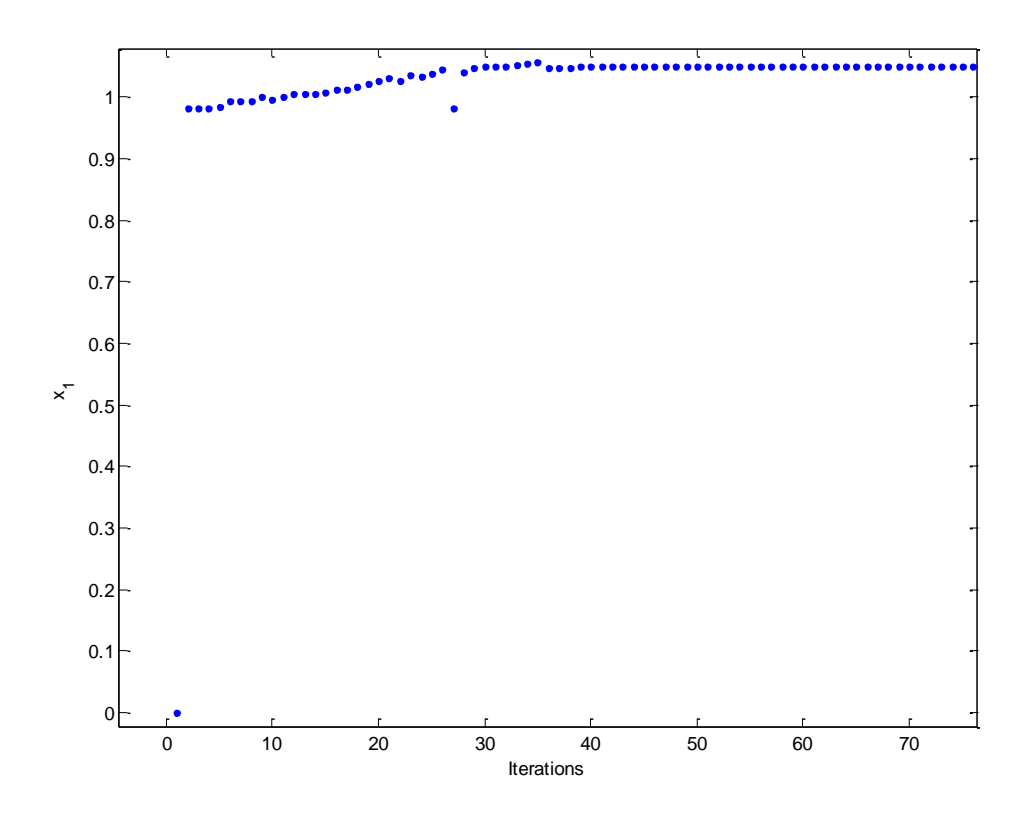

*Σχήμα 3.4.9: Οι τιμές της μεταβλητής*  1 1 *x a*

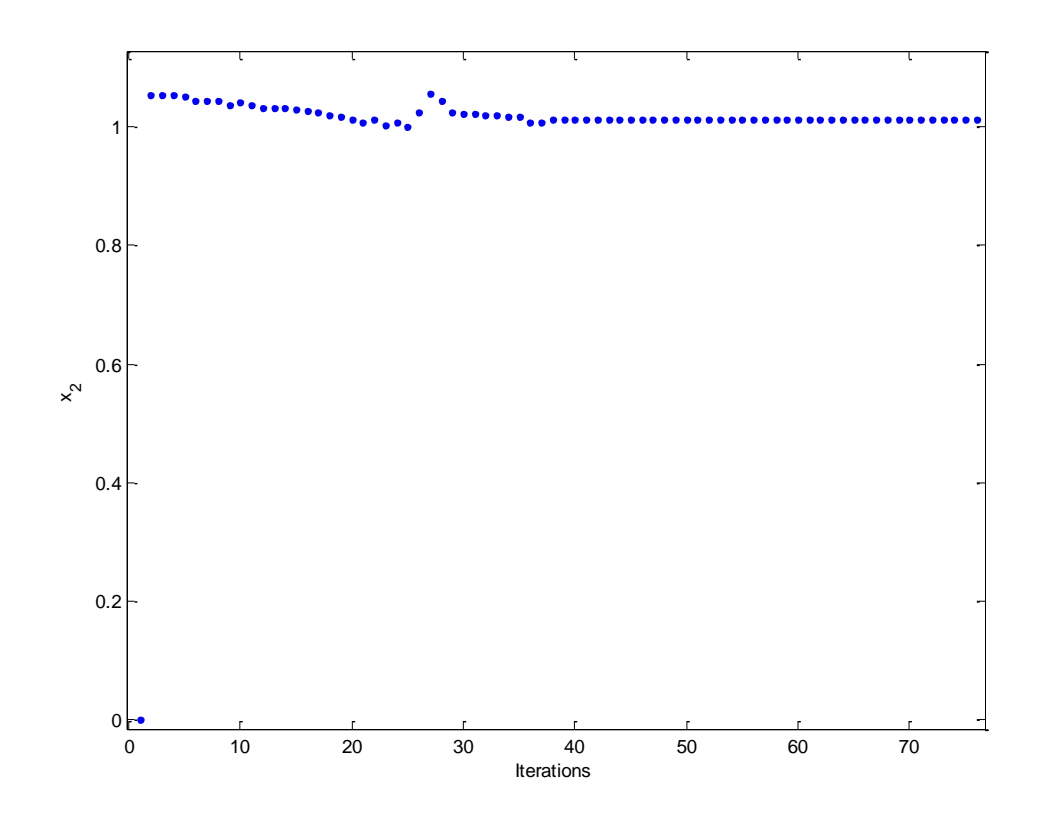

 $\varSigma$ χήμα 3.4.10: Οι τιμές της μεταβλητής  $\,x_{2}=\overline{a}_{2}^{\,}$ 

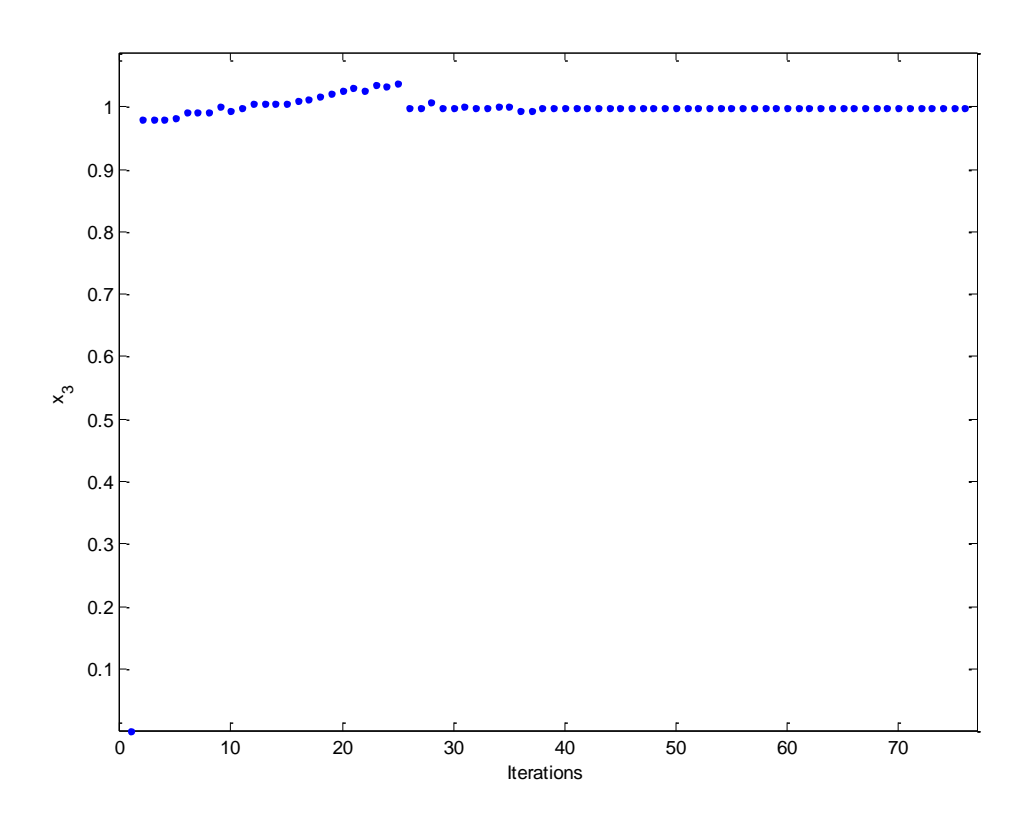

*Σχήμα 3.4.11: Οι τιμές της μεταβλητής*  3 3 *x a*

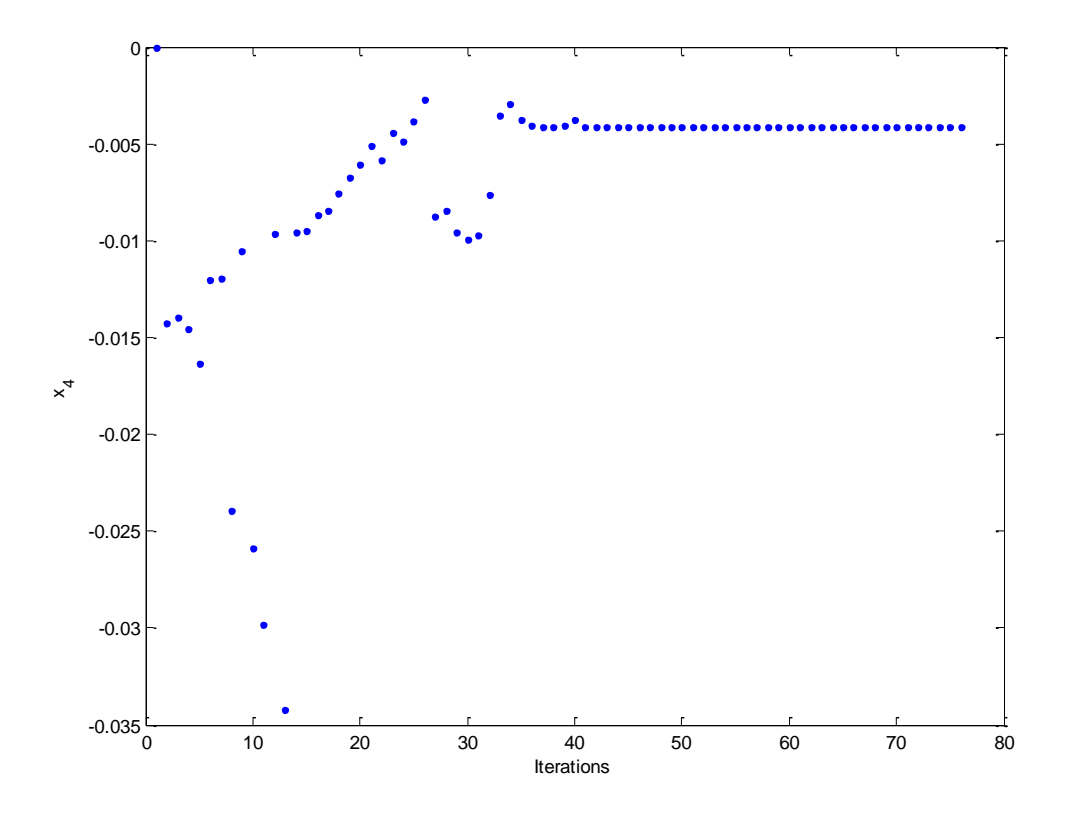

 $\emph{Σχήμα 3.4.12: Οι τιμές της μεταβλητής  $\emph{x}_{\rm 4}=\overline{\emph{f}}_{\rm 1}$$ 

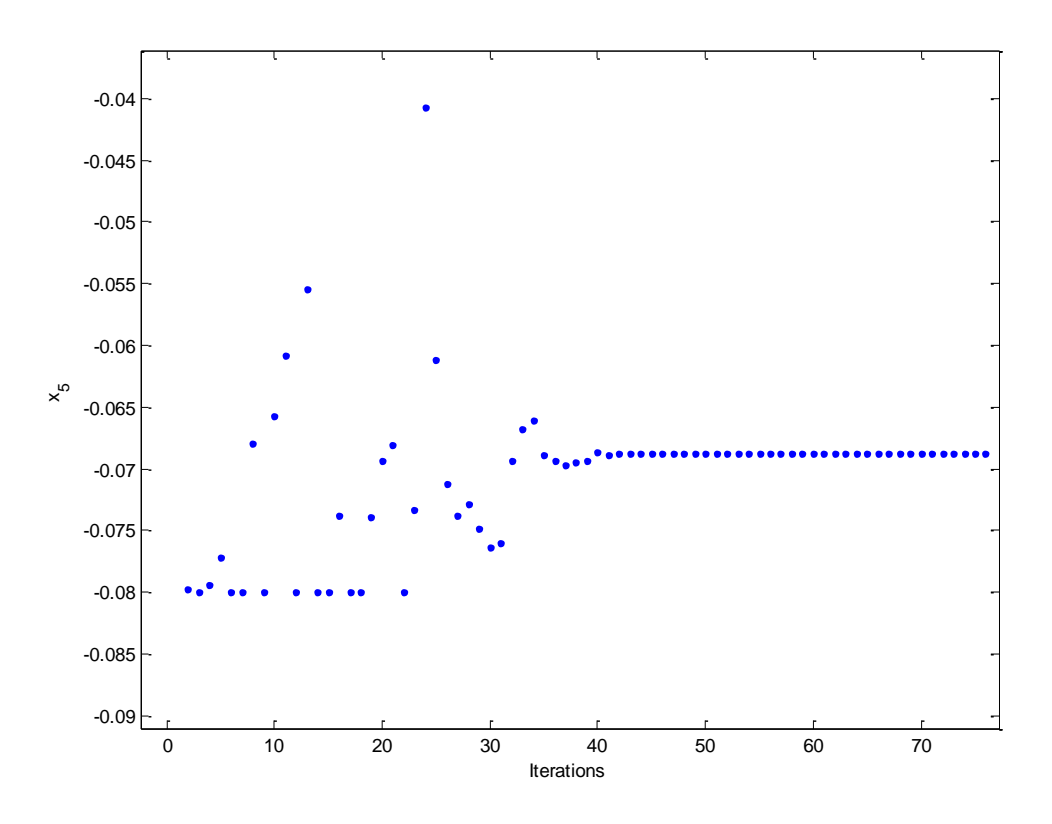

*Σχήμα 3.4.13: Οι τιμές της μεταβλητής*  5 2 *x f*

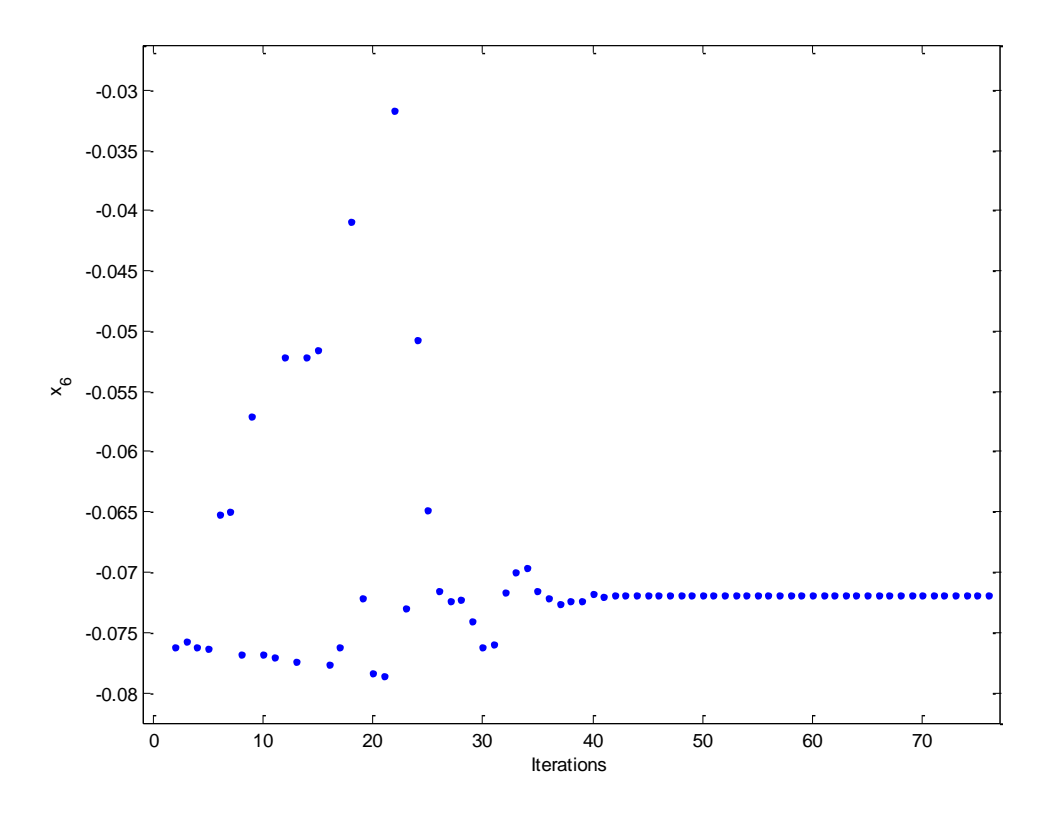

*Σχήμα 3.4.14: Οι τιμές της μεταβλητής*  6 3 *x f*
Σύμφωνα με τα αποτελέσματα του αλγόριθμου, η λύση που προκύπτει είναι

$$
\ddot{V}_2 = x_1 + jx_4 = 1.0498 - j0.0041 = 1.0498 \angle -0.2238^\circ \text{ (3.39)}
$$
\n
$$
\ddot{V}_3 = x_2 + jx_5 = 1.0117 - j0.0687 = 1.0140 \angle -3.8847^\circ \text{ (3.40)}
$$
\n
$$
\ddot{V}_4 = x_3 + jx_6 = 0.9992 - j0.0719 = 1.0018 \angle -4.1158^\circ \text{ (3.41)}
$$

Παρατηρούμε ότι τα αποτελέσματα που προέκυψαν συμφωνούν με αυτά τις προσομοίωσης.

Μπορούμε να υπολογίσουμε την έγχυση ισχύος στους ζυγούς.

Για τον ζυγό 1 (ζυγό αναφοράς):

Από τις σχέσεις (3.4) και (3.5) έχουμε

$$
p_1 = e_1^T \left( g_1 + \begin{bmatrix} \overline{G} & -\overline{B} \end{bmatrix} x \right) \text{ Kau } q_1 = -e_1^T \left( b_1 + \begin{bmatrix} \overline{B} & \overline{G} \end{bmatrix} x \right)
$$

Eπομένως, για  $x = \begin{bmatrix} 1.0498 & 1.0117 & 0.9992 & -0.0041 & -0.0687 & -0.0719 \end{bmatrix}^T$ , προκύπτει

$$
p_1 = 0.4006 \ \alpha \mu = 40.06 MW \ \text{Kau} \ q_1 = -0.4945 \ \alpha \mu = -49.45 M V A r \tag{3.42}
$$

Για τον ζυγό 2 (ζυγός παραγωγής PV):

Από τις σχέσεις (3.8) και (3.9) , για  $k\,{=}\,2$  :

$$
p_2 = 0.2988 \, \alpha \mu = 29.88 MW \, \text{Kau} \, q_2 = 0.7224 \, \alpha \mu = 72.24 M V A r \tag{3.43}
$$

Για τον ζυγό 3 (ζυγός φορτίου PQ 1):

Από τις σχέσεις (3.8) και (3.9) , για  $k\,{=}\,3$ :

$$
p_3 = -0.2996 \alpha \mu = -29.96 MW \text{ } \kappa \alpha \iota \ q_3 = -0.0472 \alpha \mu = -4.72 M V A r \tag{3.44}
$$

Για τον ζυγό 4 (ζυγός φορτίου PQ 2):

Από τις σχέσεις (3.8) και (3.9) , για  $k\!=\!4$  :

$$
p_4 = -0.3999 \alpha \mu = -39.99MW \text{ } \kappa \alpha \text{ } q_4 = -0.1000 \text{ } \alpha \mu = -10.00M \text{ } Y \text{ } \text{ } \kappa \text{ } (3.45)
$$

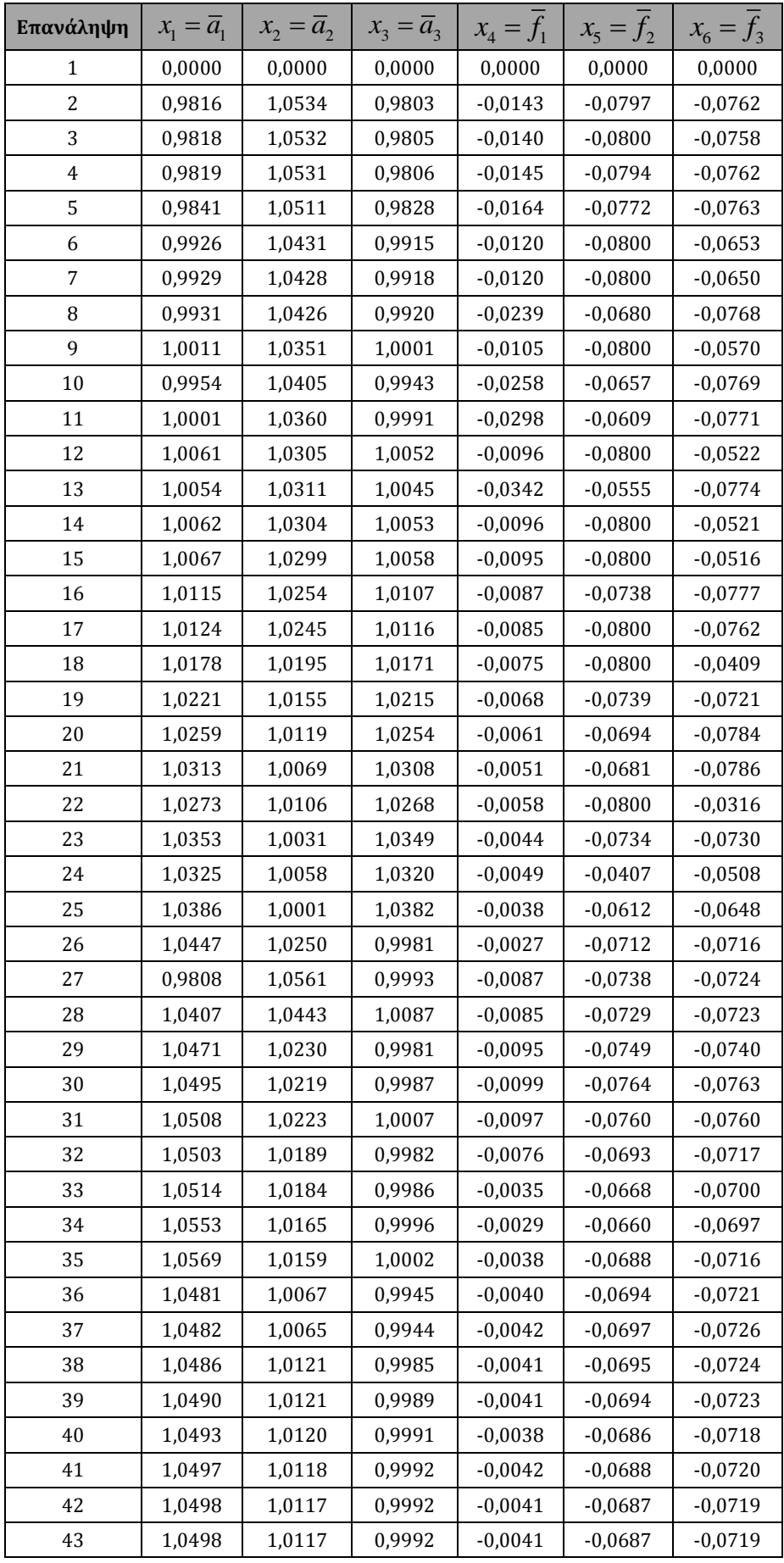

| 44 | 1,0498 | 1,0117 | 0,9992 | $-0.0041$ | $-0.0687$ | $-0.0719$ |
|----|--------|--------|--------|-----------|-----------|-----------|
| 45 | 1,0498 | 1,0117 | 0,9992 | $-0.0041$ | $-0.0687$ | $-0.0719$ |
| 46 | 1,0498 | 1,0117 | 0,9992 | $-0.0041$ | $-0.0687$ | $-0.0719$ |
| 47 | 1,0498 | 1,0117 | 0,9992 | $-0.0041$ | $-0.0687$ | $-0.0719$ |
| 48 | 1,0498 | 1,0117 | 0,9992 | $-0.0041$ | $-0.0687$ | $-0.0719$ |
| 49 | 1,0498 | 1,0117 | 0,9992 | $-0.0041$ | $-0.0687$ | $-0.0719$ |
| 50 | 1,0498 | 1,0117 | 0,9992 | $-0,0041$ | $-0.0687$ | $-0.0719$ |

*Πίνακας 3.4.1: Οι τιμές των μεταβλητών*

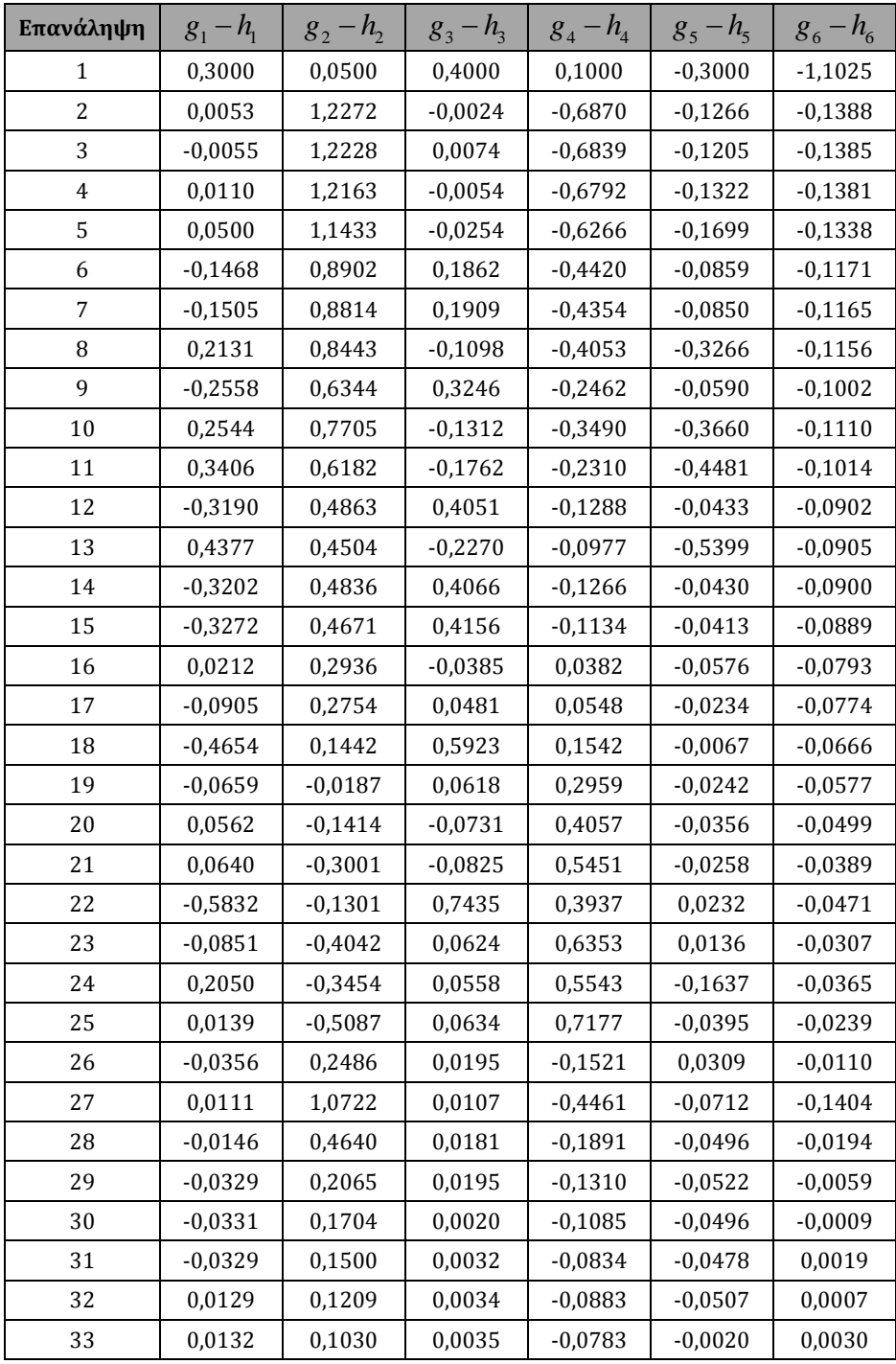

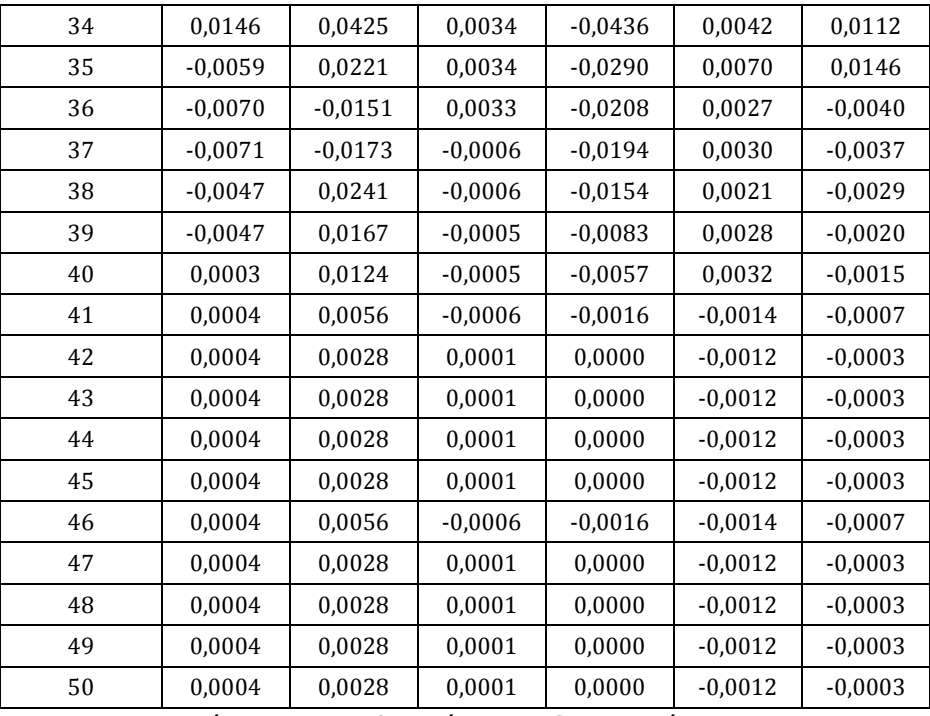

*Πίνακας 3.4.2: Οι τιμές των DC συναρτήσεων*

Σ' αυτό το παράδειγμα, δεν ήταν δυνατός ο εντοπισμός δεύτερης λύσης.

# **3.5 Παράδειγμα 5**

Δεδομένα ζυγών:

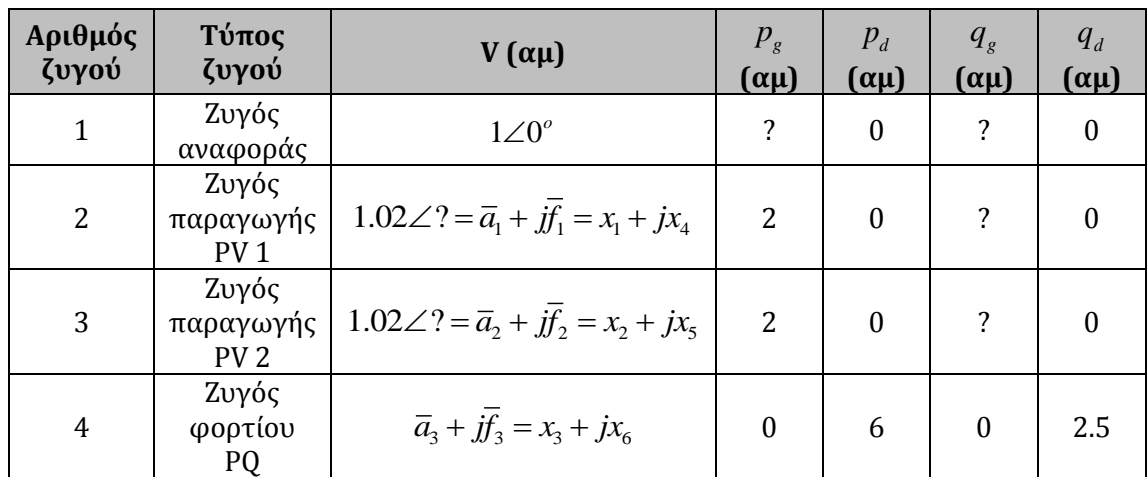

## Δεδομένα γραμμών:

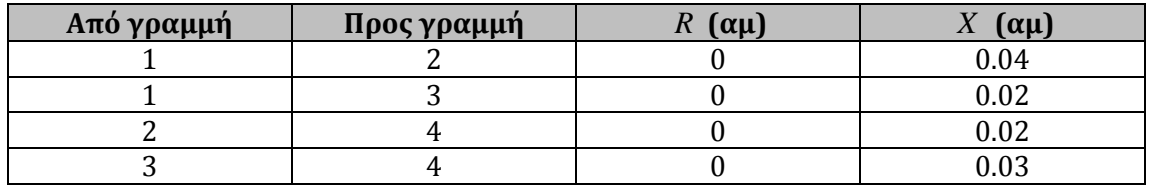

Πιο κάτω παρουσιάζεται σχηματικά το ΣΗΕ τεσσάρων ζυγών:

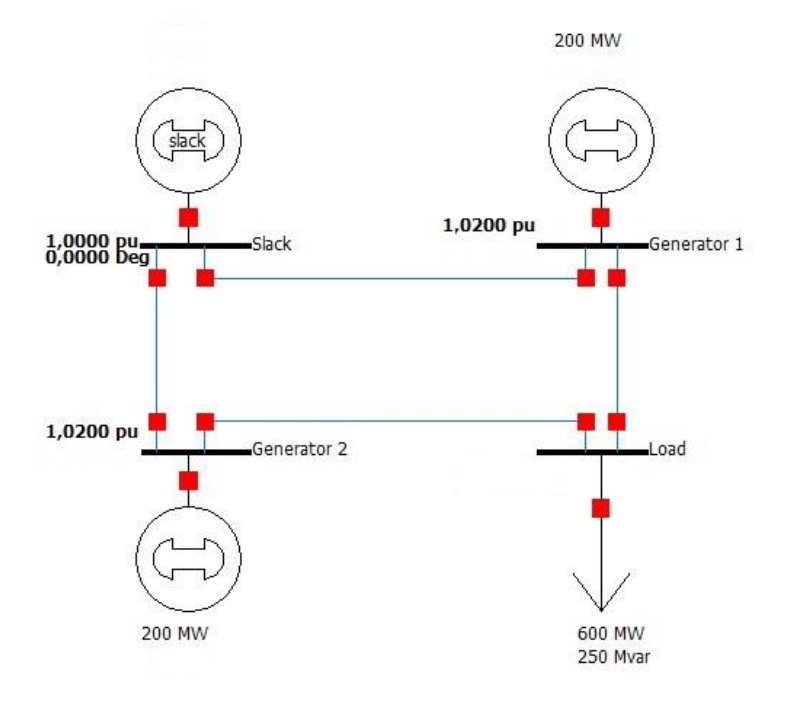

*Σχήμα 3.5.1 ΣΗΕ 4 ζυγών παραδείγματος 5*

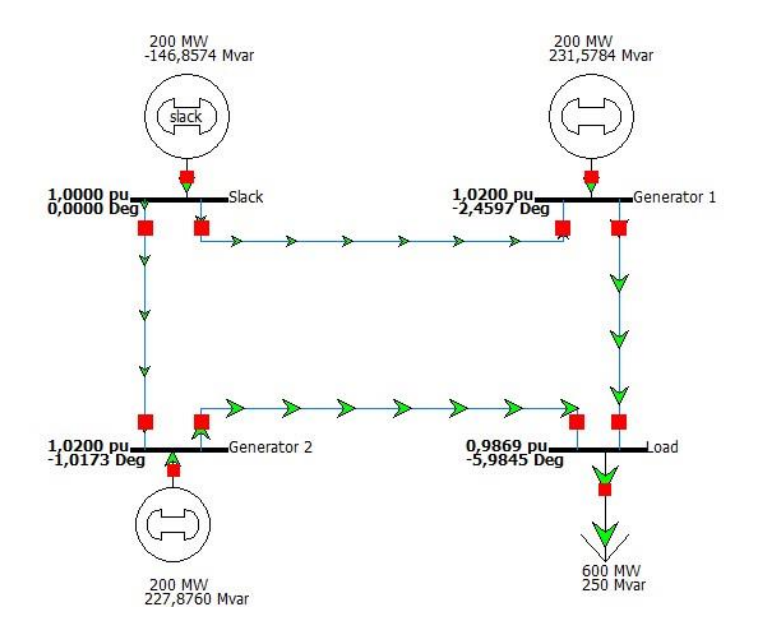

*Σχήμα 3.5.2 Αποτέλεσμα προσομοίωσης με χρήση του λογισμικού PowerWorld Simulator 18*

Σύμφωνα με το Σχήμα 3.5.2, αναμένουμε το αποτέλεσμα να είναι $\tilde{V_2} =\!1.0200\angle\!-\!2.4597^o= \!1.0191\!-\!j0.0438$ 

$$
\tilde{V}_2 = 1.0200\angle -2.4597^\circ = 1.0191 - j0.0438\tag{3.46}
$$

$$
\tilde{V}_3 = 1.0200\angle -1.0173^\circ = 1.0198 - j0.0181\tag{3.47}
$$

$$
\tilde{V}_4 = 0.9869 \angle -5.9845^\circ = 0.9815 - j0.1029 \tag{3.48}
$$

Σημειώνεται ότι, αφού έχουμε δύο ζυγούς παραγωγής PV και ένα ζυγό φορτίου PQ , το πρόβλημα ανάγεται σε ένα σύστημα έξι μη γραμμικών εξισώσεων (τρεις εξισώσεις P, δύο εξισώσεις V και μια εξίσωση Q) έξι αγνώστων.

Στο συγκεκριμένο παράδειγμα, το σύνολο *X* ορίστηκε ως

$$
\pmb{[0.97, 1.03]\times[0.97, 1.03]\times[0.97, 1.03]\times[-0.08, 0]\times[-0.11, 0]\times[-0.11, 0]}
$$

και το αντίστοιχο σύνολο *Y* υπολογίστηκε

$$
\begin{aligned} &\left[-4.1738\cdot10^{-9},32.2430\right] \times \left[-9.6356\cdot10^{-7},30.6044\right] \times \left[114.2298,228.5920\right] \times \left[1.0404,1.0730\right] \\ &\times \left[541.7327,740.6160\right] \times \left[1.0404,1.0730\right] \end{aligned}
$$

Τα αποτελέσματα που προέκυψαν είναι τα ακόλουθα:

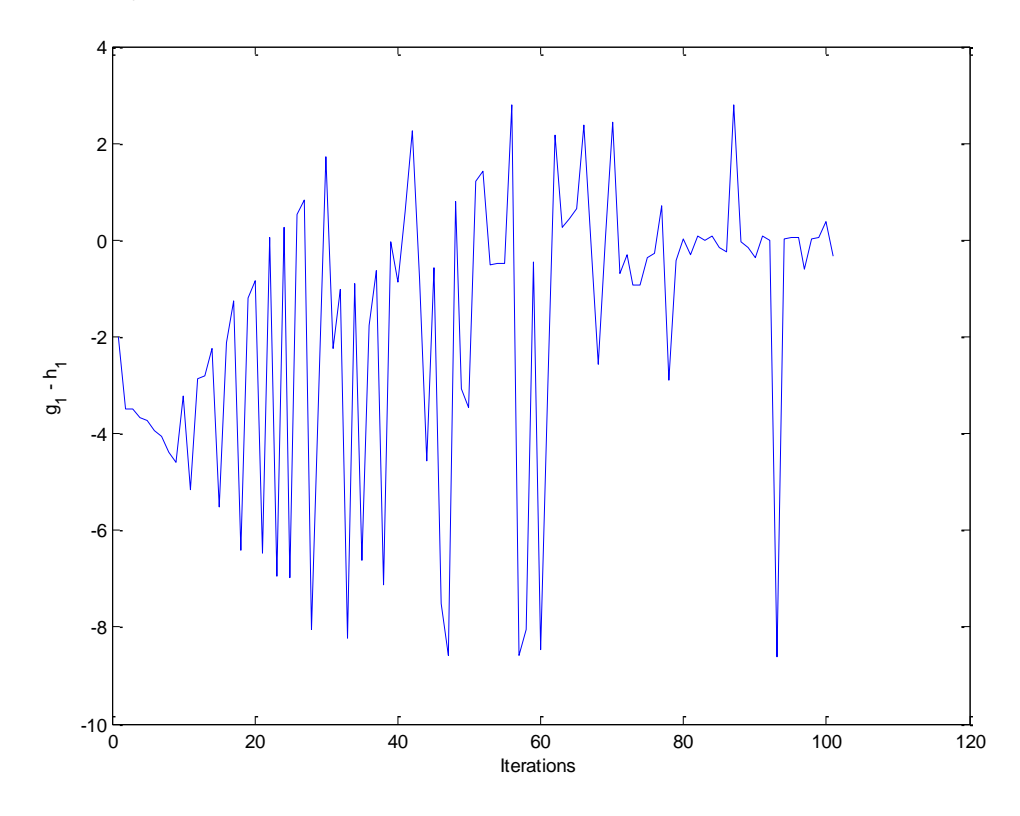

*Σχήμα 3.5.3: Οι τιμές της πρώτης εξίσωσης του συστήματος (εξίσωση P του ζυγού 2 - PV)*

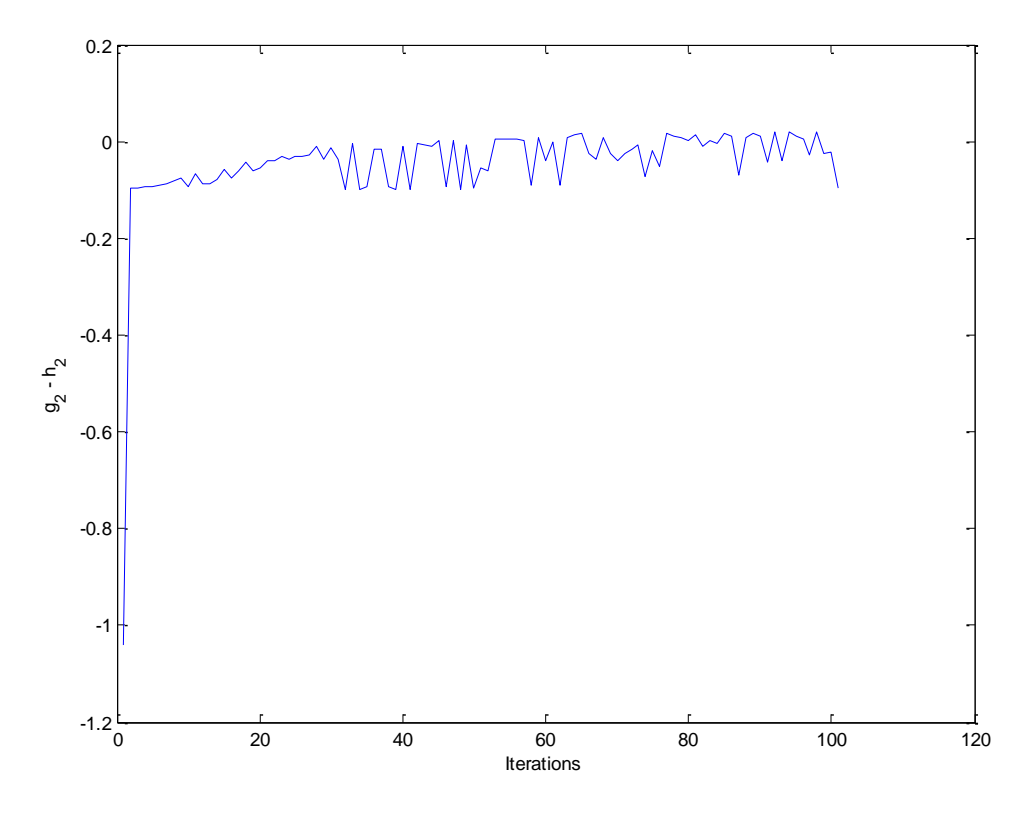

*Σχήμα 3.5.4: Οι τιμές της δεύτερης εξίσωσης του συστήματος (εξίσωση V του ζυγού 2 - PV)*

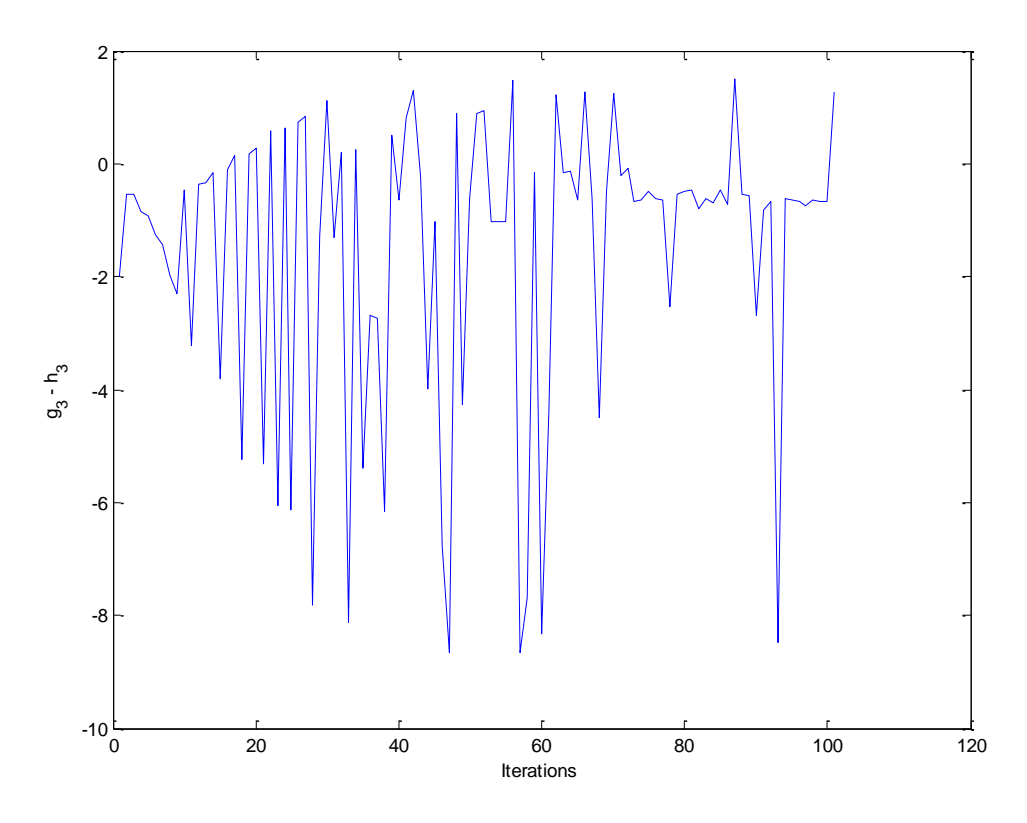

*Σχήμα 3.5.5: Οι τιμές της τρίτης εξίσωσης του συστήματος (εξίσωση P του ζυγού 3 - PV)*

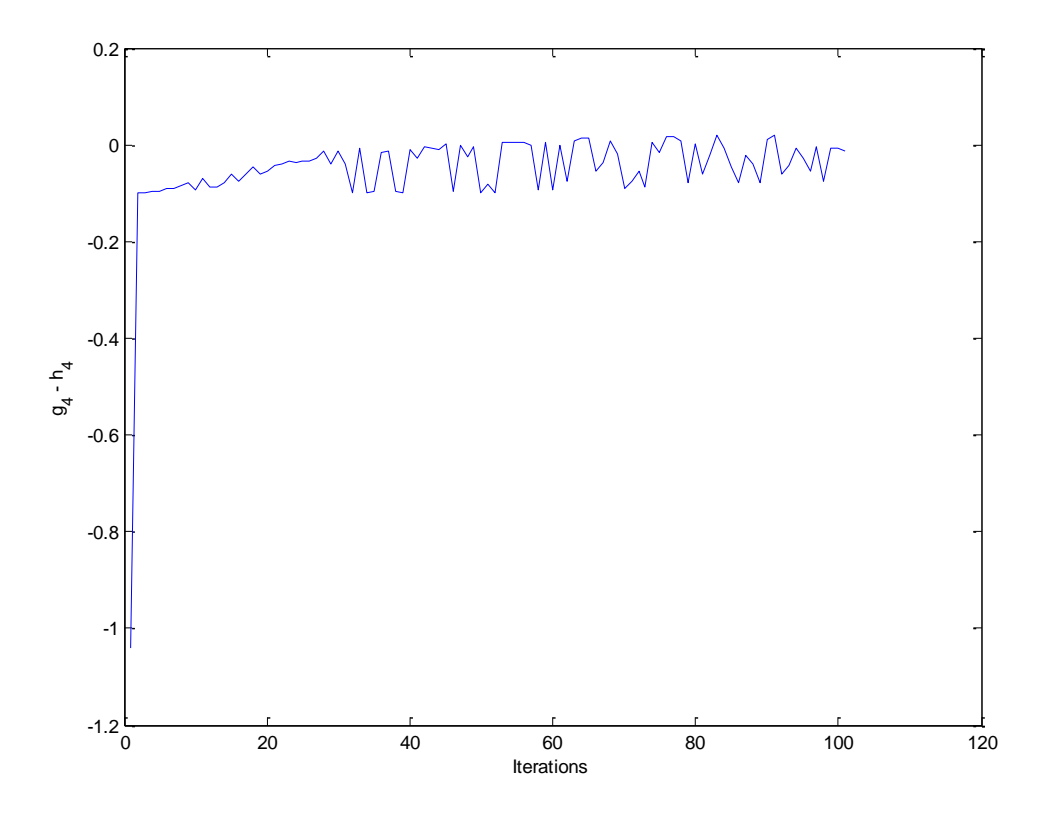

*Σχήμα 3.5.6: Οι τιμές της τέταρτης εξίσωσης του συστήματος (εξίσωση V του ζυγού 3 - PV)*

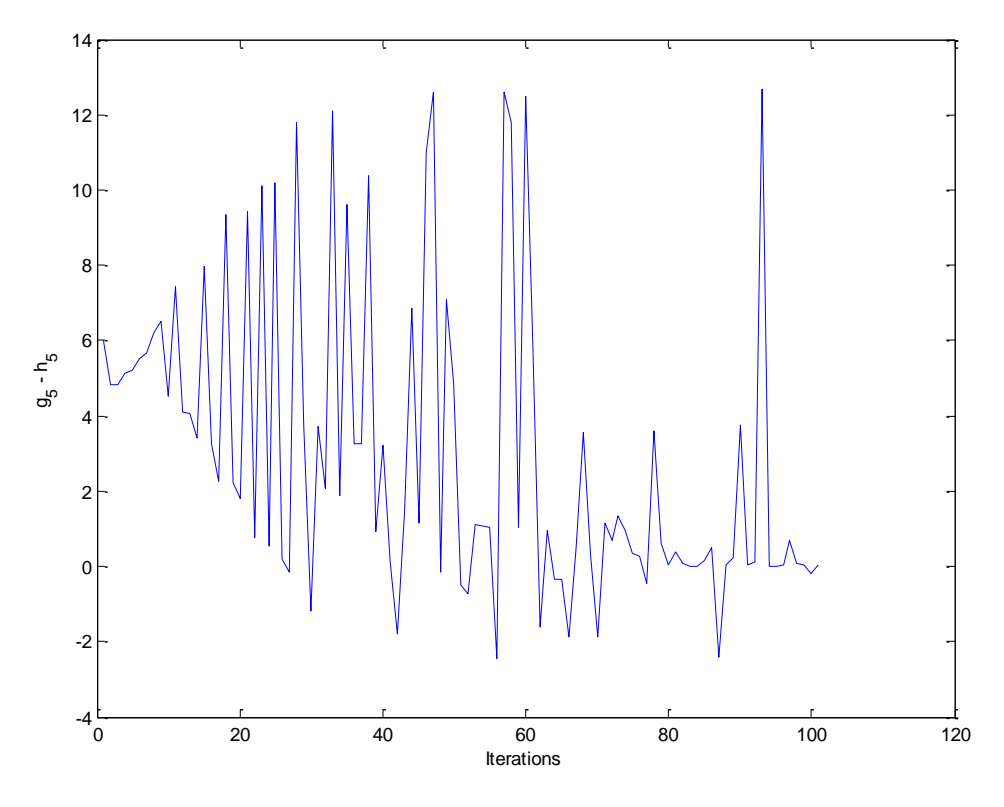

*Σχήμα 3.5.7: Οι τιμές της πέμπτης εξίσωσης του συστήματος (εξίσωση P του ζυγού 4 - PQ)*

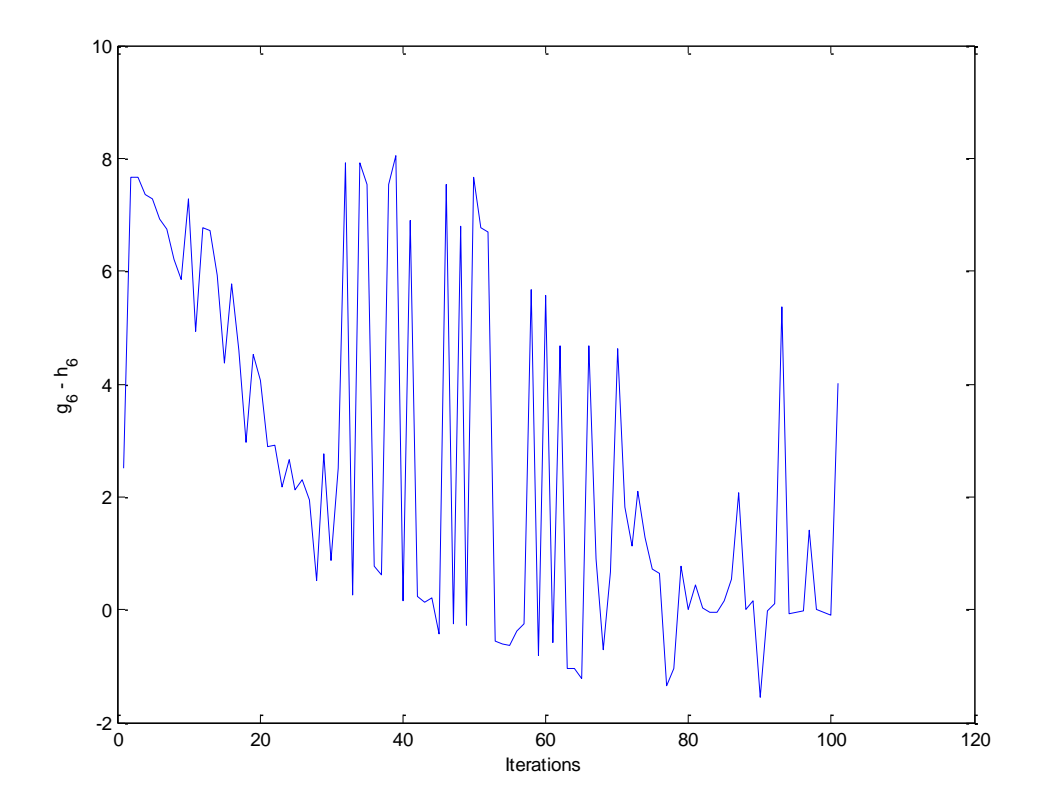

*Σχήμα 3.4.8: Οι τιμές της έκτης εξίσωσης του συστήματος (εξίσωση Q του ζυγού 4 - PQ)*

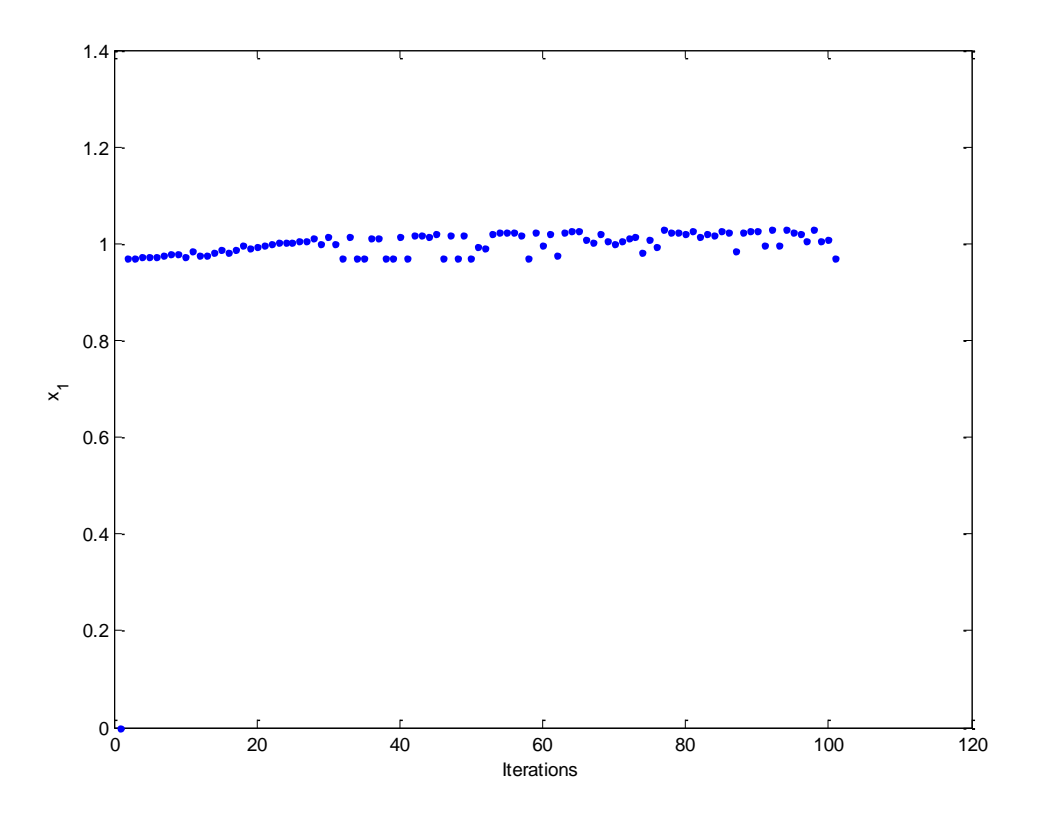

*Σχήμα 3.5.9: Οι τιμές της μεταβλητής*  1 1 *x a*

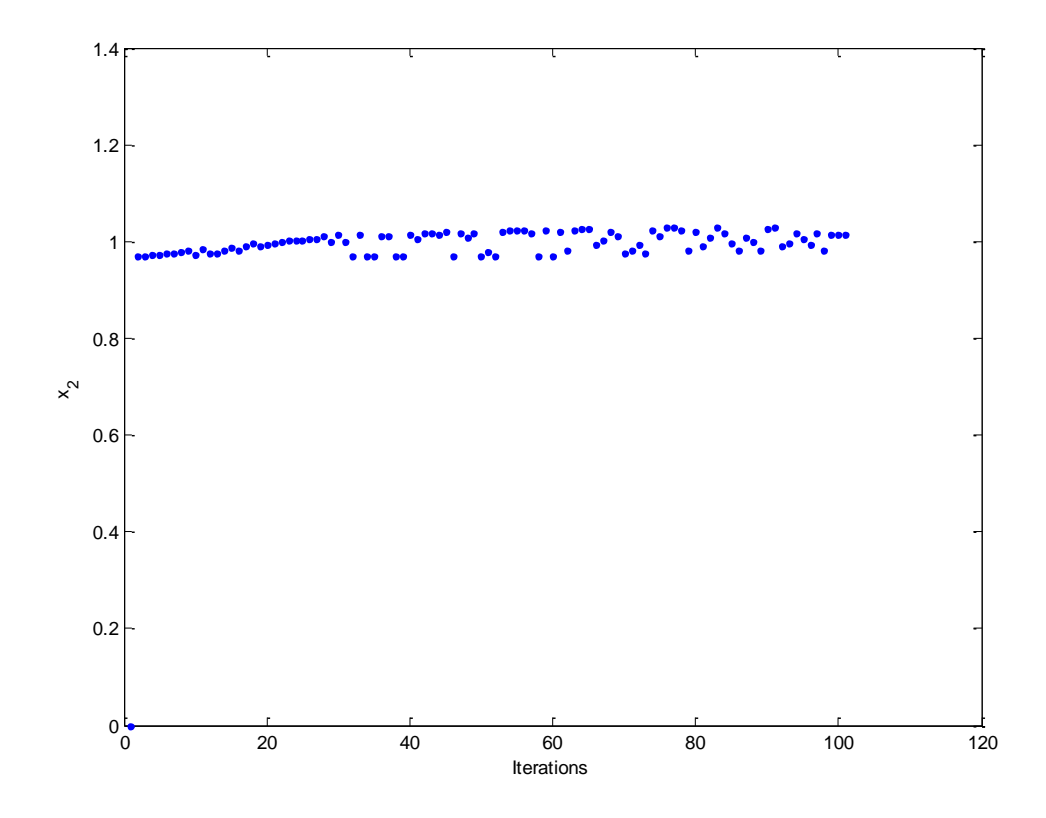

*Σχήμα 3.5.10: Οι τιμές της μεταβλητής*  2 2 *x a*

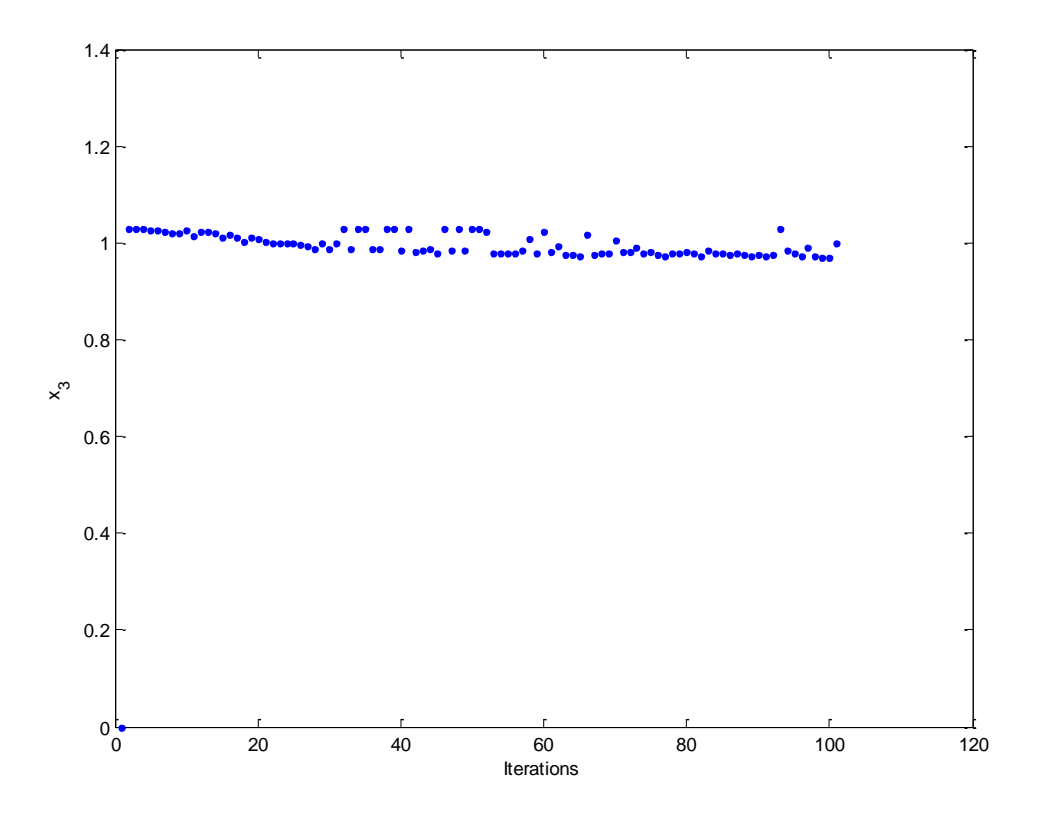

*Σχήμα 3.5.11: Οι τιμές της μεταβλητής*  3 3 *x a*

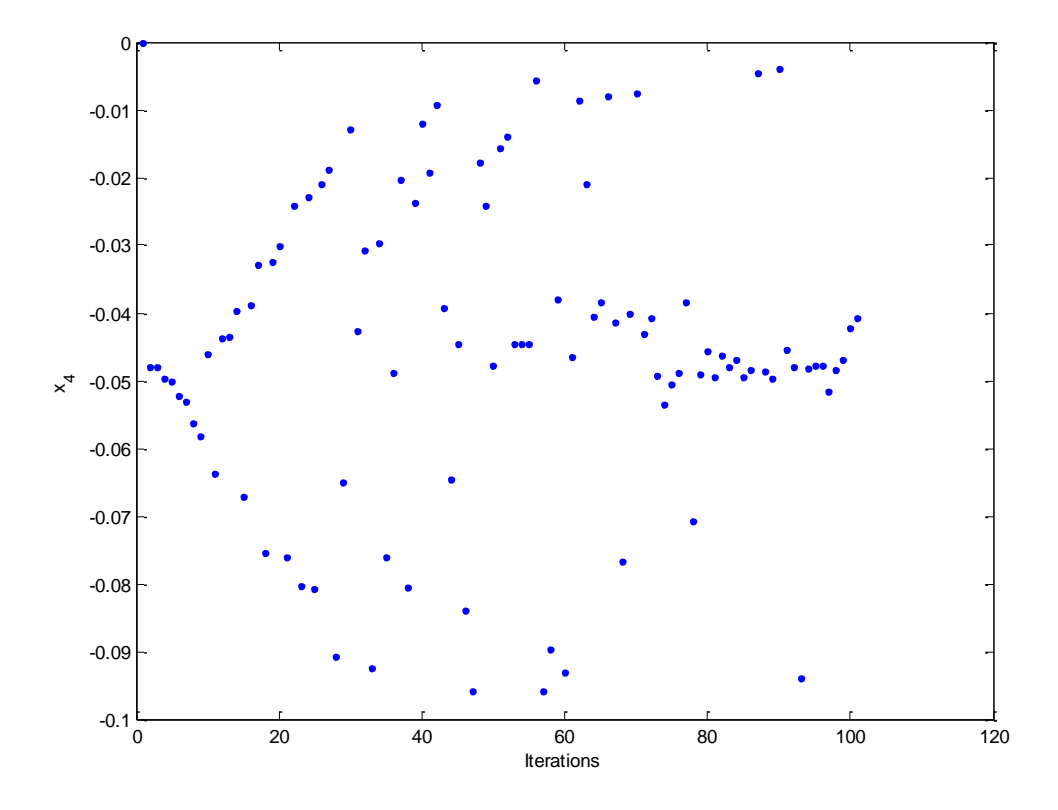

 $\emph{Σ}$ χήμα 3.5.12: Οι τιμές της μεταβλητής  $\emph{x}_{\tiny 4} = \overline{f}_{\tiny 1}$ 

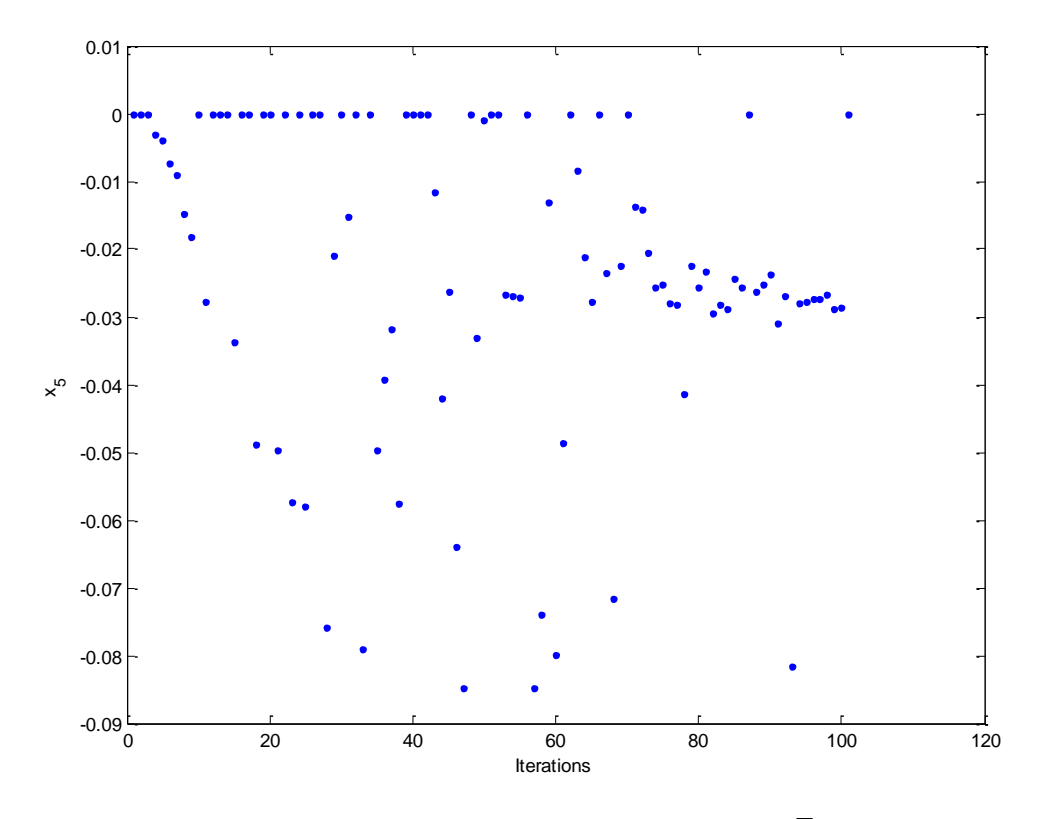

*Σχήμα 3.5.13: Οι τιμές της μεταβλητής*  5 2 *x f*

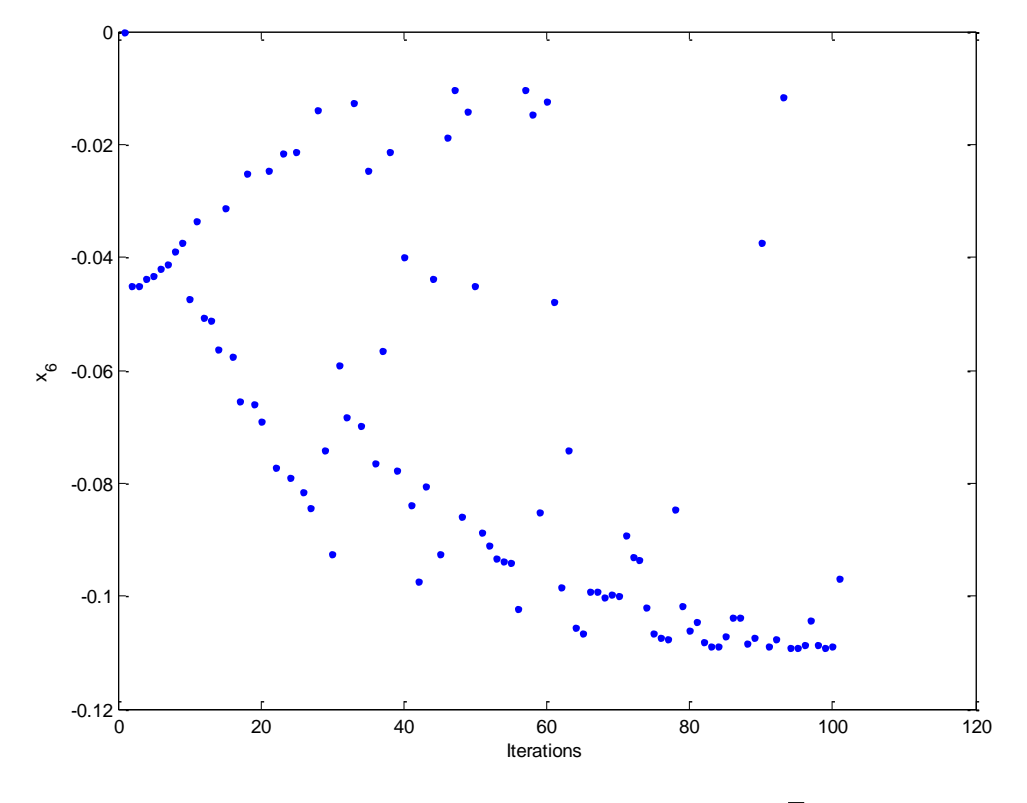

*Σχήμα 3.5.14: Οι τιμές της μεταβλητής*  6 3 *x f*

Τα πιο πάνω αποτελέσματα αντιστοιχούν σε προσομοίωση 101 επαναλήψεων. Ο αλγόριθμος δεν επέστρεψε τα αναμενόμενα αποτελέσματα καθώς δεν τερμάτισε ποτέ (μεγάλο υπολογιστικό κόστος).

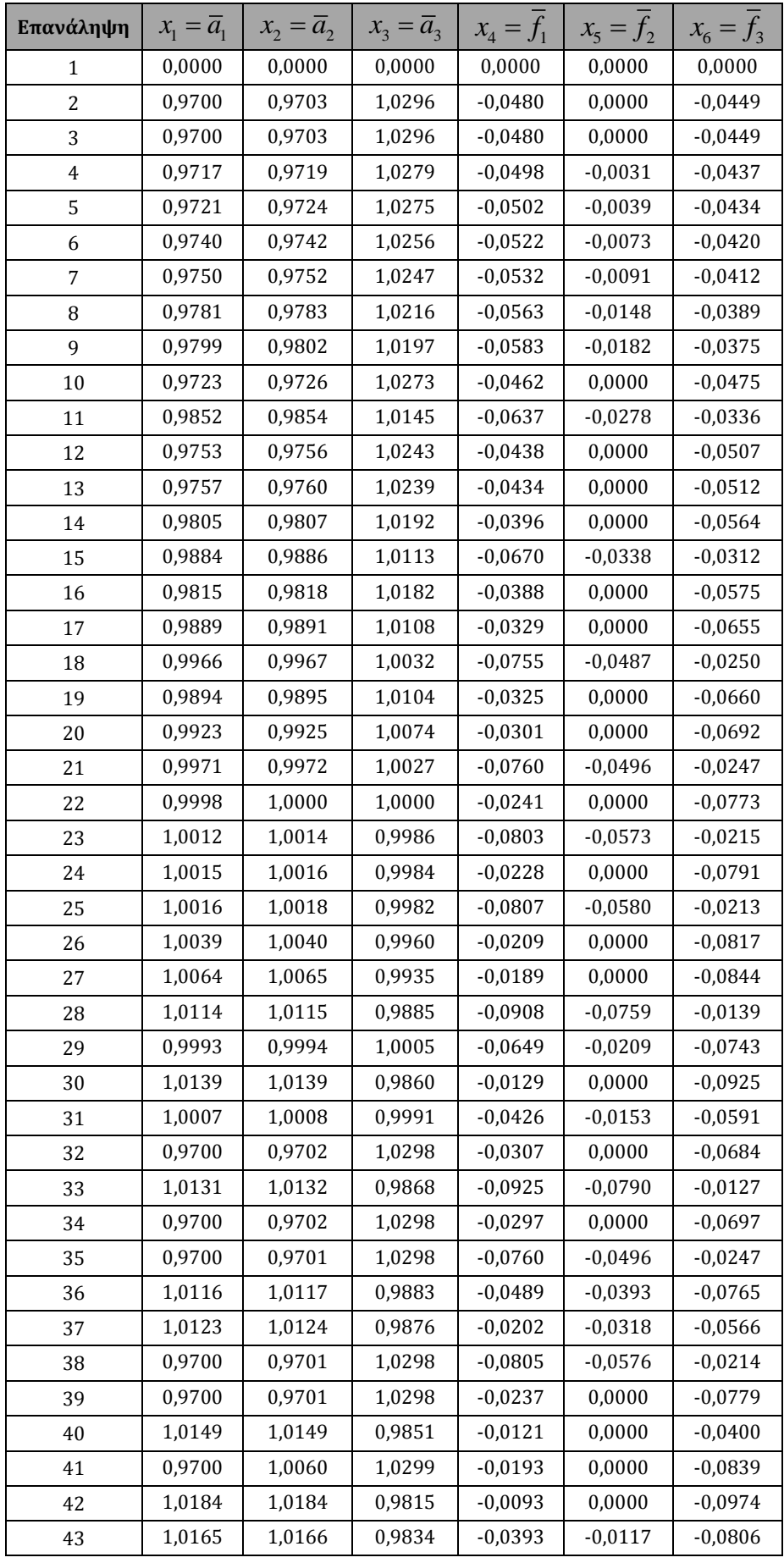

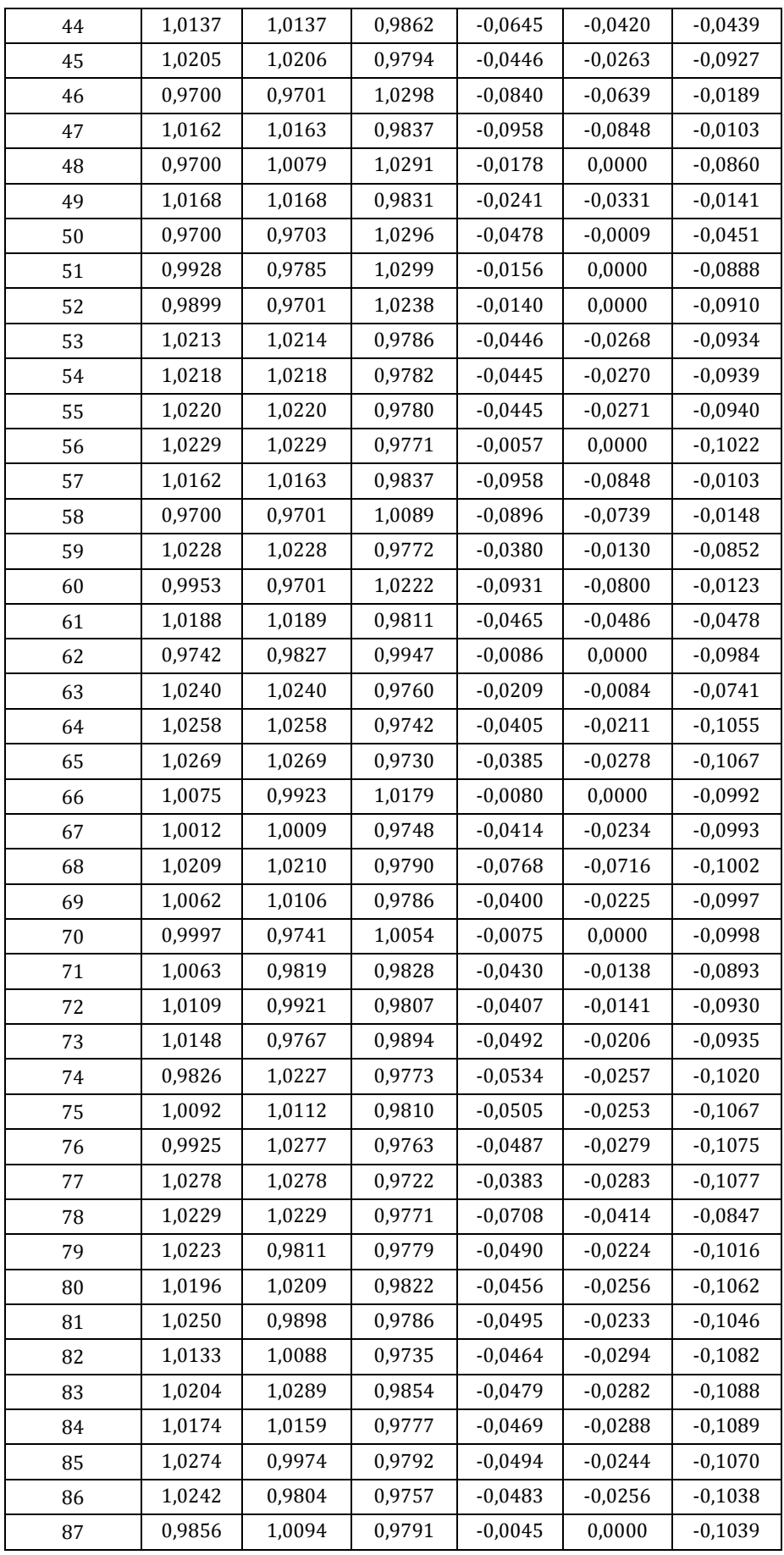

| 88  | 1,0225 | 1,0006 | 0,9754 | $-0.0485$ | $-0.0263$ | $-0.1085$ |
|-----|--------|--------|--------|-----------|-----------|-----------|
| 89  | 1,0275 | 0,9809 | 0,9725 | $-0,0498$ | $-0.0251$ | $-0,1072$ |
| 90  | 1,0255 | 1,0255 | 0,9745 | $-0,0038$ | $-0.0237$ | $-0.0373$ |
| 91  | 0,9975 | 1,0289 | 0,9711 | $-0.0454$ | $-0,0310$ | $-0,1088$ |
| 92  | 1,0278 | 0,9896 | 0,9755 | $-0.0479$ | $-0.0269$ | $-0,1076$ |
| 93  | 0,9957 | 0,9952 | 1,0299 | $-0.0940$ | $-0.0815$ | $-0.0116$ |
| 94  | 1,0291 | 1,0163 | 0,9852 | $-0.0482$ | $-0.0280$ | $-0.1091$ |
| 95  | 1,0244 | 1,0054 | 0,9777 | $-0.0479$ | $-0.0279$ | $-0,1090$ |
| 96  | 1,0214 | 0,9929 | 0,9712 | $-0.0477$ | $-0.0274$ | $-0,1087$ |
| 97  | 1,0054 | 1,0178 | 0,9907 | $-0,0515$ | $-0.0274$ | $-0.1043$ |
| 98  | 1,0287 | 0,9816 | 0,9713 | $-0,0484$ | $-0,0267$ | $-0,1086$ |
| 99  | 1,0066 | 1,0157 | 0,9708 | $-0,0469$ | $-0.0288$ | $-0.1091$ |
| 100 | 1,0084 | 1,0155 | 0,9710 | $-0.0422$ | $-0.0287$ | $-0,1089$ |
| 101 | 0,9700 | 1,0134 | 0,9986 | $-0.0407$ | 0,0000    | $-0.0970$ |

*Πίνακας 3.5.1: Οι τιμές των μεταβλητών*

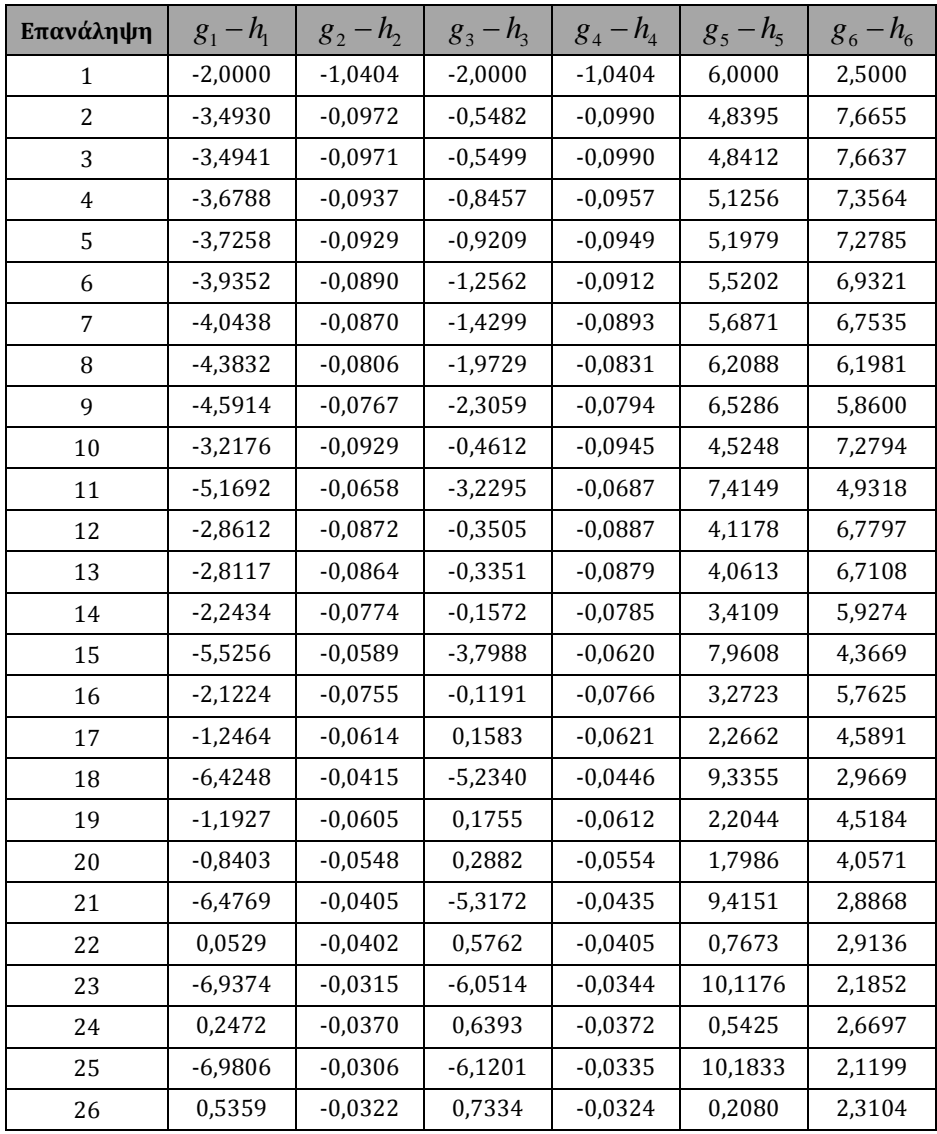

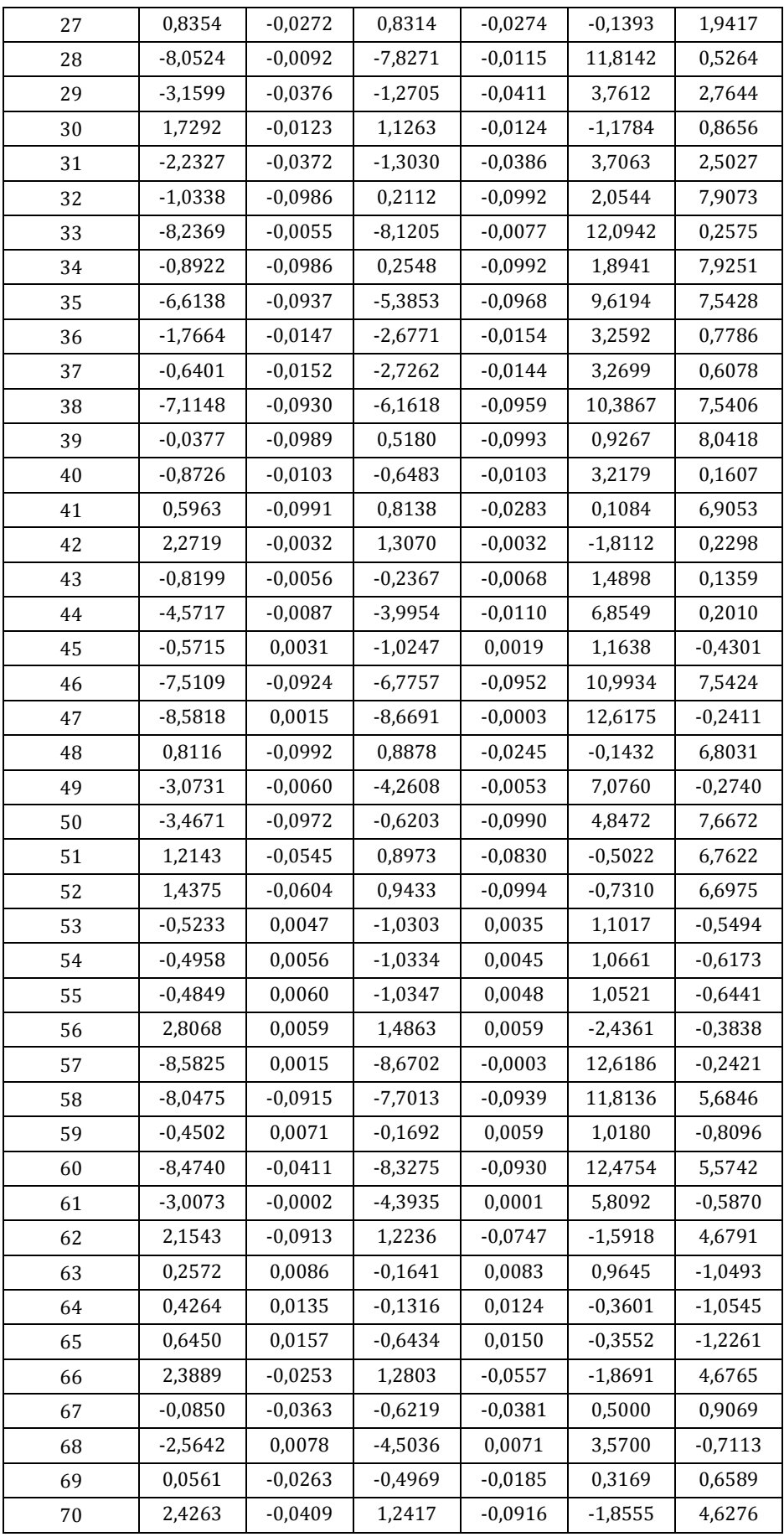

| 71  | $-0,6950$ | $-0,0259$ | $-0,2212$ | $-0,0761$ | 1,1505    | 1,8056    |
|-----|-----------|-----------|-----------|-----------|-----------|-----------|
| 72  | $-0,3122$ | $-0,0169$ | $-0,0858$ | $-0,0559$ | 0,6773    | 1,1376    |
| 73  | $-0,9236$ | $-0,0081$ | $-0,6688$ | $-0,0861$ | 1,3301    | 2,0918    |
| 74  | $-0,9337$ | $-0,0719$ | $-0,6477$ | 0,0061    | 0,9584    | 1,2705    |
| 75  | $-0,3601$ | $-0,0195$ | $-0,4971$ | $-0,0172$ | 0,3283    | 0,7215    |
| 76  | $-0,2657$ | $-0,0530$ | $-0,6234$ | 0,0165    | 0,2747    | 0,6435    |
| 77  | 0,7126    | 0,0175    | $-0,6422$ | 0,0169    | $-0,4421$ | $-1,3531$ |
| 78  | $-2,8995$ | 0,0109    | $-2,5286$ | 0,0076    | 3,5901    | $-1,0468$ |
| 79  | $-0,4288$ | 0,0071    | $-0,5304$ | $-0,0774$ | 0,6109    | 0,7623    |
| 80  | 0,0376    | 0,0012    | $-0,5018$ | 0,0025    | 0,0471    | 0,0039    |
| 81  | $-0,2970$ | 0,0128    | $-0,4722$ | $-0,0602$ | 0,3673    | 0,4312    |
| 82  | 0,0682    | $-0,0114$ | $-0,7848$ | $-0,0220$ | 0,0881    | 0,0370    |
| 83  | $-0,0076$ | 0,0032    | $-0,6071$ | 0,0191    | 0,0040    | $-0,0354$ |
| 84  | 0,0718    | $-0,0032$ | $-0,6960$ | $-0,0074$ | 0,0091    | $-0,0549$ |
| 85  | $-0,1566$ | 0,0176    | $-0,4573$ | $-0,0450$ | 0,1584    | 0,1505    |
| 86  | $-0,2501$ | 0,0110    | $-0,7214$ | $-0,0785$ | 0,4840    | 0,5375    |
| 87  | 2,7838    | $-0,0691$ | 1,4949    | $-0,0215$ | $-2,3918$ | 2,0714    |
| 88  | $-0,0359$ | 0,0074    | $-0,5494$ | $-0,0384$ | 0,0583    | 0,0033    |
| 89  | $-0,1551$ | 0,0177    | $-0,5655$ | $-0,0775$ | 0,2194    | 0,1583    |
| 90  | $-0,3716$ | 0,0112    | $-2,6790$ | 0,0118    | 3,7701    | $-1,5618$ |
| 91  | 0,0907    | $-0,0433$ | $-0,8201$ | 0,0192    | 0,0462    | $-0,0271$ |
| 92  | $-0,0045$ | 0,0183    | $-0,6675$ | $-0,0605$ | 0,1294    | 0,0990    |
| 93  | $-8,6082$ | $-0,0401$ | $-8,4898$ | $-0,0433$ | 12,6723   | 5,3773    |
| 94  | 0,0349    | 0,0210    | $-0,6253$ | $-0,0068$ | $-0,0138$ | $-0,0598$ |
| 95  | 0,0484    | 0,0112    | $-0,6462$ | $-0,0287$ | 0,0083    | $-0,0553$ |
| 96  | 0,0424    | 0,0051    | $-0,6638$ | $-0,0538$ | 0,0572    | $-0,0119$ |
| 97  | $-0,5988$ | $-0,0269$ | $-0,7402$ | $-0,0037$ | 0,6788    | 1,4177    |
| 98  | 0,0257    | 0,0201    | $-0,6448$ | $-0,0761$ | 0,0761    | 0,0025    |
| 99  | 0,0410    | $-0,0249$ | $-0,6775$ | $-0,0080$ | 0,0247    | $-0,0565$ |
| 100 | 0,3852    | $-0,0217$ | $-0,6775$ | $-0,0083$ | $-0,1976$ | $-0,1021$ |
| 101 | $-0,3422$ | $-0,0978$ | 1,2768    | $-0,0133$ | 0,0488    | 4,0231    |
|     |           |           |           |           |           |           |

*Πίνακας 3.5.2: Οι τιμές των DC συναρτήσεων*

Όπως και στο προηγούμενο παράδειγμα, δεν ήταν δυνατός ο εντοπισμός δεύτερης λύσης.

# **3.6 Παράδειγμα 6**

Δεδομένα ζυγών:

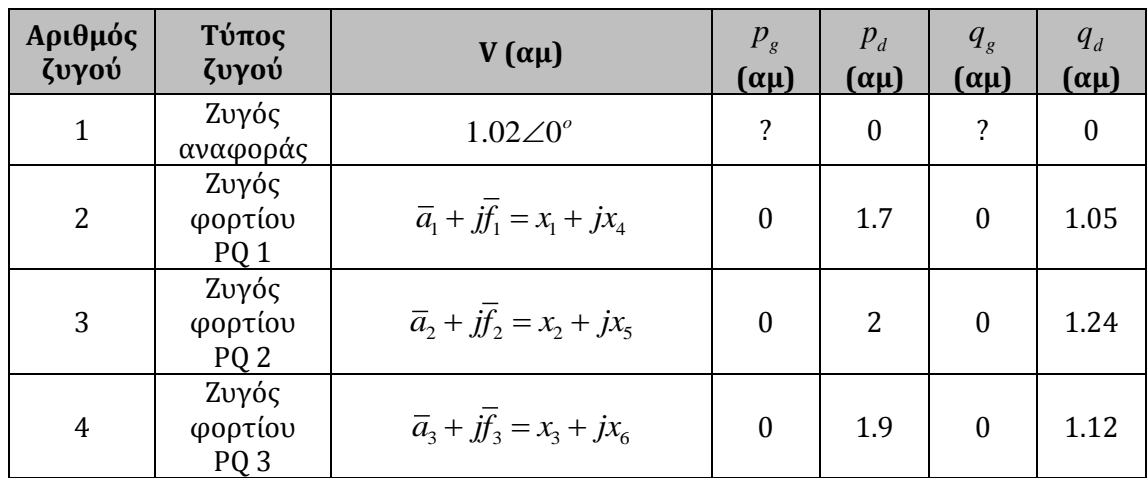

## Δεδομένα γραμμών:

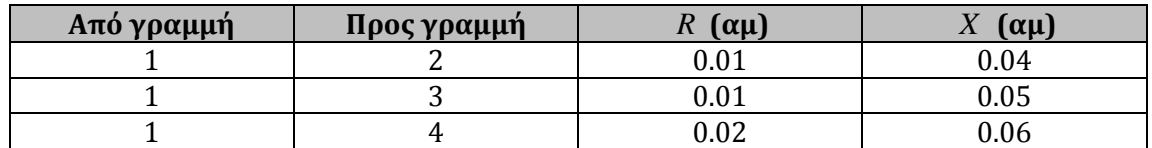

Πιο κάτω παρουσιάζεται σχηματικά το ΣΗΕ τεσσάρων ζυγών:

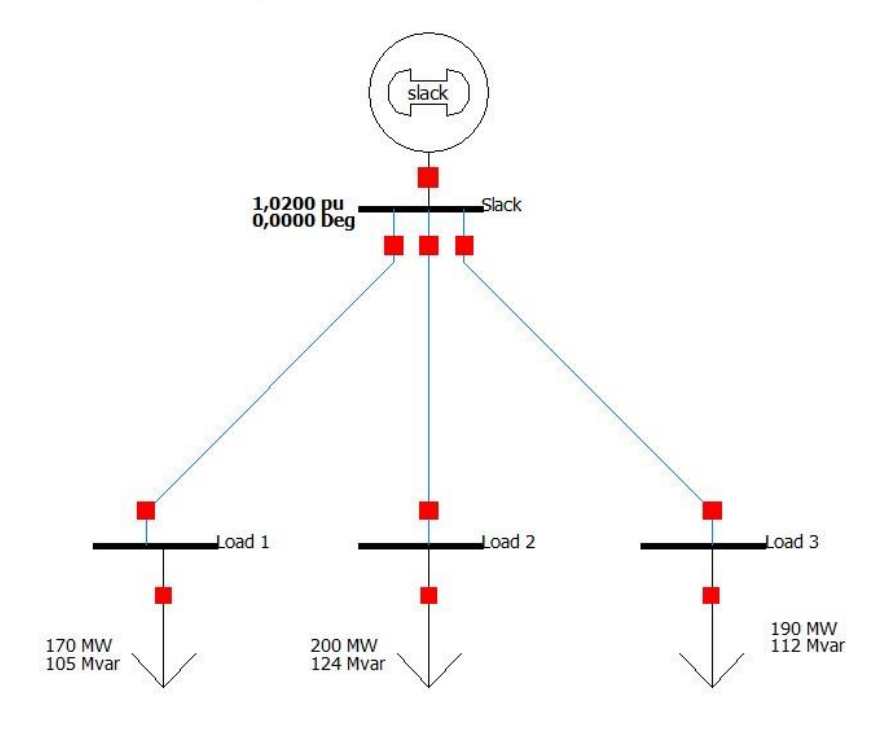

*Σχήμα 3.6.1 ΣΗΕ 4 ζυγών παραδείγματος 6*

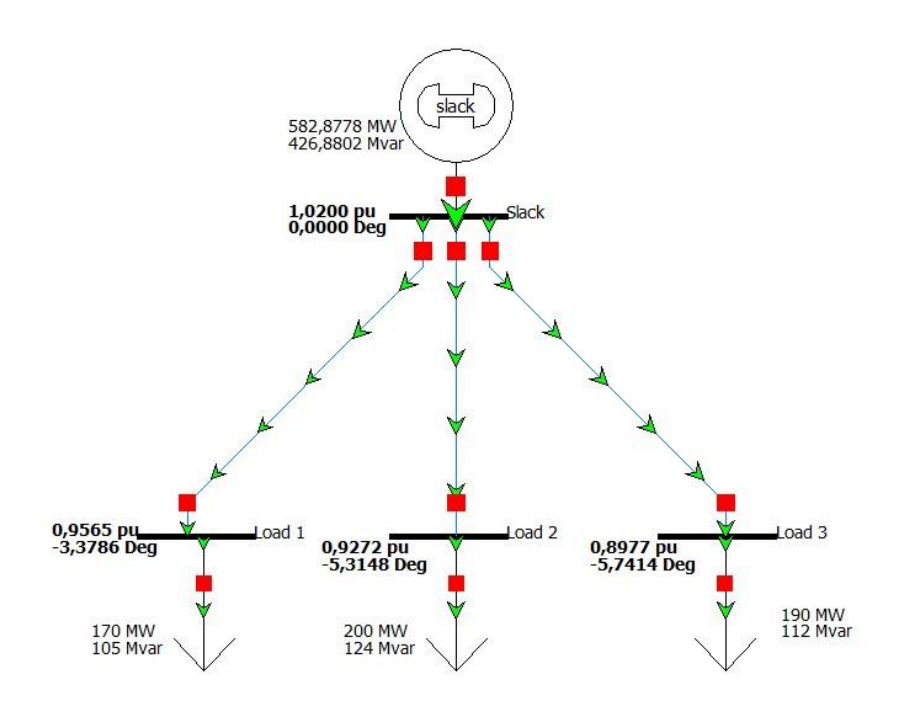

*Σχήμα 3.6.2 Αποτέλεσμα προσομοίωσης με χρήση του λογισμικού PowerWorld Simulator 18*

Σύμφωνα με το Σχήμα 3.6.2, αναμένουμε το αποτέλεσμα να είναι $\tilde{V_2} \,{=}\, 0.9565\,{\angle}\,{-}\,3.3786^o =\,0.9548\,{-}\,j0.0564$ 

$$
\tilde{V}_2 = 0.9565\angle -3.3786^\circ = 0.9548 - j0.0564\tag{3.49}
$$

$$
\tilde{V}_3 = 0.9272\angle -5.3148^\circ = 0.9232 - j0.0859\tag{3.50}
$$

$$
\tilde{V}_4 = 0.8977 \angle -5.7414^{\circ} = 0.8932 - j0.0898
$$
 (3.51)

Σημειώνεται ότι, αφού έχουμε τρείς ζυγούς φορτίου PQ , το πρόβλημα ανάγεται σε ένα σύστημα έξι μη γραμμικών εξισώσεων (τρείς εξισώσεις P και τρείς εξισώσεις Q) έξι αγνώστων.

Στο συγκεκριμένο παράδειγμα, το σύνολο *X* ορίστηκε ως

$$
\pmb{[0.88, 1.02]\textcolor{black}{\times}[0.88, 1.02]\textcolor{black}{\times}[0.88, 1.02]\textcolor{black}{\times}[-0.15, 0]\textcolor{black}{\times}[-0.15, 0]\textcolor{black}{\times}[-0.15, 0]}
$$

και το αντίστοιχο σύνολο *Y* υπολογίστηκε

$$
\begin{aligned}\n &\left[-4.0226\cdot10^{-7},79.7254\right] \times \left[-1.0932\cdot10^{-7},80.2435\right] \times \left[57.5801,301.2689\right] \times \left[1.0404,1.0629\right] \\
&\times \left[387.7505,818.2227\right] \times \left[1.0404,1.0629\right]\n \end{aligned}
$$

Τα αποτελέσματα που προέκυψαν είναι τα ακόλουθα:

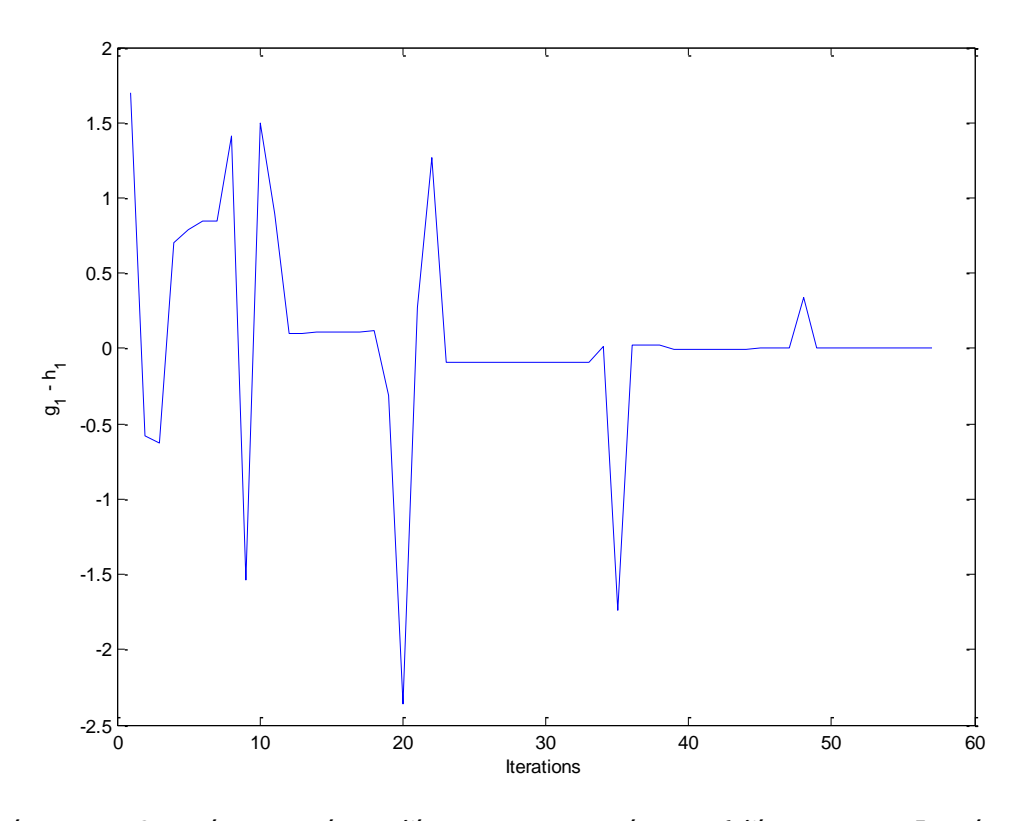

*Σχήμα 3.6.3: Οι τιμές της πρώτης εξίσωσης του συστήματος (εξίσωση P του ζυγού 2 – PQ)*

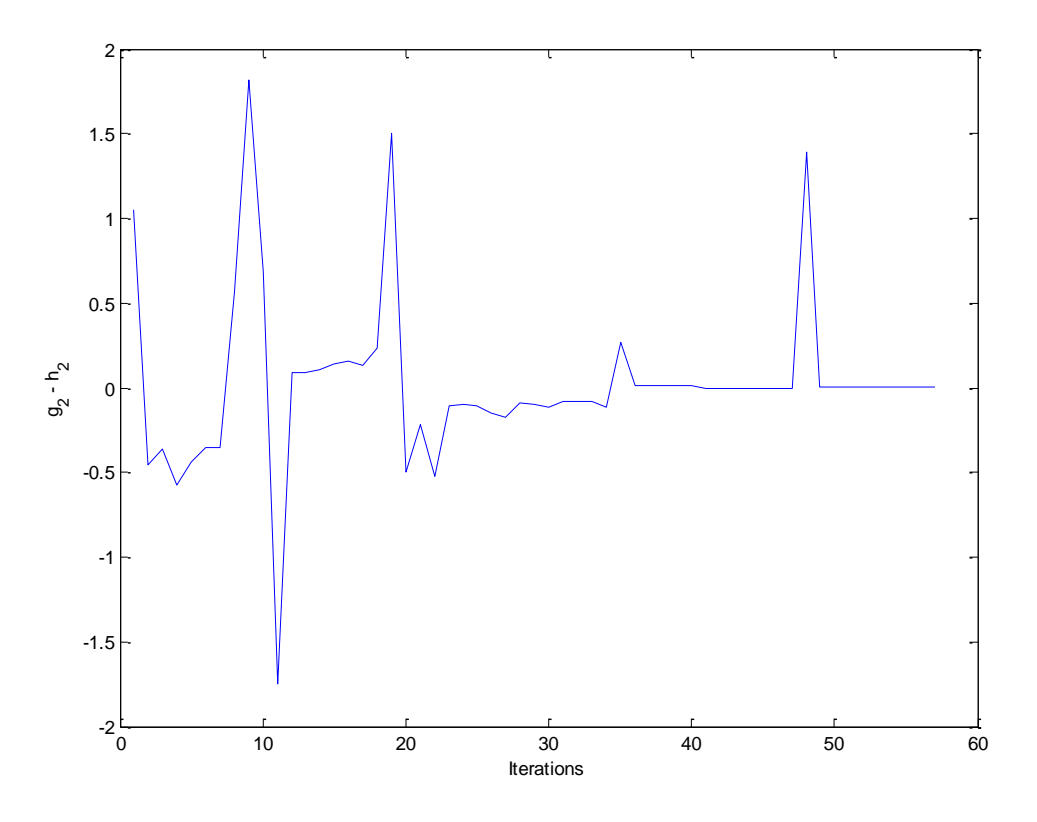

*Σχήμα 3.6.4: Οι τιμές της δεύτερης εξίσωσης του συστήματος (εξίσωση Q του ζυγού 2 – PQ)*

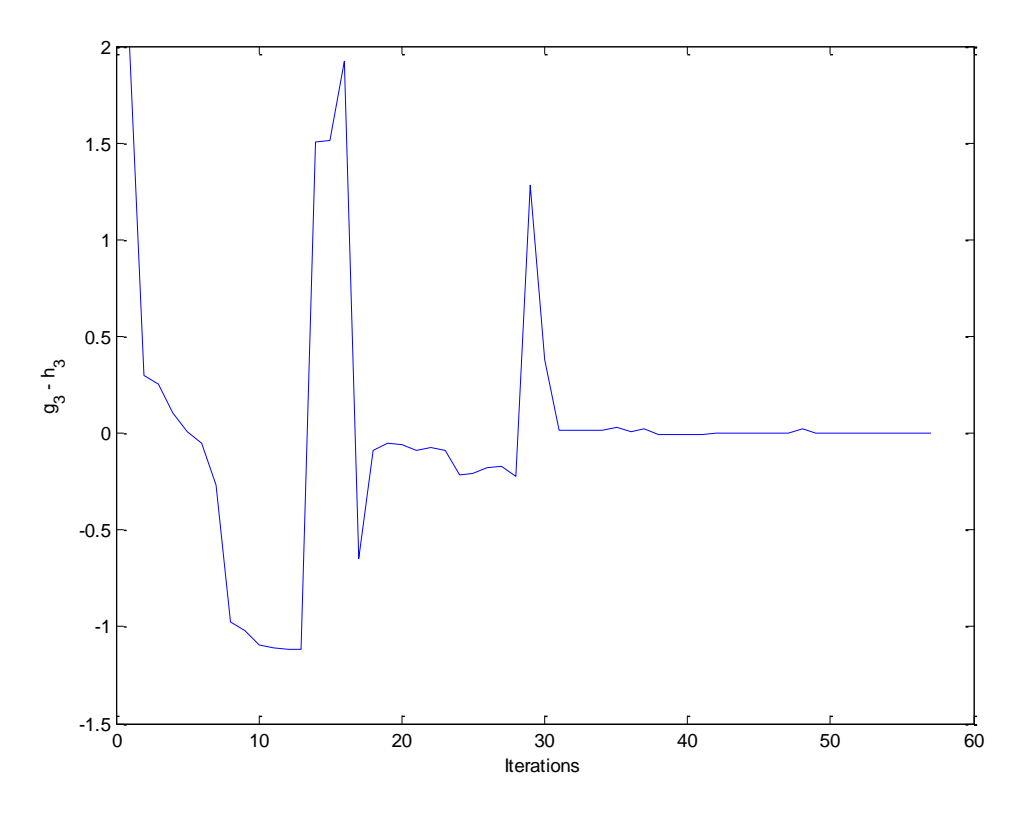

*Σχήμα 3.6.5: Οι τιμές της τρίτης εξίσωσης του συστήματος (εξίσωση P του ζυγού 3 – PQ)*

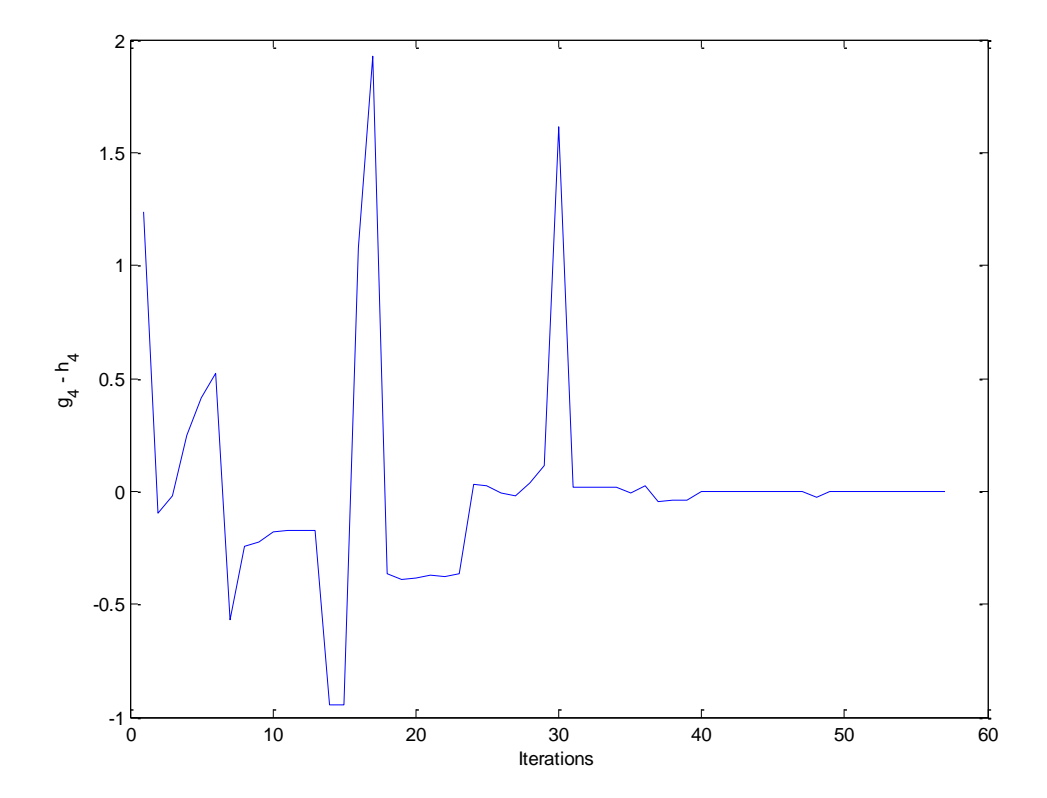

*Σχήμα 3.6.6: Οι τιμές της τέταρτης εξίσωσης του συστήματος (εξίσωση Q του ζυγού 3 – PQ)*

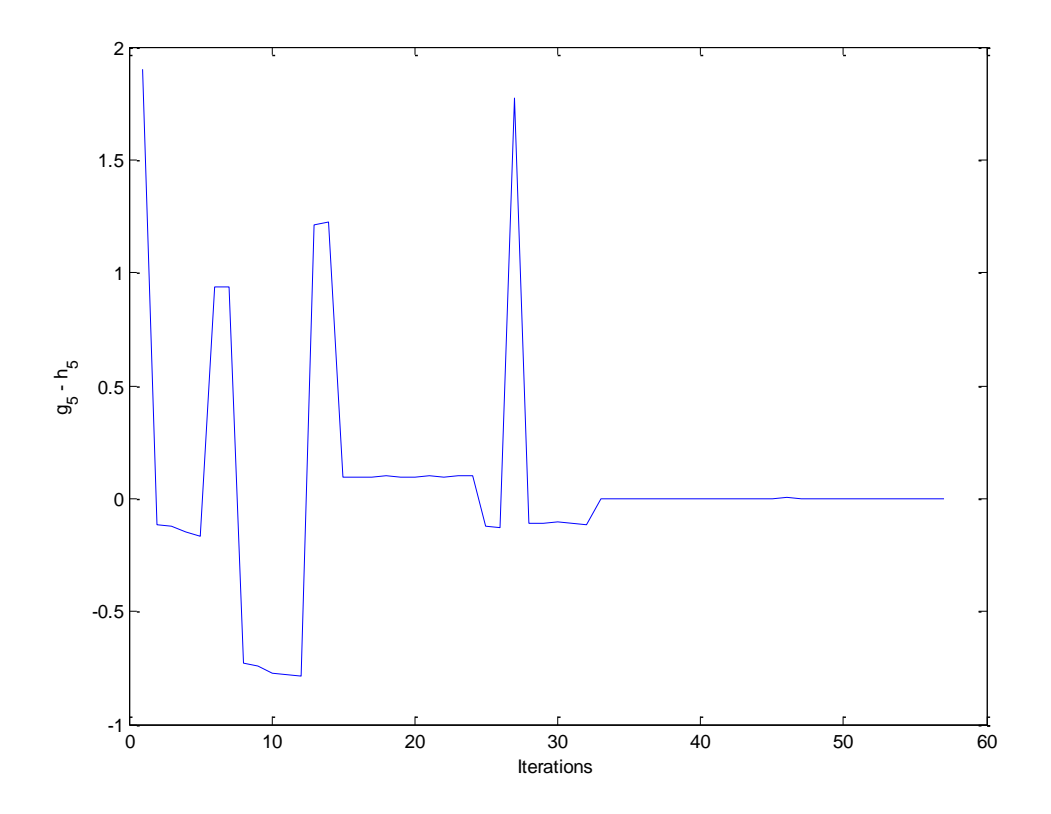

*Σχήμα 3.6.7: Οι τιμές της πέμπτης εξίσωσης του συστήματος (εξίσωση P του ζυγού 4 – PQ)*

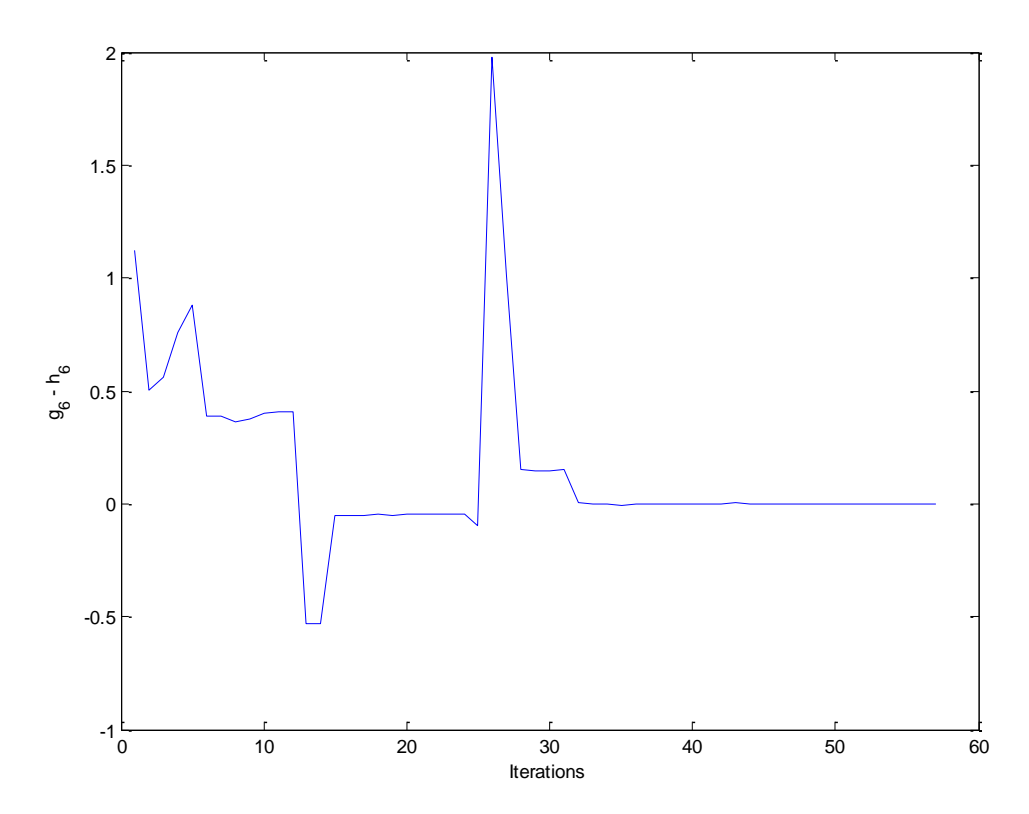

*Σχήμα 3.6.8: Οι τιμές της έκτης εξίσωσης του συστήματος (εξίσωση Q του ζυγού 4 – PQ)*

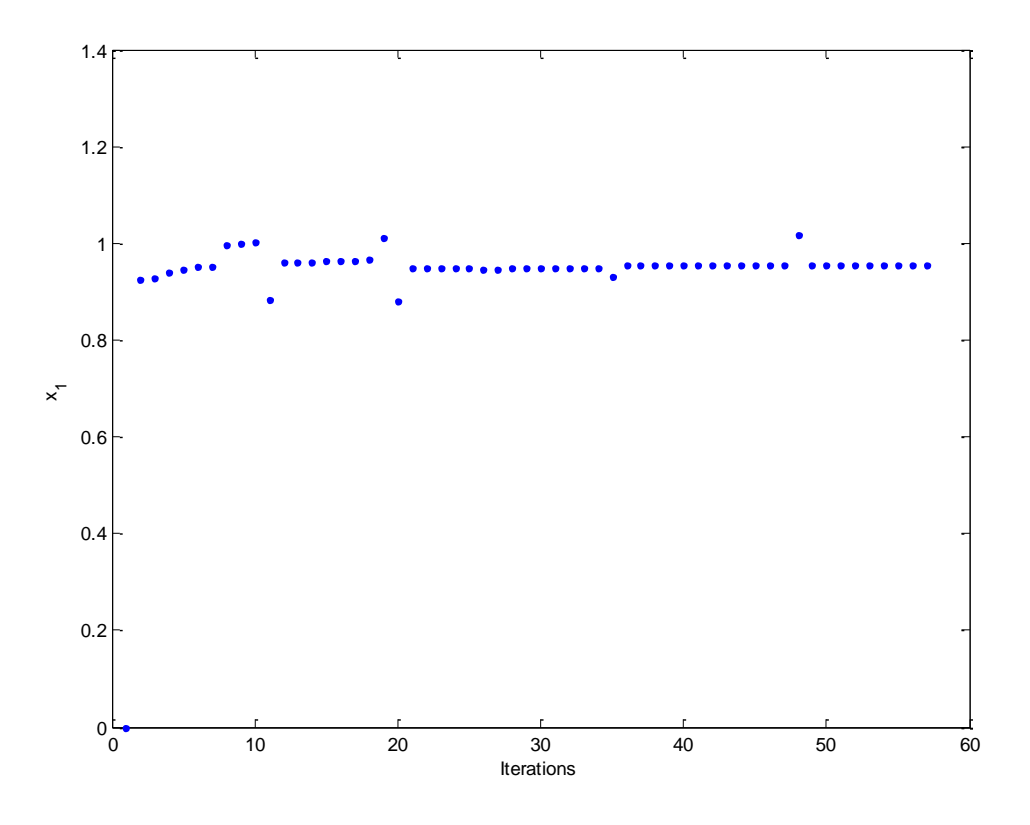

*Σχήμα 3.6.9: Οι τιμές της μεταβλητής*  1 1 *x a*

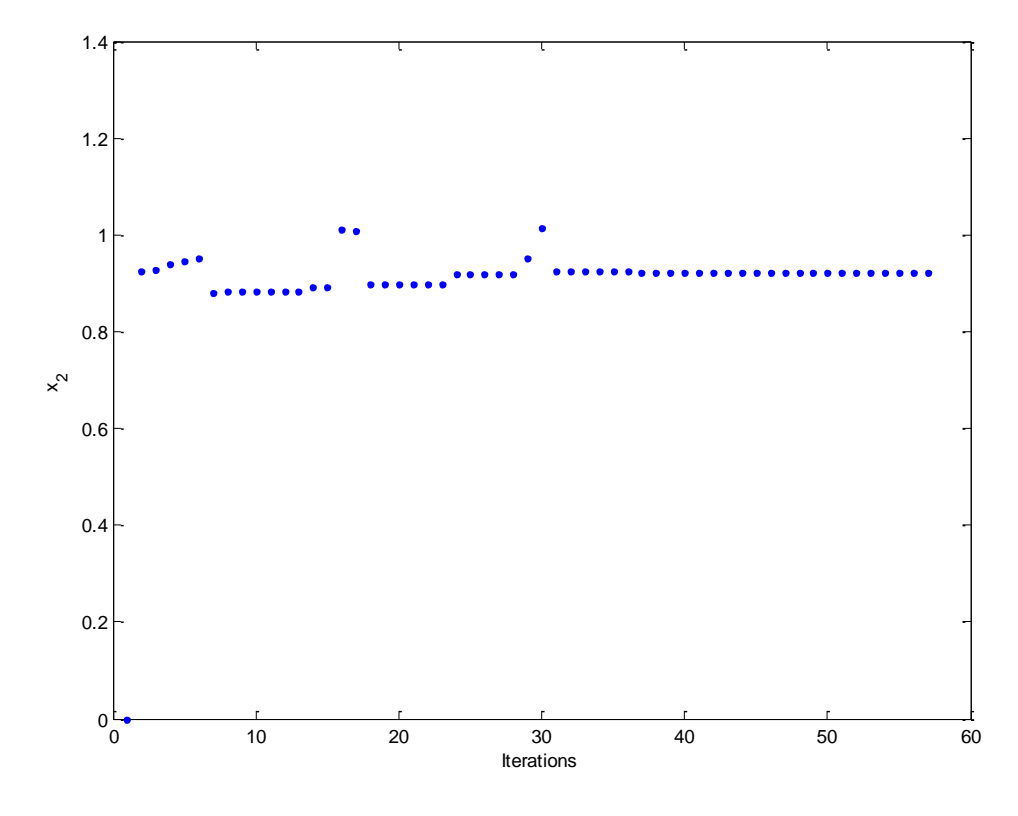

*Σχήμα 3.6.10: Οι τιμές της μεταβλητής*  2 2 *x a*

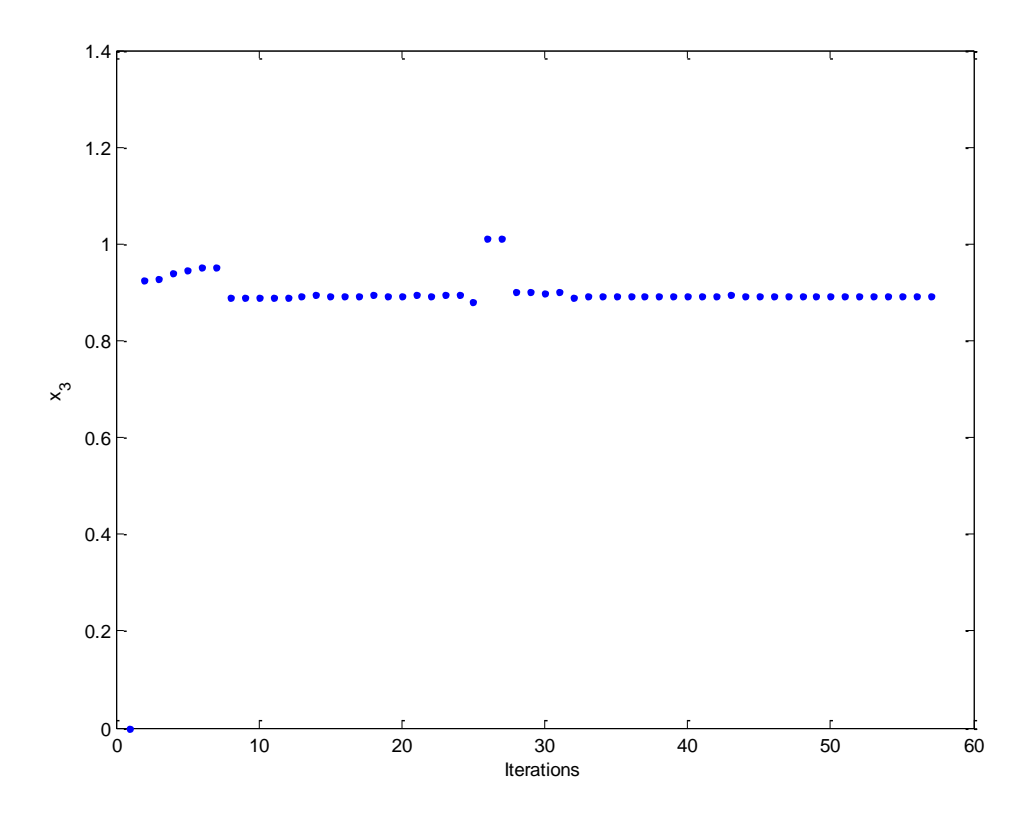

*Σχήμα 3.6.11: Οι τιμές της μεταβλητής*  3 3 *x a*

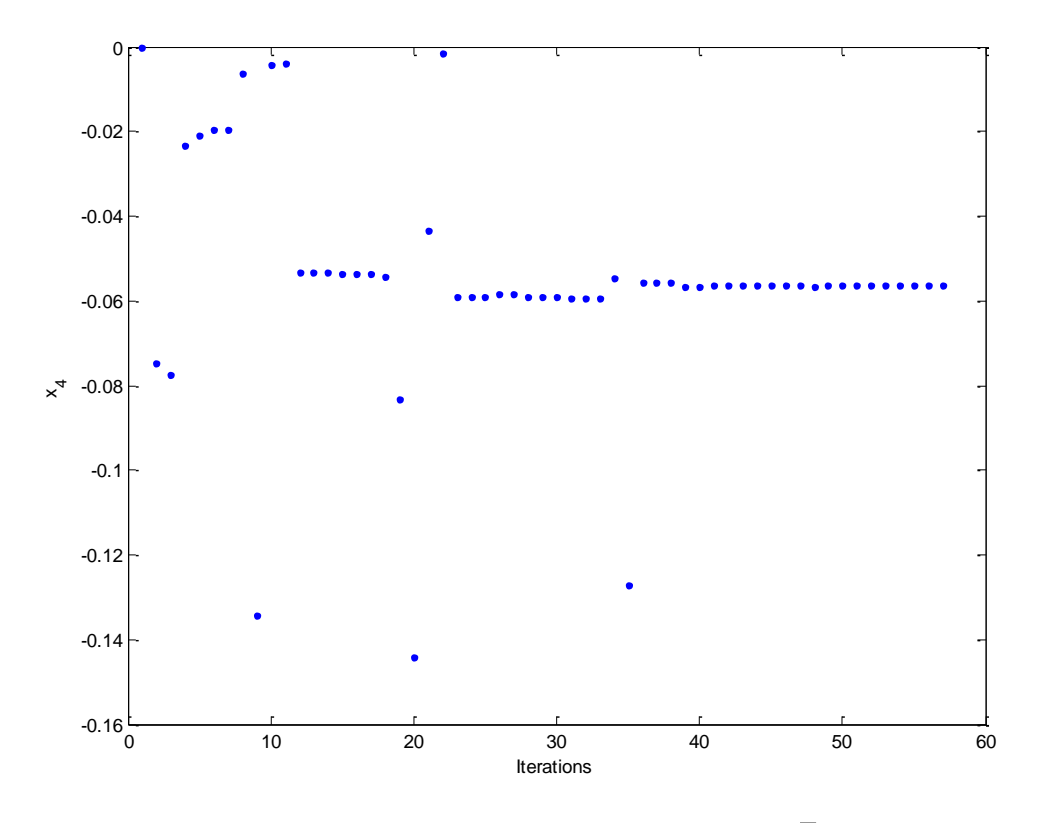

 $\emph{Σχήμα 3.6.12: Οι τιμές της μεταβλητής  $\emph{x}_{\rm 4}=\overline{\emph{f}}_{\rm 1}$$ 

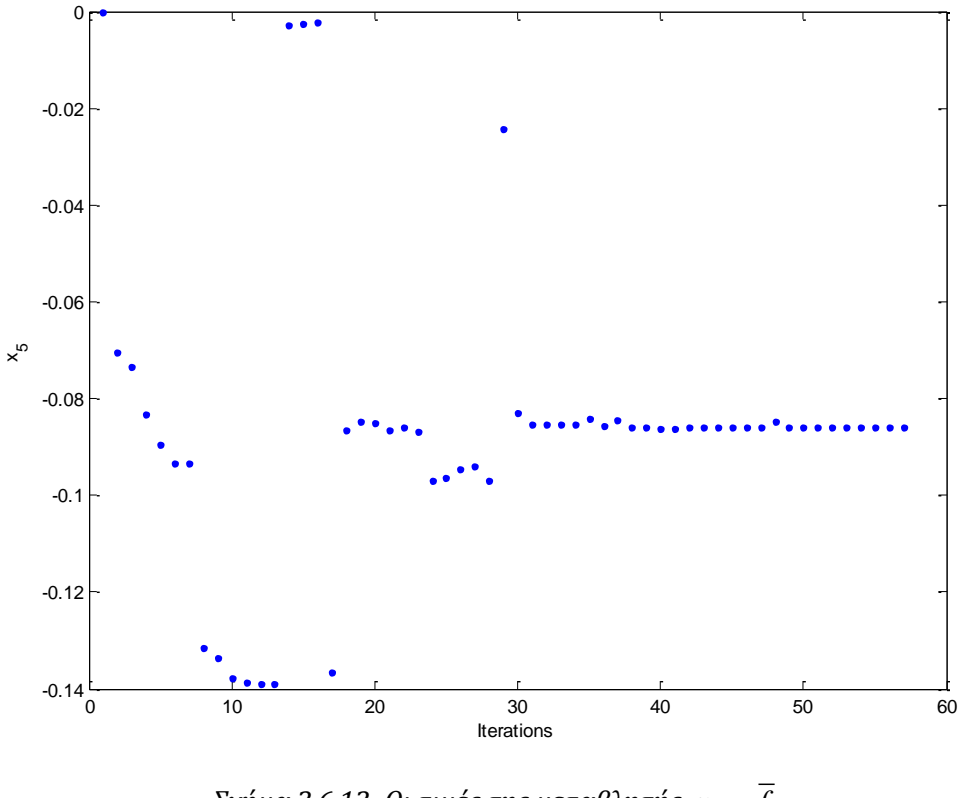

*Σχήμα 3.6.13: Οι τιμές της μεταβλητής*  5 2 *x f*

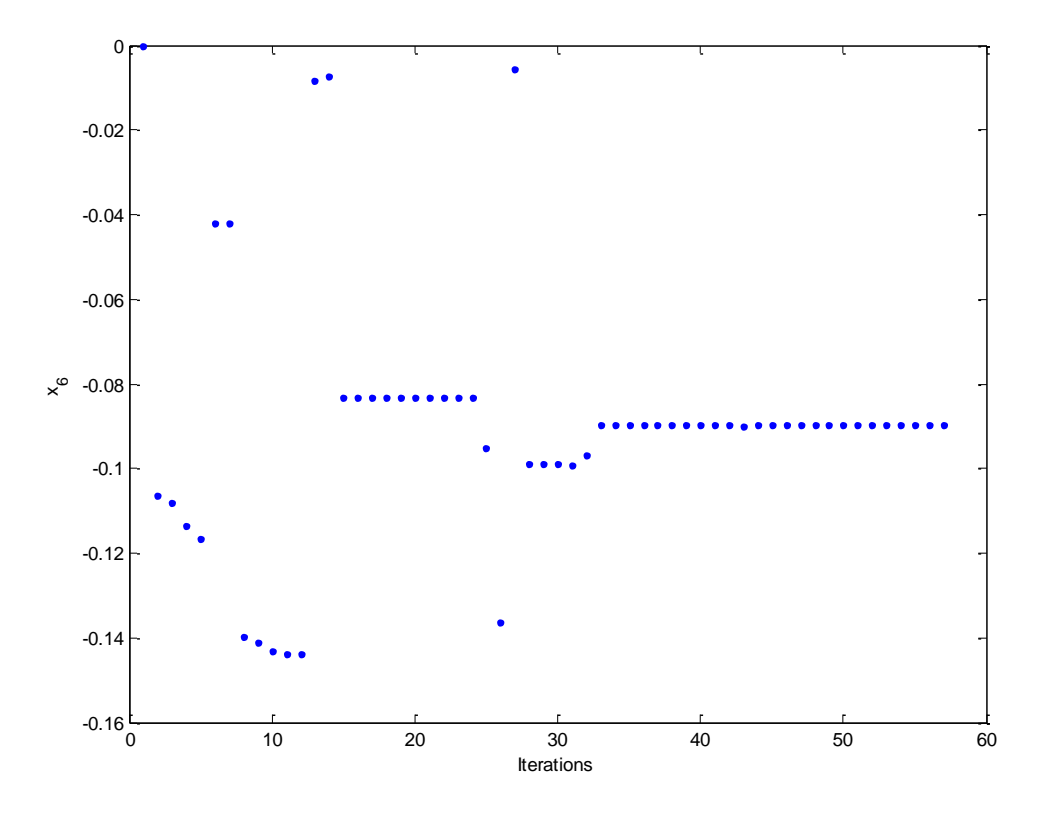

*Σχήμα 3.6.14: Οι τιμές της μεταβλητής*  6 3 *x f*

Σύμφωνα με τα αποτελέσματα του αλγόριθμου, η λύση που προκύπτει είναι

$$
\tilde{V}_2 = x_1 + jx_4 = 0.9549 - j0.0564 = 0.9566\angle -3.3802^{\circ} \text{ (3.52)}
$$
\n
$$
\tilde{V}_3 = x_2 + jx_5 = 0.9232 - j0.0859 = 0.9272\angle -5.3158^{\circ} \text{ (3.53)}
$$
\n
$$
\tilde{V}_4 = x_3 + jx_6 = 0.8932 - j0.0898 = 0.8977\angle -5.7411^{\circ} \text{ (3.54)}
$$

Παρατηρούμε ότι τα αποτελέσματα που προέκυψαν συμφωνούν με αυτά τις προσομοίωσης.

Μπορούμε να υπολογίσουμε την έγχυση ισχύος στους ζυγούς.

Για τον ζυγό 1 (ζυγό αναφοράς):

Από τις σχέσεις (3.4) και (3.5) έχουμε

$$
p_1 = e_1^T \left( g_1 + \begin{bmatrix} \overline{G} & -\overline{B} \end{bmatrix} x \right) \text{ Kau } q_1 = -e_1^T \left( b_1 + \begin{bmatrix} \overline{B} & \overline{G} \end{bmatrix} x \right)
$$

Eπομένως, για  $x = [0.9549 \quad 0.9232 \quad 0.8932 \quad -0.0564 \quad -0.0859 \quad -0.0898]^T$ , προκύπτει

$$
p_1 = 5.8288\alpha\mu = 582.88MW \text{ } \kappa\alpha \text{ } q_1 = 4.2687 \text{ } \alpha\mu = 426.87M
$$

Για τον ζυγό 2 (ζυγός παραγωγής PQ 1):

Από τις σχέσεις (3.8) και (3.9) , για  $k\,{=}\,2$  :

$$
p_2 = -1.7000 \ \alpha \mu = -170.00MW \ \text{Kau} \ q_2 = -1.0499 \ \alpha \mu = -104.99M \text{VAr} \tag{3.56}
$$

Για τον ζυγό 3 (ζυγός φορτίου PQ 2):

Από τις σχέσεις (3.8) και (3.9) , για  $k\,{=}\,3$ :

$$
p_3 = -2.0000 \ \alpha \mu = -200.00MW \ \text{Kau} \ q_3 = -1.2400 \ \alpha \mu = -124.00M \text{VAr} \tag{3.57}
$$

Για τον ζυγό 4 (ζυγός φορτίου PQ 3):

Από τις σχέσεις (3.8) και (3.9) , για  $k\!=\!4$  :

$$
p_4 = -1.9000 \ \alpha \mu = -190.00MW \ \kappa \alpha \ \ q_4 = -1.1200 \ \alpha \mu = -112.00MVar \tag{3.58}
$$

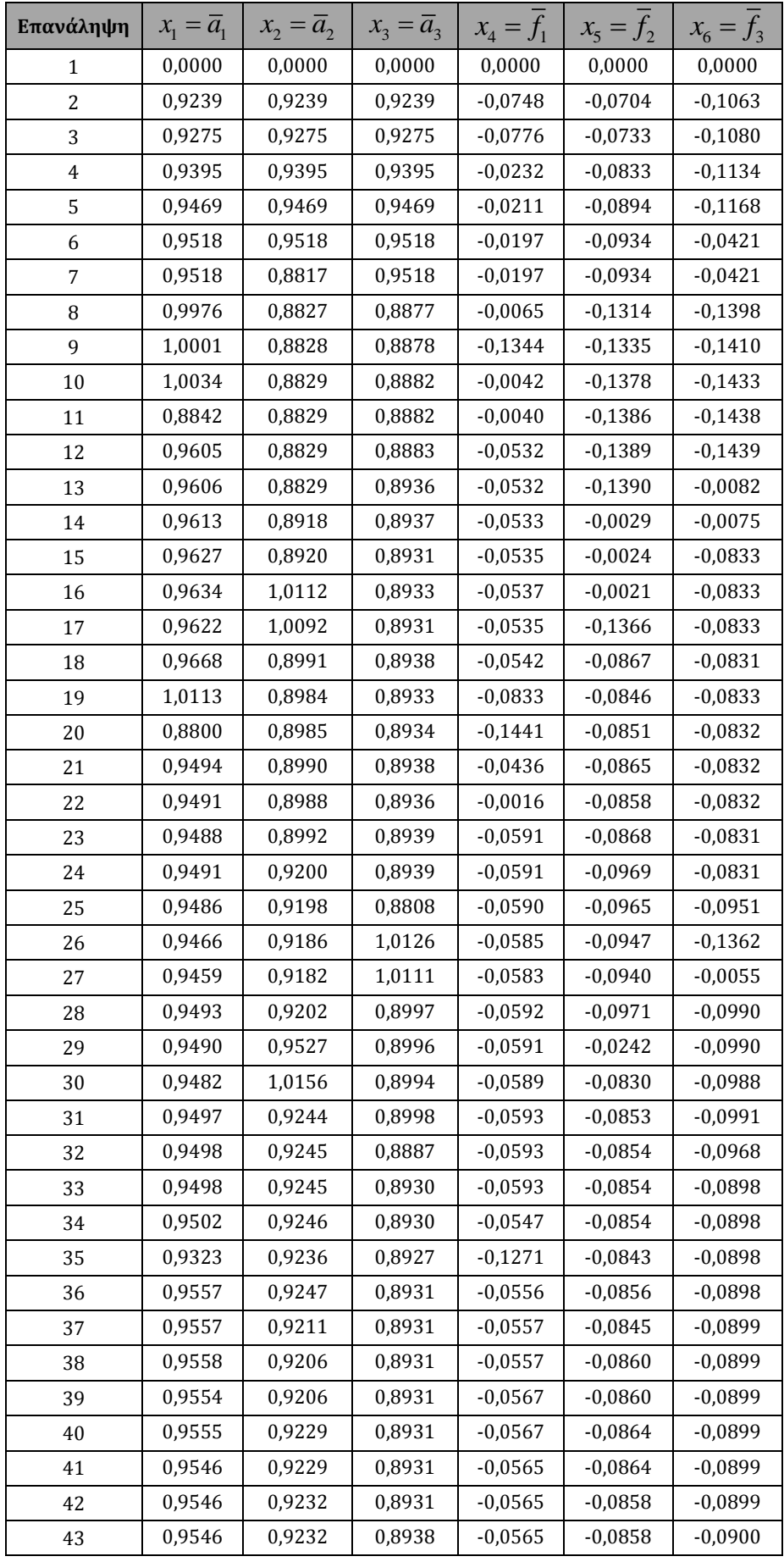

| 44 | 0,9547 | 0,9232 | 0,8931 | $-0,0565$ | $-0.0858$ | $-0.0899$ |
|----|--------|--------|--------|-----------|-----------|-----------|
| 45 | 0,9547 | 0,9232 | 0,8931 | $-0.0563$ | $-0.0858$ | $-0.0899$ |
| 46 | 0,9547 | 0,9232 | 0,8933 | $-0.0563$ | $-0.0858$ | $-0.0896$ |
| 47 | 0,9547 | 0,9232 | 0,8932 | $-0,0563$ | $-0,0858$ | $-0.0898$ |
| 48 | 1,0169 | 0,9222 | 0,8929 | $-0.0567$ | $-0.0847$ | $-0.0897$ |
| 49 | 0,9549 | 0,9232 | 0,8932 | $-0.0564$ | $-0.0858$ | $-0.0898$ |
| 50 | 0,9549 | 0,9232 | 0,8932 | $-0.0564$ | $-0.0859$ | $-0.0898$ |
| 51 | 0,9549 | 0,9232 | 0,8932 | $-0.0564$ | $-0.0859$ | $-0.0898$ |
| 52 | 0,9549 | 0,9232 | 0,8932 | $-0.0564$ | $-0.0859$ | $-0.0898$ |
| 53 | 0,9549 | 0,9232 | 0,8932 | $-0,0564$ | $-0,0859$ | $-0,0898$ |
| 54 | 0,9549 | 0,9232 | 0,8932 | $-0,0564$ | $-0.0859$ | $-0.0898$ |
| 55 | 0,9549 | 0,9232 | 0,8932 | $-0.0564$ | $-0.0859$ | $-0.0898$ |
| 56 | 0,9549 | 0,9232 | 0,8932 | $-0,0564$ | $-0.0859$ | $-0,0898$ |
| 57 | 0,9549 | 0,9232 | 0,8932 | $-0,0564$ | $-0.0859$ | $-0.0898$ |

*Πίνακας 3.6.1: Οι τιμές των μεταβλητών*

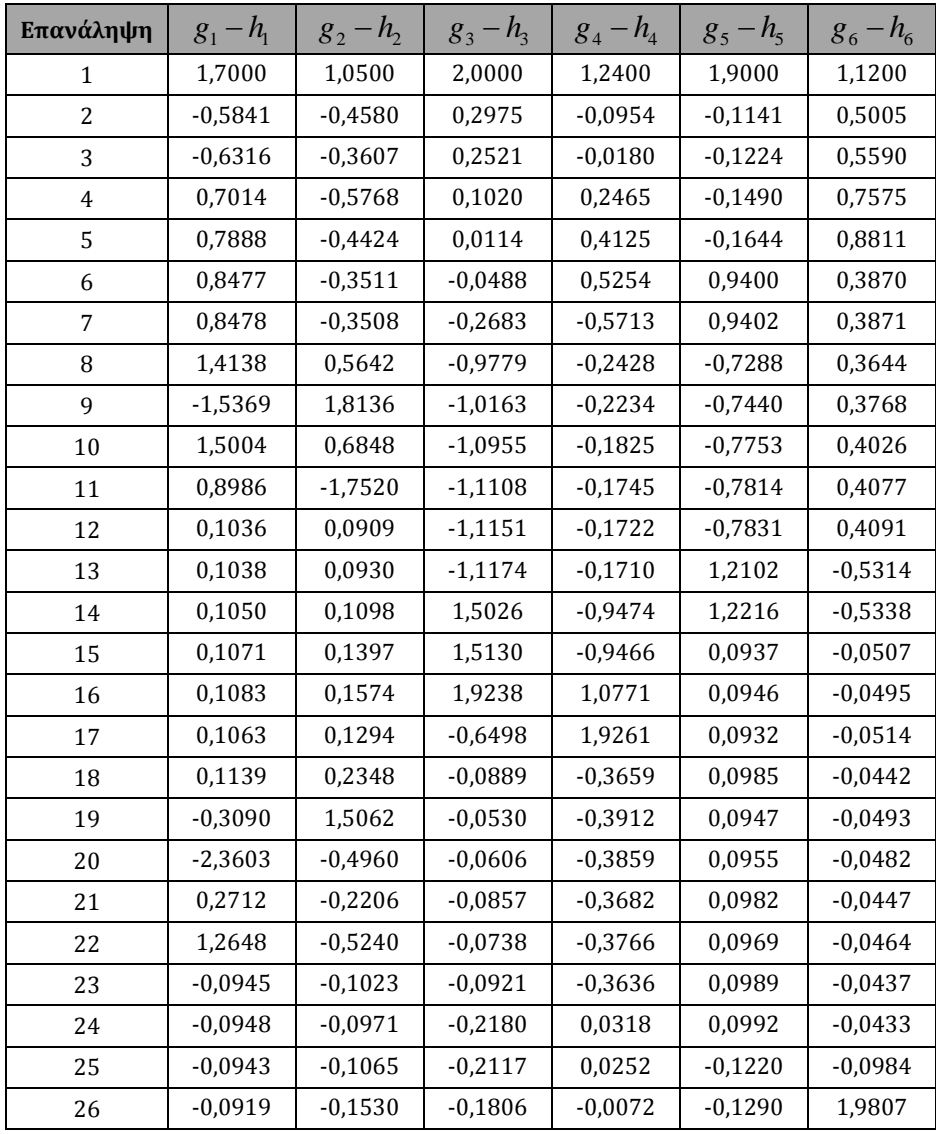

| 27 | $-0,0910$ | $-0,1707$ | $-0,1687$ | $-0,0196$ | 1,7706    | 1,0130    |
|----|-----------|-----------|-----------|-----------|-----------|-----------|
| 28 | $-0,0951$ | $-0,0919$ | $-0,2214$ | 0,0354    | $-0,1074$ | 0,1491    |
| 29 | $-0,0947$ | $-0,0994$ | 1,2815    | 0,1125    | $-0,1069$ | 0,1476    |
| 30 | $-0,0938$ | $-0,1178$ | 0,3822    | 1,6127    | $-0,1057$ | 0,1437    |
| 31 | $-0,0955$ | $-0,0832$ | 0,0158    | 0,0150    | $-0,1080$ | 0,1509    |
| 32 | $-0,0957$ | $-0,0796$ | 0,0140    | 0,0174    | $-0,1180$ | 0,0039    |
| 33 | $-0,0957$ | $-0,0792$ | 0,0138    | 0,0177    | $-0,0011$ | $-0,0019$ |
| 34 | 0,0157    | $-0,1125$ | 0,0133    | 0,0183    | $-0,0011$ | $-0,0018$ |
| 35 | $-1,7355$ | 0,2680    | 0,0319    | $-0,0057$ | $-0,0011$ | $-0,0057$ |
| 36 | 0,0210    | 0,0102    | 0,0099    | 0,0227    | $-0,0011$ | $-0,0011$ |
| 37 | 0,0210    | 0,0117    | 0,0199    | $-0,0429$ | $-0,0011$ | $-0,0009$ |
| 38 | 0,0210    | 0,0123    | $-0,0099$ | $-0.0400$ | $-0,0011$ | $-0,0009$ |
| 39 | $-0,0055$ | 0,0145    | $-0,0101$ | $-0,0398$ | $-0,0011$ | $-0,0008$ |
| 40 | $-0,0055$ | 0,0153    | $-0,0100$ | $-0,0011$ | $-0,0011$ | $-0,0008$ |
| 41 | $-0,0043$ | $-0,0041$ | $-0,0103$ | $-0,0007$ | $-0,0011$ | $-0,0007$ |
| 42 | $-0,0043$ | $-0,0040$ | 0,0010    | $-0,0009$ | $-0,0011$ | $-0,0007$ |
| 43 | $-0,0043$ | $-0,0039$ | 0,0010    | $-0,0008$ | $-0,0012$ | 0,0083    |
| 44 | $-0,0043$ | $-0,0035$ | 0,0008    | $-0,0006$ | $-0,0011$ | 0,0000    |
| 45 | 0,0002    | $-0,0035$ | 0,0008    | $-0,0006$ | $-0,0011$ | 0,0000    |
| 46 | 0,0002    | $-0,0034$ | 0,0007    | $-0,0005$ | 0,0028    | 0,0000    |
| 47 | 0,0002    | $-0,0034$ | 0,0007    | $-0,0005$ | 0,0000    | 0,0000    |
| 48 | 0,3400    | 1,3919    | 0,0192    | $-0,0236$ | 0,0000    | $-0,0039$ |
| 49 | 0,0002    | 0,0000    | 0,0006    | $-0,0003$ | 0,0000    | 0,0000    |
| 50 | 0,0002    | 0,0000    | 0,0000    | $-0,0003$ | 0,0000    | 0,0000    |
| 51 | 0,0002    | 0,0001    | 0,0000    | 0,0002    | 0,0000    | 0,0000    |
| 52 | 0,0002    | 0,0001    | 0,0000    | 0,0000    | 0,0000    | 0,0000    |
| 53 | 0,0000    | 0,0001    | 0,0000    | 0,0000    | 0,0000    | 0,0000    |
| 54 | 0,0000    | 0,0001    | 0,0000    | 0,0000    | 0,0000    | 0,0000    |
| 55 | 0,0000    | 0,0001    | 0,0000    | 0,0000    | 0,0000    | 0,0000    |
| 56 | 0,0000    | 0,0001    | 0,0000    | 0,0000    | 0,0000    | 0,0000    |
| 57 | 0,0000    | 0,0001    | 0,0000    | 0,0000    | 0,0000    | 0,0000    |
|    |           |           |           |           |           |           |

*Πίνακας 3.6.2: Οι τιμές των DC συναρτήσεων*

Στη συνέχεια, δοκιμάστηκε ένα διαφορετικό επιτρεπτό σύνολο για τις άγνωστες μεταβλητές ώστε να αναζητηθεί μια δεύτερη λύση.

$$
\Sigma \nu \gamma \kappa \kappa \rho \mu \epsilon \nu \alpha, \quad \tau \sigma \quad \nu \epsilon \sigma \quad \sigma \nu \nu \sigma \lambda \sigma \quad X \quad \text{ορίστηκε} \quad \omega \varsigma
$$
\n
$$
[0.05, 0.2] \times [0.05, 0.2] \times [0.05, 0.2] \times [-0.15, 0] \times [-0.15, 0] \times [-0.15, 0] \quad \text{ενώ} \quad \tau \sigma
$$
\n
$$
\alpha \nu \tau \sigma \tau \sigma \nu \chi \sigma \sigma \nu \epsilon \sigma \sigma \nu \nu \sigma \lambda \sigma \gamma \sigma \sigma \nu \tau \kappa \quad [-0.8224, 7.3230] \times [0.4889, 12.2215]
$$
\n
$$
\times [-0.9256, 3.9050] \times [0.2650, 8.1074] \times [-0.9873, 1.8656] \times [0.1756, 5.3931].
$$

Τα αποτελέσματα που προέκυψαν είναι τα ακόλουθα:

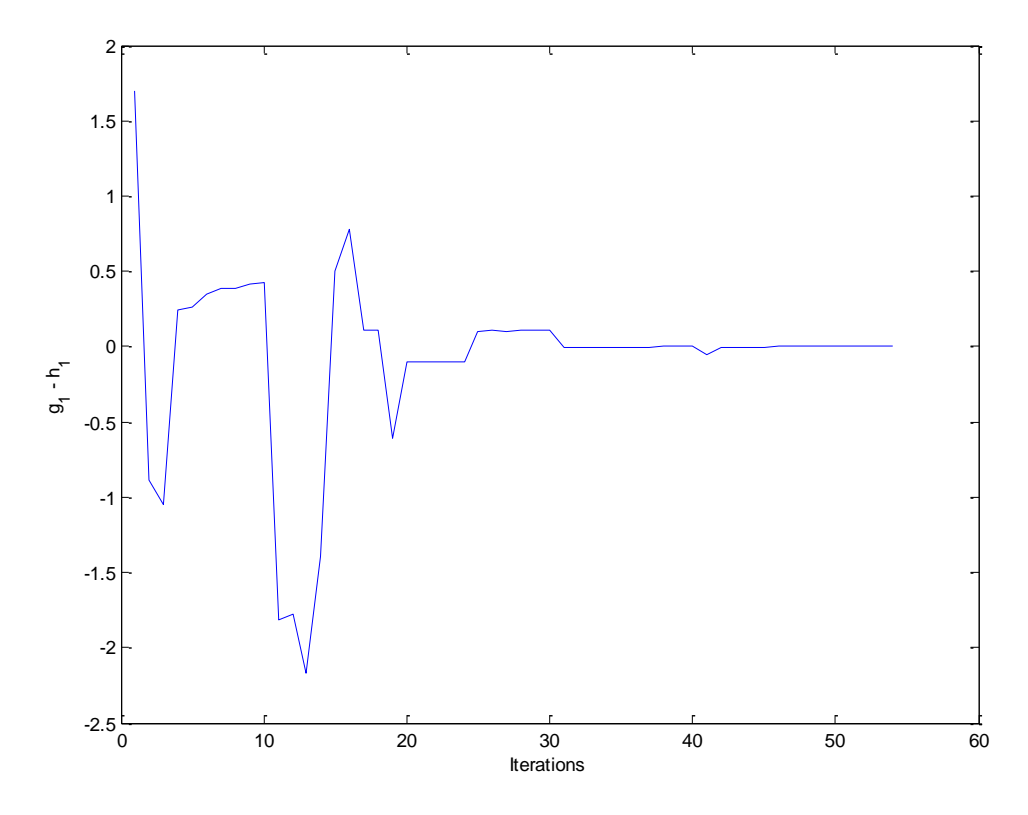

*Σχήμα 3.6.15: Οι τιμές της πρώτης εξίσωσης του συστήματος (εξίσωση P του ζυγού 2 – PQ)*

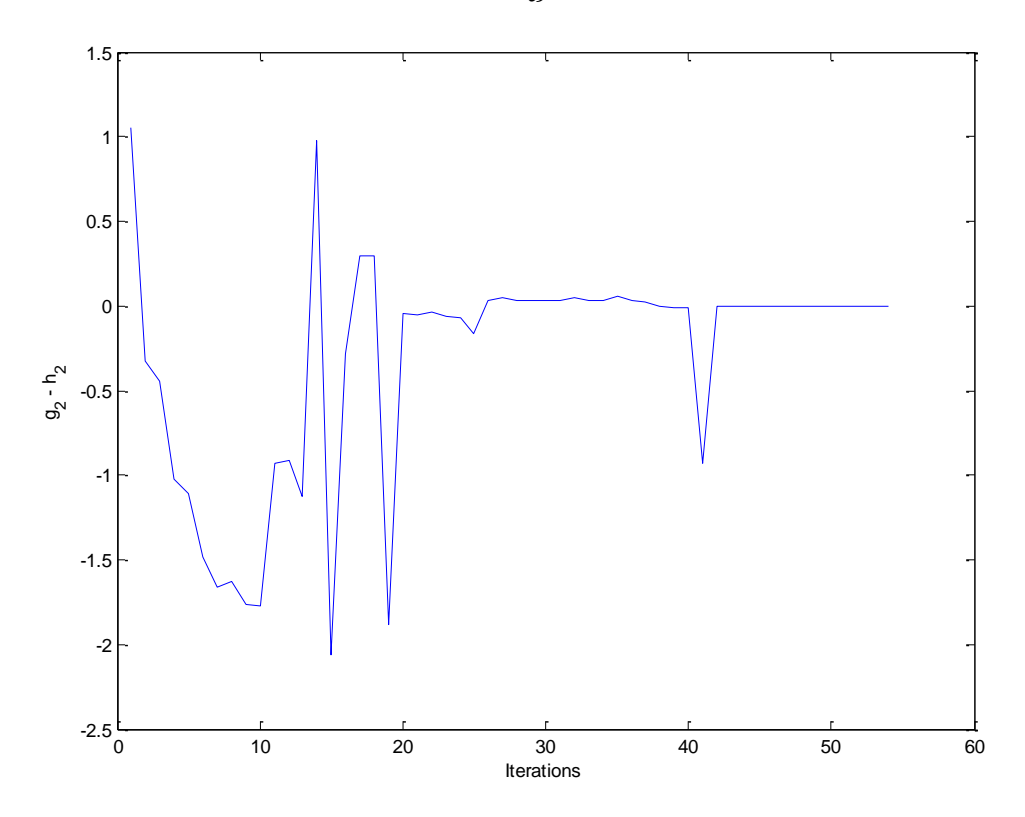

*Σχήμα 3.6.16: Οι τιμές της δεύτερης εξίσωσης του συστήματος (εξίσωση Q του ζυγού 2 – PQ)*

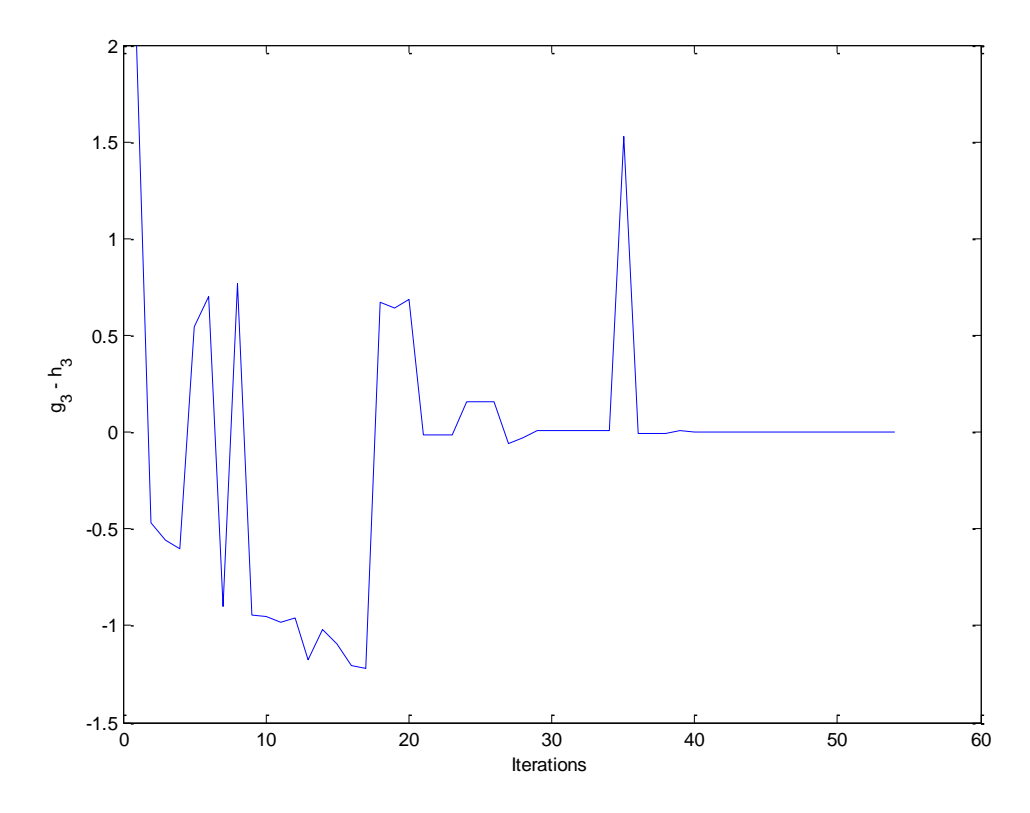

*Σχήμα 3.6.17: Οι τιμές της τρίτης εξίσωσης του συστήματος (εξίσωση P του ζυγού 3 – PQ)*

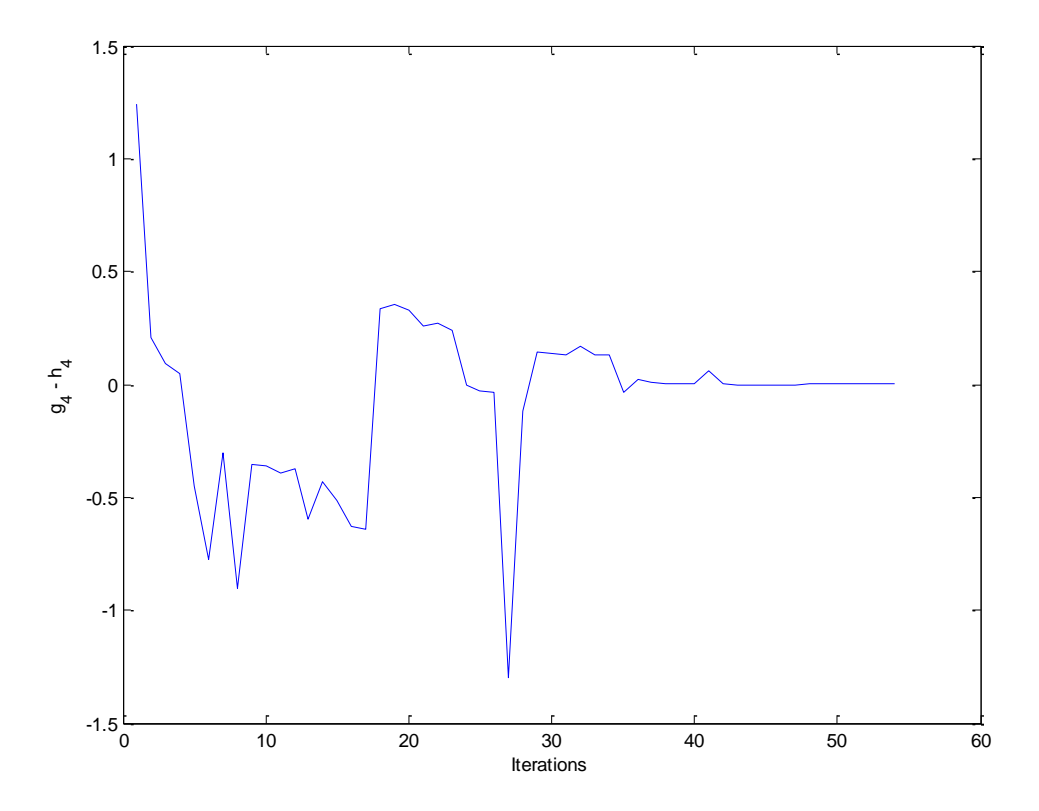

*Σχήμα 3.6.18: Οι τιμές της τέταρτης εξίσωσης του συστήματος (εξίσωση Q του ζυγού 3 – PQ)*

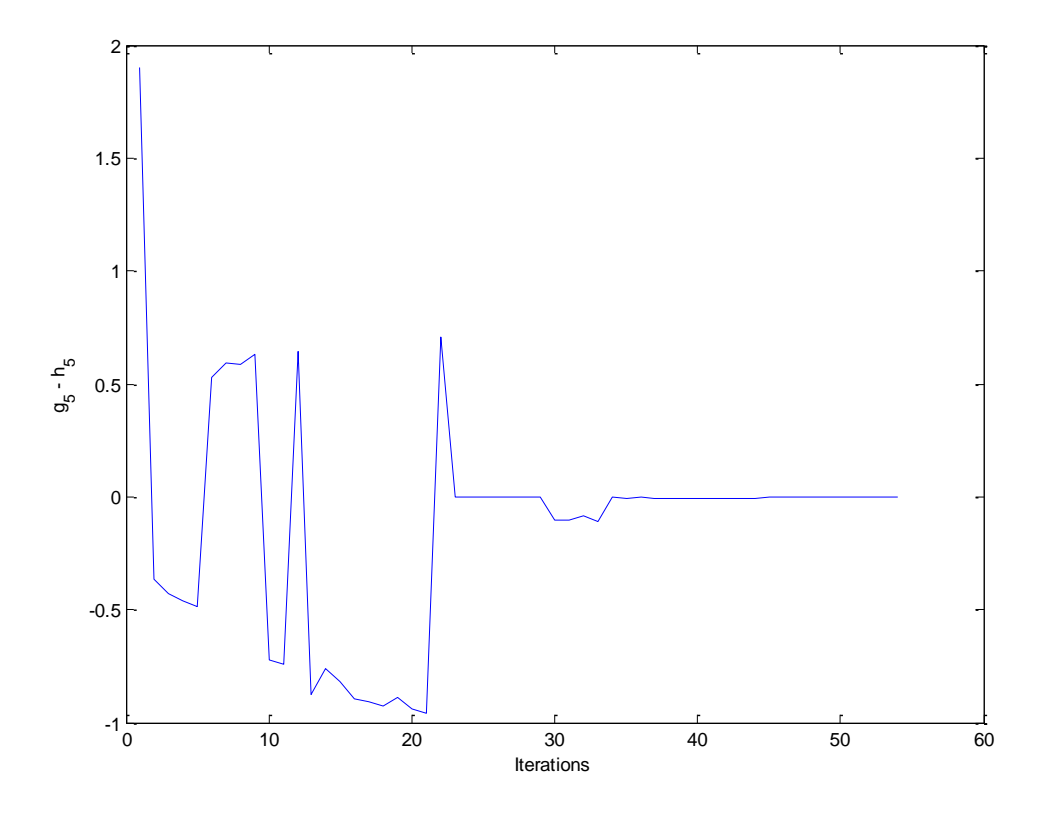

*Σχήμα 3.6.19: Οι τιμές της πέμπτης εξίσωσης του συστήματος (εξίσωση P του ζυγού 4 – PQ)*

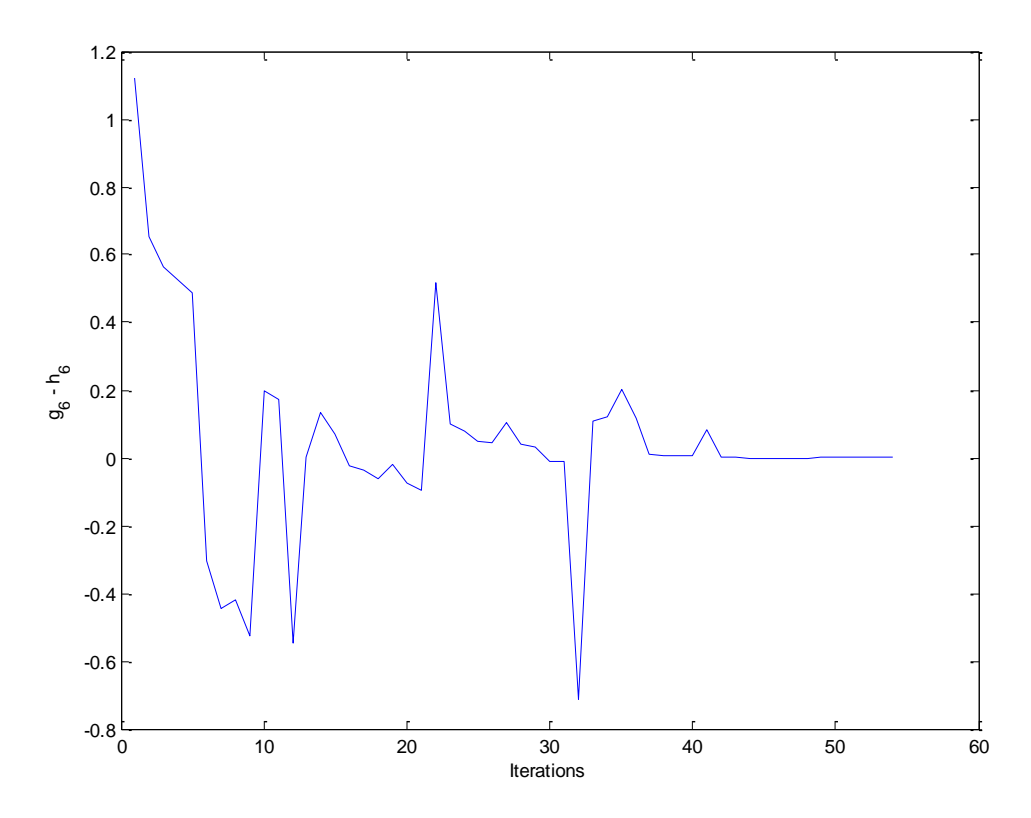

*Σχήμα 3.6.20: Οι τιμές της έκτης εξίσωσης του συστήματος (εξίσωση Q του ζυγού 4 – PQ)*

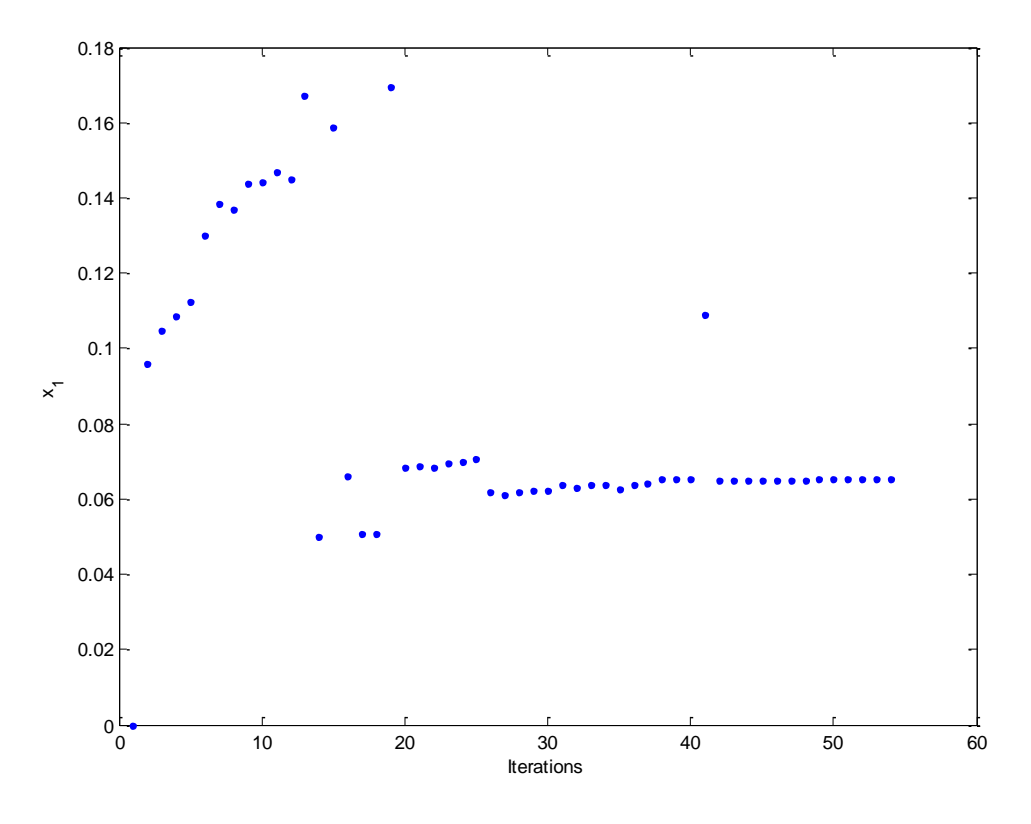

*Σχήμα 3.6.21: Οι τιμές της μεταβλητής*  1 1 *x a*

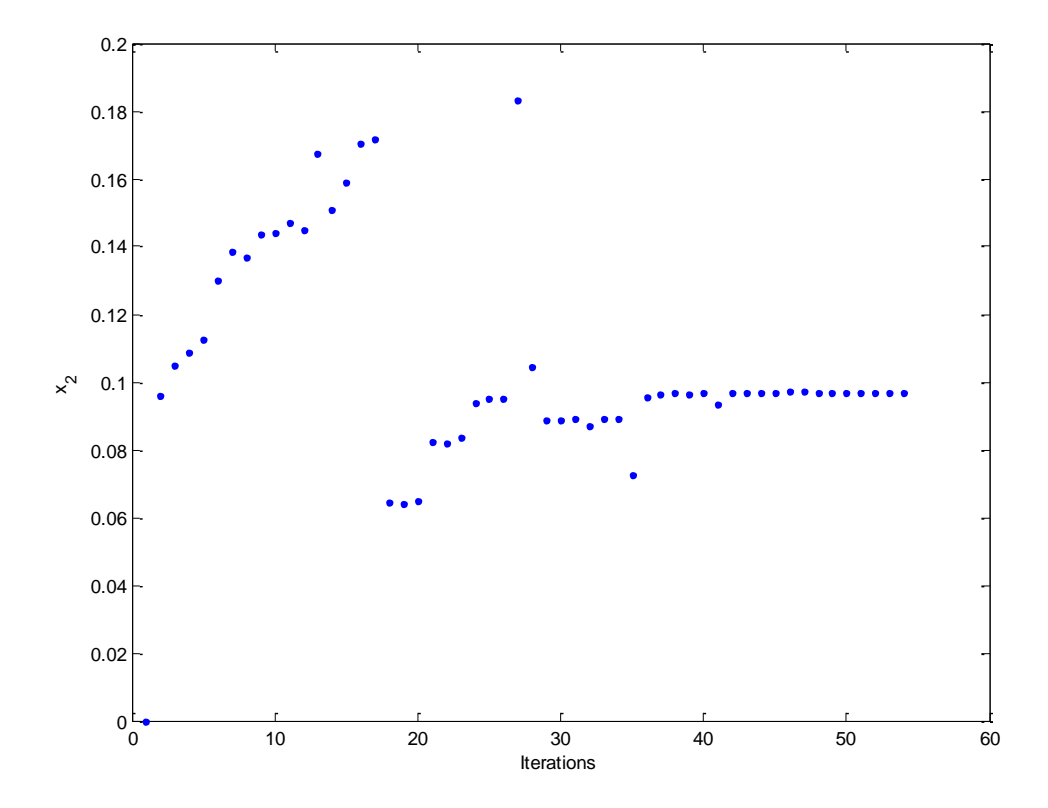

 $\mathit{\Sigma}$ χήμα 3.6.22: Οι τιμές της μεταβλητής  $\mathit{x_2} = \overline{a}_2$ 

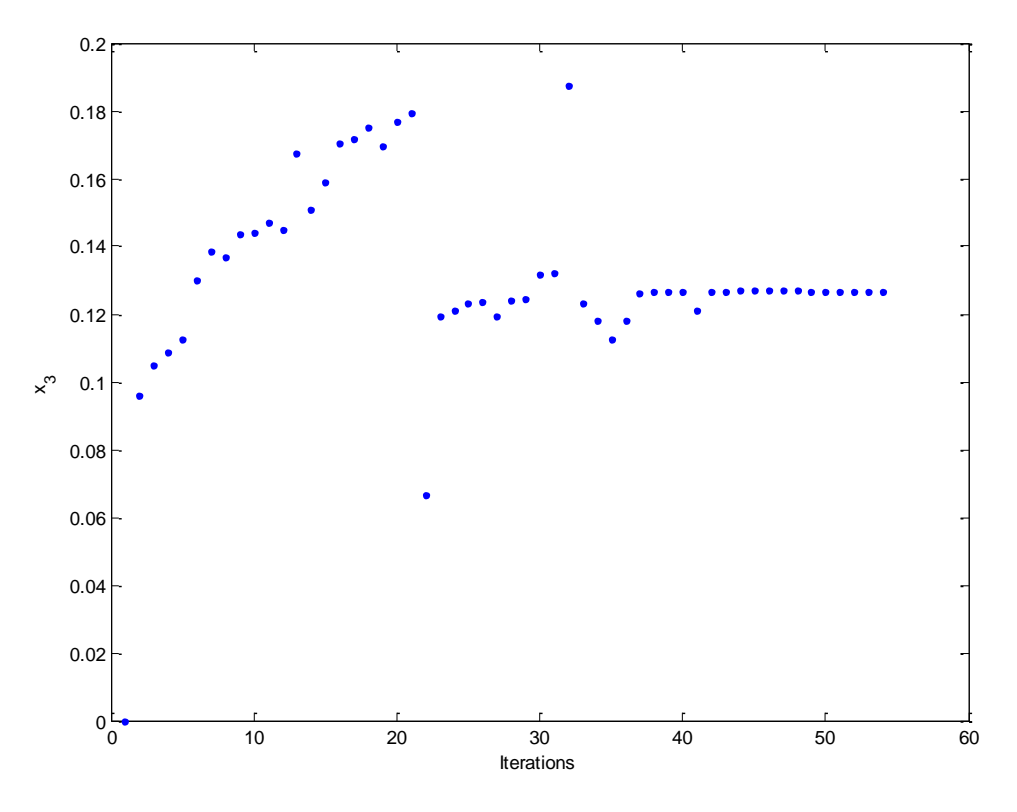

*Σχήμα 3.6.23: Οι τιμές της μεταβλητής*  3 3 *x a*

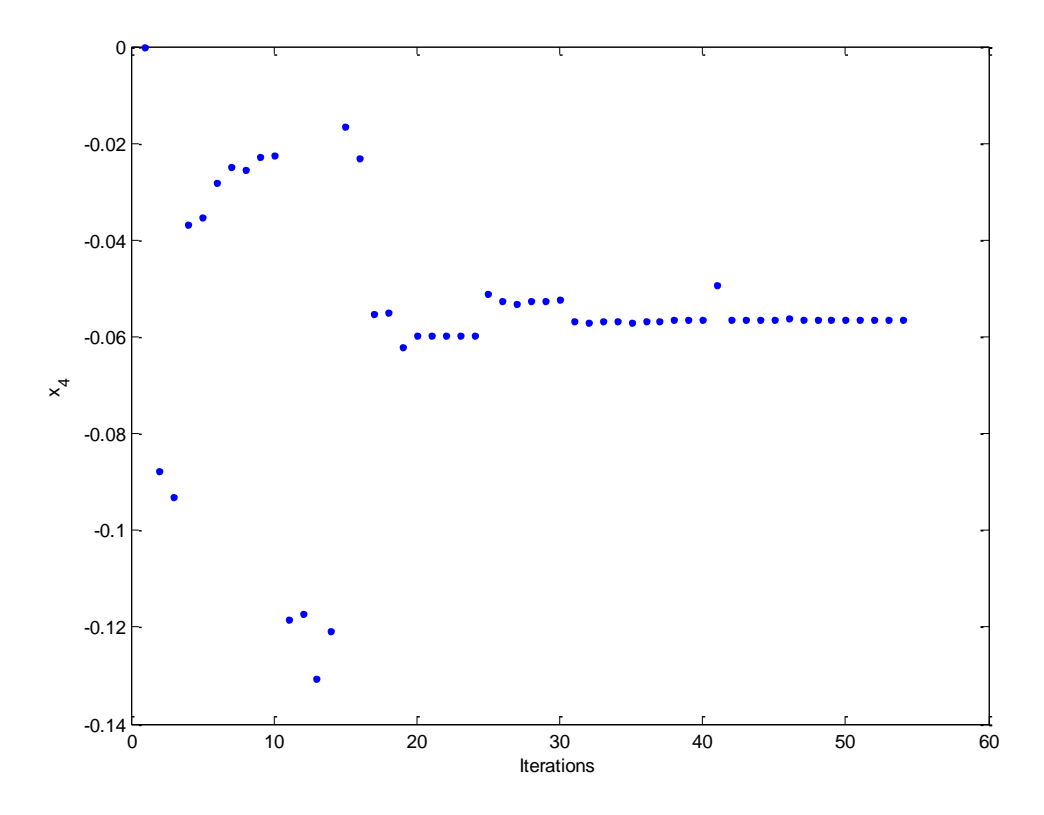

 $\emph{Σχήμα 3.6.24: Οι τιμές της μεταβλητής  $\emph{x}_{\tiny 4} = \overline{f}_{\tiny 1}$$ 

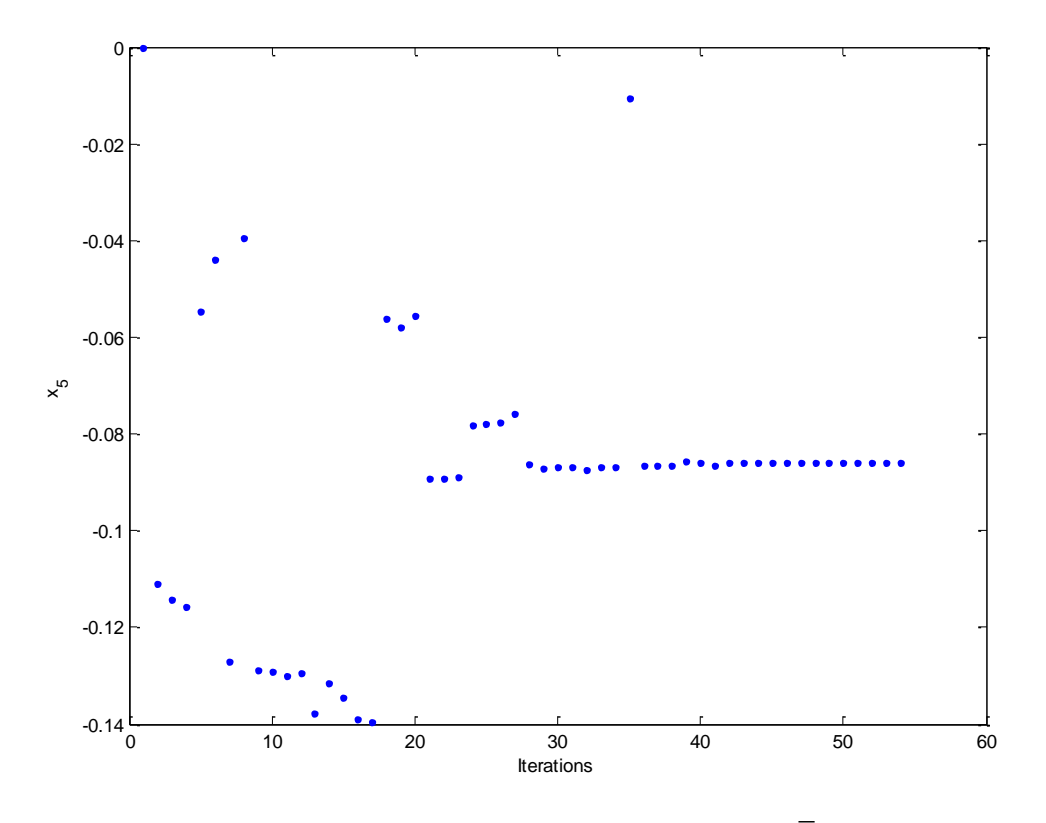

*Σχήμα 3.6.25: Οι τιμές της μεταβλητής*  5 2 *x f*

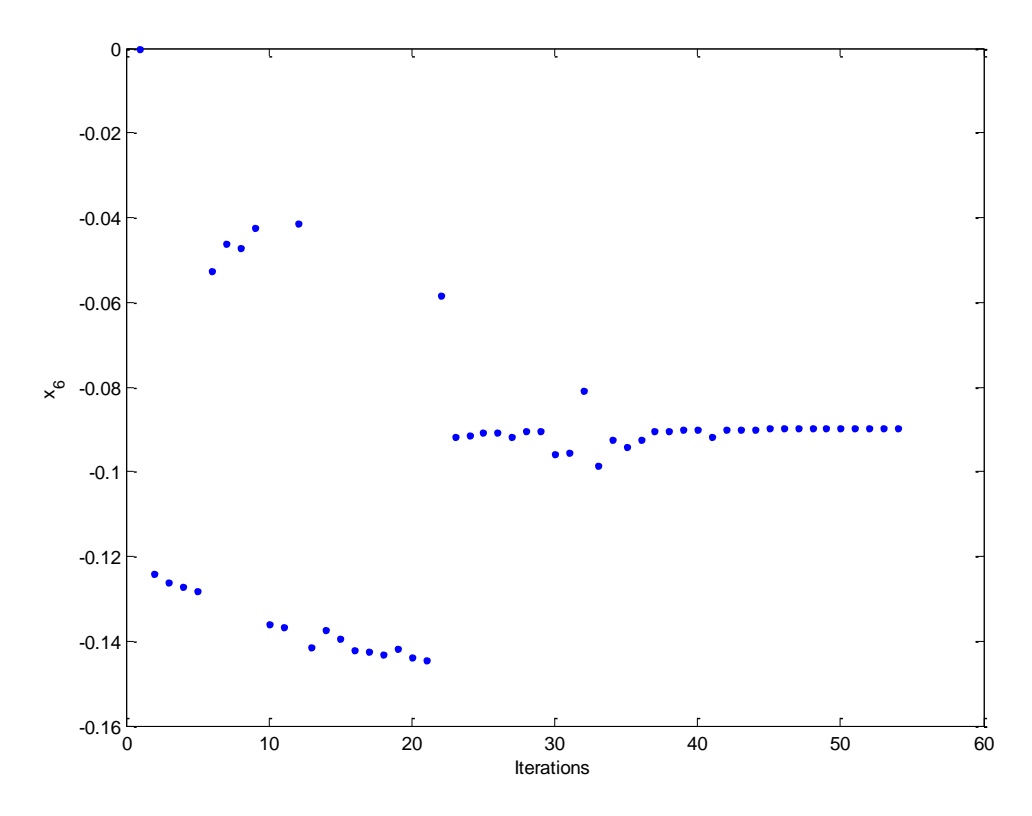

*Σχήμα 3.6.14: Οι τιμές της μεταβλητής*  6 3 *x f*

Σύμφωνα με τα αποτελέσματα του αλγόριθμου, η λύση που προκύπτει είναι

$$
\tilde{V}_2 = x_1 + jx_4 = 0.0651 - j0.0564 = 0.0861\angle -40.9043^{\circ} \text{ (3.59)}
$$
\n
$$
\tilde{V}_3 = x_2 + jx_5 = 0.0968 - j0.0859 = 0.1294\angle -41.5857^{\circ} \text{ (3.60)}
$$
\n
$$
\tilde{V}_4 = x_3 + jx_6 = 0.1268 - j0.0898 = 0.1554\angle -35.3062^{\circ} \text{ (3.61)}
$$

Μπορούμε να υπολογίσουμε την έγχυση ισχύος στους ζυγούς.

### Για τον ζυγό 1 (ζυγό αναφοράς):

Από τις σχέσεις (3.4) και (3.5) έχουμε

$$
p_1 = e_1^T \left( g_1 + \begin{bmatrix} \overline{G} & -\overline{B} \end{bmatrix} x \right) \text{ K} \alpha \alpha \ q_1 = -e_1^T \left( b_1 + \begin{bmatrix} \overline{B} & \overline{G} \end{bmatrix} x \right)
$$

Eπομένως, για  $x = [0.0651 \quad 0.0968 \quad 0.1268 \quad -0.0564 \quad -0.0859 \quad -0.0898]^{T}$ , προκύπτει

$$
p_1 = 18.3179 \alpha \mu = 1831.79 MW \text{ } \kappa \alpha \iota \ q_1 = 53.5589 \alpha \mu = 5355.89 M V A r \tag{3.62}
$$

Για τον ζυγό 2 (ζυγός παραγωγής PQ 1):

Από τις σχέσεις (3.8) και (3.9) , για  $k\,{=}\,2$  :

$$
p_2 = -1.7000 \ \alpha \mu = -170.00MW \ \text{Kau} \ q_2 = -1.0500 \ \alpha \mu = -105.00M \text{VAr} \tag{3.63}
$$

Για τον ζυγό 3 (ζυγός φορτίου PQ 2):

Από τις σχέσεις (3.8) και (3.9) , για  $k$  = 3:

$$
p_3 = -2.0000 \ \alpha \mu = -200.00 \ \text{MW} \ \text{Kat} \ q_3 = -1.2400 \ \alpha \mu = -124.00 \ \text{M} \ \text{VAr} \tag{3.64}
$$

Για τον ζυγό 4 (ζυγός φορτίου PQ 3):

Από τις σχέσεις (3.8) και (3.9) , για  $k\!=\!4$  :

$$
p_4 = -1.9000 \ \alpha \mu = -190.00MW \ \kappa \alpha \ \ q_4 = -1.1200 \ \alpha \mu = -112.00MVar \tag{3.65}
$$
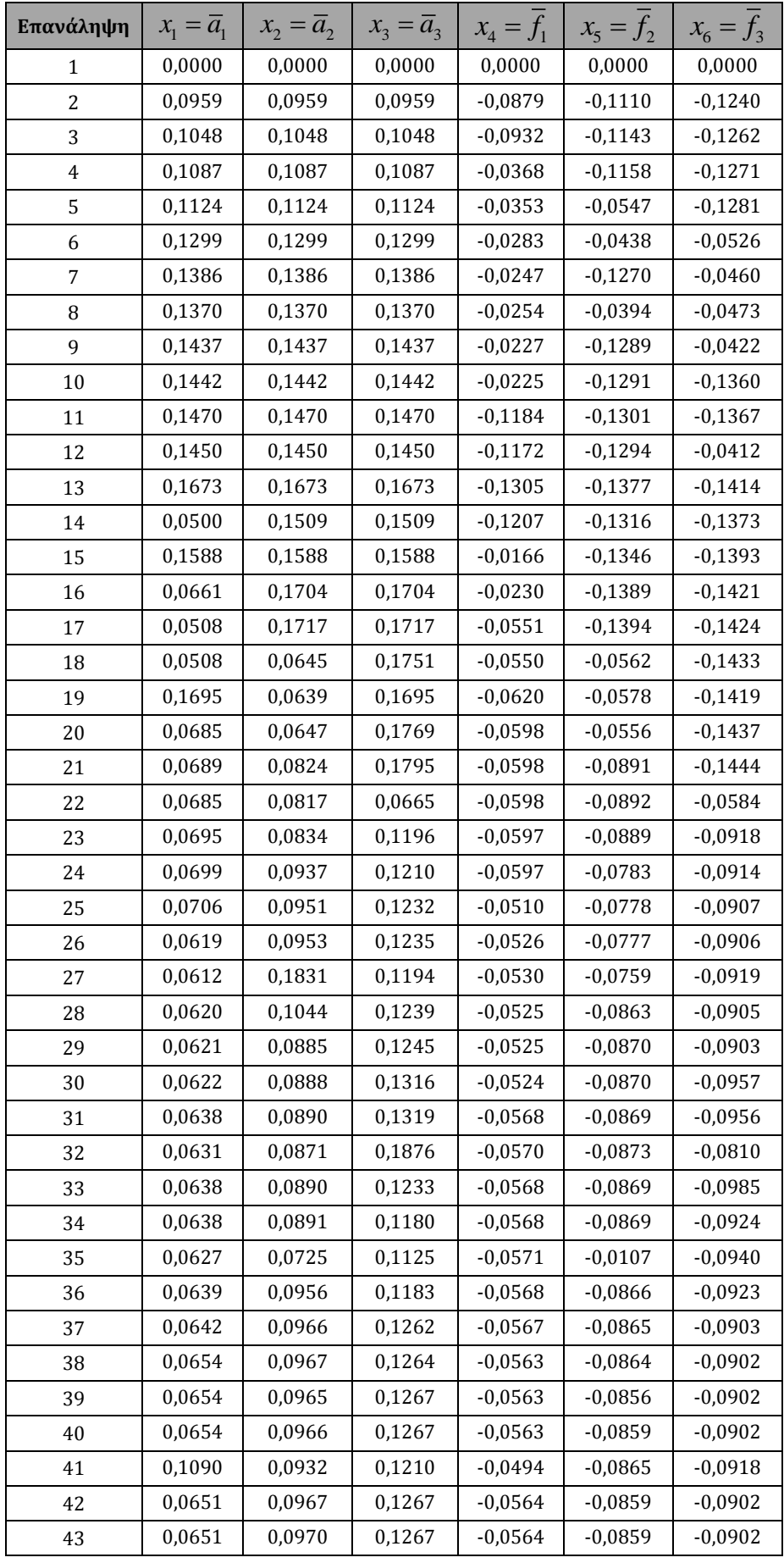

| 44 | 0,0651 | 0,0970 | 0,1271 | $-0.0564$ | $-0.0859$ | $-0.0901$ |
|----|--------|--------|--------|-----------|-----------|-----------|
| 45 | 0,0651 | 0,0970 | 0,1269 | $-0.0564$ | $-0.0859$ | $-0.0898$ |
| 46 | 0,0650 | 0,0970 | 0,1269 | $-0.0562$ | $-0.0858$ | $-0.0897$ |
| 47 | 0,0651 | 0,0970 | 0,1269 | $-0.0564$ | $-0.0858$ | $-0,0897$ |
| 48 | 0,0651 | 0,0968 | 0,1270 | $-0.0564$ | $-0.0859$ | $-0.0897$ |
| 49 | 0,0651 | 0,0968 | 0,1268 | $-0.0564$ | $-0.0859$ | $-0.0898$ |
| 50 | 0,0651 | 0,0968 | 0,1268 | $-0.0564$ | $-0.0859$ | $-0.0898$ |
| 51 | 0,0651 | 0,0968 | 0,1268 | $-0.0564$ | $-0.0859$ | $-0.0898$ |
| 52 | 0,0651 | 0,0968 | 0,1268 | $-0.0564$ | $-0.0859$ | $-0.0898$ |
| 53 | 0,0651 | 0,0968 | 0,1268 | $-0.0564$ | $-0.0859$ | $-0.0898$ |
| 54 | 0,0651 | 0,0968 | 0,1268 | $-0.0564$ | $-0.0859$ | $-0.0898$ |

*Πίνακας 3.6.3: Οι τιμές των μεταβλητών*

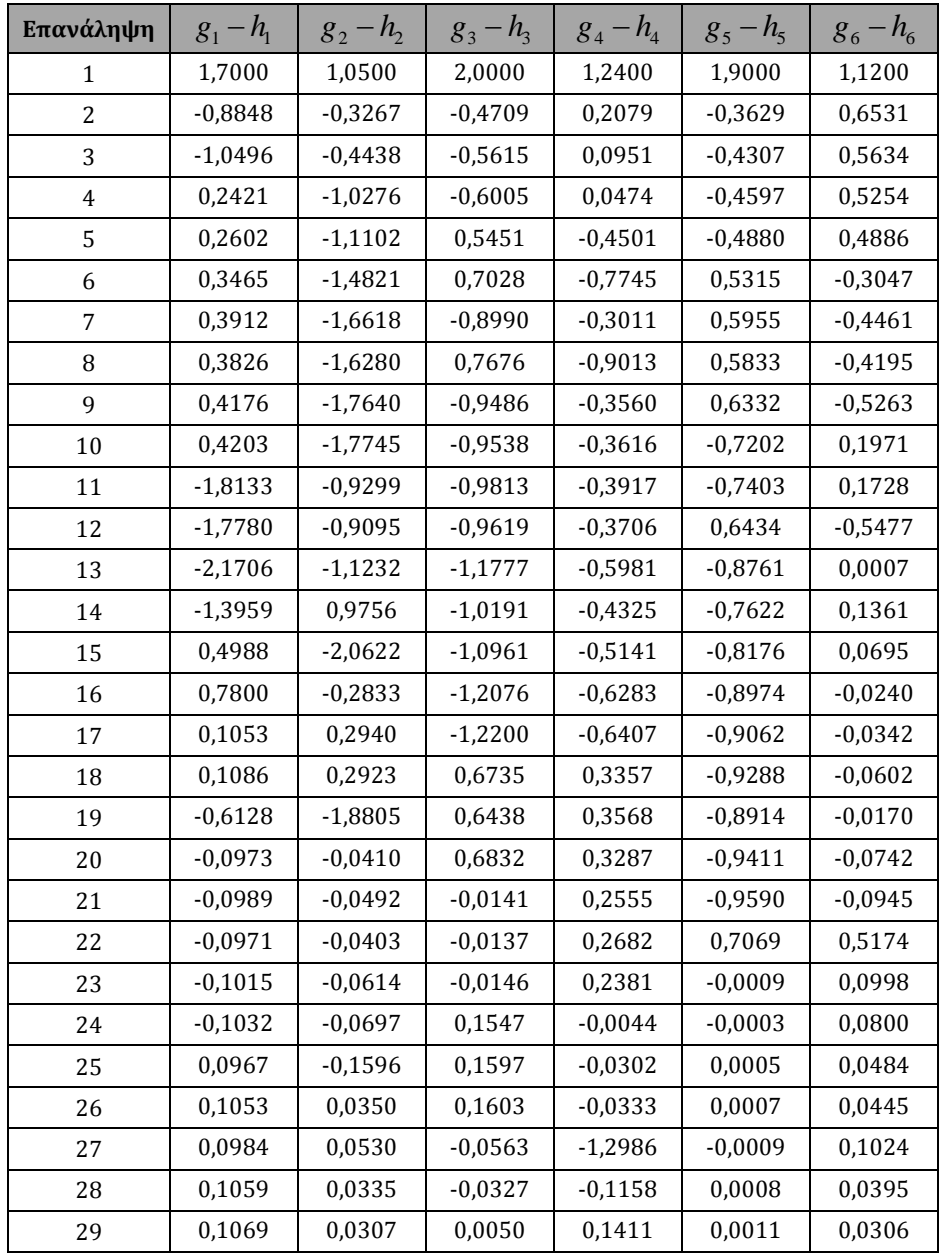

| 30 | 0,1078    | 0,0283    | 0,0050    | 0,1360    | $-0,1025$ | $-0,0089$ |
|----|-----------|-----------|-----------|-----------|-----------|-----------|
| 31 | $-0,0029$ | 0,0317    | 0,0050    | 0,1336    | $-0,1028$ | $-0,0127$ |
| 32 | $-0,0036$ | 0,0473    | 0,0049    | 0,1667    | $-0,0869$ | $-0,7107$ |
| 33 | $-0,0029$ | 0,0315    | 0,0050    | 0,1331    | $-0,1105$ | 0,1096    |
| 34 | $-0,0029$ | 0,0309    | 0,0050    | 0,1320    | $-0,0028$ | 0,1228    |
| 35 | $-0,0040$ | 0,0569    | 1,5267    | $-0,0362$ | $-0,0045$ | 0,2003    |
| 36 | $-0,0029$ | 0,0295    | $-0,0098$ | 0,0253    | $-0,0027$ | 0,1184    |
| 37 | $-0,0026$ | 0,0224    | $-0,0100$ | 0,0083    | $-0,0048$ | 0,0109    |
| 38 | $-0,0007$ | $-0,0052$ | $-0,0100$ | 0,0062    | $-0,0048$ | 0,0082    |
| 39 | $-0,0006$ | $-0,0065$ | 0,0062    | 0,0025    | $-0.0047$ | 0,0044    |
| 40 | $-0,0006$ | $-0,0065$ | 0,0000    | 0,0028    | $-0,0047$ | 0,0043    |
| 41 | $-0,0546$ | $-0.9322$ | $-0,0001$ | 0,0617    | $-0,0065$ | 0,0824    |
| 42 | $-0,0011$ | 0,0008    | 0,0000    | 0,0027    | $-0,0047$ | 0,0042    |
| 43 | $-0,0011$ | 0,0007    | 0,0000    | $-0.0033$ | $-0,0046$ | 0,0041    |
| 44 | $-0,0011$ | 0,0007    | 0,0000    | $-0,0033$ | $-0,0048$ | $-0,0012$ |
| 45 | $-0,0011$ | 0,0007    | 0,0000    | $-0,0034$ | 0,0004    | $-0,0016$ |
| 46 | 0,0034    | 0,0005    | 0,0000    | $-0,0037$ | 0,0004    | $-0,0020$ |
| 47 | 0,0000    | 0,0005    | 0,0000    | $-0,0038$ | 0,0004    | $-0,0021$ |
| 48 | 0,0000    | 0,0004    | 0,0000    | 0,0006    | 0,0004    | $-0,0024$ |
| 49 | 0,0000    | 0,0002    | 0,0000    | 0,0001    | 0,0003    | 0,0001    |
| 50 | 0,0000    | 0,0002    | 0,0000    | 0,0000    | 0,0000    | 0,0001    |
| 51 | 0,0000    | 0,0000    | 0,0000    | 0,0000    | 0,0000    | 0,0000    |
| 52 | 0,0000    | 0,0000    | 0,0000    | 0,0000    | 0,0000    | 0,0000    |
| 53 | 0,0000    | 0,0000    | 0,0000    | 0,0000    | 0,0000    | 0,0000    |
| 54 | 0,0000    | 0,0000    | 0,0000    | 0,0000    | 0,0000    | 0,0000    |
|    |           |           |           |           |           |           |

*Πίνακας 3.6.4: Οι τιμές των DC συναρτήσεων*

# **ΠΑΡΑΤΗΡΗΣΕΙΣ ΚΑΙ ΣΥΜΠΕΡΑΣΜΑΤΑ**

Κάνοντας μια ανακεφαλαίωση, επικεντρωθήκαμε στην επίλυση του προβλήματος ροής φορτίου αφού αρχικά το μετατρέψαμε σε ένα σύστημα μη γραμμικών εξισώσεων κυρτών διαφορών. Αυτό το σύστημα δείχθηκε ότι μπορεί να επιλυθεί ως ένα ισοδύναμο πρόβλημα ελαχιστοποίησης κοίλης συνάρτησης με κυρτούς περιορισμούς, εκφράζοντας τις μη γραμμικές εξισώσεις σαν συναρτήσεις κυρτών διαφορών και ορίζοντας κατάλληλα το επιτρεπτό σύνολο στο οποίο θα αναζητηθεί η λύση του συστήματος. Για την επίλυση του νέου προβλήματος χρησιμοποιήθηκε ο αλγόριθμος εξωτερικής προσέγγισης της K. L. Hoffman. Ο αλγόριθμος αυτός υλοποιήθηκε στο διαδραστικό περιβάλλον MATLAB R2012b (τροποποιώντας και επεκτείνοντας τη σχετική υλοποίηση του βασικού αλγόριθμου από τη διπλωματική εργασία του Κ. Βαρελά [6]) και εφαρμόστηκε σε έξι παραδείγματα ΣΗΕ.

Μετά την μελέτη αυτών των παραδειγμάτων, είναι προφανές ότι η γενίκευση του προβλήματος ροής φορτίου σε πρόβλημα συστήματος μη γραμμικών εξισώσεων κυρτών διαφορών (όπως παρουσιάστηκε στο Κεφάλαιο 2) ούτως ώστε να επιλυθεί με χρήση του αλγορίθμου K. L. Hoffman, καθίσταται επιτυχής. Σε μερικά παραδείγματα επιτεύχθηκε η εύρεση λύσης στο σύστημα, ακόμα και εντοπισμός δεύτερης λύσης (παραδείγματα 3.1, 3.2, 3.3 και 3.6). Παρ' όλα αυτά, υπήρχαν περιπτώσεις όπου ο χρόνος εκτέλεσης για τον εντοπισμό κάποιας λύσης ήταν απαγορευτικός (παραδείγματα 3.4 και 3.5). Το γεγονός αυτό οφείλεται κυρίως στο ότι καθώς ο αριθμός των επαναλήψεων αυξάνεται, τα γραμμικά υποπροβλήματα μεγαλώνουν με την προσθήκη νέων γραμμικών περιορισμών. Επίσης, είναι άξιο επισήμανσης το γεγονός ότι για την επίλυση ενός συστήματος 2 $\left( N\!-\!1 \right)$  άγνωστων μεταβλητών, όπου  $N$  το πλήθος των ζυγών ενός ΣΗΕ, είναι αναγκαίο να υπολογιστεί ο διπλάσιος αριθμός μεταβλητών, αφού απαιτείται και ο υπολογισμός των y<sub>i</sub>.

Προσπαθήσαμε με αρκετές μεθόδους να μειώσουμε αισθητά το χρόνο εκτέλεσης. Αρχικά, αυτή η δυσκολία εμφανίστηκε σε παραδείγματα ΣΗΕ 3 ζυγών (παράδειγμα 3.2 και έπειτα). Ο περιορισμός του επιτρεπτού συνόλου καθώς και η υλοποίηση μιας νέας μεθόδου υπολογισμού των κορυφών (όταν προστίθενται γραμμικοί περιορισμοί σε κάθε επανάληψη) δεν προσέφεραν ιδιαίτερη βελτίωση. Ακολούθως έγινε χρήση του προγραμματιστικού πακέτου της MATLAB R2012b, Parallel Computing Toolbox, το οποίο επιτρέπει την εκτέλεση του προγράμματος χρησιμοποιώντας πολλαπλούς πυρήνες μιας CPU. Αυτή η τροποποίηση μείωσε σημαντικά τον χρόνο εκτέλεσης αλλά δημιούργησε άλλα προβλήματα κατά την υλοποίηση του αλγορίθμου, τα οποία υπόκεινται στην κατηγορία του παράλληλου προγραμματισμού. Τέλος, παρά τη σημαντική μείωση του χρόνου εκτέλεσης, το πρόβλημα εξακολούθησε να υφίσταται σε παραδείγματα ΣΗΕ 4 ζυγών. Γι' αυτές τις περιπτώσεις, το επιτρεπτό σύνολο περιορίστηκε ακόμη περισσότερο.

Από άποψη υπολογιστικού κόστους, οι αλγόριθμοι εξωτερικής προσέγγισης, αλλά και γενικότερα τα προβλήματα κοίλης ελαχιστοποίησης, ανήκουν στην κλάση NP – Hard προβλημάτων. Περισσότερες πληροφορίες περί πολυπλοκότητας σε προβλήματα ολικής βελτιστοποίησης μπορούν να βρεθούν στο [12].

Τέλος, μπορεί να κριθεί ότι η επίλυση του προβλήματος ροής φορτίου με μετατροπή σε ισοδύναμο πρόβλημα ελαχιστοποίησης είναι εφικτή αλλά δεν είναι η βέλτιστη μέθοδος, ιδιαίτερα σε περιπτώσεις ΣΗΕ πολλών ζυγών. Εν τούτοις, μας δίνεται η δυνατότητα υπολογισμού μιας δεύτερης λύσης, κάτι που δεν παρέχεται από τις γνωστές μεθόδους επίλυσης προβλημάτων ροής φορτίου (Μέθοδος Newton – Raphson, Μέθοδος Gauss – Seidel, Μέθοδος Fast Decoupled - Ταχεία Αποζευγμένη Newton).

# **ΠΑΡΑΡΤΗΜΑ**

# **Κώδικας MATLAB**

# **bus\_data.m**

*Ανάγνωση των χαρακτηριστικών του ΣΗΕ (πλήθος ζυγών, είδος ζυγών και δεδομένα)*

clear all; clc;

```
display('----------Bus Data----------');
nbranch = input('Enter the number of branches in the system: ');
```

```
p = zeros(nbranch,1);q = zeros(nbranch,1);v = zeros(nbranch,1); %v^2 = a^2 + f^2
```

```
v_0 = input('Enter value of slack bus voltage:');
```

```
npv = input('Enter total of PV buses in the system: ');
pv = zeros(npv,1);for n = 1:npvpv(n,1) = input('Enter PV bus number:');v(pv(n,1),1) = input('Enter value of voltage:');
  p(pv(n,1),1) = input('Enter value of active power:');end
npq = input('Enter total of PQ buses in the system: ');
pq = zeros(npq,1);for n = 1:npqpq(n,1) = input('Enter PQ bus number:');p(pq(n,1),1) = input('Enter value of active power:');q(pq(n,1),1) = input('Enter value of reactive power: ');
end
```
display(' '); admittance\_matrix  $nbus = 2$ : save variables.mat

#### **admittance\_matrix.m**

```
Σχηματισμός μήτρας αγωγιμοτήτων
display('----------Admittance Matrix Formation----------');
display('Enter line data: ');
for n = 1:nbranch
  from bus = input('Enter from bus:');
  to_bus = input('Enter to bus:'); R = input('Enter value of resistance: ');
  X = input('Enter value of reactance:');b = input('Enter value of line charging admittance (b/2):');Z = R + 1i * X;y = 1./Z;
  Line_data(n,:) = [from_bus to_bus R X b y];
end
from_bus = Line_data(:,1);to_bus = Line_data(:,2);R =Line_data(:.3);
X = Line_data(:,4);b = Line_data(:,5);y = Line_data(:,6);b = 1i^*b:
nbus = max( max(from_bus) , max(to_bus) );
Y = zeros(nbus, nbus);%non diagonal elements
for k = 1:nbranch
  Y(from_bus(k),to_bus(k)) = -y(k);Y(to_bus(k), from_bus(k)) = Y(from_bus(k), to_bus(k));end
%diagonal elements
for k = 1:nbus
  for n = 1:nbranch
    if ((from_bus(n) == k) || (to_bus(n) == k))
      Y(k,k) = Y(k,k) + y(n) + b(n); end
   end
end
G = real(Y);B = \text{imag}(Y);g1 = G(:,1);b1 = B(:,1);G_{\text{bar}} = G(:,2:\text{end});
B_{\text{b}} = B(:,2:\text{end});
```
## **final.m**

*Το κυρίως πρόγραμμα, όπου γίνεται η ανάγνωση των δεδομένων και η εκτέλεση του αλγόριθμου K. L. Hoffman.*

clear all load variables.mat

matlabpool open; %Orismos synarthsewn me bash tis dotheises funcs kai grads

[f\_str, n]=CreateFuncStructure(nbus,p,q,v,v\_0,pv,pq,g1,G\_bar,b1,B\_bar); g\_str=CreateGradStructure(nbus,v,v\_0,npq,pq,g1,G\_bar,b1,B\_bar);

```
%Kouti gia x
parfor i=1:(n/2)\%a_bar
    xmin(i) = 0.5;
    xmax(i) = 1.5;
end %f_bar
parfor i=(n/2 + 1):n
    xmin(i) = -0.8;xmax(i) = 0.8;
end
xmin=xmin';
xmax=xmax';
%Katw fragmata tou y
%options = optimset('GradObj','on','GradConstr','off');
parfor i=1:n
  infin(i)=Inf;end
a = zeros(2*n, n);options=optimset('Algorithm','active-set');
options = optimset(options,'UseParallel','always');
a(:,1) = fmincon(\mathcal{Q}(z) \, \text{fun1}(z,n), \text{zeros}(2*n,1),[],[],[],[\text{mm}'] -infin],[\text{xmax}' \, \text{infin}], \mathcal{Q}(z)nonlcon1(z,f_str,n),options);
%options = optimset('GradObj','on','GradConstr','off');
a(:,2) = fmincon(\mathcal{Q}(z) \, \text{fun2}(z,n), \text{zeros}(2*n,1),[],[],[],[\text{mm}'] \, \text{-infin}, [\text{km}ax' \, \text{infin}], \mathcal{Q}(z)nonlcon2(z,f_str,n),options);
parfor i=1:n
   ymin(i)=a(n+i,i);
end
ymin=ymin';
%Anw fragmata tou y
```
ymax=[];

 $res1 = []$ ;  $res2 = []$ ;

parfor i=1:n

```
res=zeros(2,n);
res(:,i)=[-1 1]';res1=[res1;res];
end
for i=1:nres2(2<sup>*</sup>i-1)=xmin(i);res2(2<sup>*</sup>i)=xmax(i);end
res2=res2';
W=[con2vert(res1,res2) zeros(2^n,n)]'; %O pinakas W exei ws sthles tis koryfes
values=[];
% for i=1:(2^n n)% values(:,i)=funcs(W(:,i)); %O values einai (2*n) x (2'n)
% end
for i=1:(2*n)parfor j=1:(2^n n)values(i,j)=f_str{i}(W(:,j)); %0 values einai (2*n) x (2^n n) end
end
maxima=max(values');
parfor i=1:n
   ymax(i)=max([maxima(i) maxima(n+i)]);
end
ymax=ymax';
%Teliko kouti (z)
zmin=[xmin' ymin']';
zmax=[xmax' ymax']';
%options = optimset('GradObj','on','GradConstr','off');
options = optimset('UseParallel','always');
pp=fmincon(@ (ze) fun(ze,n),zeros(2*n+1,1),[],[],[],[],[zmin' -Inf],[ zmax' 
Inf],@(ze)nonlcon3(ze(1:(2*n)),f_str,n,ze(2*n+1)),options);
%Sth sunexeia dieurynontai ta oria twn metavlhtwn wste to p na einai austhra sto
%eswteriko tou polyedrou
%Neo Kouti gia x
xmin=[];
```

```
xmax=[];
ymin=[];
parfor i=1:(n/2)\%a_bxmin(i) = 0;xmax(i) = 5;
end %f bar
```

```
parfor i=(n/2 + 1):n
    xmin(i) = -2;xmax(i) = 2;
end
xmin=xmin';
xmax=xmax';
%Katw fragmata tou y
%options = optimset('GradObj','on','GradConstr','off');
parfor i=1:n
   infin(i)=Inf;
end
a = zeros(2*n, n);options = optimset('UseParallel','always');
a(:,1) = fmincon(\mathcal{Q}(z) \, \text{fun1}(z,n), \text{zeros}(2*n,1),[],[],[],[\text{mm}'] -infin],[\text{xmax}' \, \text{infin}], \mathcal{Q}(z)nonlcon1(z,f_str,n),options);
%options = optimset('GradObj','on','GradConstr','off');
a(:,2) = fmincon(\mathcal{Q}(z) fun2(z,n),zeros(2*n,1),[],[],[],[],[],[xmin' -infin],[xmax' infin],\mathcal{Q}(z)nonlcon2(z,f_str,n),options);
parfor i=1:n
  ymin(i)=a(n+i,i);end
ymin=ymin';
%Anw fragmata tou y
ymax=[];
res1 = \lceil \cdot \rceil;
res2=[];
parfor i=1:n
res=zeros(2,n);
res(:,i)=[-1 1]';res1=[res1;res];
end
for i=1:nres2(2+i-1)=xmin(i);res2(2+i)=xmax(i);end
res2=res2';
W=[con2vert(res1,res2) zeros(2^nn,n)]'; %O pinakas W exei ws sthles tis koryfes
values=[];
for i=1:(2*n)parfor j=1:(2^n n)values(i,j)=f_str{i}(W(:,j)); %0 values einai (2*n) x (2^n)
   end
end
maxima=max(values');
parfor i=1:n
   ymax(i)=max([maxima(i) maxima(n+i)]);
```
end

ymax=ymax';

```
%Neo Teliko kouti (z)
zmin=[xmin' ymin']';
zmax=[xmax' ymax']';
```

```
pp = pp(1:2*n);
```

```
[LQ,Lb]=enclosing_linear_polyhedron(zmax,zmin,2*n);
```

```
V{1} = (con2vert(LQ,Lb));
u(1) = minfunc(pp, f str, n);x(:,1) = zeros(2*n,1);z(:,1) = zeros(2*n,1);num=length(Lb);
for i = 1: size(V{1},2)
  K{1}(:,i) = find(abs(LQ * V{1}(:,i) - Lb) < 1e-12);end
k=2:
stop=0;
   y=[]; %Apo edw kai katw : algorithmos K.L.Hoffman
while stop == 0y = [];
   Vtemp=V{k-1};
   parfor i=1:size(Vtemp,2)
       y(i)=minfunc(Vtemp(:,i),f_str,n);
   end
  [II,I]=min(y);x(:,k)=Vtemp(:,I); options = optimset('GradObj','on','GradConstr','off','Algorithm','active-set');
   lamvda = fmincon(@(l) id_grad(l),0,[],[],[],[],0,1,@(l) (nonlcon4(x(:,k)+l*(pp-
x(:,k), f str,n), options);
   if lamvda > 0
    z(:,k) = x(:,k) + \text{lamvda*}(pp-x(:,k));if minfunc(z(:,k),f_{str,n})<u(k-1)u(k)=minfunc(z(:,k),f_str,n);
     else
      u(k)=u(k-1); end
    if abs(u(k)-minfunc(x(:,k),f_str,n)) < 1e-5 stop=1;
     else
      [g,gg] = nonlcon4(z(:,k),f_{str,n});
```

```
\left[\{\mathbf{k}\}=\right];
for i=1:(2*n)if abs(g(i)) < 1e-4J\{k\}=[J\{k\};i]; end
 end
[temp=max([{k}];
 num=num+1;
 gradients=[];
 funs=[];
parfor i=1:(2*n)gradients(:,i)=g_str{i}(z(:,k));funs(i)=f_str\{i\}(z(:,k)); end
for i=1:n if Jtemp==i
     LQ(num,:)=gradients(:,i)';
    Lb(num,:)=z(n+i,k)+gradients(:,i)'*z(:,k)-funs(i);
   end
 end
for i=(n+1):(2*n) if Jtemp==i
     LQ(num,:)=gradients(:,i)';
    Lb(num,:)=z(i,k)+gradients(:,i)'*z(:,k)-funs(i);
   end
 end
V{k} = V{k-1};K\{k\} = K\{k-1\};VV = [];
KK = [];
partor i = 1:size(V\{k\},2)if LQ(num,:)*V{k}(:,i) - Lb(num,:) > 0Kv = K\{k\}(:,i);
    for j = 1:size(Kv,2)
      qq = Kv(j);set1 = setdiff(Kv,qq);An = zeros(2*n, 2*n);Bn = zeros(2*n,1);for m = 1: size (set 1,2)
        An(m,:)=LQ(set1(m):);Bn(m,:)=Lb(set1(m):); end
      An(size(set1,2)+1,:) = LQ(num,:);Bn(size(set1,2)+1,:)=Lb(num,:);Ktemp = [set1';num];if abs(det(An)) > 1e-8
        vnew = An \ Bn;set2 = 1:(num-1);set3 = setdiff(set2,Kv);rr = union(set3,qq);if LQ(rr,:) * vnew - Lb(rr,:) <= 0
           knew = Ktemp;
          VV = [VV vnew];
          KK = [KK knew];
```

```
 end
            end
          end
        else
         VV = [VV V({k};[:,i)];
         KK = [KK K\{k\}(:,i)];
        end
      end
     V\{k\} = VV;
     K\{k\} = KK;% [VV,nr,nre]=lcon2vert(LQ,Lb);
\% V\{k\} = VV';
% Vtemp2=V{k};
% for i=1:size(Vtemp2,2)
% plot(Vtemp2(1,i),Vtemp2(2,i),'o');% end
    end
  else
    stop=1;
  end
 disp([k = 'num2str(k)]);k=k+1:
  if k==121
    stop=1;
  end
end
```
matlabpool close;

### **CreateFuncStructure.m**

*Κατασκευή συστήματος μη γραμμικών εξισώσεων κυρτών διαφορών του ΣΗΕ*

```
function [f n]=CreateFuncStructure(nbus,p,q,v,v_0,pv,pq,g1,G_bar,b1,B_bar) %Orismos 
twn kyrtwn synarthsewn g_i , h_i , n o sunolikos
%arithmos twn g_i kai h_i. H metavlhth z exei mesa tis metavlhtes x kai y
%px gia nbranch = 2, [z1 z2 z3 z4]=[x1 x2 y1 y2] = [a_bar1 f_bar1 y1 y2]
```

```
n = 2*(nbus - 1);II = [zeros(nbus-1,1),eye(nbus-1,nbus-1)];%Synartiseis g_i
MatrixA = [II'+G_bar, -B_bar, zeros(nbus,n)];MatrixB = [B_bar, II'+G_bar, zeros(nbus,n)];MatrixC = [G_bar, II' - B_bar, zeros(nbus,n)];
MatrixD = [II - B bar, -G bar, zeros(nbus,n)];f{1} = @(z)v_0*[g1(pq) * II(:,pq)',b1(pq) * II(:,pq)',zeros(1,n)] * z + ...+ 0.25 \times z'*MatrixA(pq,:)'*MatrixA(pq,:)*z + ...
   + 0.25*z'*MatrixB(pq,:)'*MatrixB(pq,:)*z;
f{2} = @(z)v_0*[zeros(1, nbus-1), g1(pq)*II(:,pq)], zeros(1, n)]*z + ... + 0.25*z'*MatrixC(pq,:)'*MatrixC(pq,:)*z + ...
```

```
 + 0.25*z'*MatrixD(pq,:)'*MatrixD(pq,:)*z;
```
%Synartiseis h\_i

```
MatrixE = [II'-G_bar, B_bar, zeros(nbus,n)];
MatrixF = [-B_\text{bar}, II' - G_\text{bar,zeros(nbus,n)}];
MatrixG = [-G \text{ bar}, II' + B \text{ bar}, \text{zeros}(nbus,n)];
MatrixH = [II'+B_bar, G_bar, zeros(nbus,n)];f{3} = \mathcal{Q}(z)0.25*z'*MatrixE(pq,:)*MatrixE(pq,:)*z+... + 0.25*z'*MatrixF(pq,:)'*MatrixF(pq,:)*z + p(pq);
f{4} = @(z)v_0*[b1(pq)*H(:,pq)], zeros(1,nbus-1), zeros(1,n)]*z + ...
   + 0.25*z'*MatrixG(pq,:)'*MatrixG(pq,:)*z + ...
   + 0.25*z'*MatrixH(pq,:)'*MatrixH(pq,:)*z + q(pq);
end
```
### **CreateGradStructure.m**

*Κατασκευή κλίσεων των μη γραμμικών εξισώσεων κυρτών διαφορών*

function f =CreateGradStructure(nbus,v,v\_0,pv,pq,g1,G\_bar,b1,B\_bar)% Orismos twn klisewn twn kyrtwn synarthsewn  $F_i=g_i-y_i$ , F\_n+i=h\_i-y\_i  $n = 2*(nbus - 1);$  $II = [zeros(nbus-1,1),eye(nbus-1,nbus-1)];$ 

%kliseis sinartisewn g\_i %%%%%%%%%%%%%%%%  $MatrixA = [II'+G_bar, -B_bar, zeros(nbus,n)];$ MatrixB =  $[B\bar{b}$ ar, II'+G bar,zeros(nbus,n)]; Matrix $C = [G_bar, II' - B_bar, zeros(nbus, n)];$  $MatrixD = [II - B_ bar, -G_ bar, zeros(nbus,n)];$ 

```
f{1} = @(z)v_0*[g1(pq)*H(:,pq)',b1(pq)*H(:,pq)',zeros(1,n)]' + ...+ 0.5*MatrixA(pq,:)'*MatrixA(pq,:)*z + ...
   + 0.5*MatrixB(pq,:)'*MatrixB(pq,:)*z + [0 0 -1 0]';
f{2} = @(z)v_0*[zeros(1, nbus-1), g1(pq)*II(:,pq),zeros(1,n)]' + ...+ 0.5*MatrixC(pq,:)'*MatrixC(pq,:)*z + ...
   + 0.5*MatrixD(pq,:)'*MatrixD(pq,:)*z + [0 0 0 -1]';
```
%kliseis sinartisewn h\_i %%%%%%%%%%%%%%%%

MatrixE =  $[II'-G$  bar, B bar, zeros(nbus,n)]; MatrixF =  $[-B \bar{b}ar, II]$ '-G bar,zeros(nbus,n)]; Matrix $G = [-G_b]$ ar, II' + B<sub>1</sub>bar, zeros(nbus,n)];  $MatrixH = [II'+B_bar, G_bar, zeros(nbus,n)];$  $f{3} = @(z)0.5^*$ MatrixE(pq,:)'\*MatrixE(pq,:)\*z + ... + 0.5\*MatrixF(pq,:)'\*MatrixF(pq,:)\*z + [0 0 -1 0]';  $f{4} = \mathcal{Q}(z)v_0*[b1(pq)*H(:,pq)],$ zeros $(1,nbus-1),$ zeros $(1,n)]' + ...$ +  $0.5*$ MatrixG(pq,:)'\*MatrixG(pq,:)\*z + ...

```
 + 0.5*MatrixH(pq,:)'*MatrixH(pq,:)*z + [0 0 0 -1]';
```

```
end
```
*Οι ακόλουθες τέσσερεις συναρτήσεις χρησιμοποιούνται για τον ορισμό των αγνώστων μεταβλητών στη συνάρτηση fmincon (πρόβλημα ελαχιστοποίησης για εντοπισμό των κάτω φραγμάτων του y):*

# **fun1.m**

```
function [f, f\text{grad}] = \text{fun}1(x, n)f = x(n+1); fgrad=zeros(n,1);

end
```
# **fun2.m**

```
function [f, f\text{grad}] = \text{fun2}(x, n)f = x(n+2); fgrad=zeros(n,1);

end
```
# **nonlcon1.m**

```
function [c ceq] = nonlcon1(z,s,n) %synarthsh gia tous periorismous. Sto orisma s 
mpainei h domh synarthsewn f_str
c= [s{1}(z)-z(n+1)s(n+1){z}-z(n+1)];
ceq = [];
end
```
## **nonlcon2.m**

```
function [c, ceq] = nonlcon2(z,s,n)c= [s{2}(z)-z(n+2) s{n+2}(z)-z(n+2)];
ceq=[];
end
```
## **con2vert.m**

*Μετατροπή ενός κυρτού συνόλου από ανισοτικούς περιορισμούς σε σύνολο κορυφών*

```
function [V,nr] = con2vert(A,b)% CON2VERT - convert a convex set of constraint inequalities into the set
% of vertices at the intersections of those inequalities;i.e.,
% solve the "vertex enumeration" problem. Additionally,
% identify redundant entries in the list of inequalities.
\frac{0}{0}% V = \text{con2vert(A.b)}% [V,nr] = con2vert(A,b)
\frac{0}{0}% Converts the polytope (convex polygon, polyhedron, etc.) defined by the
% system of inequalities A^*x \leq b into a list of vertices V. Each ROW
% of V is a vertex. For n variables:
% A = m \times n matrix, where m \ge n (m constraints, n variables)
% b = m \times 1 vector (m constraints)
\% V = p \times n matrix (p vertices, n variables)
% nr = list of the rows in A which are NOT redundant constraints
\frac{0}{6}% NOTES: (1) This program employs a primal-dual polytope method.
% (2) In dimensions higher than 2, redundant vertices can
% appear using this method. This program detects redundancies
% at up to 6 digits of precision, then returns the
% unique vertices.
% (3) Non-bounding constraints give erroneous results; therefore,
% the program detects non-bounding constraints and returns
% an error. You may wish to implement large "box" constraints
% on your variables if you need to induce bounding. For example,
% if x is a person's height in feet, the box constraint
% -1 \le x \le 1000 would be a reasonable choice to induce
% boundedness, since no possible solution for x would be
% prohibited by the bounding box.
% (4) This program requires that the feasible region have some
% finite extent in all dimensions. For example, the feasible
% region cannot be a line segment in 2-D space, or a plane
% in 3-D space.
% (5) At least two dimensions are required.
% (6) See companion function VERT2CON.
% (7) ver 1.0: initial version, June 2005
% (8) ver 1.1: enhanced redundancy checks, July 2005
% (9) Written by Michael Kleder
\frac{0}{0}% EXAMPLES:
\frac{0}{6}% % FIXED CONSTRAINTS:
% A=[0 2: 2 0: 0.5 -0.5: -0.5 -0.5: -1 0];
% b=[440.5 -0.5 0]';
% figure('renderer','zbuffer')
% hold on
% [x,y] = ndgrid(-3:01:5);% p=[x(:) v(:)]';% p=(A^*p \leq \text{repmat}(b, [1 \text{ length}(p)]));
```

```
% p = double(all(p));
% p=reshape(p,size(x));
% h = pcolor(x,y,p);% set(h,'edgecolor','none')
% set(h,'zdata',get(h,'zdata')-1) % keep in back
% axis equal
% V=con2vert(A,b);
% plot(V(:,1),V(:,2),v.')
\frac{0}{0}% % RANDOM CONSTRAINTS:
% A=rand(30,2)*2-1;
% b = ones(30,1);% figure('renderer','zbuffer')
% hold on
% [x,y]=ndgrid(-3:.01:3);
% p=[x(:) y(:)]';% p=(A^*p \leq \text{repmat}(b, [1 \text{ length}(p)]));% p = double(all(p));
% p=reshape(p,size(x));
% h = pcolor(x,y,p);% set(h,'edgecolor','none')
% set(h,'zdata',get(h,'zdata')-1) % keep in back
% axis equal
% set(gca,'color','none')
% V=con2vert(A,b);% plot(V(:,1),V(:,2),'v.')
\frac{0}{0}% % HIGHER DIMENSIONS:
% A=rand(15,5)*1000-500;
% b=rand(15,1)*100;
% V=con2vert(A,b)
\frac{0}{0}% % NON-BOUNDING CONSTRAINTS (ERROR):
% A=[0 1;1 0;1 1];% b=[1 1 1];
% figure('renderer','zbuffer')
% hold on
% [x,y]=ndgrid(-3:.01:3);
% p=[x[:) y(:)]% p=(A^*p \leq \text{repmat}(b, [1 \text{ length}(p)]));% p = double(all(p));
% p=reshape(p,size(x));
% h = pcolor(x,y,p);% set(h,'edgecolor','none')
% set(h,'zdata',get(h,'zdata')-1) % keep in back
% axis equal
% set(gca,'color','none')
% V=con2vert(A,b); % should return error
\frac{0}{0}% % NON-BOUNDING CONSTRAINTS WITH BOUNDING BOX ADDED:
% A=[0 1;1 0;1 1];% b=[1 1 1];
% A=[A;0-1;01;-10;10];% b=[b;4;1000;4;1000]; % bound variables within (-1,1000)
```

```
% figure('renderer','zbuffer')
% hold on
% [x,y]=ndgrid(-3:01:3);% p=[x(:) y(:)]';% p=(A^*p \leq \text{repmat}(b,[1 \text{ length}(p)]));% p = double(all(p));
% p=reshape(p,size(x));
% h = pcolor(x,y,p);% set(h,'edgecolor','none')
% set(h,'zdata',get(h,'zdata')-1) % keep in back
% axis equal
% set(gca,'color','none')
% V=con2vert(A,b);
% plot(V(:,1),V(:,2),'y.','markersize',20)
\frac{0}{0}% % JUST FOR FUN:
% A=rand(80,3)*2-1;
% n=sqrt(sum(A.^2,2));
% A=A./repmat(n,[1 \text{ size}(A,2)]);
% b=ones(80,1);
% V = \text{con2vert(A,b)};
% k=convhulln(V);
% figure
% hold on
% for i=1: length(k)% patch(V(k(i,:),1),V(k(i,:),2),V(k(i,:),3),'w','edgecolor','none')
% end
% axis equal
% axis vis3d
% axis off
% h=camlight(0,90);% h(2)=camlight(0,-17);
% h(3)=camlight(107,-17);
% h(4)=camlight(214,-17);
% set(h(1),'color',[1 0 0]);
% set(h(2),'color',[0 1 0]);
% set(h(3),'color',[0 0 1]);
% set(h(4),'color',[1 1 0]);
% material metal
% for x=0:5:720
% view(x,0)% drawnow
% end
c = A\backslash b;
if \sim all(A * c < b);
  [c, f, ef] = \text{fminsearch}(\text{@obj}, c, \text{'params', \{A, b\}});if ef \sim = 1
     error('Unable to locate a point within the interior of a feasible region.')
   end
end
b = b - A^*c;
D = A./ repmat(b, [1 size(A,2)]);
[k,v2] = \text{convhulln}([D;zeros(1,size(D,2))]);
```

```
[k,v1] =convhulln(D);
if v2 > v1 error('Non-bounding constraints detected. (Consider box constraints on variables.)')
end
nr = unique(k(:));G = zeros(size(k,1), size(D,2));for ix = 1:size(k,1)F = D(k(ix,:),:);G(ix,:)=F\ones(size(F,1),1);end
V = G + \text{repmat}(c', [size(G,1),1]),[null,I]=unique(num2str(V,6),'rows');
V=V(I,:);return
function d = obj(c, params)A=params{1};
b=params{2};
d = A<sup>*</sup>c-b;
k=(d)=-1e-15;
d(k)=d(k)+1;d = max([0;d]);
return
```
*Οι ακόλουθες δύο συναρτήσεις χρησιμοποιούνται για τον ορισμό των αγνώστων μεταβλητών στη συνάρτηση fmincon (πρόβλημα ελαχιστοποίησης για εντοπισμό του εσωτερικού σημείου p):*

#### **fun.m**

function  $[f, f\text{grad}] = fun(x, n)$  $f = x(2*n+1);$  $$ end

## **nonlcon3.m**

```
function [c, ceq] = nonlcon3(z,s,n,e)c= [s{1}(z)-z(n+1)-e s{2}(z)-z(n+2)-e s{3}(z)-z(n+1)-e s{4}(z)-z(n+2)-e]';
ceq = [];
end
```
## **enclosing\_linear\_polyedron.m**

*Μετατροπή αρχικού πολυέδρου σε γραμμικές ανισώσεις*

```
function [A,b] = enclosing linear polyhedron (x_max,x.min,n) %Metatrepei to polyedro
pou orizetai apo ta dianysmata x_max , x_min 
%se grammikes aniswseis Ax<=b
```
 $A=[eve(n)]$ :-eye $(n)]$ ;  $b=[x_max;-x.min];$ 

end

## **minfunc.m**

```
Υπολογισμός άνω φράγματος u
function f = minfunc(x,s,n) %Antikeimenikh synarthsh
f=0;
for i=1:nf=f-s{i}(x)-s{n+i}(x)+2*x(n+i);
```
end

*Οι ακόλουθες δύο συναρτήσεις χρησιμοποιούνται για τον ορισμό της παραμέτρου λ στη συνάρτηση fmincon (πρόβλημα ελαχιστοποίησης για εντοπισμό της παραμέτρου λ):*

## **id\_grad.m**

```
function [f, f\text{grad}] = id\_grad(x) %tautotikh synarthsh
     f = x;
     fgrad = 1;
end
```
# **nonlconv4.m**

```
function [c, ceq] = nonlcon4(z,s,n)c= [s{1}(z)-z(n+1) s{2}(z)-z(n+2) s{3}(z)-z(n+1) s{4}(z)-z(n+2)]';
ceq = [];
End
```
# **lcon2vert.m**

*Μετατροπή ενός πολυέδρου αποτελούμενο από ισοτικούς και ανισοτικούς περιορισμούς σε σύνολο κορυφών*

```
function [V,nr,nre]=lcon2vert(A,b,Aeq,beq,TOL,checkbounds)
%An extension of Michael Kleder's con2vert function, used for finding the 
% vertices of a bounded polyhedron in R^nn, given its representation as a set
%of linear constraints. This wrapper extends the capabilities of con2vert to
%also handle cases where the polyhedron is not solid in R^n, i.e., where the
%polyhedron is defined by both equality and inequality constraints.
0/6%SYNTAX:
\frac{0}{0}% [V,nr,nre]=lcon2vert(A,b,Aeq,beq,TOL)
%
%The rows of the N x n matrix V are a series of N vertices of the polyhedron
%in R^n, defined by the linear constraints
\frac{0}{0}% A^*x \leq b% Aea*x = beq0/6%By default, Aeq=beq=[], implying no equality constraints. The output "nr"
%lists non-redundant inequality constraints, and "nre" lists non-redundant 
%equality constraints.
\frac{0}{0}%The optional TOL argument is a tolerance used for both rank-estimation and 
%for testing feasibility of the equality constraints. Default=1e-10. 
%The default can also be obtained by passing TOL=[];
\frac{0}{0}%
%EXAMPLE: 
\frac{0}{0}%The 3D region defined by x+y+z=1, x>=0, y>=0, z>=0%is described by the following constraint data.
\frac{0}{0}\frac{0}{0}\% A =
\%% 0.4082 -0.8165 0.4082
% 0.4082 0.4082 -0.8165
% -0.8165 0.4082 0.4082
\frac{0}{0}\frac{0}{0}% b =\frac{0}{0}% 0.4082
% 0.4082
% 0.4082
\frac{0}{0}\%% Aeq =
% 
% 0.5774 0.5774 0.5774
```
%  $\frac{9}{6}$  $beq =$ % % 0.5774 % %  $\%$  >> V=lcon2vert(A,b,Aeq,beq)  $\frac{0}{0}$  $\%$  V =  $\frac{0}{0}$ % 1.0000 0.0000 0.0000 % 0.0000 0.0000 1.0000 % -0.0000 1.0000 0.0000 %  $\frac{0}{0}$ 

#### %%initial argument parsing

 nre=[];  $nr = []$ ; if nargin<5 || isempty(TOL), TOL=1e-10; end if nargin<6, checkbounds=true; end

switch nargin

case 0

error 'At least 1 input argument required'

case 1

```
 b=[]; Aeq=[]; beq=[];
```
case 2

```
Aeq=[]; beq=[];
```
case 3

```
 beq=[];
 error 'Since argument Aeq specified, beq must also be specified'
```
end

b=b(:); beq=beq(:);

```
 if xor(isempty(A), isempty(b))
```
 error 'Since argument A specified, b must also be specified' end

```
 if xor(isempty(Aeq), isempty(beq)) 
    error 'Since argument Aeq specified, beq must also be specified'
 end
```

```
nn=max(size(A,2)*~isempty(A),size(Aeq,2)*~isempty(Aeq));
```

```
if ~isempty(A) && ~isempty(Aeq) && ( size(A,2)~=nn || size(Aeq,2)~=nn)
```
error 'A and Aeq must have the same number of columns if both non-empty'

end

```
inequalityConstrained=\simisempty(A);
 equalityConstrained=~isempty(Aeq);
```

```
[A,b]=rownormalize(A,b);
[Aeq,beq]=rownormalize(Aeq,beq);
```

```
 if equalityConstrained && nargout>2
```
[discard,nre]=lindep([Aeq,beq].',TOL);

if  $\sim$ isempty(nre) % reduce the equality constraints

```
 Aeq=Aeq(nre,:);
 beq=beq(nre);
```
 else equalityConstrained=false; end

```
 end
```
%%Find 1 solution to equality constraints within tolerance

#### if equalityConstrained

Neq=null(Aeq);

x0=pinv(Aeq)\*beq;

#### if norm(Aeq\*x0-beq)>TOL\*norm(beq), %infeasible

```
 nre=[]; nr=[]; %All constraints redundant for empty polytopes
V = [];
 return;
```
elseif isempty(Neq)

```
V = x0(:). nre=(1:nn).'; %Equality constraints determine everything. 
 nr=[];%All inequality constraints are therefore redundant. 
 return
```
end

rkAeq= nn - size(Neq,2);

#### end

 %% if inequalityConstrained && equalityConstrained

 AAA=A\*Neq; bbb=b- $A*xo$ :

elseif inequalityConstrained

 AAA=A; bbb=b;

elseif equalityConstrained && ~inequalityConstrained

error('Non-bounding constraints detected. (Consider box constraints on variables.)')

end

```
 nnn=size(AAA,2);
```
if nnn==1 %Special case

 idxu=sign(AAA)==1;  $idxl=sign(AAA) == -1;$  $idx0=sign(AAA)=0;$ 

 Q=bbb./AAA;  $U=Q$ ;  $U(\sim idxu)$ =inf;  $L=Q$ ;  $L(\sim idx] = -\inf;$ 

 $[ub, uloc] = min(U);$  $[lb, lloc] = max(L);$ 

if  $\sim$ all(bbb(idx0)>=0) || ub<lb %infeasible

```
V=[; nr=[]; nre=[];
 return
```

```
 elseif ~isfinite(ub) || ~isfinite(lb)
```
 error('Non-bounding constraints detected. (Consider box constraints on variables.)')

end

```
 Zt=[lb;ub];
```

```
 if nargout>1
  nr=unique([lloc,uloc]); nr=nr(:);
 end
```
#### else

```
 if nargout>1
 [Zt,nr]=con2vert(AAA,bbb,TOL,checkbounds);
 else
 Zt=con2vert(AAA,bbb,TOL,checkbounds); 
 end
```
end

```
 if equalityConstrained && ~isempty(Zt)
```

```
 V=bsxfun(@plus,Zt*Neq.',x0(:).');
```
else

V=Zt;

end

 if isempty(V),  $nr=[]$ ;  $nre=[]$ ; end

```
function [V,nr] = con2vert(A,b,TOL,checkbounds)
% CON2VERT - convert a convex set of constraint inequalities into the set
% of vertices at the intersections of those inequalities;i.e.,
% solve the "vertex enumeration" problem. Additionally,
% identify redundant entries in the list of inequalities.
% 
\% V = \text{con2vert}(A,b)
```
 $%$  [V,nr] = con2vert(A,b)

 $\frac{0}{0}$ 

```
% Converts the polytope (convex polygon, polyhedron, etc.) defined by the
% system of inequalities A^*x \leq b into a list of vertices V. Each ROW
% of V is a vertex. For n variables:
```
%  $A = m \times n$  matrix, where  $m \ge n$  (m constraints, n variables)

 $% b = m \times 1$  vector (m constraints)

 $\% V = p \times n$  matrix (p vertices, n variables)

% nr = list of the rows in A which are NOT redundant constraints  $\frac{0}{0}$ 

% NOTES: (1) This program employs a primal-dual polytope method.

- $%$  (2) In dimensions higher than 2, redundant vertices can
- % appear using this method. This program detects redundancies
- % at up to 6 digits of precision, then returns the
- % unique vertices.

% (3) Non-bounding constraints give erroneous results; therefore,

- % the program detects non-bounding constraints and returns
- % an error. You may wish to implement large "box" constraints
- % on your variables if you need to induce bounding. For example,

 $%$  if x is a person's height in feet, the box constraint

- %  $-1 \le x \le 1000$  would be a reasonable choice to induce
- % boundedness, since no possible solution for x would be
- % prohibited by the bounding box.
- % (4) This program requires that the feasible region have some
- % finite extent in all dimensions. For example, the feasible
- % region cannot be a line segment in 2-D space, or a plane
- % in 3-D space.
- % (5) At least two dimensions are required.
- % (6) See companion function VERT2CON.
- % (7) ver 1.0: initial version, June 2005
- % (8) ver 1.1: enhanced redundancy checks, July 2005
- % (9) Written by Michael Kleder
- $\%$
- %Modified by Matt Jacobson March 30, 2011

 $\frac{0}{0}$ 

```
 %%%3/4/2012 Improved boundedness test - unfortunately slower than Michael 
Kleder's
```
if checkbounds

```
 [aa,bb,aaeq,bbeq]=vert2lcon(A,TOL);
```

```
if any(bb\leq=0) || \simisempty(bbeq)
     error('Non-bounding constraints detected. (Consider box constraints on 
variables.)')
```
end

clear aa bb aaeq bbeq

end

```
 dim=size(A,2);
```

```
 %%%Matt J initialization
 if strictinpoly(b,TOL)
```

```
 c=zeros(dim,1);
```
else

```
 slackfun=@(c)b-A*c;
```

```
 %Initializer0
c = \text{pinv}(A)*b; %02/17/2012 -replaced with pinv()
 s=slackfun(c);
```

```
 if ~approxinpoly(s,TOL) %Initializer1
```

```
 c=Initializer1(TOL,A,b,c);
 s=slackfun(c);
```
end

if  $\sim$ approxinpoly(s,TOL) %Attempt refinement

 %disp 'It is unusually difficult to find an interior point of your polytope. This may take some time... '

%disp ' '

```
 c=Initializer2(TOL,A,b,c);
 %[c,fval]=Initializer1(TOL,A,b,c,10000);
 s=slackfun(c);
```
end

```
if \simapproxinpoly(s,TOL)
     %error('Unable to locate a point near the interior of the feasible region.')
    V = [];
    nr = [];
     return
 end
```
 if ~strictinpoly(s,TOL) %Added 02/17/2012 to handle initializers too close to polytope surface

%disp 'Recursing...'

idx= $($  abs $(s)$  <= max $(s)$  \*TOL  $);$ 

```
 Amod=A; bmod=b; 
Amod(\text{idx,:})=[];
```

```
bmod(idx)=[];
```

```
 Aeq=A(idx,:); %pick the nearest face to c
 beq=b(idx);
```

```
 faceVertices=lcon2vert(Amod,bmod,Aeq,beq,TOL,1);
 if isempty(faceVertices)
  disp 'Something''s wrong. Couldn''t find face vertices. Possibly polyhedron is
```
### unbounded.'

```
 keyboard
 end
```

```
 c=faceVertices(1,:).'; %Take any vertex - find local recession cone vector
 s=slackfun(c);
```

```
idx=( abs(s) <= max(s) *TOL );
```

```
Asub=A(idx,:); bsub=b(idx,:);
```

```
 [aa,bb,aaeq,bbeq]=vert2lcon(Asub);
 aa=[aa;aaeq;-aaeq];
 bb=[bb;bbeq;-bbeq];
```

```
 clear aaeq bbeq
```
[bmin,idx]=min(bb);

```
 if bmin>=-TOL
 disp 'Something''s wrong. We should have found a recession vector (bb<0).'
 keyboard
 end
```

```
Aeq2 = null(aafidx,:).';
 beq2=Aeq2*c; %find intersection of polytope with line through facet centroid.
```

```
 linetips = lcon2vert(A,b,Aeq2,beq2,TOL,1);
```

```
 if size(linetips,1)<2
  disp 'Failed to identify line segment through interior.'
 disp 'Possibly \{x: Aeq*x=beq\} has weak intersection with interior(\{x: Ax&lt=b\}).'
  keyboard
 end
```
lineCentroid=mean(linetips);%Relies on boundedness

clear aa bb

```
 c=lineCentroid(:);
 s=slackfun(c);
```

```
 end
      b = s;
  end
   %%%end Matt J initialization
   D=bsxfun(@rdivide,A,b); 
  k = \text{convhulln}(D);nr = unique(k(:));G = zeros(size(k,1),dim); ee=ones(size(k,2),1);
  discard=false(1, size(k,1));
  for ix = 1:size(k,1) \frac{9602}{17} \cdot 2012 - modified
    F = D(k(ix,:),:); if lindep(F,TOL)<dim; 
      discard(ix)=1; continue; 
     end
    G(ix,:)=F\ee; end
  G(discard,:)=[];V = bsxfun(@plus, G, c.');
  [discard,I]=unique( round(V*1e6),'rows');
  V=V(I,:);return
function [c,fval]=Initializer1(TOL, A,b,c,maxIter)
```

```
 thresh=-10*max(eps(b));
 if nargin>4
 [c,fval]=fminsearch(@(x) max([thresh;A*x-b]), c,optimset('MaxIter',maxIter));
 else
[c,fval]=fminsearch(\mathcal{Q}(x) max([thresh;A^*x-b]), c);
```
end

return

function c=Initializer2(TOL,A,b,c) %norm( $[I-A^*pinv(A)]^*(s-b)$ ) subj. to s>=0

maxIter=100000;

 $[mm,nn]$ =size $(A)$ ;

 $Ap=pinv(A);$  Aaug=speye(mm)-A\*Ap; Aaugt=Aaug.';

 M=Aaugt\*Aaug;  $C=sum(abs(M),2);$  $C(C=0)=min(C(C>0));$ 

 slack=b-A\*c; slack(slack<0)=0;

> % relto=norm(b); % relto =  $relto + (relto == 0);$  % % relres=norm(A\*c-b)/relto;

```
 IterThresh=maxIter; 
 s=slack; 
ii=0;
 %for ii=1:maxIter
while ii<=2*maxIter %HARDCODE
```

```
ii=ii+1:
 if ii>IterThresh, 
   %warning 'This is taking a lot of iterations'
   IterThresh=IterThresh+maxIter;
 end
```

```
 s=s-Aaugt*(Aaug*(s-b))./C; 
s(s<0)=0;
```

```
c=Ap*(b-s); %slack=b-A*c;
```

```
 %relres=norm(slack)/relto;
%if all(0<slack,1)||relres<1e-6||ii==maxIter, break; end
```
end

return

function [r,idx,Xsub]=lindep(X,tol) %Extract a linearly independent set of columns of a given matrix X % % [r,idx,Xsub]=lindep(X)  $\frac{0}{0}$ %in:  $\frac{0}{0}$ % X: The given input matrix % tol: A rank estimation tolerance. Default=1e-10  $\frac{0}{0}$ %out:  $\frac{0}{0}$ % r: rank estimate % idx: Indices (into X) of linearly independent columns % Xsub: Extracted linearly independent columns of X

if  $\sim$ nnz(X) %X has no non-zeros and hence no independent columns

```
Xsub=[]; idx=[]; return
 end
```
if nargin<2, tol=1e-10; end

 $[Q, R, E] = qr(X,0);$ 

 $diagr = abs(diag(R));$ 

```
 %Rank estimation
```
 $r = find(diagr >= tol*diagr(1), 1, 'last'); % rank estimation$ 

```
 if nargout>1
idx = sort(E(1:r));idx=idx(:); end
```

```
 if nargout>2
Xsub=X(:,idx); end
```
function [A,b]=rownormalize(A,b) %Modifies A,b data pair so that norm of rows of A is either 0 or 1

if isempty(A), return; end

 normsA=sqrt(sum(A.^2,2)); idx=normsA>0; A(idx,:)=bsxfun(@rdivide,A(idx,:),normsA(idx));  $b(idx)=b(idx)$ ./normsA $(idx)$ ;

function tf=approxinpoly(s,TOL)

```
 smax=max(s);
```

```
if smax\leq=0 tf=false; return
 end
```
tf=all(s>=-smax\*TOL);

function tf=strictinpoly(s,TOL)

smax=max(s);

 if smax<=0 tf=false; return end

tf=all(s>=smax\*TOL);

- **[1]** J. D. McCalley The Power Flow Problem, Iowa State University, 2012
- **[2]** Κ. Βουρνάς, Γ. Κονταξής Εισαγωγή στα Συστήματα Ηλεκτρικής Ενέργειας, Εκδόσεις Συμμετρία, 2010
- **[3]** J. J. Grainger, W. D. Stevenson Jr. Power System Analysis, McGraw Hill, 1994
- **[4]** Σ. Κιναλής Επίλυση συστημάτων εξισώσεων κυρτών συναρτήσεων με χρήση αλγορίθμου ολικής βελτιστοποίησης, Εθνικό Μετσόβιο Πολυτεχνείο, 2013
- $\div$  **[5]** K. L. Hoffman A method for globally minimizing concave functions over convex sets, Mathematical Programming, 20, North Holland Publishing Company, 1981
- **[6]** Κ. Βαρελάς Επίλυση συστημάτων μη γραμμικών εξισώσεων κυρτών διαφορών, Εθνικό Μετσόβιο Πολυτεχνείο, 2014
- **[7]** R. Horst, H. Tuy Global Optimization: Deterministic Approaches, 3rd Edition, Springer, 1995
- **[8]** P. M. Pardalos, J. B. Rosen Methods for global concave minimization: A bibliographic survey, Society for Industrial and Applied Mathematics, 1986
- **[9]** C. A. Floudas Deterministic Global Optimization: Theory, Methods and Applications, Springer, 2000
- **[10]** G. Lebanon Convex Functions, Georgia Institute of Technology, 2006
- **[11]** S. Boyd, L. Vanderberghe Convex Optimization, Cambridge University Press, 2004
- **[12]** R. Horst, P. M. Pardalos Handbook of Global Optimization (S. A. Vavasis Complexity Issues in Global Optimization: A Survey), Springer, 1995
- **[13]** R. Horst On the Global Minimization of Concave Functions: Introduction and Survey, University of Oldenburg, 1984